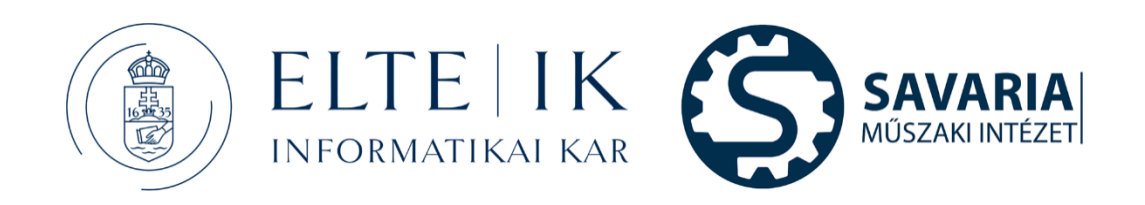

Fekete Gusztáv

# **BEVEZETÉS A TÖBBTESTDINAMIKAI MODELLEZÉSBE**

## **Szerző:**

Dr. habil. Fekete Gusztáv egyetemi docens Eötvös Loránd Tudományegyetem

**Tudományos lektor:** 

Prof. Dr. Keppler István egyetemi tanár Magyar Agrár- És Élettudományi Egyetem

## **Illusztrációk**:

Jakab Flóra Panna gépészmérnök-hallgató Eötvös Loránd Tudományegyetem

## **Kiadó:**

Eötvös Loránd Tudományegyetem Budapest, Egyetem tér 1-3, H-1053

**ISBN:** 978-615-01-5898-31

2023 Szombathely

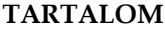

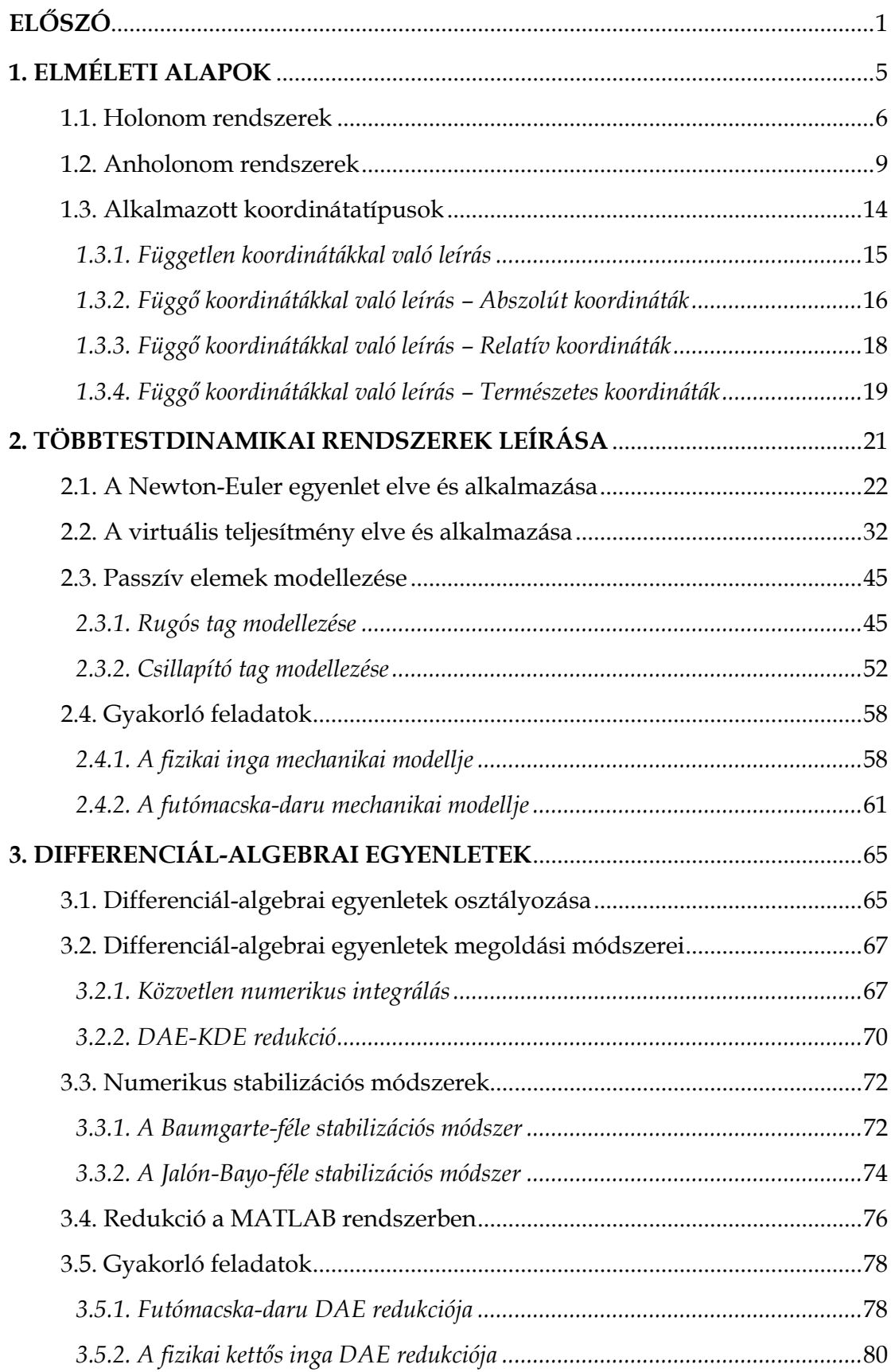

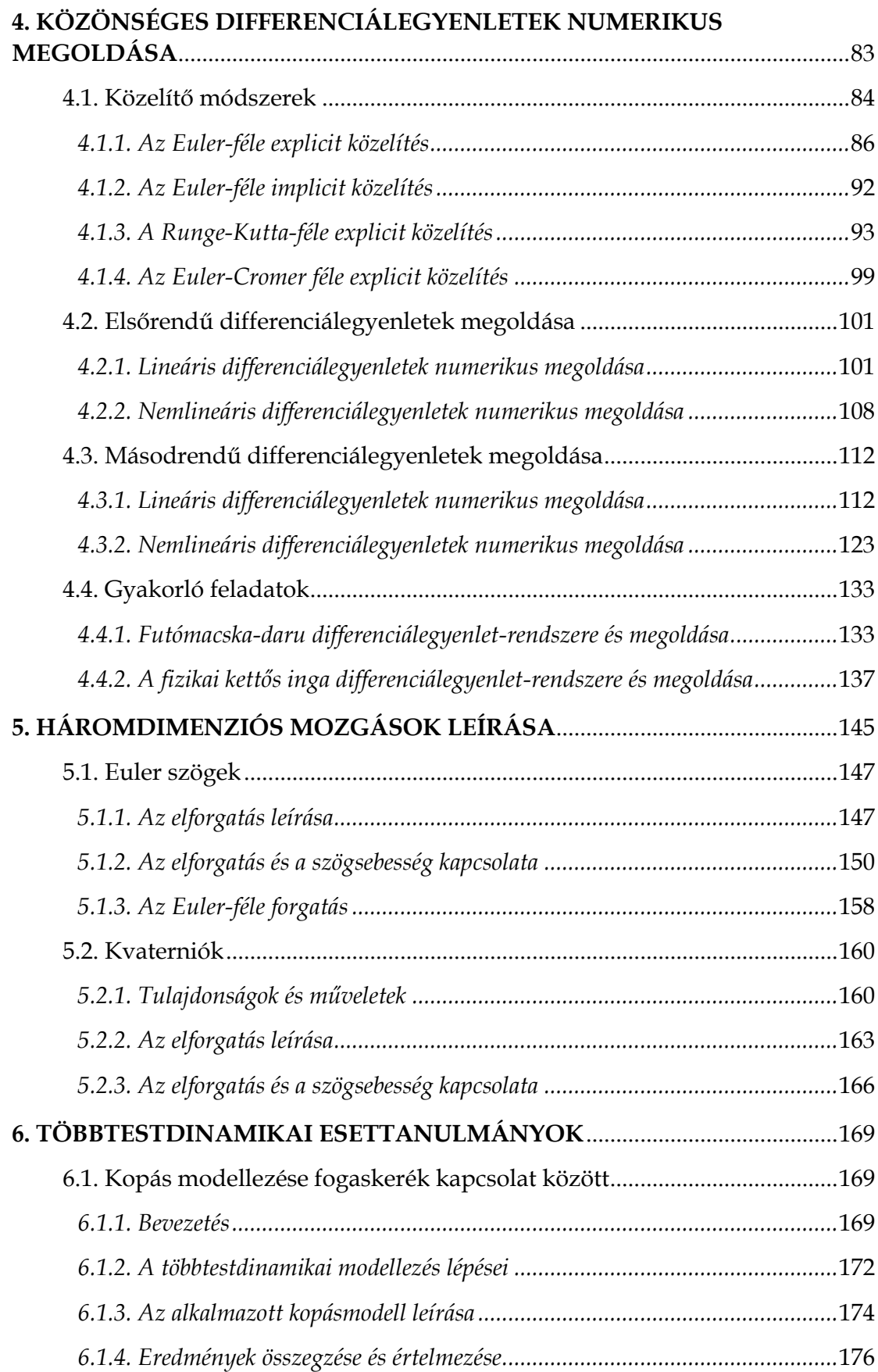

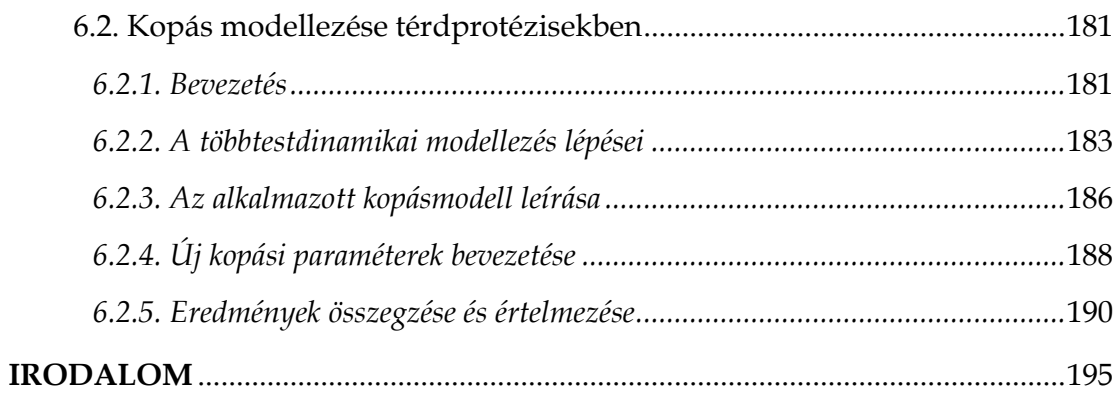

# **ELŐSZÓ**

<span id="page-6-0"></span>A *Többtestdinamikai modellezések* című tárgyam – amelyhez ez a jegyzet kapcsolódik ‒ elsődleges célja, hogy hallgatóim képesek legyenek rutinszerűen egy többtestdinamikai program segítségével, dinamikai rendszereket létrehozni és elemezni.

Az évek során azonban, sok kérdés merült fel bennem a tárgyhoz kapcsolódó szakirodalmat tanulmányozva. Ezek a kérdések ösztönöztek arra, hogy bővítsem az átadott elméleti ismeretanyagot, és a számítógépes megvalósítás mellett nagyobb hangsúly kerüljön a mechanikai modellezésre illetve a modellből levezetett differenciálegyenlet-rendszer numerikus megoldására.

Felvetődhet a kérdés, hogy a többtestdinamika vajon nem csupán a dinamika bővített kiadása? Igaz, hogy a két tárgyban sok közös rész van, ám legalább annyi új, eddig ismeretlen elem is.

A dinamika adja az alapegyenleteket (lendület- és perdülettétel), amelyek a Többtestdinamikában kiegészülnek az úgynevezett kényszeregyenletekkel. A dinamikában megtanuljuk, hogy miként hozhatjuk létre különböző mechanikai rendszerek – általában linearizált – differenciálegyenleteit, majd megismerjük azok analitikus megoldásait. A többtestdinamikában új leírási módokat ismerünk meg, és megtanuljuk, hogy miként lehet a lineáris és nemlineáris differenciálegyenleteket megoldani numerikus módszerekkel.

Tárgyam oktatása során, a terület számos elismert oktatójával, kutatójával kerültem kapcsolatba. A velük való beszélgetések és konzultációk ösztönöztek abba az irányba, hogy ez a jegyzet megszülethessen.

Elsőként hálás szívvel emlékezek Dr. Müller Zoltán c. docens úrra (†) – egykori tanszéki kollégámra – aki másfél évtizedes barátságunk alatt folyamatosan buzdított találkozásainkkor, de főleg leveleiben, hogy képezzem magam, tanuljam a matematikát, és hogy vegyem fel a kapcsolatot egy kedves stuttgarti barátjával, akihez több évtizedes szakmai barátság fűzte.

Általa ismerhettem meg Dr. Peter Eberhard professzor urat, aki az első kapcsolatfelvétel után meghívott a Stuttgarti Egyetem Alkalmazott és Numerikus Mechanika Intézetbe (*Institut für Technische und Numerische Mechanik*), ahol mély szakmai beszélgetések mellett, egyik könyvét (*Technische Dynamik*) is nekem adományozta, hogy többtestdinamikai tudásomat gyarapíthassam. Tőle kaptam azt a motivációt, hogy munkáimban többet alkalmazzam ezt a módszert és hogy mélyen értsem meg annak lényegét.

A kutatáshoz kapcsolódóan Eberhard professzor segítsége adta meg a kezdő lendületet, míg a tanításhoz kapcsolódóan a koronavírus járvány sodort egy új ember felé, akinek online előadásait egy Youtube-csatornán fedeztem fel.

Dr. Arend Schwab professzor úr több évtizede tanít már többtestdinamikát a delfti egyetemen. Előadásainak felépítése, előadásmódja, roppant megfogott, és arra vezetett, hogy jegyzetem egyes fejezeteit Schwab professzor úr előadásai alapján építsem fel. Így kerültek be olyan részek, mint a többtestdinamikai rendszer leírása a Newton-Euler egyenletekkel vagy a virtuális teljesítmény elvével, illetve az Euler-szögek és szögsebességek kapcsolata. Ezekkel az előadásokkal és példákkal nagyon szemléletesen lehet bemutatni a módszert, és a kapott dinamikai struktúrát. Külön köszönöm Neki, hogy megajándékozott könyvével is.

Ha numerikus – vagy magyarosan – közelítő számításokról olvasunk, akkor bőségesen jelennek meg nehezen érthető képletek, amelyek javarészt a közelítések numerikus pontosságát, hibáját és stabilitását tárgyalják. Ezzel szemben a témához kapcsolódó jól kidolgozott és érthető példa ritka.

Ezeket a bonyolultnak tűnő módszereket és alkalmazásukat magyarázta el számomra – roppant egyszerűen – egy Kínába tartó repülőút alatt Dr. Bíró István professzor úr, akinek ezúttal köszönöm, jegyzetem megírásához való hozzájárulását. Ez az élmény adta az ötletet, hogy foglaljam össze mérnökök számára, érthető módon, szemléletes mechanikai példákkal övezve, ezeket a módszereket és alkalmazásukat.

Köszönöm Édesanyámnak, Feketéné Polka Mártának, hogy írásomat rendbe szedte, Dr. Keppler István professzor úrnak, aki jegyzetemet tudományos szemmel bírálta, és Jakab Flóra Panna gépészmérnök hallgatónak, aki a jegyzetemben található rajzokat elkészítette.

2023. Május 1. Dr. Fekete Gusztáv

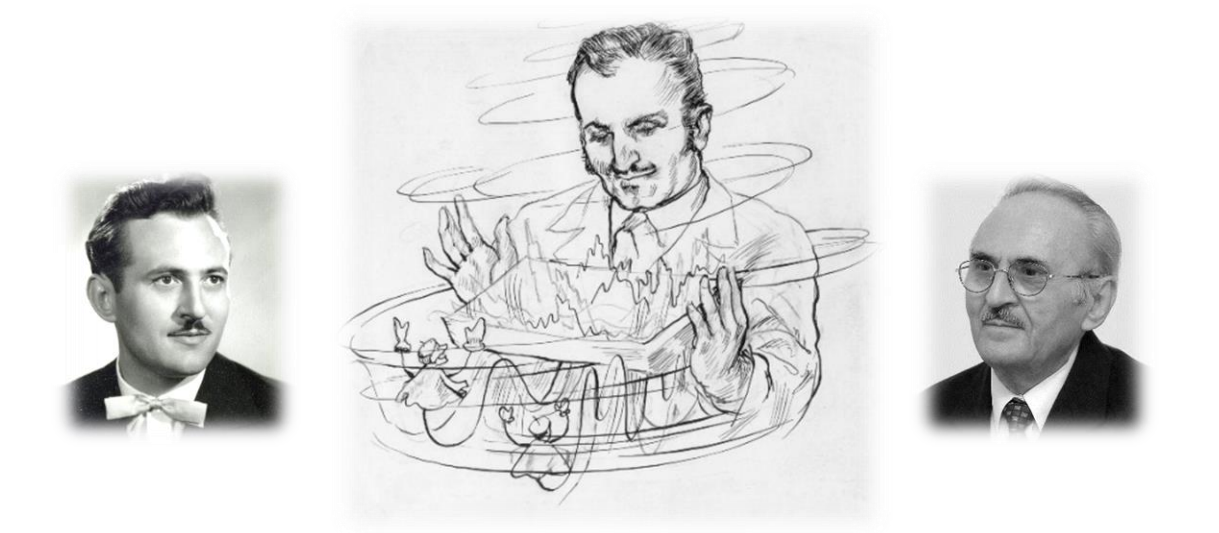

Dr. Müller Zoltán barátom emlékére (1931-2022)

## **1. ELMÉLETI ALAPOK**

<span id="page-10-0"></span>Az első fejezetben bevezetünk néhány olyan új fogalmat, amelyek az általános dinamikai kurzusokon nem, vagy csak mellékesen kerülnek megemlítésre.

A fejezet három legfontosabb célja, hogy egyrészt képesek legyünk osztályozni a holonom és anholonom dinamikai rendszereket (ezek magyarázatára hamarosan kitérünk), másrészt megértsük a dinamikai rendszerekhez kapcsolódó kényszeregyenletek szerepét, harmadrészt pedig képesek legyünk ezeket a kényszeregyenleteket – a lehetséges leírási módok valamelyikével – létrehozni.

Mindenek előtt vezessünk be egy új definíciót!

*Definíció*: *Többtestdinamikai rendszernek nevezünk, egy mechanikai kényszerekkel egymáshoz kötött, nagy elfordulásokat és elmozdulásokat végző, merev vagy rugalmas testekből álló dinamikai rendszert.*

Hozzunk létre egy több testből álló alapmodellt, amely részeinek vizsgálatával és magyarázatával osztályozást tudunk végrehajtani [1]. A dinamikai rendszer (1.1 ábra) álljon több merev testből, *Ji* (*i* = 3), amelyeket egy globális, Descartes féle koordinátarendszerben értelmezünk.

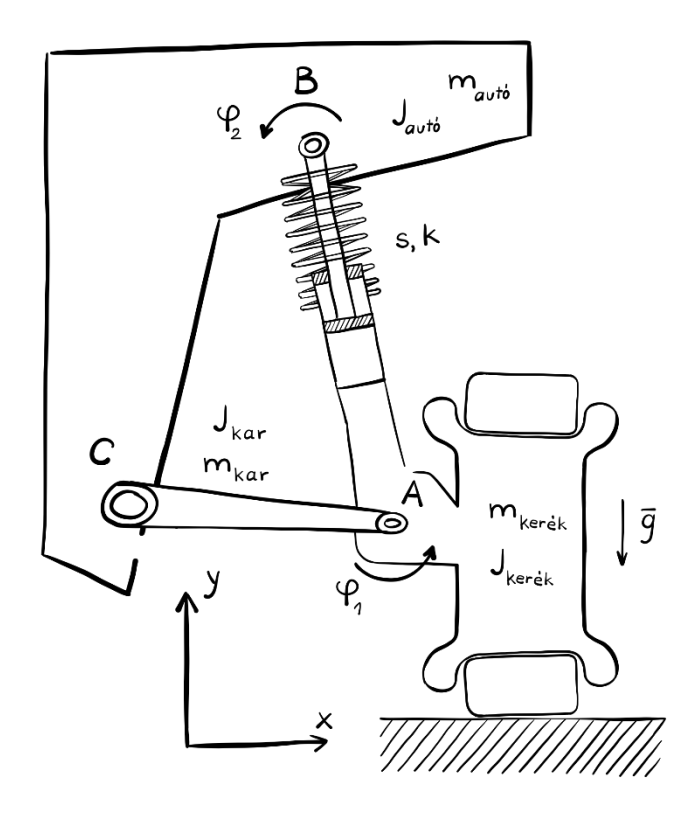

**1.1 ábra**. Több testből álló dinamikai rendszer

Annak érdekében, hogy modellünk egy valós mechanikai szerkezethez hasonuljon, alkalmazzuk a következő kényszerkapcsolatokat:

- Kössük össze egy rugóval (*s*) és csillapítóval (*k*) ellátott elemmel a *Jautó* test *B* pontját a *Jkerék* test *A* pontjával.
- A *Jkerék* és a talaj között definiáljunk egy egyszerű Coulomb-féle kényszerkapcsolatot.
- Az *A* és *C* pontot összekötő lengőkar legyen merev test. A lengőkar ezen pontokban, kis mértékben, relatívan elfordulhat.

Ezzel a pár lépéssel létrehoztunk egy mechanikai modellt, amely egy autó kerekének a felfüggesztését és a talaj közötti kapcsolatot írja le. Az erőhatásokat tekintve, a rendszerre külső erőként csak a gravitációs gyorsulás hat, míg belső erőként a rúgóból és a csillapításból származó erők.

A rendszer egyes elemei egymáshoz képest relatívan el tudnak mozdulni, vagyis valamilyen kötött pályán, ún. *kényszerpályán* mozoghatnak. Például az autó és a kerék egymáshoz viszonyított mozgását a lengőkar korlátozza, míg a kerék és a környezet kapcsolatát a talaj.

Mivel a merev testekből álló rendszerünknek több olyan része is van, amelynek a mozgása korlátozott, így ezeket a rendszereket kötött mechanikai rendszereknek nevezzük.

*Definíció*: *Kötött mechanikai rendszereknek nevezzük azokat a rendszereket, amelyeknek tagjai egymással és a környezettel kényszerek és támaszok révén kapcsolódnak, és ezen kapcsolat során egymás mozgását geometriai, vagy kinematikai úton korlátozzák [2].*

Természetesen léteznek szabad mechanikai rendszerek is, ahol a helykoordináták tetszőleges értékeket vehetnek fel, vagyis csak a gravitáció befolyásolja a mozgást. Ilyen rendszer például egy repülő, vagy egy eldobott kő. Ezen rendszerek nem képezik vizsgálataink tárgyát.

# <span id="page-11-0"></span>**1.1. Holonom rendszerek**

A rendszer egyes pontjainak kötöttségét úgynevezett kényszeregyenletekkel írhatjuk le. Egy általános kényszeregyenletet a következőképpen jelölhetünk [3]:

$$
\mathbf{\Phi}(\mathbf{r}, \dot{\mathbf{r}}, t) = \mathbf{0} \tag{1.1}
$$

Az egyenletben szerepel az elmozdulásvektor, annak deriváltja, valamint az idő. Az ilyen típusú kényszeregyenletet instacionárius (vagy reonóm) kinematikai kényszeregyenletnek is hívja a szakirodalom.

Amennyiben sebesség nem szerepel a kényszeregyenletben, úgy azt geometriai kényszeregyenletnek nevezzük:

$$
\mathbf{\Phi}(\mathbf{r},t) = \mathbf{0} \tag{1.2}
$$

Ha pedig időben sem változik, akkor stacionárius (vagy szkleronóm) geometriai egyenletnek nevezzük.

$$
\Phi(\mathbf{r}) = \mathbf{0} \tag{1.3}
$$

Míg a geometriai kényszeregyenlettel rendelkező anyagi pont (vagy merev test) nem vehet fel tetszőleges helyzetet a térben bármely *t* időpillanatban, úgy a kinematikai kényszeregyenlettel rendelkező igen.

Ez a "szabadság" azt eredményezi, hogy kinematikai kényszeregyenlet a sebességekre jelent megkötést, amely alapján az elmozdulásvektor teljes differenciálja nullával kell, hogy egyenlő legyen:

$$
\frac{\partial \Phi}{\partial \mathbf{r}} \cdot \dot{\mathbf{r}} + \frac{d\mathbf{r}}{dt} = \mathbf{0}
$$
 (1.4)

A mélyebb megértés érdekében tekintsünk meg néhány szemléletes példát a kényszerek alkalmazásával kapcsolatban. Első példaként vizsgáljuk meg a matematikai ingát (1.2 ábra), ahol egy *m* tömegű anyagi pont *l* hosszúságú damilon függ és *θ* szöggel tér ki az alaphelyzetéből.

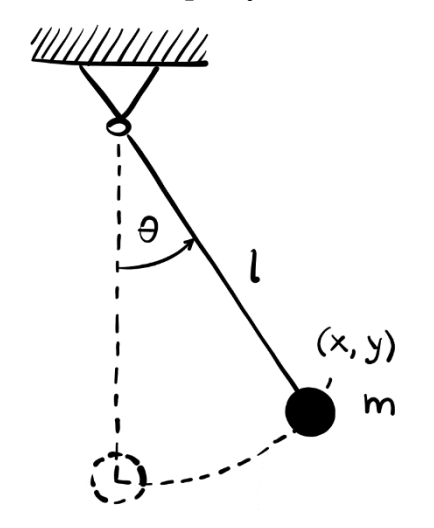

**1.2 ábra**. Matematikai inga

Az anyagi pont mozgása leírható *x, y* koordinátákkal. Mivel az *l* hosszúság állandó, így a kényszeregyenlet a következőképpen fejezhető ki:

$$
\Phi(x, y) = x^2 + y^2 - l^2 = 0 \tag{1.5}
$$

Láthatóan ennek a rendszernek a kényszeregyenlete csak az anyagi pont helyzetétől függ (geometriai kényszer). Nem jelenik meg benne sem annak sebessége, sem az idő (stacionárius vagy szkleronóm). Ezek alapján ezt a rendszert úgynevezett holonom-szkleronóm rendszernek nevezzük.

*Definíció*: *Holonomnak nevezzük azt az anyagi pontokból, vagy merev testekből álló rendszert, amelynek geometriai vagy kinematikai kényszeregyenletei integrálhatóak.*

Bonyolítsuk meg egy kicsit az előző példát! Tegyük fel, hogy kicsiny idő alatt a damil nagymértélben megnyúlik, tehát *l* a *t* függvénye.

Így a kényszer-egyenletünk kis mértékben átalakul:

$$
\Phi(x, y, t) = x^2 + y^2 - l^2(t) = 0
$$
\n(1.6)

Ekkor a rendszert már holonom-reonómnak nevezzük.

Idáig olyan rendszereket tekintettünk meg, ahol egyszerű egyenletekkel leírható a rendszer kényszeregyenlete, és az csak az egyes elem(ek) helyzetétől függ.

Ezek voltak a tisztán geometriai kényszerek.

#### <span id="page-14-0"></span>**1.2. Anholonom rendszerek**

*Definíció*: *Anholonomnak nevezzük azt az anyagi pontokból, vagy merev testekből álló rendszert, amelynek geometriai vagy kinematikai kényszeregyenletei nem integrálhatóak.*

Következő példaként megvizsgálunk egy úgynevezett anholonom rendszert. Tekintsünk egy egyszerű felépítésű autót (1.3 ábra).

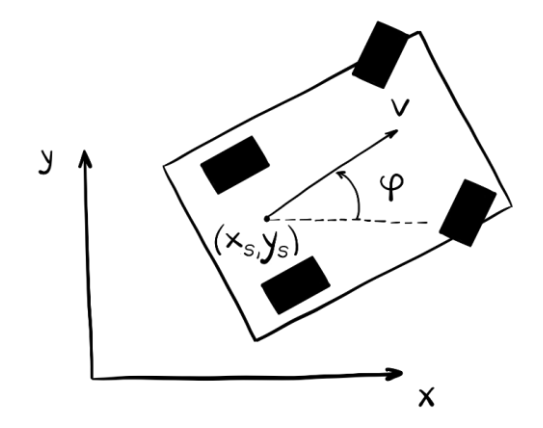

**1.3 ábra**. Anholonom autó modell

Az autó mozgása három általános koordinátától függ, amit egy vektorba (**r**) foglalhatunk:

$$
\mathbf{r} = \begin{bmatrix} x_s \\ y_s \\ \varphi \end{bmatrix} \tag{1.7}
$$

A vektorban  $x_s$  és  $y_s$  a jármű súlypontját jelölik, míg a  $\varphi$  az autó kanyarodási szögét.

Az autó haladási sebessége legyen *v*. A sebesség segítségével felírhatjuk a kanyarodási szög és a súlypont koordinátasebességeinek kapcsolatát:

$$
\begin{bmatrix} \dot{x}_s \\ \dot{y}_s \end{bmatrix} = \begin{bmatrix} v \cdot \cos\varphi \\ v \cdot \sin\varphi \end{bmatrix}
$$
 (1.8)

Fejezzük ki a haladási sebességet az *y* irányú koordinátasebességből:

$$
\dot{y}_s = v \cdot \sin\varphi \to v = \frac{\dot{y}_s}{\sin\varphi} \tag{1.9}
$$

Majd helyettesítsük ezt az egyenletet vissza az *x* irányú koordináta-sebességbe:

$$
\dot{x}_s = \frac{\dot{y}_s}{\sin \varphi} \cdot \cos \varphi \tag{1.10}
$$

Ha ezt az egyenletet nullára rendezzük, megkapjuk a sebességre vonatkoztatott kényszeregyenletet:

$$
\dot{x}_s \cdot \sin\varphi - \dot{y}_s \cdot \cos\varphi = 0 \tag{1.11}
$$

A sebességre vonatkoztatott kényszeregyenletből meg lehet határozni, hogy egy rendszer holonom vagy anholonom. Ezt az úgynevezett Pfaff-i sebességkényszeregyenlet feltételből [4] tudjuk levezetni, ami a következőt állítja:

$$
\mathbf{A} \cdot \dot{\mathbf{r}} = \mathbf{0} \rightarrow \text{Integrálható} \rightarrow \text{Holonom}
$$
\n
$$
\mathbf{A} \cdot \dot{\mathbf{r}} = \mathbf{0} \rightarrow \text{Nem integrálható} \rightarrow \text{Anholonom}
$$
\n
$$
(1.12)
$$

Tegyük fel, hogy fennáll az egyenlőség:

$$
\mathbf{A} \cdot \dot{\mathbf{r}} = \mathbf{0} \tag{1.13}
$$

Alakítsuk át az (1.11)-et az (1.13)-ban bemutatott forma szerint:

$$
[sin\varphi - cos\varphi \quad 0] \cdot \begin{bmatrix} \dot{x}_s \\ \dot{y}_s \\ \varphi \end{bmatrix} = \begin{bmatrix} 0 \\ 0 \\ 0 \end{bmatrix}
$$
 (1.14)

Mivel nem tudjuk úgy rendezni az egyenleteinket, hogy azok integrálhatóak legyenek, így látható ebből a példából, hogy az egyszerűsített autó – mint rendszer ‒ anholonom. Bár ebben a példában a kerék-talaj kapcsolat során feltételezett tiszta gördülés egy anholonom rendszert hozott létre, van olyan eset, amikor kinematikai kényszeregyenlettel van dolgunk és ennek ellenére a rendszer holonom.

Tekintsük meg utolsó példaként a kétdimenziós tárcsa tiszta gördülését [1] (1.4 ábra).

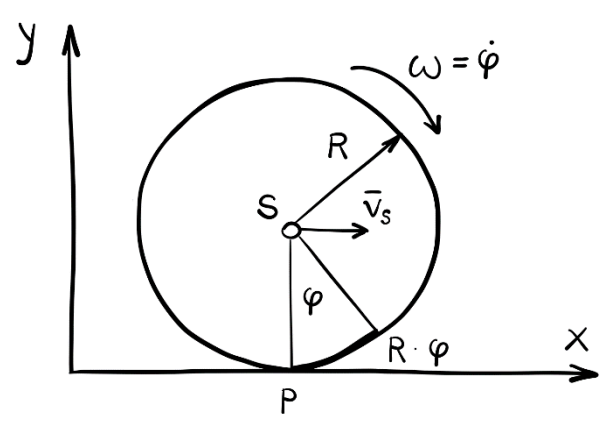

**1.4 ábra**. Gördülő tárcsa

Tiszta, azaz csúszásmentes gördülés esetén a tárcsa *P* pontjában a sebességvektor:

$$
\mathbf{v}_{\mathbf{P}} = \mathbf{v}_{\mathbf{S}} + \boldsymbol{\omega} \times \mathbf{r} = \mathbf{0} \tag{1.15}
$$

Ami kifejtve,

$$
\mathbf{v}_{\mathbf{P}} = \begin{bmatrix} \dot{x}_{S} - R \cdot \dot{\boldsymbol{\varphi}} \\ \dot{y}_{S} \\ 0 \end{bmatrix} = \begin{bmatrix} 0 \\ 0 \\ 0 \end{bmatrix}
$$
(1.16)

Itt tehát kaptunk két egyenletet a sebességre. Ezeket az egyenleteket könnyedén tudjuk integrálni. Először alakítsuk át az *x* irányú egyenletet:

$$
\frac{dx}{dt} = R \cdot \frac{d\varphi}{dt} \tag{1.17}
$$

Amiből következik:

$$
\int_{x_0=0}^x dx = R \cdot \int_{\varphi_0=0}^\varphi d\varphi \to x = R \cdot \varphi \tag{1.18}
$$

Míg az *y* irányú egyenlet:

$$
\frac{dy}{dt} = 0\tag{1.19}
$$

Amiből következik:

$$
\int_{y}^{R} dy = 0 \to y = R \tag{1.20}
$$

Ebből a példából láthattuk, hogy alapos vizsgálat után egy elsőre anholonomnak tűnő rendszer is lehet - egyes esetekben - holonom.

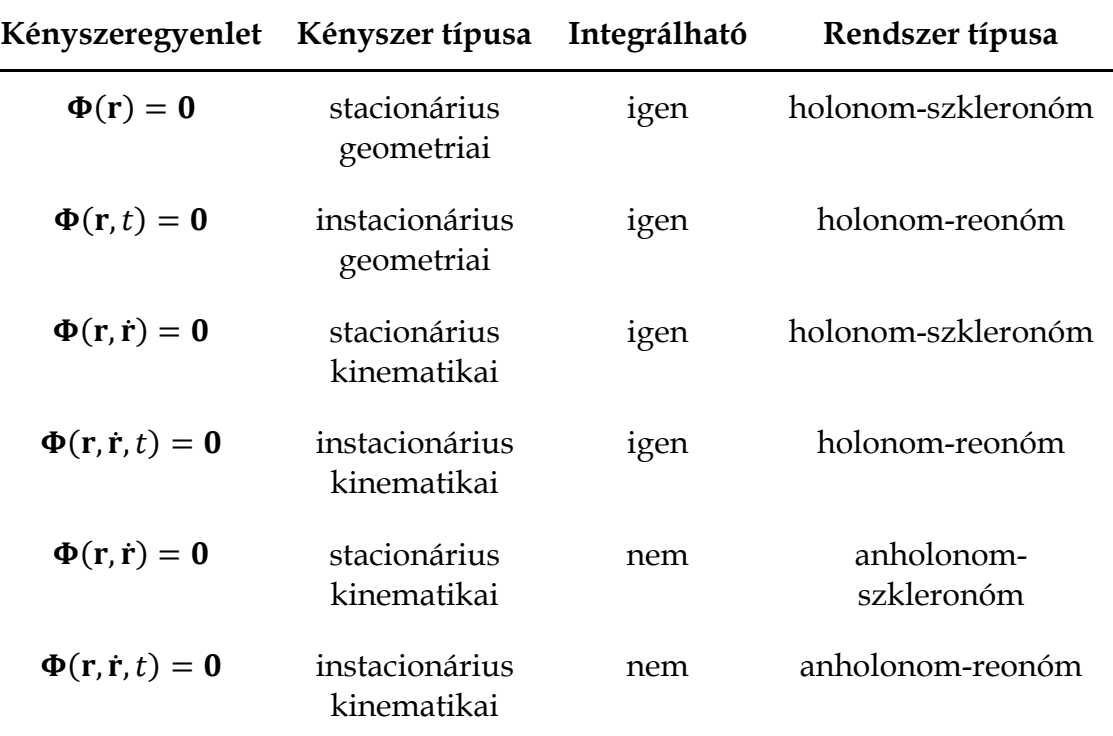

A bemutatott példák alapján foglaljuk táblázatba a kényszeregyenleteket (1.1 táblázat) és osztályozzuk a különböző rendszereket:

**1.1 táblázat.** Rendszerek osztályozása a kényszeregyenletek alapján

*Megjegyzés*: hogy a korábban említett kényszerek mind "kétoldalúak" voltak [2]. Ez a kifejezés azt jelenti, hogy a rendszer nem tudja elhagyni a kényszer által meghatározott felületet vagy vonalat.

A kényszeregyenletek azonban lehetnek "egyoldalúak" is, ami azt jelenti, hogy a rendszer egy irányban eltávolodhat vagy "leválhat" a kényszer által meghatározott felületről (vagy vonalról), illetve csak egy bizonyos tartományon belül mozoghat.

Az ilyen típusú kényszeregyenletek alakja egyenlőtlenség:

$$
\Phi(r_i, \dot{r}_i, t) \ge 0 \tag{1.21}
$$

Egyoldalú, anholonom rendszerre kiváló példa a "*fogságba ejtett anyagi pont*" (1.5 ábra):

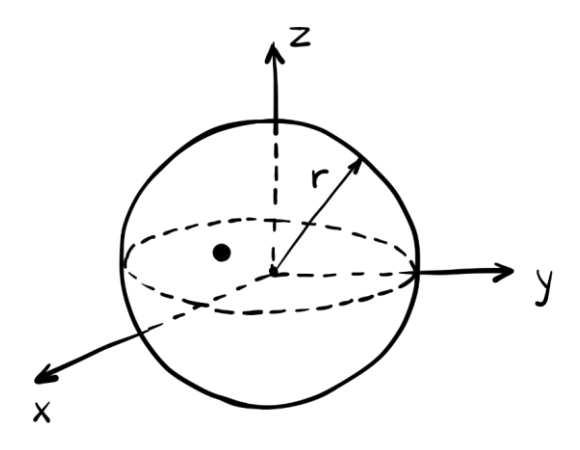

**1.5 ábra**. A fogságba ejtett anyagi pont

Ahol a kényszeregyenlet alakja a következő:

$$
\Phi = \sqrt{x^2 + y^2 + z^2} < r^2 \tag{1.22}
$$

Ezen alfejezet végére érve megismerkedhettünk a holonom és anholonom rendszerekkel, illetve a kényszeregyenlet fogalmával. A következő alfejezetben áttekintjük a kényszeregyenletek leírásához használható koordinátákat, valamint megfogalmazzuk előnyeiket és hátrányaikat.

# <span id="page-19-0"></span>**1.3. Alkalmazott koordinátatípusok**

A több elemből álló rendszerek dinamikus viselkedését leíró mozgásegyenletek létrehozása előtt ki kell választani a leírásuk módját. A leíró változóknak – más néven általános koordinátáknak ‒ egyértelműen meg kell határozniuk a rendszerelemek helyzetét az elemzés bármely pillanatában.

A többtestdinamikai rendszerek leírásához használható koordináták kiválasztása nem magától értetődő és nem is egyszerű feladat, mivel minden konfigurációnak van előnye és hátránya.

Az alkalmazható konfigurációk mélyebb megismerése előtt tekintsük át azok fajtáit (1.6 ábra), amiket Flores és Lankarani [5] osztott fel néhány altípusra:

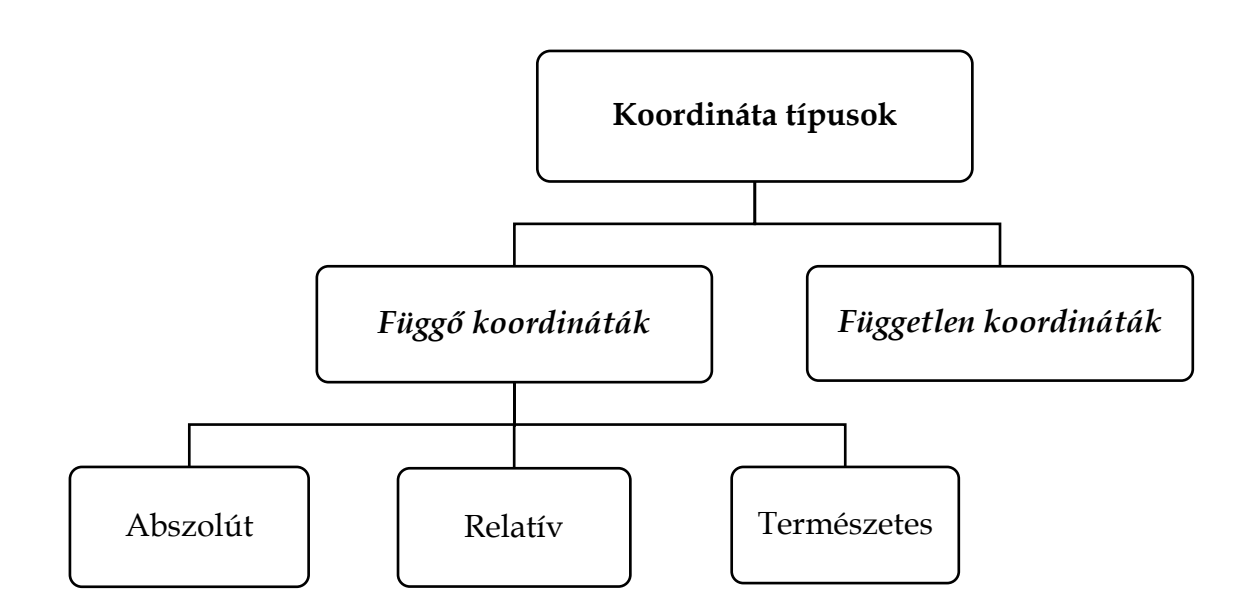

**1.6 ábra**. Koordinátatípusok osztályozása

Ezeket a fő típusokat a következőképpen jellemezhetjük:

1. *Független koordináták* azok, amelyek tetszőlegesen választhatóak.

*Előny*: Az ilyen koordinátákkal leírt rendszer szabadságfoka és az általános koordináták száma megegyezik.

*Hátrány*: A többtestdinamikai rendszeregyenletek független koordinátákkal történő leírása magasfokú nem-linearitást eredményez, amely a számítógépes adaptálást és megoldást nehezíti. Emellett, néhány esetben nem egyértelműen írják le a helyzetet.

2. *Függő koordináták* azok, amelyeknek ki kell elégítenie a kényszeregyenleteket.

*Előny*: Könnyű és egyszerű a használatuk, még úgynevezett zártkörű rendszereknél is, mint a négycsuklós mechanizmus. Továbbá, a többtestdinamikai rendszeregyenletek függő (főleg abszolút) koordinátákkal történő leírása alacsony fokú nemlinearitást eredményez, amelynek a számítógépes adaptálása is egyszerűbb.

*Hátrány*: A rendszer szabadságfokánál nagyobb számú általános koordináta van, ami miatt sok (de egyszerű) kényszeregyenletet kell definiálni.

A függő koordinátákat még további három csoportra lehet felosztani:

- 1. Abszolút koordináták,
- 2. Relatív koordináták,
- 3. Természetes koordináták.

Ahhoz, hogy megértsük ezeket a leírásokat, tekintsünk meg néhány példát.

## <span id="page-20-0"></span>*1.3.1. Független koordinátákkal való leírás*

Először is nézzünk meg egy három testből álló ingát (1.7 ábra):

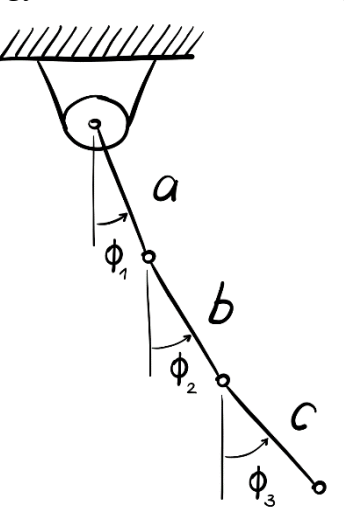

**1.7 ábra**. Háromszabadságfokú inga független koordinátákkal

A rendszert leíró általános koordinátákat a következőképpen adhatjuk meg:

$$
\mathbf{q}^{\mathrm{T}} = [\varphi_1 \quad \varphi_2 \quad \varphi_3] \tag{1.23}
$$

Ahol látható, hogy a rendszer szabadságfoka és az általános koordináták száma megegyezik.

Tekintsük meg a rendszer kényszeregyenleteit is:

$$
\Phi = \begin{bmatrix} x_1^2 + y_1^2 - a^2 \\ (x_2 - x_1)^2 + (y_2 - y_1)^2 - b^2 \\ (x_3 - x_2)^2 + (y_3 - y_2)^2 - c^2 \end{bmatrix} = \mathbf{0}
$$
 (1.24)

A kényszeregyenletek erősen nemlineárisak, és ezzel már látható is a független, általános koordinátákkal való leírás egyik hátránya. A másik hátrány, hogy néhány esetben a rendszer mozgását nem képes egyértelműen leírni pl. azonos  $\varphi_2$  állás mellett a szerkezet két különböző helyzetet is felvehet.

#### <span id="page-21-0"></span>*1.3.2. Függő koordinátákkal való leírás – Abszolút koordináták*

A függő koordináták esetén nézzük meg először az abszolút koordinátákkal való leírást egy négycsuklós mechanizmuson keresztül (1.8 ábra):

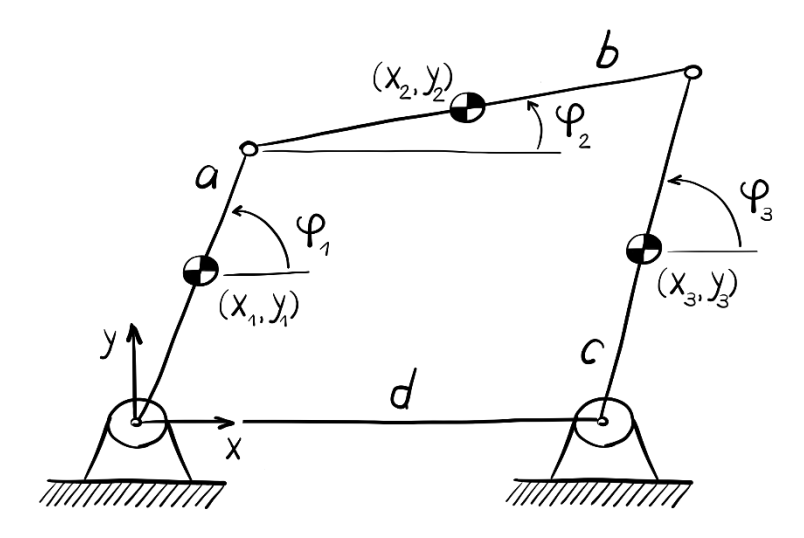

**1.8 ábra**. Négycsuklós mechanizmus abszolút koordinátákkal

A rendszert leíró általános koordinátákat a következőképpen adhatjuk meg:

$$
\mathbf{q}^{\mathrm{T}} = \begin{bmatrix} x_1 & y_1 & \varphi_1 & x_2 & y_2 & \varphi_2 & x_3 & y_3 & \varphi_3 \end{bmatrix} \tag{1.25}
$$

Itt a testek súlypontjának mozgását írjuk le kilenc darab függő koordinátával, egy általunk definiált abszolút koordináta rendszerben. A kérdés az, hogy vajon hány kényszeregyenletre van szükségünk?

Ha függő koordinátákkal dolgozunk, akkor a kényszeregyenletek számát könnyen meghatározhatjuk a következő egyenlet segítségével:

$$
\Phi_{sz\acute{a}m} = q - S \tag{1.26}
$$

Itt *q* koordináták számát jelenti, míg *S* a rendszer szabadságfokát. Pl. a négycsuklós mechanizmusnál *q* = 9, *S* = 1 így a kényszeregyenletek száma  $\Phi_{szam} = 8$ .

Miután tudjuk, hogy hány egyenletre van szükségünk, létre is hozhatjuk a kényszeregyenlet vektort. A kényszeregyenletek száma láthatóan magasabb mint a független koordináták esetén – ám az egyenletek egyszerűbbek.

$$
\Phi = \begin{bmatrix} x_1 - \frac{a}{2} \cdot \cos \varphi_1 \\ y_1 - \frac{a}{2} \cdot \sin \varphi_1 \\ x_1 + \frac{a}{2} \cdot \cos \varphi_1 - x_2 + \frac{a}{2} \cdot \cos \varphi_2 \\ y_1 + \frac{a}{2} \cdot \sin \varphi_1 - y_2 + \frac{a}{2} \cdot \sin \varphi_2 \\ x_2 + \frac{b}{2} \cdot \cos \varphi_2 - x_3 - \frac{c}{2} \cdot \cos \varphi_3 \\ y_2 + \frac{b}{2} \cdot \sin \varphi_2 - y_3 - \frac{c}{2} \cdot \sin \varphi_3 \\ x_3 - \frac{c}{2} \cdot \cos \varphi_3 - d \\ y_3 - \frac{c}{2} \cdot \sin \varphi_3 \end{bmatrix} = 0
$$
 (1.27)

#### <span id="page-23-0"></span>*1.3.3. Függő koordinátákkal való leírás – Relatív koordináták*

Az abszolút koordinátákkal való leírás után térjünk rá a relatív koordinátákra is.

Ami a relatív koordinátákat illeti, elmondható, hogy elsősorban ezt a típust alkalmazták mechanizmusok elemzésére az első számítógépes programok kifejlesztésénél. Manapság, a relatív koordinátákat a mozgásegyenletek úgynevezett "minimál alakú" megfogalmazásához használják.

A relatív koordinátákkal való leíráshoz vegyük ismét a négycsuklós mechanizmus példáját (1.9 ábra).

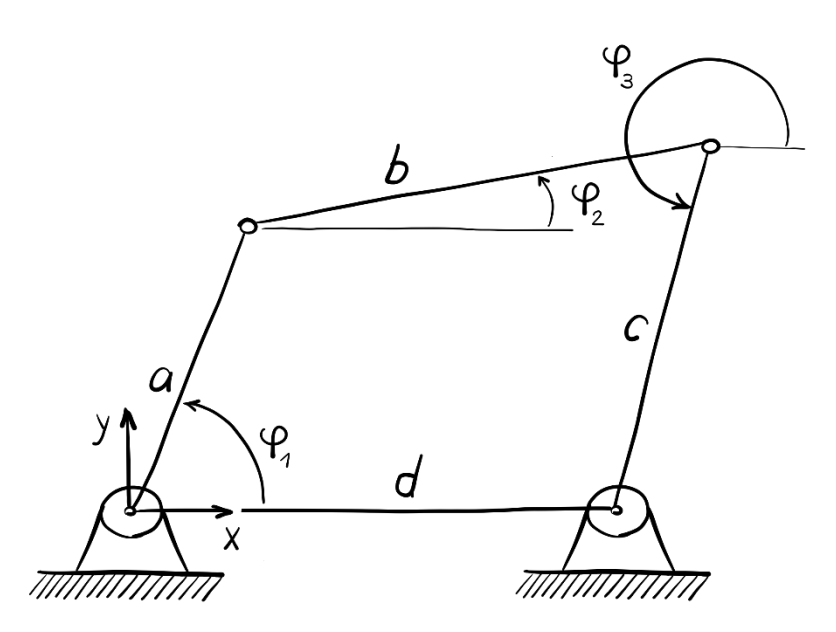

**1.9 ábra**. Négycsuklós mechanizmus függő, relatív koordinátákkal A rendszert leíró általános koordinátákat a következőképpen adhatjuk meg:

$$
\mathbf{q}^{\mathrm{T}} = [\varphi_1 \quad \varphi_2 \quad \varphi_3] \tag{1.28}
$$

Mivel itt is függő koordinátákkal dolgozunk, (1.26) alapján láthatjuk, hogy kettő kényszeregyenletre lesz szükségünk:

$$
\Phi = \begin{bmatrix} a \cdot \cos\varphi_1 + b \cdot \cos\varphi_2 + c \cdot \cos\varphi_3 - d \\ a \cdot \sin\varphi_1 + b \cdot \sin\varphi_2 + c \cdot \sin\varphi_3 \end{bmatrix} = \mathbf{0}
$$
 (1.29)

Elmondható a relatív koordinátákra, hogy zártkörű rendszerekre nehézkesen alkalmazhatóak. Ezekkel a koordinátákkal további hátrány, hogy magas a nemlinearitás fokuk, ezért számítási megvalósításuk nehézkes.

### <span id="page-24-0"></span>*1.3.4. Függő koordinátákkal való leírás – Természetes koordináták*

A természetes koordináták ‒ amelyeket pontkoordinátának vagy Kartéziuszi koordinátának is neveznek – alternatívát jelentenek az abszolút, vagy relatív koordináták mellett. Bayon, Jálon és Serna [6] dolgozta ki a nyolcvanas évek elején a természetes koordináták fogalmát szerkezetek mátrixokkal való elemzése során.

Kétdimenzióban a természetes koordinátákat az abszolút koordináták kiterjesztésének lehet elképzelni, ahol a súlypontból történő leírás átkerül a többtestdinamikai rendszer valamelyik főbb pontjába, pl. egy csuklóba.

Maguk a koordináták két részből tevődnek össze: a szerkezeten lévő főbb pontokból és a hozzájuk tartozó egységvektorokból. Előnyük, hogy az abszolút vagy relatív leíráshoz képest nincs szükség elfordulási változókra.

Példaként tekintsük ismét a négycsuklós mechanizmust (1.10 ábra).

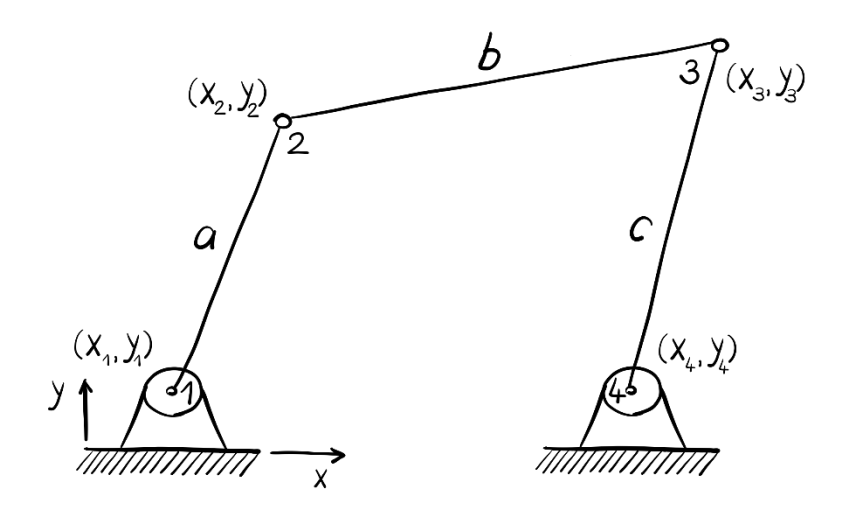

**1.10 ábra**. Négycsuklós mechanizmus függő, természetes koordinátákkal A rendszert leíró általános koordinátákat a következőképpen adhatjuk meg:

$$
\mathbf{q}^{\mathrm{T}} = \begin{bmatrix} x_2 & y_2 & x_3 & y_3 \end{bmatrix} \tag{1.30}
$$

*Megjegyzés*: Ennél a fajta leírásnál ügyelnünk kell arra, hogy a kiválasztott pontok, jelen esetben a 2-es és 3-as pont, a három test által megengedett kényszerpályán mozogjon.

A kényszeregyenletek számát itt is könnyen kiszámíthatjuk. Mivel *q* = 4, valamint *S* = 1, így 3 kényszeregyenlettel definiálhatjuk a rendszerünket:

$$
\Phi = \begin{bmatrix} (x_2 - x_1)^2 + (y_2 - y_1)^2 - a^2 \\ (x_3 - x_2)^2 + (y_3 - y_2)^2 - b^2 \\ (x_3 - x_4)^2 + (y_3 - y_4)^2 - c^2 \end{bmatrix} = \mathbf{0}
$$
(1.31)

A kényszeregyenletek leírhatók skaláris szorzatvektorokkal is, ami a Jacobimátrixban másodfokú kényszeregyenletekhez és lineáris tagokhoz vezet [6].

Összefoglalásként kijelenthetjük, hogy a természetes koordináták különösen alkalmasak az érzékeny elemzési és optimalizálási eljárásokhoz, mivel a szerkezetek befoglaló hosszméretei direkt módon megjelennek a kényszeregyenletekben.

Fontos megjegyezni, hogy a jegyzetben bemutatott leírások közül egyre sem lehet kijelenteni, hogy minden feladat típusra jobban alkalmazható, mint a többi.

A feladattól és a megoldandó céltól függően érdemes a leírások közül választani.

## **2. TÖBBTESTDINAMIKAI RENDSZEREK LEÍRÁSA**

<span id="page-26-0"></span>A most következő fejezetben bemutatásra kerül két leírási módszer, amelyekkel matematikai formába – úgynevezett differenciál-algebrai (DAE) vagy közönséges differenciálegyenlet-rendszerbe (KDE) – lehet dinamikai rendszereket foglalni (2.1 ábra).

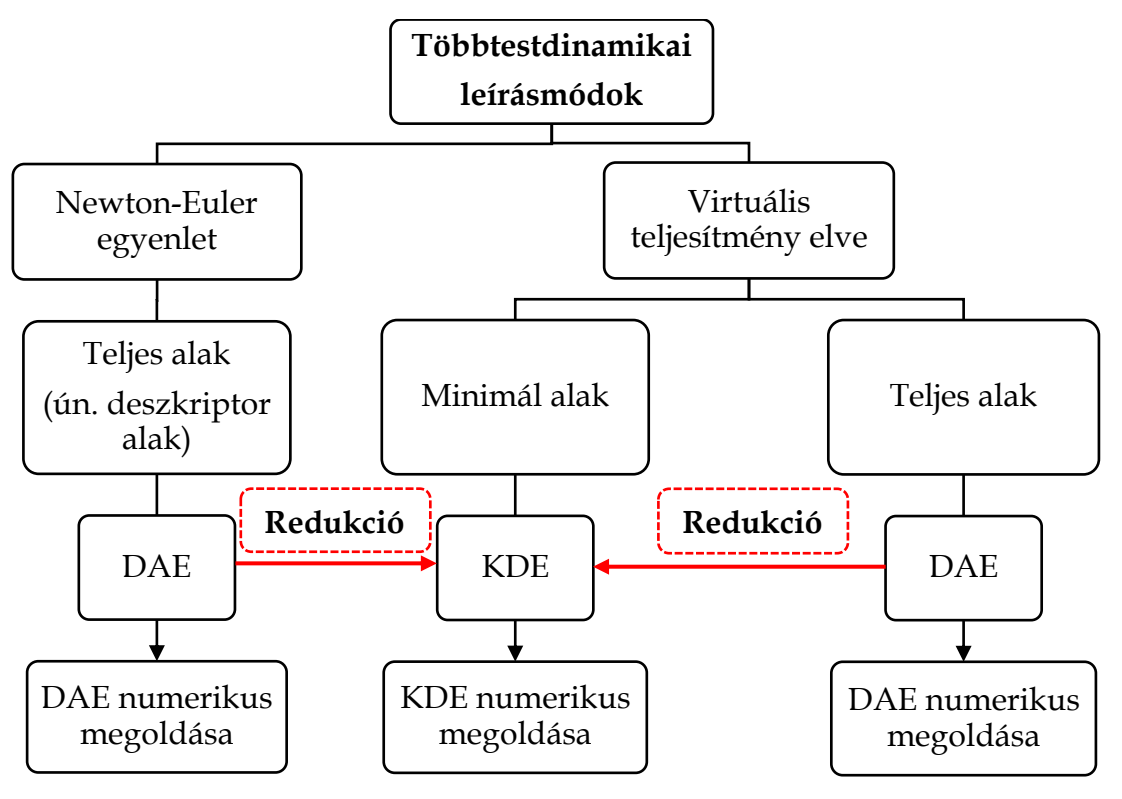

**2.1 ábra**. Többtestdinamikai leírásmódok és megoldási stratégiák

Az első, mondhatni klasszikus módszer, a Newton-Euler egyenleten alapszik, amelyből egy teljes alakú (deszkriptor) differenciál-algebrai egyenletrendszert tudunk levezetni. Az így létrehozott DAE direkt módon megoldható, vagy redukció segítségével átalakítható egy KDE-re. A Newton-Euler egyenlet gyakorlatilag a lendület- és perdület-tétel mátrixegyenletbe történő átírása, amelyhez csatolni kell az előző fejezetben említett kényszeregyenleteket is. Alkalmazásához szükségesek a szabadtestábrák, mivel ezen ábrák alapján tudjuk egyenleteinket levezetni. Ez a leírás elsőre átláthatóbb képet biztosít azoknak, akik először találkoznak differenciál-algebrai egyenletrendszerrel.

A második leírási mód, a virtuális teljesítmény elve, több absztrakciót és matematikai tudást igényel, viszont nem kell alkalmazni a lendület- vagy perdülettételt, illetve szabadtestábrákat sem kell rajzolnunk. Ezzel a módszerrel dinamikai rendszerünk minden elemét a kényszeregyenletek egyszerű deriválásával lehet létrehozni, amely a számítógépes adaptációt megkönnyíti.

#### <span id="page-27-0"></span>**2.1. A Newton-Euler egyenlet elve és alkalmazása**

A fejezet elején átismételjük azokat a legfontosabb kinetikai tételeket, amelyeket a többtestdinamikai modellezésben fogunk alkalmazni.

Egy merev testekből álló dinamikai rendszer viselkedése, amely egymáshoz és környezetéhez ideális kényszerekkel kapcsolódik, leírható a lendülettétel valamint, a perdülettétel differenciális alakjával [7]:

$$
\dot{\mathbf{I}}_s = \mathbf{F}_s \tag{2.1}
$$
\n
$$
m \cdot \mathbf{a}_s = \mathbf{F}_s \tag{2.2}
$$
\n
$$
\dot{\Pi}_s = \mathbf{M}_s \tag{2.2}
$$
\n
$$
\mathbf{J}_s \cdot \mathbf{\varepsilon} + \mathbf{\omega} \times (\mathbf{J}_s \cdot \mathbf{\omega}) = \mathbf{M}_s \tag{2.2}
$$

Ezek az egyenletek, síkbeli mozgás esetén 3, térbeli mozgás esetén 6 egyenletre bonthatók fel. Összegezzük (2.1) és (2.2) egyenleteket egyetlen mátrixegyenletbe:

$$
\begin{bmatrix} m \cdot \mathbf{I} & \mathbf{0} \\ \mathbf{0} & \mathbf{J}_s \end{bmatrix} \cdot \begin{bmatrix} \mathbf{a}_s \\ \mathbf{\varepsilon} \end{bmatrix} = \begin{bmatrix} \mathbf{F}_s \\ \mathbf{M}_s - \mathbf{\omega} \times (\mathbf{J}_s \cdot \mathbf{\omega}) \end{bmatrix}
$$
(2.3)

amit a szakirodalom Newton-Euler egyenletnek nevez [8, 9]. Ezt az egyenletet alakítsuk át, úgynevezett kompakt formára [10]:

$$
\mathbf{M} \cdot \ddot{\mathbf{x}} = \mathbf{f} \tag{2.4}
$$

ahol **M** a tömegmátrix, **x** a keresett gyorsulások vektora, míg **f** a külső erők, nyomatékok és tehetetlenségi (vagy inerciális) mennyiségek vektora.

$$
\mathbf{M} = \begin{bmatrix} m \cdot \mathbf{I} & \mathbf{0} \\ \mathbf{0} & \mathbf{J}_s \end{bmatrix} \ddot{\mathbf{x}} = \begin{bmatrix} \mathbf{a}_s \\ \mathbf{\varepsilon} \end{bmatrix} \mathbf{f} = \begin{bmatrix} \mathbf{F}_s \\ \mathbf{M}_s - \boldsymbol{\omega} \times (\mathbf{J}_s \cdot \boldsymbol{\omega}) \end{bmatrix}
$$
(2.5)

A bevezetés után térjünk rá egy konkrét többtestdinamikai rendszer leírására, amelyet Vallery és Schwab [11] példája alapján végzünk el.

Hozzunk létre egy fizikai kettős ingát, amely *A* pontban van rögzítve a környezetéhez, és *B* pontban pedig egymáshoz. Az inga *l<sup>1</sup>* és *l<sup>2</sup>* hosszúságú rudakból épül fel, amelyeknek *m<sup>1</sup>* és *m<sup>2</sup>* tömege, valamint *Js1* és *Js2* tehetetlenségi nyomatéka van.

Térítsük ki az ingát alaphelyzetéből (2.2 ábra) és definiáljunk két szögelfordulást *φ1*-el valamint *φ2*-el.

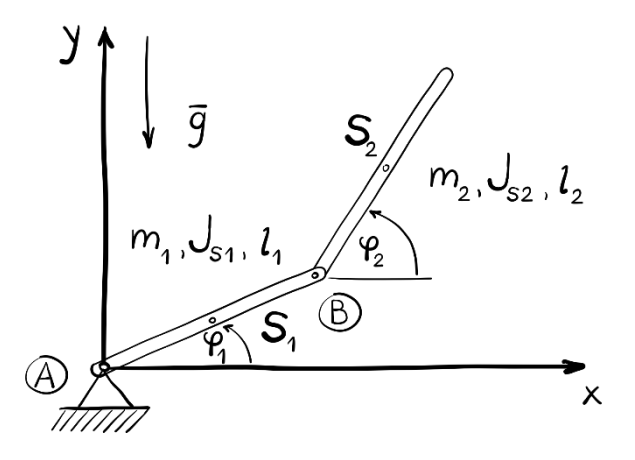

**2.2 ábra**. Kettős inga

A vizsgálatainkban feltesszük, hogy a kettős ingára csak a gravitációs gyorsulás hat. A mozgásegyenletek létrehozásához bontsuk szét a szerkezetet (2.3 ábra), és az elhagyott részek hatását helyettesítsük erőkkel:

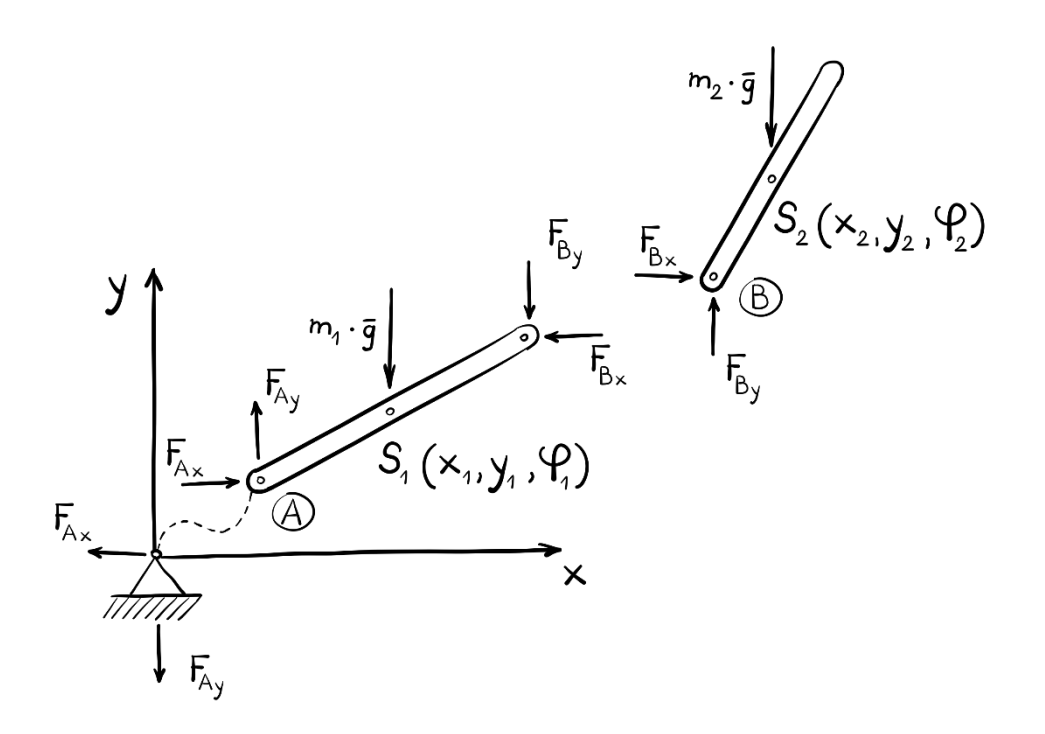

**2.3 ábra**. A szétbontott szerkezet az erőkkel

Ezután vizsgáljuk meg az 1-es testet és írjuk fel a súlypontjára a lendülettétel differenciális alakját:

$$
\dot{\mathbf{I}}_s = \mathbf{F}_s \tag{2.6}
$$
\n
$$
m_1 \cdot \mathbf{a}_s = \mathbf{F}_s
$$

Amelyet megszorozva az **e***<sup>x</sup>* és **e***<sup>y</sup>* egységvektorokkal megkapjuk a vektoregyenlet *x* és *y* tengelyre eső skalárvetületeit:

$$
m_1 \cdot \ddot{x}_1 = F_{Ax} - F_{Bx}
$$
  
\n
$$
m_1 \cdot \ddot{y}_1 = F_{Ay} - F_{By} - m_1 \cdot g
$$
\n(2.7)

Majd ezek után írjuk fel a perdülettételt is az 1-es test súlypontjára:

$$
\dot{\Pi}_s = \mathbf{M}_s
$$
\n
$$
\mathbf{J}_s \cdot \mathbf{\varepsilon} + \mathbf{\omega} \times (\mathbf{J}_s \cdot \mathbf{\omega}) = \mathbf{M}_s
$$
\n(2.8)

Ahol azt megszorozva az **e***<sup>z</sup>* egységvektorral megkapjuk a vektoregyenlet *z* tengelyre eső skalárvetületét:

$$
J_{s_1} \cdot \ddot{\varphi}_1 = -\left(F_{Ay} + F_{By}\right) \cdot \frac{l_1}{2} \cdot \cos\varphi_1 + \left(F_{Ax} + F_{Bx}\right) \cdot \frac{l_1}{2} \cdot \sin\varphi_1 \tag{2.9}
$$

*Megjegyzés*: **ω × (J<sub>s</sub> · ω)** tag kétdimenziós mozgás esetén nulla lesz. Bizonyítás:

$$
\mathbf{J}_s \cdot \mathbf{\omega} = \begin{bmatrix} J_{s_1} & 0 & 0 \\ 0 & J_{s_2} & 0 \\ 0 & 0 & J_{s_3} \end{bmatrix} \cdot \begin{bmatrix} 0 \\ 0 \\ \omega_z \end{bmatrix} = \begin{bmatrix} 0 \\ 0 \\ J_{s_3} \cdot \omega_z \end{bmatrix}
$$
(2.10)

Amit, ha vektoriálisan szorzunk egy vele párhuzamos szögsebességvektorral, akkor nullát kapunk:

$$
\boldsymbol{\omega} \times (\mathbf{J}_s \cdot \boldsymbol{\omega}) = \begin{bmatrix} 0 \\ 0 \\ \omega_z \end{bmatrix} \times \begin{bmatrix} 0 \\ 0 \\ J_{s_3} \cdot \omega_z \end{bmatrix} = \begin{bmatrix} 0 \\ 0 \\ 0 \end{bmatrix}
$$
(2.11)

Írjuk fel a lendülettételt a kettes testre is:

$$
m_2 \cdot \ddot{x}_2 = F_{Bx}
$$
  
\n
$$
m_2 \cdot \ddot{y}_2 = F_{By} - m_2 \cdot g
$$
\n(2.12)

Illetve a perdülettételt is:

$$
J_{s_2} \cdot \ddot{\varphi}_2 = -F_{By} \cdot \frac{l_2}{2} \cdot \cos\varphi_2 + F_{Bx} \cdot \frac{l_2}{2} \cdot \sin\varphi_2 \tag{2.13}
$$

Miután felírtuk a dinamikai rendszerünk összes egyenletét, tekintsük át, hogy hány ismeretlenünk és hány egyenletünk van.

$$
m_1 \cdot \ddot{x}_1 = F_{Ax} - F_{Bx}
$$
\n
$$
m_1 \cdot \ddot{y}_1 = F_{Ay} - F_{By} - m_1 \cdot g
$$
\n
$$
J_{s_1} \cdot \ddot{\varphi}_1 = -(F_{Ay} + F_{By}) \cdot \frac{l_1}{2} \cdot \cos \varphi_1 + (F_{Ax} + F_{Bx}) \cdot \frac{l_1}{2} \cdot \sin \varphi_1
$$
\n
$$
m_2 \cdot \ddot{x}_2 = F_{Bx}
$$
\n
$$
m_2 \cdot \ddot{y}_2 = F_{By} - m_2 \cdot g
$$
\n
$$
J_{s_2} \cdot \ddot{\varphi}_2 = -F_{By} \cdot \frac{l_2}{2} \cdot \cos \varphi_2 + F_{Bx} \cdot \frac{l_2}{2} \cdot \sin \varphi_2
$$
\n(2.14)

Láthatóan nem ismerjük az egyenletek bal oldalán található 6 db gyorsulás mennyiséget  $(\ddot{x}_1, \ddot{x}_2, \ddot{y}_1, \ddot{y}_2, \ddot{\varphi}_1, \ddot{\varphi}_2)$ , valamint az egyenletek jobb oldalán található 4 db kényszererőt (*FAx*, *FAy*, *FBx, FBy*).

Ez 10 db ismeretlent jelent, míg összesen 6 db egyenlet áll rendelkezésünkre. Rendszerünk, ebben a formában, matematikailag határozatlan. Ahhoz, hogy határozottá tegyük, szükségünk van további 4 db kényszeregyenletre!

További vizsgálódásaink előtt el kell döntenünk, hogy milyen leírási konfigurációt fogunk alkalmazni. Didaktikailag, az abszolút koordinátákkal történő leírás az egyik legegyszerűbb, ezért válasszuk most ezt a módszert.

A testek súlypontjában 3-3 változót definiálunk. A rendszert leíró általános koordinátákat a következőképpen adhatjuk meg:

$$
\mathbf{q}^{\mathrm{T}} = \begin{bmatrix} x_1 & y_1 & \varphi_1 & x_2 & y_2 & \varphi_2 \end{bmatrix} \tag{2.15}
$$

A kényszeregyenletek leírásához tekintsük meg a 2.4 ábrát.

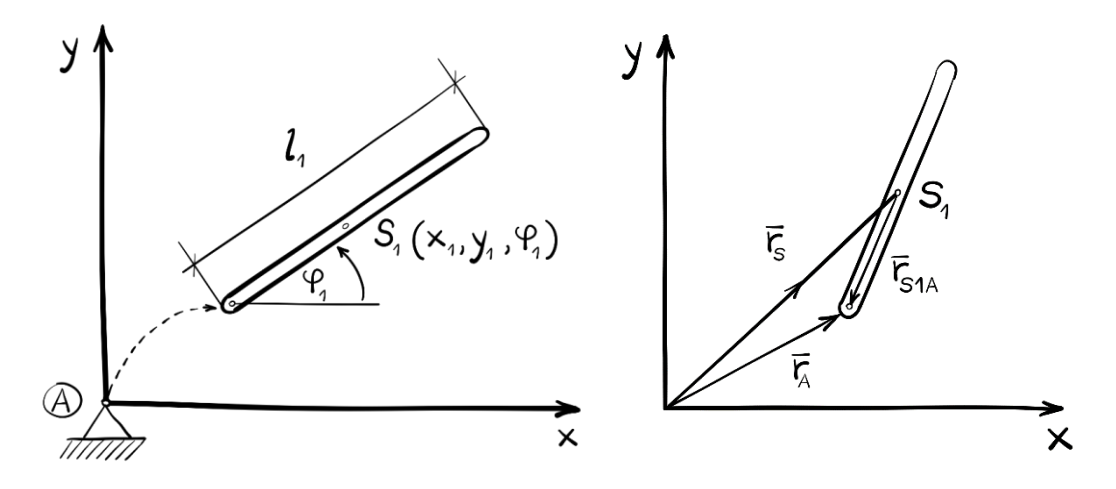

**2.4 ábra**. Az egyes test kapcsolata az *A* pontban és a helyvektorok ábrázolása Az *A* pontban van a rendszerünk felfüggesztve. Itt előírjuk, hogy az 1-es rúd végpontja ettől a ponttól nem mozdulhat el *x, y* irányban  $(x_A = 0, y_A = 0)$ , de *z* tengely körül elfordulhat  $(\varphi_A \neq 0)$ .

Így a kényszerfeltételt a következőképpen írhatjuk le:

$$
\mathbf{r}_A = \mathbf{r}_S + \mathbf{r}_{S1A} = \mathbf{0} \tag{2.16}
$$

Amiből a következő egyenlet adódik:

$$
\mathbf{r}_A = \begin{bmatrix} x_1 \\ y_1 \end{bmatrix} + \begin{bmatrix} -\frac{l_1}{2} \cdot \cos \varphi_1 \\ -\frac{l_1}{2} \cdot \sin \varphi_1 \end{bmatrix} = \begin{bmatrix} 0 \\ 0 \end{bmatrix}
$$
 (2.17)

Ez lesz az első test és a környezet között értelmezett kényszeregyenlet:

$$
\Phi_1 = \begin{bmatrix} x_1 - \frac{l_1}{2} \cdot \cos \varphi_1 \\ y_1 - \frac{l_1}{2} \cdot \sin \varphi_1 \end{bmatrix} = \mathbf{0}
$$
 (2.18)

Figyeljünk arra, hogy az *x<sup>1</sup>* és *y<sup>1</sup>* koordináták előjelét a koordinátarendszer szerint adjuk meg.

*Megjegyzés*: A többtestdinamikai modellezésnél, a modelleket lehetőleg az első, pozitív térnegyedbe írjuk fel, pozitív elfordulással. Így az a speciális eset áll fenn, hogy a Lagrange-féle multiplikátorok – amelyek a 2.2 alfejezetben részletesen bemutatásra kerülnek – megegyeznek a reakcióerők nagyságával és irányával!

Következő lépésként írjuk fel a *B* pontra is a kényszeregyenleteket. Itt is vegyük a két rudat abban az állapotában, amikor egymástól virtuálisan el vannak távolítva (2.5 ábra).

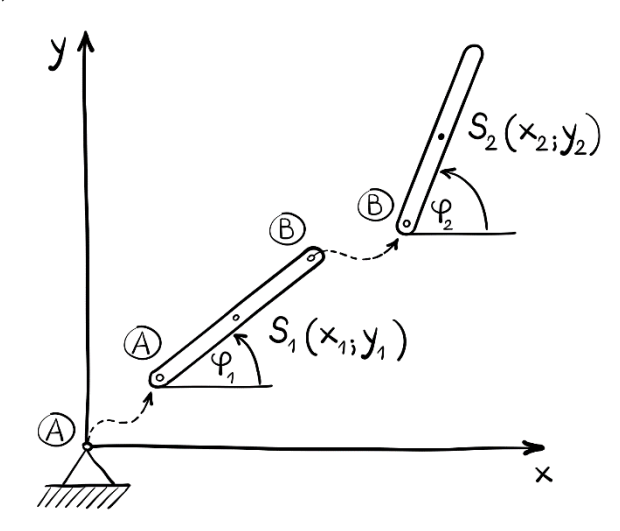

**2.5 ábra**. A testek kapcsolata a *B* pontban

Itt az a feltétel, hogy az elmozdulás a *B* pontban, mindkét rúd súlypontjából nézve, egyenlő legyen. Ez olyan megkötést jelent, hogy a *B* pontban a két rúd egymáshoz képest nem tud elmozdulni, csupán elfordulni.

Ezt a kényszerfeltételt a következőképpen írhatjuk le:

$$
\mathbf{r}_B = \mathbf{r}_{S1} + \mathbf{r}_{S1B}
$$
\n
$$
\mathbf{r}_B = \mathbf{r}_{S2} + \mathbf{r}_{S2B}
$$
\n(2.19)

Ábrázoljuk itt is a vektor kapcsolatokat (2.6 ábra):

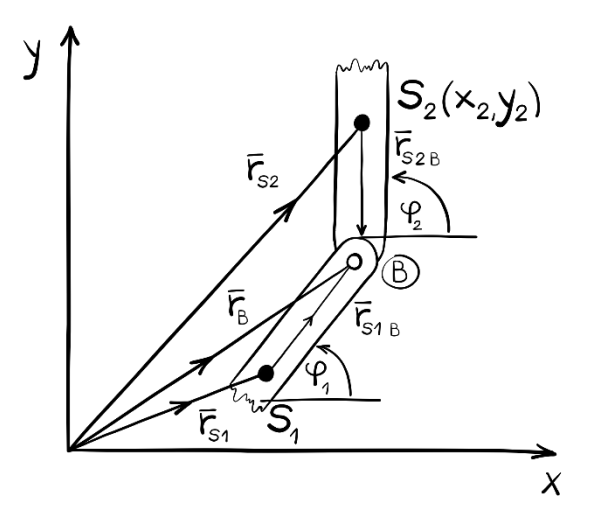

**2.6 ábra**. A kényszeregyenlet vektoros ábrázolása a kettes testnél Az ábrából következik, hogy:

$$
\mathbf{r}_{S1} + \mathbf{r}_{S1B} = \mathbf{r}_{S2} + \mathbf{r}_{S2B} \tag{2.20}
$$

A koordinátákat behelyettesítve a következő kifejezést kapjuk:

$$
\begin{bmatrix} x_1 \\ y_1 \end{bmatrix} + \begin{bmatrix} \frac{l_1}{2} \cdot \cos \varphi_1 \\ \frac{l_1}{2} \cdot \sin \varphi_1 \end{bmatrix} = \begin{bmatrix} x_2 \\ y_2 \end{bmatrix} + \begin{bmatrix} -\frac{l_2}{2} \cdot \cos \varphi_2 \\ -\frac{l_2}{2} \cdot \sin \varphi_2 \end{bmatrix}
$$
(2.21)

Rendezzük a (2.21) egyenletet nullára, a csuklókra értelmezett koncepció alapján a kettes testből kivonva az egyes test koordinátáit [10].

Így a második kényszeregyenletet:

$$
\Phi_2 = \mathbf{r}_B^{(2)} - \mathbf{r}_B^{(1)} = \begin{bmatrix} x_2 - x_1 - \frac{l_1}{2} \cdot \cos \varphi_1 - \frac{l_2}{2} \cdot \cos \varphi_2 \\ y_2 - y_1 - \frac{l_1}{2} \cdot \sin \varphi_1 - \frac{l_2}{2} \cdot \sin \varphi_2 \end{bmatrix} = \mathbf{0}
$$
 (2.22)

Hozzuk létre a teljes kényszeregyenlet-vektort:

$$
\Phi = \begin{bmatrix} x_1 - \frac{l_1}{2} \cdot \cos \varphi_1 \\ y_1 - \frac{l_1}{2} \cdot \sin \varphi_1 \\ x_2 - x_1 - \frac{l_1}{2} \cdot \cos \varphi_1 - \frac{l_2}{2} \cdot \cos \varphi_2 \\ y_2 - y_1 - \frac{l_1}{2} \cdot \sin \varphi_1 - \frac{l_2}{2} \cdot \sin \varphi_2 \end{bmatrix} = \mathbf{0}
$$
 (2.23)

Most már 10 egyenletünk van és 10 ismeretlenünk, tehát rendszerünk matematikailag határozott. Mivel a (2.23) vektoregyenlet elmozdulást fejez ki, míg nekünk gyorsulásra van szükségünk, így kétszer kell idő szerint deriválnunk (2.23)-at. Végezzük el ezeket a deriválásokat:

$$
\dot{x}_1 + \frac{l_1}{2} \cdot \sin \varphi_1 \cdot \dot{\varphi}_1 = 0 \qquad (2.24)
$$
  

$$
\dot{y}_1 - \frac{l_1}{2} \cdot \cos \varphi_1 \cdot \dot{\varphi}_1 = 0
$$
  

$$
(\dot{x}_2 - \dot{x}_1) + \frac{l_1}{2} \cdot \sin \varphi_1 \cdot \dot{\varphi}_1 + \frac{l_2}{2} \cdot \sin \varphi_2 \cdot \dot{\varphi}_2 = 0
$$
  

$$
(\dot{y}_2 - \dot{y}_1) - \frac{l_1}{2} \cdot \cos \varphi_1 \cdot \dot{\varphi}_1 - \frac{l_2}{2} \cdot \cos \varphi_2 \cdot \dot{\varphi}_2 = 0
$$

Miután meghatároztuk a sebességet, deriváljuk még egyszer az egyenleteket, hogy összeférhetővé váljanak a (2.14) egyenlet dinamikai mennyiségeivel:

$$
\ddot{x}_1 + \frac{l_1}{2} \cdot \cos \varphi_1 \cdot \dot{\varphi}_1^2 + \frac{l_1}{2} \cdot \sin \varphi_1 \cdot \ddot{\varphi}_1 = 0 \qquad (2.25)
$$
\n
$$
\ddot{y}_1 + \frac{l_1}{2} \cdot \sin \varphi_1 \cdot \dot{\varphi}_1^2 - \frac{l_1}{2} \cdot \cos \varphi_1 \cdot \ddot{\varphi}_1 = 0
$$
\n
$$
(\ddot{x}_2 - \ddot{x}_1) + \frac{l_1}{2} \cdot \cos \varphi_1 \cdot \dot{\varphi}_1^2 + \frac{l_1}{2} \cdot \sin \varphi_1 \cdot \ddot{\varphi}_1 + \frac{l_2}{2} \cdot \cos \varphi_2 \cdot \dot{\varphi}_2^2 + \frac{l_2}{2} \cdot \sin \varphi_2 \cdot \ddot{\varphi}_2 = 0
$$
\n
$$
(\ddot{y}_2 - \ddot{y}_1) + \frac{l_1}{2} \cdot \sin \varphi_1 \cdot \dot{\varphi}_1^2 - \frac{l_1}{2} \cdot \cos \varphi_1 \cdot \ddot{\varphi}_1 + \frac{l_2}{2} \cdot \sin \varphi_2 \cdot \dot{\varphi}_2^2 - \frac{l_2}{2} \cdot \cos \varphi_2 \cdot \ddot{\varphi}_2 = 0
$$
\n(2.25)

Rendezzük végül a négy egyenletet oly módon, hogy az úgynevezett inerciális tagok (a forgásból származó normál irányú gyorsulások, pl.  $l_1/2 \cdot \dot{\varphi}_1^2$ ) az egyenletek jobb oldalára kerüljenek:

$$
\ddot{x}_1 + \frac{l_1}{2} \cdot \sin \varphi_1 \cdot \ddot{\varphi}_1 = -\frac{l_1}{2} \cdot \cos \varphi_1 \cdot \dot{\varphi}_1^2 \tag{2.26}
$$
\n
$$
\ddot{y}_1 - \frac{l_1}{2} \cdot \cos \varphi_1 \cdot \ddot{\varphi}_1 = -\frac{l_1}{2} \cdot \sin \varphi_1 \cdot \dot{\varphi}_1^2
$$
\n
$$
(\ddot{x}_2 - \ddot{x}_1) + \frac{l_1}{2} \cdot \sin \varphi_1 \cdot \ddot{\varphi}_1 + \frac{l_2}{2} \cdot \sin \varphi_2 \cdot \ddot{\varphi}_2 =
$$
\n
$$
= -\frac{l_1}{2} \cdot \cos \varphi_1 \cdot \dot{\varphi}_1^2 - \frac{l_2}{2} \cdot \cos \varphi_2 \cdot \dot{\varphi}_2^2
$$
\n
$$
(\ddot{y}_2 - \ddot{y}_1) - \frac{l_1}{2} \cdot \cos \varphi_1 \cdot \ddot{\varphi}_1 - \frac{l_2}{2} \cdot \cos \varphi_2 \cdot \ddot{\varphi}_2 =
$$
\n
$$
= -\frac{l_1}{2} \cdot \sin \varphi_1 \cdot \dot{\varphi}_1^2 - \frac{l_2}{2} \cdot \sin \varphi_2 \cdot \dot{\varphi}_2^2
$$
\n(2.26)

Ezek után összegezzük a 10 egyenletet:

$$
m_{1} \cdot \dot{x}_{1} = F_{Ax} + m_{1} \cdot g - F_{Bx}
$$
\n
$$
m_{1} \cdot \dot{y}_{1} = F_{Ay} - F_{By}
$$
\n
$$
J_{s_{1}} \cdot \ddot{\varphi}_{1} = -(F_{Ay} + F_{By}) \cdot \frac{l_{1}}{2} \cdot \cos \varphi_{1} + (F_{Ax} + F_{Bx}) \cdot \frac{l_{1}}{2} \cdot \sin \varphi_{1}
$$
\n
$$
m_{2} \cdot \ddot{x}_{2} = F_{Bx} + m_{2} \cdot g
$$
\n
$$
m_{2} \cdot \ddot{y}_{2} = F_{By}
$$
\n
$$
J_{s_{2}} \cdot \ddot{\varphi}_{2} = -F_{By} \cdot \frac{l_{2}}{2} \cdot \cos \varphi_{2} + F_{Bx} \cdot \frac{l_{2}}{2} \cdot \sin \varphi_{2}
$$
\n
$$
\ddot{x}_{1} + \frac{l_{1}}{2} \cdot \sin \varphi_{1} \cdot \ddot{\varphi}_{1} = -\frac{l_{1}}{2} \cdot \cos \varphi_{1} \cdot \dot{\varphi}_{1}^{2}
$$
\n
$$
\ddot{y}_{1} - \frac{l_{1}}{2} \cdot \cos \varphi_{1} \cdot \ddot{\varphi}_{1} = -\frac{l_{1}}{2} \cdot \sin \varphi_{1} \cdot \dot{\varphi}_{1}^{2}
$$
\n
$$
(\ddot{x}_{2} - \ddot{x}_{1}) + \frac{l_{1}}{2} \cdot \sin \varphi_{1} \cdot \ddot{\varphi}_{1} + \frac{l_{2}}{2} \cdot \sin \varphi_{2} \cdot \ddot{\varphi}_{2} =
$$
\n
$$
= -\frac{l_{1}}{2} \cdot \cos \varphi_{1} \cdot \dot{\varphi}_{1}^{2} - \frac{l_{2}}{2} \cdot \cos \varphi_{2} \cdot \dot{\varphi}_{2}^{2}
$$
\n
$$
(\ddot{y}_{2} - \ddot{y}_{1}) - \frac{l_{1}}{2} \cdot \cos \varphi_{1} \cdot \ddot{\varphi}_{1} - \frac{l_{2}}{2} \cdot \cos \varphi_{2} \cdot \ddot{\varphi}_{2} =
$$
\n
$$
= -\frac{l_{1}}{2} \cdot \sin \varphi_{1} \cdot \dot{\varphi}_{1}^{2} - \
$$

Miután az egyenletrendszer teljes, hozzuk azt kompakt alakra:

$$
\hat{\mathbf{M}} \cdot \ddot{\mathbf{x}} = \mathbf{f} \tag{2.28}
$$

Ahol az összesített $\widehat{\mathbf{M}}$ tömegmátrix:

$$
\widehat{\mathbf{M}} = \begin{bmatrix} \mathbf{M} & \mathbf{D}^{\mathrm{T}} \\ \mathbf{D} & \mathbf{0} \end{bmatrix}
$$
 (2.29)

Ebből **M** egyenlő:

$$
\mathbf{M} = \begin{bmatrix} m_1 & 0 & 0 & 0 & 0 & 0 \\ 0 & m_1 & 0 & 0 & 0 & 0 \\ 0 & 0 & J_{s_1} & 0 & 0 & 0 \\ 0 & 0 & 0 & m_2 & 0 & 0 \\ 0 & 0 & 0 & 0 & m_2 & 0 \\ 0 & 0 & 0 & 0 & 0 & J_{s_2} \end{bmatrix}
$$
(2.30)

**D** egyenlő:

$$
\mathbf{D} = \begin{bmatrix} 1 & 0 & \frac{l_1}{2} \cdot \sin \varphi_1 & 0 & 0 & 0 \\ 0 & 1 & -\frac{l_1}{2} \cdot \cos \varphi_1 & 0 & 0 & 0 \\ -1 & 0 & \frac{l_1}{2} \cdot \sin \varphi_1 & 1 & 0 & \frac{l_2}{2} \cdot \sin \varphi_2 \\ 0 & -1 & -\frac{l_1}{2} \cdot \cos \varphi_1 & 0 & 1 & -\frac{l_2}{2} \cdot \cos \varphi_2 \end{bmatrix}
$$
(2.31)

**D**<sup>T</sup> egyenlő:

$$
\mathbf{D}^{\mathrm{T}} = \begin{bmatrix} 1 & 0 & -1 & 0 \\ 0 & 1 & 0 & -1 \\ \frac{l_1}{2} \cdot \sin \varphi_1 & -\frac{l_1}{2} \cdot \cos \varphi_1 & \frac{l_1}{2} \cdot \sin \varphi_1 & -\frac{l_1}{2} \cdot \cos \varphi_1 \\ 0 & 0 & 1 & 0 \\ 0 & 0 & 0 & 1 \\ 0 & 0 & \frac{l_2}{2} \cdot \sin \varphi_2 & -\frac{l_2}{2} \cdot \cos \varphi_2 \end{bmatrix}
$$
(2.32)
A keresett értékeket tartalmazó  $\ddot{\textbf{x}}$  vektort, illetve a külső erőket, nyomatékokat és inerciális tagokat tartalmazó f vektort a következőképpen fejezhetjük ki:

$$
\ddot{\mathbf{x}} = \begin{bmatrix} \ddot{x}_1 \\ \ddot{y}_1 \\ \ddot{\phi}_1 \\ \ddot{y}_2 \\ \ddot{\phi}_2 \\ F_{Ax} \\ F_{Ay} \\ F_{By} \end{bmatrix} \qquad \mathbf{f} = \begin{bmatrix} 0 \\ -m_1 \cdot g \\ 0 \\ 0 \\ -m_2 \cdot g \\ 0 \\ -\frac{l_1}{2} \cdot \cos \varphi_1 \cdot \dot{\varphi}_1^2 \\ -\frac{l_1}{2} \cdot \sin \varphi_1 \cdot \dot{\varphi}_1^2 \\ -\frac{l_1}{2} \cdot \cos \varphi_1 \cdot \dot{\varphi}_1^2 \\ -\frac{l_1}{2} \cdot \cos \varphi_1 \cdot \dot{\varphi}_1^2 - \frac{l_2}{2} \cdot \cos \varphi_2 \cdot \dot{\varphi}_2^2 \\ -\frac{l_1}{2} \cdot \sin \varphi_1 \cdot \dot{\varphi}_1^2 - \frac{l_2}{2} \cdot \sin \varphi_2 \cdot \dot{\varphi}_2^2 \end{bmatrix} \qquad (2.33)
$$

#### **2.2. A virtuális teljesítmény elve és alkalmazása**

Ebben a részben megnézzük, hogyan alkalmazható a virtuális teljesítmény elve a többtestdinamikai modellezésnél. Ahogy korábban említésre került, a virtuális teljesítmény elvének az a nagy előnye, hogy nincs szükség sem dinamikai tételekre sem szabadtestábrákra.

A virtuális teljesítmény elvének megismeréséhez induljunk ki először a D'Alembert elvből [7]. A D'Alembert elv kimondja, hogy egy kinetikai probléma formálisan visszavezethető statikai problémára, ha a külső (aktív vagy valóságos) erőkhöz és nyomatékokhoz hozzáadjuk a tehetetlenségi erőket  $(-m \cdot a_s)$  és nyomatékokat  $(-J_s \cdot \varepsilon - \omega \times (J_s \cdot \omega)).$ 

Tételezzünk fel egy szabad dinamikai rendszert, amelyre csak külső erők és nyomatékok hatnak, majd alakítsuk át a dinamikai egyenleteinket úgy, hogy átvisszük az ún. tehetetlenségi erőket és nyomatékokat a külső erők és nyomatékok mellé:

$$
\dot{\mathbf{I}}_s = \mathbf{F}_s \qquad (2.34)
$$
\n
$$
m \cdot \mathbf{a}_s = \mathbf{F}_s
$$
\n
$$
\mathbf{0} = -m \cdot \mathbf{a}_s + \mathbf{F}_s
$$
\n
$$
\dot{\Pi}_s = \mathbf{M}_s \qquad (2.35)
$$
\n
$$
\mathbf{J}_s \cdot \mathbf{\varepsilon} + \mathbf{\omega} \times (\mathbf{J}_s \cdot \mathbf{\omega}) = \mathbf{M}_s
$$
\n
$$
\mathbf{0} = -\mathbf{J}_s \cdot \mathbf{\varepsilon} - \mathbf{\omega} \times (\mathbf{J}_s \cdot \mathbf{\omega}) + \mathbf{M}_s
$$

Ezekből az egyenletekből ismét képezhetjük a Newton-Euler egyenlet speciális alakját:

$$
\mathbf{0} = -\begin{bmatrix} m \cdot \mathbf{I} & \mathbf{0} \\ \mathbf{0} & \mathbf{J}_s \end{bmatrix} \cdot \begin{bmatrix} \mathbf{a}_s \\ \mathbf{\varepsilon} \end{bmatrix} - \begin{bmatrix} \mathbf{0} \\ \boldsymbol{\omega} \times (\mathbf{J}_s \cdot \boldsymbol{\omega}) \end{bmatrix} + \begin{bmatrix} \mathbf{F}_s \\ \mathbf{M}_s \end{bmatrix}
$$
(2.36)

Alakítsuk át (2.36) -ot kompakt alakra, feltételezve, hogy *i* darab testet veszünk figyelembe:

$$
\mathbf{0} = -\mathbf{M}_i \cdot \ddot{\mathbf{x}}_i + \mathbf{f}_i \tag{2.37}
$$

ahol  $M_i$  a tömegmátrix,  $\ddot{x}_i$  a keresett gyorsulások vektora, míg  $f_i$  a külső erők, nyomatékok és inerciális mennyiségek vektora.

Ezek után az átalakított Newton-Euler egyenletet szorozzuk meg a virtuális sebességgel, amellyel megkapjuk a rendszer virtuális teljesítményét!

$$
\delta P = (-\mathbf{M}_i \cdot \ddot{\mathbf{x}}_i + \mathbf{f}_i) \cdot \delta \dot{\mathbf{x}}_i = 0
$$
\n
$$
\forall \delta \dot{\mathbf{x}}_i \neq \mathbf{0}
$$
\n(2.38)

*Definíció*: *A virtuális teljesítmény elve kimondja* [12]*, hogy egy dinamikai rendszer külső-, belső- és tehetetlenségi erői által végzett virtuális teljesítménye nulla bármilyen megengedhető virtuális sebesség-állapotra és bármely t időpontban.*

Ennek az elvnek az a fizikai magyarázata, hogy amíg megfelelő virtuális sebességeket alkalmazunk – amelynek magyarázatát hamarosan bevezetjük – úgy a rendszer nem tud elmozdulni az adott, kényszerekkel lekötött pontokban, így teljesítményt sem tud leadni. Ha fennállna olyan eset, amikor *δP* ≠ 0, az azt jelentené, hogy vannak olyan pontok, ahol a kényszeregyenleteket nem megfelelően definiáltuk, így nem-megengedett sebességek keletkeznek. Emiatt az anyagi pontok, vagy a merev testek egymáshoz képest elmozdulnának.

A virtuális teljesítmény elvének alkalmazásával, további elemeket adhatunk a (2.38) egyenlethez, kiegészítve azt pl. kényszererőkkel, passzív tagokkal (rugók, csillapító, stb.) egészen addig a pontig, amíg a dinamikai rendszerünk megfelel modellezési elvárásainknak.

Először azonban vezessünk be néhány új fogalmat, köztük a lehetséges-, és virtuális sebességet!

*Definíció*: *Lehetséges sebességnek nevezzük egy tömegpontnak (vagy egy merev test valamely pontjának) sebességét, amely kompatibilis az azon pontban definiált kényszeregyenlettel. Az adott dinamikai rendszer minden helyzetének minden t időpillanata esetén végtelen számú lehetséges sebességmező létezik [3].*

A lehetséges sebességet a továbbiakban jelöljük ṙ ̃-vel.

Egy egyszerű példán keresztül értelmezzük ezt az új mennyiséget. Egy anyagi pont  $v_n$  sebességgel halad egy  $v_0$  sebességgel mozgó kényszerpályán [1]. Az anyagi pont helyzetét egy  $r_n$  helyvektorral tudjuk leírni (2.7 ábra).

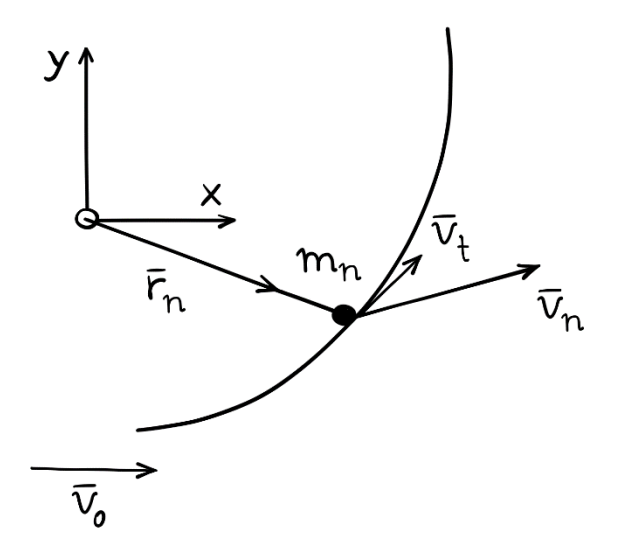

**2.7 ábra**. Anyagi pont mozgása **v<sup>0</sup>** sebességgel mozgó kényszerpályán

Az anyagi pont abszolút sebessége egy adott pillanatban a mozgó pálya sebességével és az anyagi pont pályamenti, tangenciális sebességével írható le  $(v_n = v_0 + v_t)$ . Ha az anyagi pont a kényszerpályán végtelenül kicsiny, tetszőleges irányú elmozdulást hajt végre, akkor minden ilyen kicsiny pályamenti elmozdulás-vektorhoz tartozik egy tangenciális sebességvektor.

Ezek a sebességvektorok az ún. *lehetséges sebességvektorok* (2.8 ábra).

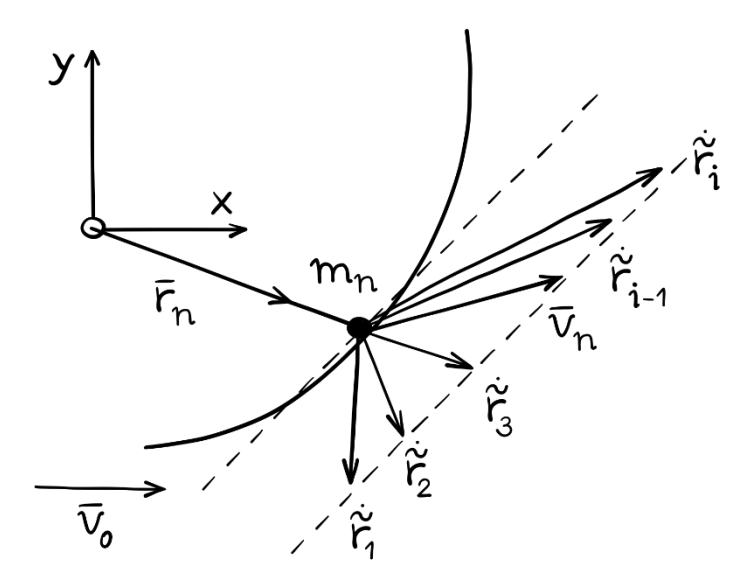

**2.8 ábra**. Az anyagi pont lehetséges sebességvektorai

Jelen esetben, a lehetséges sebességvektort a tangenciális sebességvektorok  $(\sum_{i=1}^{m} \mathbf{v}_{ti})$  és a mozgó rendszer  $(\mathbf{v}_0)$  sebességvektorának összegével adhatjuk meg:

$$
\tilde{\mathbf{r}} = \mathbf{v}_0 + \sum_{i=1}^{m} \mathbf{v}_{ti}
$$
 (2.39)

Látható, hogy végtelen sok lehetséges vektor lehet, így ezt a matematikában halmazként is kezelik. Ezekből a lehetséges sebességvektorokból képezhető a következő fontos mennyiség, a virtuális sebesség!

Definíció: V**irtuális sebességnek (δi**<sub>i</sub>) nevezzük egy tömegpontnak (vagy egy *merev test valamely pontjának) azt a sebességét, amelyet az anyagi pont (vagy merev test) egyensúlyi állapotából való kicsiny kimozdítás esetén felvesz* [12]. *A virtuális sebességet két* – *de ugyanabban az adott pontban értelmezett* – *lehetséges sebesség különbségéből képezzük.* 

$$
\delta \dot{\mathbf{r}}_i = \tilde{\mathbf{r}}_i - \tilde{\mathbf{r}}_{i-1} \tag{2.40}
$$

Mivel végtelenül sok lehetséges sebességvektor létezik, a virtuális sebességnek is végtelenül sok variációja kell, hogy legyen. A virtuális sebességet az ábrán látható módon (2.9 ábra) értelmezzük. Ez a sebesség a kényszerpálya adott pontjában vett érintőjével párhuzamos.

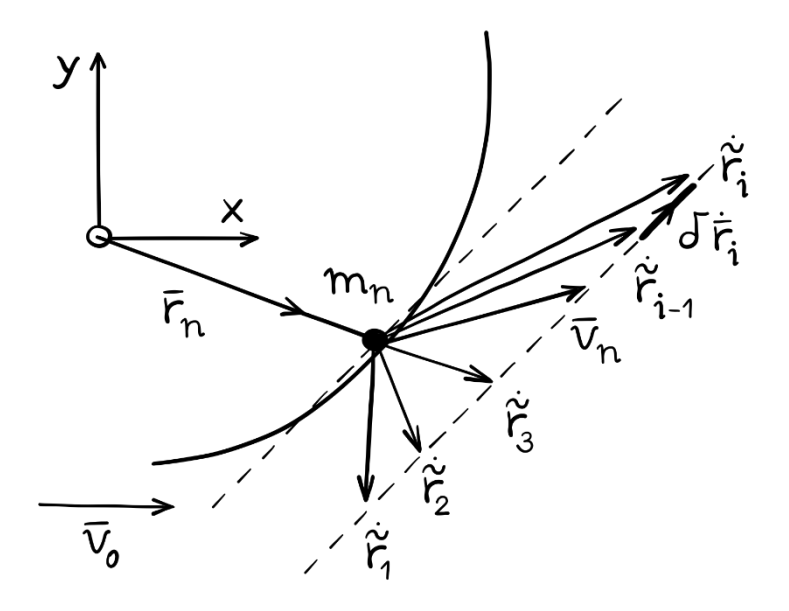

**2.9 ábra**. Az anyagi pont egyik virtuális sebességvektora

Miután bevezettük a virtuális sebesség fogalmát, térjünk vissza az általános dinamikai rendszerünkre:

$$
\delta P = (-\mathbf{M} \cdot \ddot{\mathbf{x}} + \mathbf{f}) \cdot \delta \dot{\mathbf{x}} = 0
$$
\n
$$
\forall \delta \dot{\mathbf{x}} \neq \mathbf{0}
$$
\n(2.41)

Rendszerünk ebben a formájában nem alkalmas egy kötött mechanikai rendszer leírására, mivel a kényszererők nem jelennek meg benne. Következő lépésként tehát úgy kell kiegészítenünk a dinamikai rendszerünket a kényszererőkkel, hogy a rendszer virtuális teljesítménye továbbra is zérus maradjon.

Mivel súrlódásmentes, ideális kényszereket alkalmazunk, így a kényszererő a felületre (vagy ívre) merőleges. Ebből az következik, hogy a kényszererőből és a virtuális sebességből származtatott virtuális teljesítmény is zérus lesz, hiszen a virtuális sebesség a felület (vagy ív) adott pontján érintő irányú (2.9 ábra):

$$
\delta P_K = \mathbf{F}_K \cdot \delta \dot{\mathbf{x}} = 0 \tag{2.42}
$$

Ahol,  $F_K$  az adott pontban értelmezett kényszererővektor.

A kérdés itt az, hogy miként lehet meghatározni a kényszererőt a dinamikai egyenletek nélkül?

A megoldáshoz vegyünk ismét egy *m* anyagi pontot, amely egy **v**<sub>0</sub> sebességgel mozgó kényszerfelületen halad és mozgása r vektorral leírható (2.10 ábra). A kényszerfelület matematikai alakja megadható  $\Phi(r) = 0$  geometriai kényszeregyenlettel, amiről kikötjük, hogy folytonos és legalább egyszer deriválható. Továbbá, az anyagi pontra értelmezhető egy  $\delta$ r virtuális sebesség.

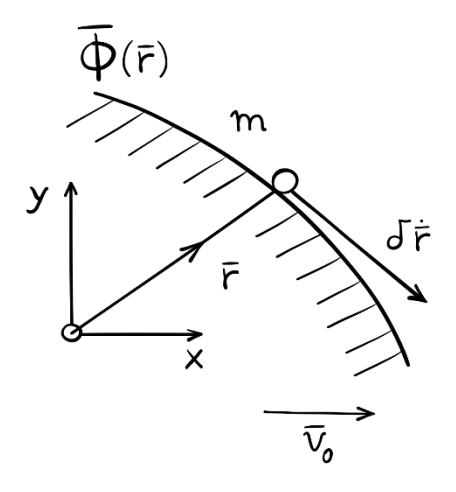

**2.10 ábra**. Anyagi pont mozgó kényszerfelületen

A  $\Phi(r)$  kényszeregyenletből képezhető a gradiensvektor:

$$
\text{grad}\Phi = \nabla\Phi = \frac{\partial\Phi}{\partial \mathbf{r}} \tag{2.43}
$$

Tudjuk, hogy egy vektor-vektor (vagy valós-valós) függvény adott pontban értelmezett gradiense, a függvény pontbeli normálvektorát határozza meg (2.11 ábra).

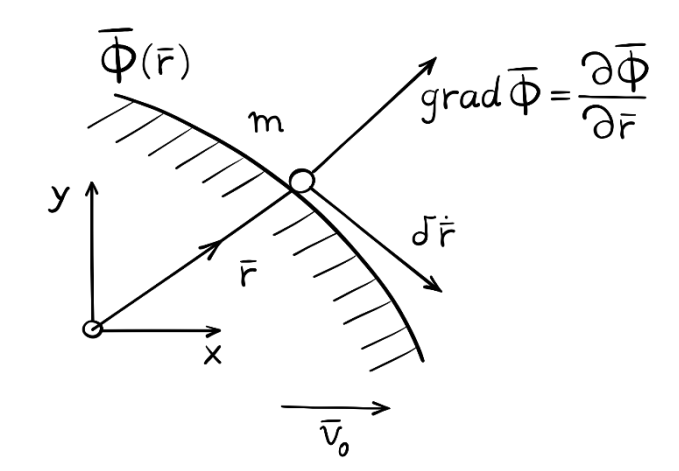

**2.11 ábra**. A gradiens ábrázolása

Mivel ideális kényszereknél a kényszererő a felületre merőleges, így a gradiens kényszeregyenletből való leképzésével meg tudjuk határozni a kényszererő adott pontbeli irányát (2.12 ábra).

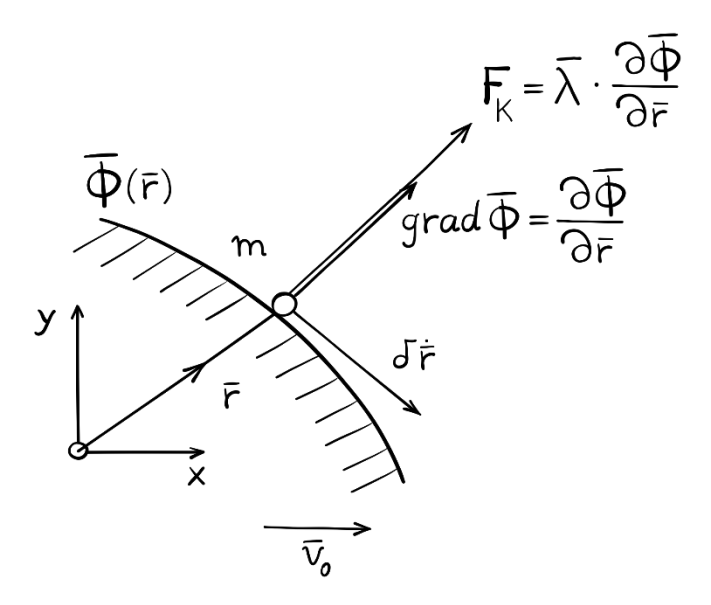

**2.12 ábra**. A gradiens és a kényszererő kapcsolata

A gradiens és a kényszererő nem egyenlő, de ha a gradienst megszorozzuk egy megfelelő mennyiséggel, az ún. *Lagrange-féle multiplikátorral* (**λ**), akkor a kényszererő már leképezhető az alábbi módon:

$$
\mathbf{F}_K = \nabla \mathbf{\Phi}^{\mathrm{T}} \cdot \boldsymbol{\lambda} \tag{2.44}
$$

*Megjegyzés*: Többtestdinamikai rendszerek esetén a Lagrange-féle multiplikátor gyakran vektormennyiséget takar.

Amennyiben a Φ vektormennyiség, úgy ∇Φ mátrix lesz, amit a szakirodalom *Jacobi-mátrixnak* nevez. Jelöljük a kényszeregyenlet vektorából képzett Jacobimátrix transzponáltját a következőképpen:

$$
\nabla \Phi^{\mathrm{T}} = \mathbf{D}^{\mathrm{T}} \tag{2.45}
$$

Mivel sikerült kapcsolatot találni a kényszererő és a kényszeregyenlet között, írjuk vissza ezt az eredményt a kényszererőkből képzett virtuális teljesítménybe:

$$
\delta P_K = \mathbf{F}_K \cdot \delta \dot{\mathbf{x}} = \mathbf{D}^{\mathrm{T}} \cdot \boldsymbol{\lambda} \cdot \delta \dot{\mathbf{x}} = 0 \tag{2.46}
$$

Mivel a kényszererők virtuális teljesítménye is nulla, így a (2.46) egyenlet hozzáadható a (2.41) egyenlethez:

$$
\delta P = (-\mathbf{M} \cdot \ddot{\mathbf{x}} + \mathbf{f}) \cdot \delta \dot{\mathbf{x}} - (\mathbf{D}^{\mathrm{T}} \cdot \boldsymbol{\lambda}) \cdot \delta \dot{\mathbf{x}} = 0 \tag{2.47}
$$

Így megkapjuk a kötött mechanikai rendszer virtuális teljesítményét:

$$
\delta P = (-\mathbf{M} \cdot \ddot{\mathbf{x}} + \mathbf{f} - \mathbf{D}^{\mathrm{T}} \cdot \mathbf{\lambda}) \cdot \delta \dot{\mathbf{x}} = 0
$$
 (2.48)

A Lagrange-féle multiplikátor bevezetésével  $(\lambda)$  a  $\delta \dot{x}$  virtuális sebességet tetszőlegesen választhatjuk meg. Ebből kifolyólag a (2.48) egyenlet, kis átalakítással, a következő formára egyszerűsödik:

$$
\mathbf{M} \cdot \ddot{\mathbf{x}} + \mathbf{D}^{\mathrm{T}} \cdot \boldsymbol{\lambda} = \mathbf{f} \tag{2.49}
$$

Ez egy differenciál-algebrai egyenletrendszer, amely ismeretlenként tartalmaz gyorsulás típusú differenciál-mennyiségeket  $(\ddot{x})$ , és algebrai tagokat is  $(\lambda)$ .

Általános alakja a következőképpen írható le:

$$
\begin{bmatrix}\n\mathbf{M}_{1} & 0 & 0 & 0 & 0 \\
0 & \mathbf{M}_{2} & 0 & 0 & 0 \\
0 & 0 & \ddots & 0 & 0 \\
0 & 0 & 0 & \ddots & 0 \\
0 & 0 & 0 & 0 & \mathbf{M}_{k}\n\end{bmatrix}\n\begin{bmatrix}\n\ddot{\mathbf{x}}_{1} \\
\ddot{\mathbf{\varphi}}_{1} \\
\vdots \\
\ddot{\mathbf{\varphi}}_{k}\n\end{bmatrix} +\n\begin{bmatrix}\n\mathbf{D}_{1} & 0 & 0 & 0 & 0 \\
0 & \mathbf{D}_{2} & 0 & 0 & 0 \\
0 & 0 & \ddots & 0 & 0 \\
0 & 0 & 0 & \ddots & 0 \\
0 & 0 & 0 & 0 & \mathbf{D}_{k}\n\end{bmatrix}\n\begin{bmatrix}\n\mathbf{F}_{K1} \\
\mathbf{M}_{K2} \\
\vdots \\
\mathbf{F}_{Kk} \\
\mathbf{M}_{Kk}\n\end{bmatrix} = (2.50)
$$
\n
$$
= \begin{bmatrix}\n\mathbf{F}_{1} \\
\mathbf{M}_{2} - \mathbf{\omega} \times (\mathbf{J}_{2} \cdot \mathbf{\omega}) \\
\vdots \\
\mathbf{F}_{Kk} \\
\mathbf{M}_{k} - \mathbf{\omega} \times (\mathbf{J}_{k} \cdot \mathbf{\omega})\n\end{bmatrix}
$$

Mivel a rendszerben megjelentek a kényszererők, így több ismeretlen van, mint egyenlet. Ahhoz, hogy megfelelő számú egyenletünk legyen, a kényszeregyenlet kétszeri deriválásával kapunk egy új vektoregyenletet, amivel kiegészítve a (2.49) egyenletet a rendszer határozottá válik.

Vegyük példaként egy holonom-reonóm rendszer kényszeregyenletét:

$$
\Phi(\mathbf{x},t) = \mathbf{0} \tag{2.51}
$$

Deriváljuk először x vektort a láncszabály szerint, amellyel megkapjuk a sebességet:

$$
\dot{\Phi}(\mathbf{x},t) = \mathbf{v}(\mathbf{x},\dot{\mathbf{x}},t) = \frac{\partial \Phi(\mathbf{x})}{\partial \mathbf{x}} \cdot \frac{d\mathbf{x}}{dt} = \mathbf{D}^{\mathrm{T}} \cdot \dot{\mathbf{x}} = \mathbf{0}
$$
(2.52)

Ahol a Jacobi-mátrix (**D**) alakja és kiszámítása a következőképpen történik:

$$
\frac{\partial \mathbf{x}_1}{\partial x} = \begin{bmatrix} \frac{\partial x_1}{\partial x_1} & \frac{\partial x_1}{\partial x_2} & \frac{\partial x_1}{\partial x_3} & \dots & \frac{\partial x_1}{\partial x_k} \\ \frac{\partial x_2}{\partial x_1} & \frac{\partial x_2}{\partial x_2} & \frac{\partial x_2}{\partial x_3} & \dots & \vdots \\ \frac{\partial x_3}{\partial x_1} & \frac{\partial x_3}{\partial x_2} & \frac{\partial x_3}{\partial x_3} & \dots & \vdots \\ \vdots & \dots & \dots & \dots & \vdots \\ \frac{\partial x_1}{\partial x_1} & \dots & \dots & \dots & \frac{\partial x_i}{\partial x_k} \end{bmatrix} = \mathbf{D}(\mathbf{x})
$$
\n(2.53)

Ezután deriváljuk a kényszeregyenletet még egyszer, szintén a láncszabály szerint, és így megkapjuk a kényszeregyenlet gyorsulás szintű elemeit:

$$
\ddot{\Phi} = \mathbf{a} = \mathbf{D}(\mathbf{x}) \cdot \ddot{\mathbf{x}} + \frac{d\mathbf{D}(\mathbf{x})}{dt} \cdot \dot{\mathbf{x}} = \mathbf{D}(\mathbf{x}) \cdot \ddot{\mathbf{x}} + \left(\frac{\partial \mathbf{D}(\mathbf{x})}{\partial \mathbf{x}} \cdot \dot{\mathbf{x}}\right) \cdot \dot{\mathbf{x}} = \mathbf{0}
$$
(2.54)

Az egyenlet deriválási szabálya nem bonyolult, ha a láncszabályt követjük, de figyelni kell a következőre:

- $\circ$  A  $\frac{\partial \mathbf{D}(x)}{\partial x} \cdot \dot{\mathbf{x}}$  tagnál először szorozzuk össze a **D** ⋅ **x** részt, amiből egy vektort kapunk (mivel egy mátrix szorozva egy vektorral, vektort eredményez),
- o Ezután végezzük el a deriválást a ∙ ̇szorzaton, ami ismét egy mátrixot fog eredményezni. Ez ismét szorozható az  $\dot{x}$  vektorral, ami végül egy vektor lesz.

*Megjegyzés*: ha a  $\frac{\partial \mathbf{D(x)}}{\partial \mathbf{x}} \cdot \dot{\mathbf{x}}$  tagnál a **D**-nek próbáljuk képezni a Jacobi mátrixát, akkor egy hipermátrixot kapunk, amelynek az elemei szintén mátrixok.

Például:

$$
\mathbf{A} = \begin{bmatrix} 1 & 3 \\ -2 & 4 \end{bmatrix} \text{mfg } \mathbf{B} = \begin{bmatrix} \mathbf{A} & \mathbf{A} \\ \mathbf{A} & \mathbf{A} \end{bmatrix}
$$
(2.55)

**B** tehát egy hipermátrix. Erre azonban nincs szükségünk, mivel inkompatibilitást okozna az *x*-el való szorzásnál.

A (2.54) egyenlettel a rendszer határozott, az ismeretlen mennyiségek és az egyenletek egyensúlyban vannak:

$$
\mathbf{M} \cdot \ddot{\mathbf{x}} + \mathbf{D}^{\mathrm{T}} \cdot \boldsymbol{\lambda} = \mathbf{f}
$$
\n
$$
\mathbf{D}(\mathbf{x}) \cdot \ddot{\mathbf{x}} = -\left(\frac{\partial \mathbf{D}(\mathbf{x})}{\partial \mathbf{x}} \cdot \dot{\mathbf{x}}\right) \cdot \dot{\mathbf{x}}
$$
\n(2.56)

A két egyenletet egy mátrixegyenletbe lehet felírni:

$$
\begin{bmatrix} \mathbf{M} & \mathbf{D}^{\mathrm{T}} \\ \mathbf{D} & \mathbf{0} \end{bmatrix} \cdot \begin{bmatrix} \ddot{\mathbf{x}} \\ \lambda \end{bmatrix} = \begin{bmatrix} \mathbf{f} \\ -\left(\frac{\partial \mathbf{D}(\mathbf{x})}{\partial \mathbf{x}} \cdot \dot{\mathbf{x}}\right) \cdot \dot{\mathbf{x}} \end{bmatrix}
$$
(2.57)

Flores alapján [10] vezessünk be egy új jelölést az inerciális tagok számára:

$$
\mathbf{\gamma} = -\left(\frac{\partial \mathbf{D}(\mathbf{x})}{\partial \mathbf{x}} \cdot \dot{\mathbf{x}}\right) \cdot \dot{\mathbf{x}} \tag{2.58}
$$

Így a végső differenciál-algebrai egyenletünk (DAE) formája:

$$
\begin{bmatrix} \mathbf{M} & \mathbf{D}^{\mathrm{T}} \\ \mathbf{D} & \mathbf{0} \end{bmatrix} \cdot \begin{bmatrix} \ddot{\mathbf{x}} \\ \lambda \end{bmatrix} = \begin{bmatrix} \mathbf{f} \\ \mathbf{\gamma} \end{bmatrix}
$$
 (2.59)

Ebből az egyenletből könnyen látható, hogy amennyiben ismerjük a dinamikai rendszerük  $\Phi(x)$  kényszerfüggvényét, úgy néhány differenciálási művelettel képesek vagyunk meghatározni, szabadtest ábrák nélkül is, a rendszert leíró differenciál-algebrai egyenletrendszert.

Egy fontos dolgot ki kell emelni. Amikor Lagrange-féle multiplikátorokat alkalmazunk, akkor a szakirodalom (általában) úgy fogalmaz, hogy ezekkel a multiplikátorokkal lehet a rendszer kényszererőit kifejezni. Azonban, a kényszererők és a globális koordinátarendszerben értelmezett reakcióerők közé nem lehet automatikusan egyenlőséget tenni!

Vegyük például az egyszerű inga esetét. Ha az ingát egy *x, y* koordinátarendszer első (pozitív) térnegyedében írjuk le, pozitív értelmű elfordulással, úgy a Lagrange-féle multiplikátorok meg fognak egyezni a reakcióerőkkel.

Ez egy speciális eset.

Ha azonban egy attól eltérő módon adjuk meg a dinamikai rendszerünket, pl. Shabana [13] példája egy szintén egyszerű inga esetén, úgy a kapott multiplikátorok és a reakcióerők közé nem tehetünk egyenlőséget. A kettő mennyiség egymással függvénykapcsolatban áll, amely egyes esetekben leírható egy egyszerű -1-es szorzóval, míg más esetekben csak bonyolult, nemlineáris függvénnyel.

A multiplikátorok fizikai értelmezését és a reakcióerőkkel való egyeztetését többen is tanulmányozták. Samin és Fisette [14], valamint Hidasi és Mátyás [15] kimutatta, hogy az eredeti DAE egyenlet statikai részéből kiindulva:

$$
\mathbf{D}^{\mathrm{T}} \cdot \mathbf{\lambda} = \mathbf{f} \tag{2.60}
$$

A (2.60) egyenlet átalakítható és egy **Q** általános erővektor bevezetésével a reakcióerők (F<sub>*r*</sub>) és a Lagrange-féle multiplikátorok ( $\lambda$ ) között kapcsolat teremthető:

$$
\mathbf{F}_r = -(\mathbf{Q}^{\mathrm{T}} \cdot \mathbf{Q})^{-1} \cdot \mathbf{Q}^{\mathrm{T}} \cdot \mathbf{D}^{\mathrm{T}} \cdot \boldsymbol{\lambda}
$$
 (2.61)

A részletes levezetés megtalálható Hidasi és Mátyás [15] dolgozatában.

A jobb megértés céljából alkalmazzuk a virtuális teljesítmény elvét a korábban vizsgált kettős ingára (2.2 ábra). Használjuk fel a (2.23)-ban definiált kényszeregyenleteket:

$$
\Phi(\mathbf{x}) = \begin{bmatrix} f_1(x_1, \varphi_1) \\ f_2(y_1, \varphi_1) \\ f_3(x_1, x_2, \varphi_1, \varphi_2) \\ f_4(y_1, y_2, \varphi_1, \varphi_2) \end{bmatrix} = \begin{bmatrix} x_1 - \frac{l_1}{2} \cdot \cos \varphi_1 \\ y_1 - \frac{l_1}{2} \cdot \sin \varphi_1 \\ x_2 - x_1 - \frac{l_1}{2} \cdot \cos \varphi_1 - \frac{l_2}{2} \cdot \cos \varphi_2 \\ y_2 - y_1 - \frac{l_1}{2} \cdot \sin \varphi_1 - \frac{l_2}{2} \cdot \sin \varphi_2 \end{bmatrix} = \mathbf{0} \quad (2.62)
$$

A rendszer tömegmátrixát könnyedén felírhatjuk, ami két test esetében a következőképpen néz ki:

$$
\mathbf{M} = \begin{bmatrix} m_1 & 0 & 0 & 0 & 0 & 0 \\ 0 & m_1 & 0 & 0 & 0 & 0 \\ 0 & 0 & J_{s_1} & 0 & 0 & 0 \\ 0 & 0 & 0 & m_2 & 0 & 0 \\ 0 & 0 & 0 & 0 & m_2 & 0 \\ 0 & 0 & 0 & 0 & 0 & J_{s_2} \end{bmatrix}
$$
(2.63)

A külső erők vektorát megadhatjuk a következőképpen:

$$
\mathbf{f} = \begin{bmatrix} 0 \\ -m_1 \cdot g \\ 0 \\ 0 \\ -m_2 \cdot g \\ 0 \end{bmatrix}
$$
 (2.64)

Látható, hogy a testekre csak *y* irányban hat a gravitációs erő, külső koncentrált erők vagy nyomatékok nincsenek.

A (2.59) differenciál-algebrai egyenlet két vektora ( $\ddot{x}$  és  $\lambda$ ) tartalmazza az ismeretleneket:

$$
\ddot{\mathbf{x}} = \begin{bmatrix} \ddot{x}_1 \\ \ddot{y}_1 \\ \ddot{y}_2 \\ \ddot{y}_2 \\ \ddot{\varphi}_2 \end{bmatrix} \text{illetve } \boldsymbol{\lambda} = \begin{bmatrix} F_{Ax} \\ F_{Ay} \\ F_{Bx} \\ F_{By} \end{bmatrix}
$$
(2.65)

Így már csak két elem maradt, amit meg kell határoznunk: a **D** és a .

Emlékezzünk, hogy a keresett mennyiségek függenek a **Φ(x)** kényszeregyenlettől. A **D** mátrixot, vagy az úgynevezett Jacobi-mátrixot, az előző fejezetben definiált módon tudjuk létrehozni:

$$
\mathbf{D}(\mathbf{x}) = \frac{\partial \mathbf{\Phi}}{\partial \mathbf{x}} = \begin{bmatrix} 1 & 0 & \frac{l_1}{2} \cdot \sin \varphi_1 & 0 & 0 & 0 \\ 0 & 1 & -\frac{l_1}{2} \cdot \cos \varphi_1 & 0 & 0 & 0 \\ -1 & 0 & \frac{l_1}{2} \cdot \sin \varphi_1 & 1 & 0 & \frac{l_2}{2} \cdot \sin \varphi_2 \\ 0 & -1 & -\frac{l_1}{2} \cdot \cos \varphi_1 & 0 & 1 & -\frac{l_2}{2} \cdot \cos \varphi_2 \end{bmatrix}
$$
(2.66)

Szükségünk van még a **D**<sup>T</sup> mátrixra, ami a **D** transzponáltja. Ezzel a művelettel a szóban forgó mátrix oszlopait és sorait cseréljük fel.

$$
\mathbf{D}^{\mathrm{T}} = \begin{bmatrix} 1 & 0 & -1 & 0 \\ 0 & 1 & 0 & -1 \\ \frac{l_1}{2} \cdot \sin \varphi_1 & -\frac{l_1}{2} \cdot \cos \varphi_1 & \frac{l_1}{2} \cdot \sin \varphi_1 & -\frac{l_1}{2} \cdot \cos \varphi_1 \\ 0 & 0 & 1 & 0 \\ 0 & 0 & 0 & 1 \\ 0 & 0 & \frac{l_2}{2} \cdot \sin \varphi_2 & -\frac{l_2}{2} \cdot \cos \varphi_2 \end{bmatrix}
$$
(2.67)

Legvégül képezni kell az inerciális tagokat tartalmazó  $\gamma$  vektort:

$$
\mathbf{\gamma} = -\left(\frac{\partial \mathbf{D}}{\partial \mathbf{x}} \cdot \dot{\mathbf{x}}\right) \cdot \dot{\mathbf{x}} \tag{2.68}
$$

A vektor kiszámítása a következő lépésekben történik. Először is képezzük a **D**  mátrix és az  $\dot{x}$  vektor szorzatát, amely egy vektort eredményez:

$$
\mathbf{D} \cdot \dot{\mathbf{x}} = \begin{bmatrix} 1 & 0 & \frac{l_1}{2} \cdot \sin \varphi_1 & 0 & 0 & 0 \\ 0 & 1 & -\frac{l_1}{2} \cdot \cos \varphi_1 & 0 & 0 & 0 \\ -1 & 0 & \frac{l_1}{2} \cdot \sin \varphi_1 & 1 & 0 & \frac{l_2}{2} \cdot \sin \varphi_2 \\ 0 & -1 & -\frac{l_1}{2} \cdot \cos \varphi_1 & 0 & 1 & -\frac{l_2}{2} \cdot \cos \varphi_2 \end{bmatrix} \cdot \begin{bmatrix} \dot{x}_1 \\ \dot{y}_1 \\ \dot{x}_2 \\ \dot{y}_2 \\ \dot{\varphi}_2 \end{bmatrix} = (2.69)
$$
  

$$
= \begin{bmatrix} \dot{x}_1 + \frac{l_1}{2} \cdot \sin \varphi_1 & 0 & 1 & -\frac{l_2}{2} \cdot \cos \varphi_2 \\ \dot{x}_1 + \frac{l_1}{2} \cdot \sin \varphi_1 \cdot \dot{\varphi}_1 \\ -\dot{x}_1 + \frac{l_1}{2} \cdot \sin \varphi_1 \cdot \dot{\varphi}_1 + \dot{x}_2 + \frac{l_2}{2} \cdot \sin \varphi_2 \cdot \dot{\varphi}_2 \\ -\dot{y}_1 - \frac{l_1}{2} \cdot \cos \varphi_1 \cdot \dot{\varphi}_1 + \dot{y}_2 - \frac{l_2}{2} \cdot \cos \varphi_2 \cdot \dot{\varphi}_2 \end{bmatrix}
$$

Ezt követően kell elvégezni a parciális deriválást:

1

$$
\left(\frac{\partial \mathbf{D}}{\partial \mathbf{x}} \cdot \dot{\mathbf{x}}\right) = \begin{bmatrix} 0 & 0 & \frac{l_1}{2} \cdot \cos \varphi_1 \cdot \dot{\varphi}_1 & 0 & 0 & 0 \\ 0 & 0 & \frac{l_1}{2} \cdot \sin \varphi_1 \cdot \dot{\varphi}_1 & 0 & 0 & 0 \\ 0 & 0 & \frac{l_1}{2} \cdot \cos \varphi_1 \cdot \dot{\varphi}_1 & 0 & 0 & \frac{l_2}{2} \cdot \cos \varphi_2 \cdot \dot{\varphi}_2 \\ 0 & 0 & \frac{l_1}{2} \cdot \sin \varphi_1 \cdot \dot{\varphi}_1 & 0 & 0 & \frac{l_2}{2} \cdot \sin \varphi_2 \cdot \dot{\varphi}_2 \end{bmatrix}
$$
(2.70)

Végül szorozzuk meg a Jacobi mátrixot -**x** sebességvektorral:

$$
\mathbf{\gamma} = -\left(\frac{\partial \mathbf{D}}{\partial \mathbf{x}} \cdot \dot{\mathbf{x}}\right) \cdot \dot{\mathbf{x}} = \tag{2.71}
$$

$$
= \begin{bmatrix} 0 & 0 & -\frac{l_1}{2} \cdot cos\varphi_1 \cdot \dot{\varphi}_1 & 0 & 0 & 0 \\ 0 & 0 & -\frac{l_1}{2} \cdot sin\varphi_1 \cdot \dot{\varphi}_1 & 0 & 0 & 0 \\ 0 & 0 & -\frac{l_1}{2} \cdot cos\varphi_1 \cdot \dot{\varphi}_1 & 0 & 0 & -\frac{l_2}{2} \cdot cos\varphi_2 \cdot \dot{\varphi}_2 \\ 0 & 0 & -\frac{l_1}{2} \cdot sin\varphi_1 \cdot \dot{\varphi}_1 & 0 & 0 & -\frac{l_2}{2} \cdot sin\varphi_2 \cdot \dot{\varphi}_2 \end{bmatrix} \begin{bmatrix} \dot{x}_1 \\ \dot{y}_1 \\ \dot{x}_2 \\ \dot{x}_2 \\ \dot{\varphi}_2 \end{bmatrix} =
$$

$$
= \begin{bmatrix} -\frac{l_1}{2} \cdot cos \varphi_1 \cdot \dot{\varphi}_1^2 \\ -\frac{l_1}{2} \cdot sin \varphi_1 \cdot \dot{\varphi}_1^2 \\ -\frac{l_1}{2} \cdot cos \varphi_1 \cdot \dot{\varphi}_1^2 - \frac{l_2}{2} \cdot cos \varphi_2 \cdot \dot{\varphi}_2^2 \\ -\frac{l_1}{2} \cdot sin \varphi_1 \cdot \dot{\varphi}_1^2 - \frac{l_2}{2} \cdot sin \varphi_2 \cdot \dot{\varphi}_2^2 \end{bmatrix}
$$

A meghatározott tagok segítéségével most már létre tudjuk hozni a (2.59) egyenletben leírt DAE-t.

### **2.3. Passzív elemek modellezése**

Az előző alfejezetekben áttekintettük, hogy miként lehet különböző módszerekkel egy egyszerű dinamikai rendszert differenciál-algebrai egyenletrendszerként felírni. Ezek a rendszerek idáig nem tartalmaztak aktív, vagy passzív elemeket.

*Aktív elemeknek nevezzük* azokat az elemeket, amelyek energiát szolgáltatnak a rendszerünknek, például egy külső gerjesztés, míg *passzív elemeknek nevezzük* azokat az elemeket, amelyek energiát tárolnak vagy emésztenek fel (diszipálnak).

A két legegyszerűbb passzív elem a rugó (energiát tárol) illetve a csillapító (energiát emészt fel).

A következő két alfejezetben megnézzük, hogy miként lehet ezt a két legegyszerűbb elemet egy dinamikai rendszerbe integrálni a virtuális teljesítmény elvével.

*2.3.1. Rugós tag modellezése*

Vallery és Schwab [11] példája alapján, hozzunk létre egy *l* hosszúságú, *m* tömegű és *J<sup>z</sup>* tehetetlenségi nyomatékkal rendelkező rúdelemet, amely az *A* pontban egy csuklós támasszal rögzítünk környezetéhez (2.13 ábra).

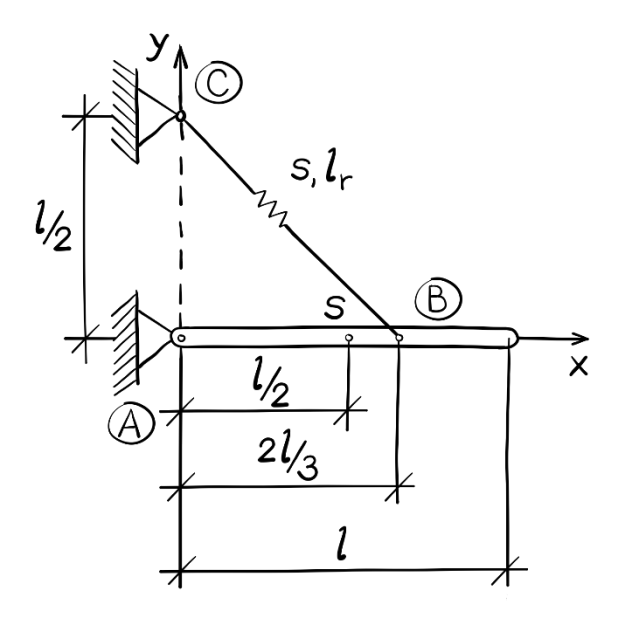

**2.13 ábra**. Dinamikai rendszer rugóval

Továbbá, kapcsoljunk a rúdhoz egy *s* rugómerevségű, *l* terheletlen hosszú rugót is, amely a rúd *B* pontja és a *C* pontban lévő csuklós támasz között van kifeszítve. Az *A* és *B* pont közötti távolság 2/3 *l*, míg *A* és *C* pont között *1/2 l*.

Első lépésként állapítsuk meg, hogy a rugó alapállapotban nyomott-e, vagy húzott?

$$
l_r = \sqrt{\left(\frac{l}{2}\right)^2 + \left(\frac{2 \cdot l}{3}\right)^2} = \frac{5l}{6} \approx 0.83 \cdot l \tag{2.72}
$$

A rugó az eredeti hosszának 83%-ára van összenyomva, így alapállapotban a tartót annak *B* pontjában pozitív *x* irányban, és a negatív *y* irányban terheli!

Második lépésként alkalmazzuk ismét az egész rendszerre a virtuális teljesítmény elvét, amely szerint egy dinamikai rendszer külső-, belső- és tehetetlenségi erői által végzett virtuális teljesítménye nulla bármilyen megengedhető virtuális sebességállapotra:

$$
\delta P = (-\mathbf{M} \cdot \ddot{\mathbf{x}} + \mathbf{f}) \cdot \delta \dot{\mathbf{x}} = 0
$$
  

$$
\forall \delta \dot{\mathbf{x}} \neq \mathbf{0}
$$
 (2.73)

Ahhoz, hogy a 2.13 ábrán szereplő rendszert modellezzük, a (2.73) egyenletet ki kell egészíteni egy passzív elemmel, a rugóval. A rugó virtuális teljesítményét a rugóban ébredő erő  $(F_r)$  és a rugómegnyúlás virtuális sebességének  $(\Delta I)$  szorzata adja:

$$
\delta P_r = \mathbf{F}_r \cdot \delta \dot{\mathbf{\Delta}} \mathbf{l} = 0 \tag{2.74}
$$

A rugóban ébredő erő (*Fr*) nagysága:

$$
F_r = s \cdot \Delta l \tag{2.75}
$$

Ahol *s* a rugómerevség (*N/m*), *Al* pedig a megnyúlás hossza (*m*).

Passzív tagoknak pozitív előjelet adunk. Ez azzal magyarázható, hogy pl. a rugó (vagy a csillapító) energiatárolásra képes. Tételezzük fel, hogy ismerjük ezeknek a mennyiségnek a vektoriális alakját és adjuk őket hozzá a virtuális teljesítményhez, ahol a kényszererőt is figyelembe vettük:

$$
\delta P = (-\mathbf{M} \cdot \dot{\mathbf{x}} + \mathbf{f} - \mathbf{D}^{\mathrm{T}} \cdot \mathbf{\lambda}) \cdot \delta \dot{\mathbf{x}} + \mathbf{F}_r \cdot \delta \dot{\mathbf{\Delta}} \mathbf{l} = 0
$$
 (2.76)  

$$
\forall \delta \dot{\mathbf{x}} \neq \mathbf{0}
$$

Egyenletünkben minden tagot megszoroztunk a virtuális sebességgel, kivéve a rugós elemet. Ezt a tagot is úgy kell átalakítanunk, hogy megjelenjen benne a virtuális sebesség, így elégítve ki az egyenletet.

*Megjegyzés*: Passzív tagok (rugó, csillapító, etc.) esetén mindig a tagok megnyúlásából vezethetjük le a kényszeregyenletet:

$$
\Delta l = \Phi_r(x, y, \varphi) = \Phi_r(\mathbf{x}) \tag{2.77}
$$

Ahol x vektor:

$$
\mathbf{x} = \begin{bmatrix} x \\ y \\ \varphi \end{bmatrix} \tag{2.78}
$$

Tekintsük a megnyúlás deriváltját, amely a megnyúlás sebességét adja. Alkalmazzuk ismét a láncszabályt és hozzuk létre a következő összefüggést:

$$
\dot{\Delta l}(\mathbf{x}) \equiv \dot{\phi}_r(\mathbf{x}) = \frac{\partial \phi_r(\mathbf{x})}{\partial \mathbf{x}} \cdot \dot{\mathbf{x}} = \nabla \Phi_r(\mathbf{x}) \cdot \dot{\mathbf{x}} \tag{2.79}
$$

Most cserélhetjük fel a valós sebességeket a virtuális sebességekkel, hogy az egyenletünk kielégüljön:

$$
\dot{\phi}_r(\mathbf{x}) = \nabla \Phi_r(\mathbf{x}) \cdot \dot{\mathbf{x}} \to \delta \dot{\phi}_r(\mathbf{x}) = \nabla \Phi_r(\mathbf{x}) \cdot \delta \dot{\mathbf{x}} \tag{2.80}
$$

Helyettesítsük be (2.80)-at (2.76)-ba:

$$
\delta P = (-\mathbf{M} \cdot \dot{\mathbf{x}} + \mathbf{f} - \mathbf{D}^{\mathrm{T}} \cdot \mathbf{\lambda}) \cdot \delta \dot{\mathbf{x}} + \mathbf{F}_r \cdot \nabla \Phi_r \cdot \delta \dot{\mathbf{x}} = 0
$$
 (2.81)  

$$
\forall \delta \dot{\mathbf{x}} \neq \mathbf{0}
$$

Rendezzük az egyenletet, hogy megkapjuk a rugóval ellátott mechanikai rendszerünk virtuális teljesítményét:

$$
\delta P = (-\mathbf{M} \cdot \dot{\mathbf{x}} + \mathbf{f} - \mathbf{D}^{\mathrm{T}} \cdot \boldsymbol{\lambda} + \mathbf{F}_r \cdot \nabla \mathbf{\Phi}_r) \cdot \delta \dot{\mathbf{x}} = 0 \tag{2.82}
$$

Mivel itt is bevezettük a  $\lambda$  Lagrange-féle multiplikátort, így valamennyi  $\delta \dot{x}$ virtuális sebességet tetszőlegesen választhatjuk meg. Következésképpen egyenletünk ismét a következő formára egyszerűsödik:

$$
-\mathbf{M}\cdot\ddot{\mathbf{x}}+\mathbf{f}-\mathbf{D}^{\mathrm{T}}\cdot\boldsymbol{\lambda}+\mathbf{F}_{r}\cdot\nabla\Phi_{r}=\mathbf{0}
$$
 (2.83)

Ezt az egyenletet rendezzük és kiegészítjük a kényszeregyenlet gyorsulás szintű elemeivel:

$$
\mathbf{M} \cdot \ddot{\mathbf{x}} + \mathbf{D}^{\mathrm{T}} \cdot \boldsymbol{\lambda} = \mathbf{f} - \mathbf{F}_r \cdot \nabla \Phi_r
$$
\n
$$
\mathbf{D}(\mathbf{x}) \cdot \ddot{\mathbf{x}} = -\left(\frac{\partial \mathbf{D}(\mathbf{x})}{\partial \mathbf{x}} \cdot \dot{\mathbf{x}}\right) \cdot \dot{\mathbf{x}}
$$
\n(2.84)

A két egyenletet rendezzük egy mátrixegyenletbe:

$$
\begin{bmatrix} \mathbf{M} & \mathbf{D}^{\mathrm{T}} \\ \mathbf{D} & \mathbf{0} \end{bmatrix} \cdot \begin{bmatrix} \ddot{\mathbf{x}} \\ \lambda \end{bmatrix} = \begin{bmatrix} \mathbf{f} - \mathbf{F}_r \cdot \nabla \Phi_r \\ -\left( \frac{\partial \mathbf{D}(\mathbf{x})}{\partial \mathbf{x}} \cdot \dot{\mathbf{x}} \right) \cdot \dot{\mathbf{x}} \end{bmatrix}
$$
(2.85)

Ezzel láthatóvá válik a rugós elem leírása a differenciál-algebrai egyenletben. Harmadik lépésként, a 2.13 ábra alapján, alkossuk meg ezt a tagot.

A rugó megnyúlását a következőképpen írhatjuk le:

$$
\Delta l \equiv \Phi_r = l_r(x, y, \varphi) - l = \sqrt{(x_B - x_C)^2 + (y_B - y_C)^2} - l \tag{2.86}
$$

Ahol  $x_c = 0$ ,  $y_c = l/2$ .

Az  $x_B$  és az  $y_B$  meghatározásához térítsük ki alaphelyzetéből a rendszerünket az 2.14-es ábrán látható módon:

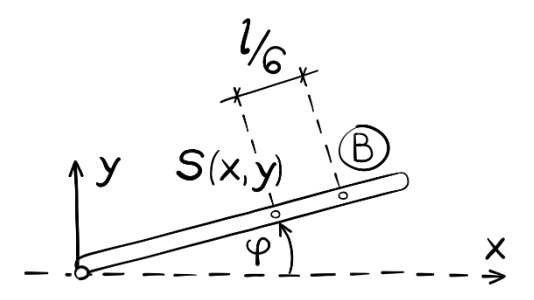

**2.14 ábra**. A kitérített rendszer koordinátái

Majd írjuk fel a *B* pont elmozdulását a súlyponti (*x, y*) koordinátákkal kifejezve:

$$
x_B = x + \frac{l}{6} \cdot \cos\varphi
$$
  
\n
$$
y_B = y + \frac{l}{6} \cdot \sin\varphi
$$
\n(2.87)

Ezután írjuk vissza ezeket a koordinátákat a (2.86)-ba, figyelembe véve, hogy  $x_C = 0, y_C = 1/2$ :

$$
\Phi_r(x, y, \varphi) = \sqrt{(x + \frac{l}{6} \cdot \cos \varphi)^2 + (y + \frac{l}{6} \cdot \sin \varphi - \frac{l}{2})^2} - l
$$
\n(2.88)

Képezzük ezután a kényszeregyenlet gradiensét:

$$
\frac{\partial \Phi_r}{\partial \mathbf{x}} = \begin{bmatrix} \frac{\partial \Phi_r(x, y, \varphi)}{\partial x} \\ \frac{\partial \Phi_r(x, y, \varphi)}{\partial y} \\ \frac{\partial \Phi_r(x, y, \varphi)}{\partial \varphi} \end{bmatrix}
$$
(2.89)

A parciális deriváláskor vegyük észre, hogy a kényszeregyenlet alakjának köszönhetően elvégezhetünk egy egyszerűsítést. Ha egy *f(x)* függvény alakja a következő:

$$
f(x) = \sqrt{x^2 + 1} \tag{2.90}
$$

Akkor ezt átírhatjuk az alábbi módon:

$$
f(x) = (x^2 + 1)^{\frac{1}{2}} \tag{2.91}
$$

Így a deriválást, a következőképpen végezhetjük el:

$$
f'(x) = \frac{1}{2} \cdot (x^2 + 1)^{-\frac{1}{2}} \cdot 2x = \frac{2x}{\sqrt{x^2 + 1}}
$$
 (2.92)

A fentiek alapján a gradiens egyenlő lesz:

$$
\frac{\partial \Phi_r}{\partial \mathbf{x}} = \begin{bmatrix} \frac{\partial \Phi_r(x, y, \varphi)}{\partial x} \\ \frac{\partial \Phi_r(x, y, \varphi)}{\partial y} \\ \frac{\partial \Phi_r(x, y, \varphi)}{\partial \varphi} \end{bmatrix} = (2.93)
$$

$$
= \frac{1}{l_r} \left[ \begin{array}{c} x + \frac{l}{6} \cdot \cos\varphi \\ y + \frac{l}{6} \cdot \sin\varphi - \frac{l}{2} \\ \left( x + \frac{l}{6} \cdot \cos\varphi \right) \cdot \left( -\frac{l}{6} \cdot \sin\varphi \right) + \left( y + \frac{l}{6} \cdot \sin\varphi - \frac{l}{2} \right) \cdot \left( \frac{l}{6} \cdot \cos\varphi \right) \end{array} \right]
$$

Ahol,

$$
l_r = \sqrt{(x + \frac{l}{6} \cdot \cos\varphi)^2 + (y + \frac{l}{6} \cdot \sin\varphi - \frac{l}{2})^2}
$$
 (2.94)

Ezután helyettesítsünk be (2.93)-ba a súlypont kezdeti értékeit  $(x_s = l/2, y_s = 0, \varphi = 0)$  és határozzuk meg szimbolikusan a gradiensvektort:

$$
\frac{\partial \Phi_r}{\partial \mathbf{x}} \left( \frac{l}{2}, 0, 0 \right) = \tag{2.95}
$$

$$
= \frac{1}{l_r} \cdot \begin{bmatrix} \frac{l}{2} + \frac{l}{6} \cdot cos\theta \\ 0 + \frac{l}{6} \cdot sin\theta - \frac{l}{2} \\ (\frac{l}{2} + \frac{l}{6} \cdot cos\theta) \cdot (-\frac{l}{6} \cdot sin\theta) + (0 + \frac{l}{6} \cdot sin\theta - \frac{l}{2}) \cdot (\frac{l}{6} \cdot cos\theta) \end{bmatrix}
$$

Amely kifejezése a következőre egyszerűsödik:

$$
\frac{\partial \Phi_r}{\partial \mathbf{x}} \left( \frac{l}{2}, 0, 0 \right) = \frac{1}{l_r} \cdot \begin{bmatrix} \frac{l}{2} + \frac{l}{6} \\ -\frac{l}{2} \\ -\frac{l}{12} \end{bmatrix} = \frac{1}{l_r} \cdot \begin{bmatrix} \frac{2l}{3} \\ -\frac{l}{2} \\ -\frac{l^2}{12} \end{bmatrix}
$$
(2.96)

Ezután számítsuk ki  $\Delta l$  és *l<sub>r</sub>* értékeit, hogy a végső erővektort meghatározhassuk. A súlypont kezdeti értékei ( $x_s = 1/2$ ,  $y_s = 0$ ,  $\varphi = 0$ ) alapján  $\Delta l$  egyenlő lesz:

$$
\Delta l\left(\frac{l}{2},0,0\right) = \sqrt{\left(\frac{l}{2} + \frac{l}{6}\cdot\cos 0\right)^2 + \left(0 + \frac{l}{6}\cdot\sin 0 - \frac{l}{2}\right)^2} - l =
$$
\n
$$
= \sqrt{\left(\frac{l}{2} + \frac{l}{6}\right)^2 + \left(-\frac{l}{2}\right)^2} - l = \sqrt{\left(\frac{2l}{3}\right)^2 + \left(\frac{l}{2}\right)^2} - l = \sqrt{\frac{4l^2}{9} + \frac{l^2}{4}} - l
$$
\n
$$
= \sqrt{\frac{16l^2 + 9l^2}{36}} - l = \sqrt{\frac{25l^2}{36}} - l = \frac{5l}{6} - l = -\frac{l}{6}
$$
\n(2.97)

Láthatóan *l<sub>r</sub>* egyenlő 5l/6. Mivel a *Al-*t meghatároztuk, így a rugóerő nagysága is kiszámítható:

$$
F_r = s \cdot \Delta l = -\frac{s \cdot l}{6} \tag{2.98}
$$

Utolsó lépésként meghatározhatjuk a rugóerő-vektort:

$$
-F_r \cdot \frac{\partial \Phi_r}{\partial \mathbf{x}} = -\left(-\frac{s \cdot l}{6}\right) \cdot \frac{1}{l_r} \cdot \begin{bmatrix} \frac{2l}{3} \\ -\frac{l}{2} \\ -\frac{l^2}{12} \end{bmatrix} = \frac{s \cdot l}{6} \cdot \frac{6}{5 \cdot l} \cdot \begin{bmatrix} \frac{2l}{3} \\ -\frac{l}{2} \\ -\frac{l^2}{12} \end{bmatrix} = \begin{bmatrix} \frac{8sl}{60} \\ -\frac{6sl}{60} \\ -\frac{sl^2}{60} \end{bmatrix}
$$
(2.99)

Láthatóan, a ∂Φ ∂ vektorral a *B* pontban ható rugóerőt redukálni tudjuk az *S* súlypontba, a 2.15-ös ábrán látható módon. Emelett, ezek a tagok most már megjelennek a differenciálalgebrai egyenlet-rendszerben is.

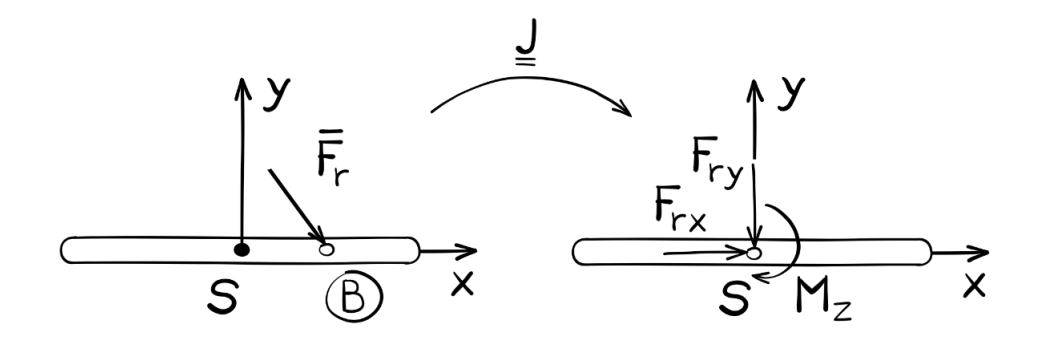

**2.15 ábra**. A rugóerő redukálása a *B* pontból az *S* súlypontba

#### *2.3.2. Csillapító tag modellezése*

Az előző alfejezetben megismertük, hogy miként lehet rugós tagot modellezni és annak matematikai leírását a DAE egyenletbe beilleszteni. A következő példában tekintsük át a sebességarányos csillapító tag modellezését. Hozzunk ismét létre egy *l* hosszúságú, *m* tömegű és *J<sup>z</sup>* tehetetlenségi nyomatékkal rendelkező rúdelemet, amelyet az *A* pontban egy csuklós támasszal rögzítünk környezetéhez (2.16 ábra).

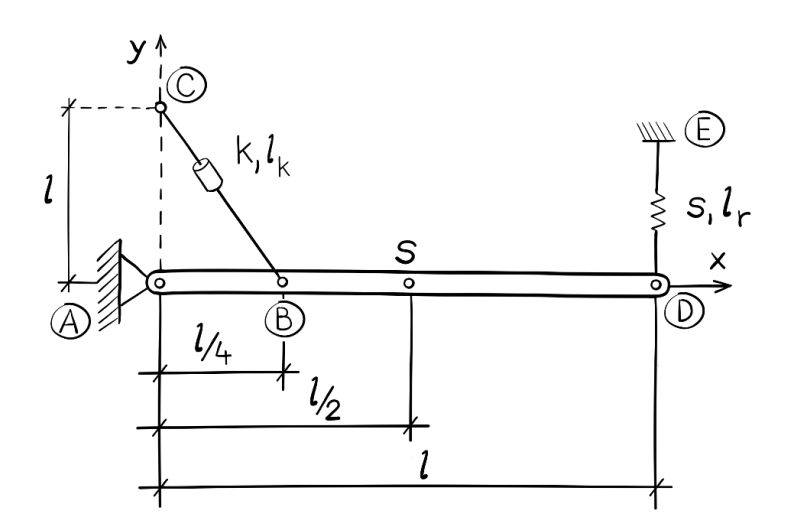

**2.16 ábra**. Dinamikai rendszer csillapítóval és rugóval

Továbbá, kapcsoljunk a rúdhoz egy *s* rugómerevségű rugót is az *E* és *D* pont között, valamint egy csillapító tagot, amely a rúd *B* pontja és egy *C* pontban lévő csuklós támasz között van elhelyezve. A terheletlen rugó hossza *l<sup>r</sup>* = *l,* a terheletlen csillapító hossza *l<sup>k</sup>* = *l.* Az *A* és *B* pont közötti távolság *1/4 l*, míg *A* és *C* pont között *l*.

Hasonlóan a rugóhoz, itt is tekintsük meg, hogy a rendszer alaphelyzetében a csillapító nyomott-e, vagy húzott?

$$
l_k = \sqrt{\left(\frac{l}{4}\right)^2 + (l)^2} = \sqrt{\frac{17}{16}} \cdot l \approx 1.03 \cdot l \tag{2.100}
$$

A csillapító tag az eredeti hosszának 3%-val nyúlt meg. Ez azt jelenti, hogy ha a rendszert tetszőleges módon kitérítenénk, majd elengednénk, akkor a *B* pontban lévő csillapító – az alaphelyzeten való áthaladás során – a tartót negatív *x* irányban és a pozitív *y* irányban terhelné!

A korábbi fejezetben megismert módon, ismét alkalmazzuk az egész rendszerre a virtuális teljesítmény elvét, amely szerint egy dinamikai rendszer külső-, belsőés tehetetlenségi erői által végzett virtuális teljesítménye nulla, bármilyen megengedhető virtuális sebességállapotra:

$$
\delta P = (-\mathbf{M} \cdot \ddot{\mathbf{x}} + \mathbf{f}) \cdot \delta \dot{\mathbf{x}} = 0
$$
 (2.101)  

$$
\forall \delta \dot{\mathbf{x}} \neq \mathbf{0}
$$

Ezt az egyenletet ismét ki kell egészíteni egy passzív elemmel, jelen esetben a csillapítóval. A csillapító virtuális teljesítményét a csillapítóban ébredő erő (**F***k*) és a csillapítómegnyúlás virtuális sebességének  $(\Delta I)$  szorzata adja:

$$
\delta P_k = \mathbf{F}_k \cdot \delta \dot{\mathbf{\Delta}} \mathbf{l} = 0 \tag{2.102}
$$

A csillapítóban ébredő erő (*Fk*) nagysága:

$$
F_k = k \cdot \dot{\Delta l} \tag{2.103}
$$

Ahol *k* a csillapítási tényező (*N*∙*s/m),* ̇ pedig a megnyúlás sebessége (*m/s*).

Ismét induljunk ki abból a pontból, hogy ismerjük ezeknek a mennyiségeknek a vektoriális alakját és adjuk őket hozzá a virtuális teljesítményhez, ahol a kényszererőt is figyelembe vettük:

$$
\delta P = (-\mathbf{M} \cdot \ddot{\mathbf{x}} + \mathbf{f} - \mathbf{D}^{\mathrm{T}} \cdot \mathbf{\lambda}) \cdot \delta \dot{\mathbf{x}} + \mathbf{F}_k \cdot \delta \dot{\mathbf{\Delta}} \mathbf{l} = 0
$$
 (2.104)  

$$
\forall \delta \dot{\mathbf{x}} \neq \mathbf{0}
$$

Az egyenletünkben minden tagot megszoroztunk a virtuális sebességgel, kivéve a csillapítót. Ezt is át kell alakítanunk úgy, hogy megjelenjen benne a virtuális sebesség, így kielégítve az egyenletet. Hasonlóan a rugóhoz, itt is a csillapító megnyúlása lesz a kényszeregyenlet:

$$
\Delta l = \Phi_k(x, y, \varphi) = \Phi_k(\mathbf{x}) \tag{2.105}
$$

Ahol **x** vektor:

$$
\mathbf{x} = \begin{bmatrix} x \\ y \\ \varphi \end{bmatrix} \tag{2.106}
$$

Tekintsük a megnyúlás deriváltját, amely a megnyúlás sebességét adja. Alkalmazzuk ismét a láncszabályt és hozzuk létre a következő összefüggést:

$$
\dot{\Delta l}(\mathbf{x}) \equiv \dot{\boldsymbol{\phi}}_k(\mathbf{x}) = \frac{\partial \boldsymbol{\phi}_k(\mathbf{x})}{\partial \mathbf{x}} \cdot \dot{\mathbf{x}} = \nabla \boldsymbol{\Phi}_k(\mathbf{x}) \cdot \dot{\mathbf{x}} \tag{2.107}
$$

Ekkor felcserélhetjük a valós sebességeket a virtuális sebességekkel, hogy az egyenletünk kielégüljön:

$$
\dot{\boldsymbol{\phi}}_k(\mathbf{x}) = \nabla \boldsymbol{\Phi}_k(\mathbf{x}) \cdot \dot{\mathbf{x}} \to \delta \dot{\boldsymbol{\phi}}_k(\mathbf{x}) = \nabla \boldsymbol{\Phi}_k(\mathbf{x}) \cdot \delta \dot{\mathbf{x}} \tag{2.108}
$$

Helyettesítsük vissza (2.108)-at (2.104)-be:

$$
\delta P = (-\mathbf{M} \cdot \ddot{\mathbf{x}} + \mathbf{f} - \mathbf{D}^{\mathrm{T}} \cdot \mathbf{\lambda}) \cdot \delta \dot{\mathbf{x}} + \mathbf{F}_k \cdot \nabla \Phi_k \cdot \delta \dot{\mathbf{x}} = 0
$$
 (2.109)  

$$
\forall \delta \dot{\mathbf{x}} \neq \mathbf{0}
$$

Rendezzük az egyenletet, hogy megkapjuk a csillapítóval ellátott mechanikai rendszerünk virtuális teljesítményét:

$$
\delta P = (-\mathbf{M} \cdot \dot{\mathbf{x}} + \mathbf{f} - \mathbf{D}^{\mathrm{T}} \cdot \mathbf{\lambda} + \mathbf{F}_k \cdot \nabla \mathbf{\Phi}_k) \cdot \delta \dot{\mathbf{x}} = 0 \tag{2.110}
$$

Mivel itt is bevezettük a  $\lambda$  Lagrange-féle multiplikátort, így valamennyi  $\delta \dot{x}$ virtuális sebességet tetszőlegesen választhatjuk meg. Következésképpen egyenletünk ismét a következő formára egyszerűsödik:

$$
-\mathbf{M}\cdot\ddot{\mathbf{x}}+\mathbf{f}-\mathbf{D}^{\mathrm{T}}\cdot\boldsymbol{\lambda}+\mathbf{F}_{k}\cdot\nabla\Phi_{k}=\mathbf{0}
$$
 (2.111)

Ezt az egyenletet rendezzük és kiegészítjük a kényszeregyenlet gyorsulás szintű elemeivel:

$$
\mathbf{M} \cdot \ddot{\mathbf{x}} + \mathbf{D}^{\mathrm{T}} \cdot \boldsymbol{\lambda} = \mathbf{f} - \mathbf{F}_k \cdot \nabla \Phi_k
$$
\n
$$
\mathbf{D}(\mathbf{x}) \cdot \ddot{\mathbf{x}} = -\left(\frac{\partial \mathbf{D}(\mathbf{x})}{\partial \mathbf{x}} \cdot \dot{\mathbf{x}}\right) \cdot \dot{\mathbf{x}}
$$
\n(2.112)

A két egyenletet ismét egy mátrixegyenletbe lehet felírni:

$$
\begin{bmatrix} \mathbf{M} & \mathbf{D}^{\mathrm{T}} \\ \mathbf{D} & \mathbf{0} \end{bmatrix} \cdot \begin{bmatrix} \ddot{\mathbf{x}} \\ \lambda \end{bmatrix} = \begin{bmatrix} \mathbf{f} - \mathbf{F}_k \cdot \nabla \Phi_k \\ -\left( \frac{\partial \mathbf{D}(\mathbf{x})}{\partial \mathbf{x}} \cdot \dot{\mathbf{x}} \right) \cdot \dot{\mathbf{x}} \end{bmatrix}
$$
(2.113)

Ezzel láthatóvá válik a csillapító elem leírása a differenciál-algebrai egyenletben. Következő lépésként, alkossuk meg ezt a tagot is. A csillapító megnyúlása:

$$
\Delta l \equiv \Phi_k = l_k(x, y, \varphi) - l = \sqrt{(x_B - x_C)^2 + (y_B - y_C)^2} - l \tag{2.114}
$$

Ahol  $x_c = 0$ ,  $y_c = l$ .

Az *x<sup>B</sup>* és az *y<sup>B</sup>* meghatározásához térítsük ki alaphelyzetéből a rendszerünket a 2.17-es ábrán látható módon:

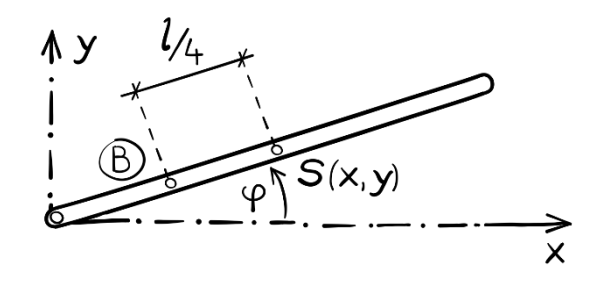

**2.17 ábra**. A kitérített rendszer koordinátái

Majd írjuk fel a *B* pont elmozdulását a súlyponti (*x, y*) koordinátákkal kifejezve:

$$
x_B = x - \frac{l}{4} \cdot \cos\varphi
$$
\n
$$
y_B = y - \frac{l}{4} \cdot \sin\varphi
$$
\n(2.115)

Ezután írjuk vissza ezeket a koordinátákat a (2.114)-es kényszeregyenletbe, figyelembe véve, hogy  $x_c = 0$ ,  $y_c = l$ :

$$
\Phi_k(x, y, \varphi) = \sqrt{(x - \frac{l}{4} \cdot \cos \varphi)^2 + (y + \frac{l}{4} \cdot \sin \varphi - l)^2} - l \tag{2.116}
$$

Ezután vegyük a kényszeregyenlet gradiensét:

$$
\frac{\partial \Phi_k}{\partial \mathbf{x}} = \begin{bmatrix} \frac{\partial \Phi_k(x, y, \varphi)}{\partial x} \\ \frac{\partial \Phi_k(x, y, \varphi)}{\partial y} \\ \frac{\partial \Phi_k(x, y, \varphi)}{\partial \varphi} \end{bmatrix}
$$
(2.117)

Amely egyenlő lesz:

$$
\frac{\partial \Phi_k}{\partial \mathbf{x}} = \tag{2.118}
$$

$$
= \frac{1}{l_k} \cdot \begin{bmatrix} x - \frac{l}{4} \cdot \cos\varphi \\ y - \frac{l}{4} \cdot \sin\varphi - l \\ \left( x - \frac{l}{4} \cdot \cos\varphi \right) \cdot \left( \frac{l}{4} \cdot \sin\varphi \right) + \left( y - \frac{l}{4} \cdot \sin\varphi - l \right) \cdot \left( -\frac{l}{4} \cdot \cos\varphi \right) \end{bmatrix}
$$

Ahol,

$$
l_k = \sqrt{(x - \frac{l}{4} \cdot \cos\varphi)^2 + (y - \frac{l}{4} \cdot \sin\varphi - l)^2}
$$
 (2.119)

Ezek után helyettesítsünk be a (2.118)-ba a súlypont kezdeti értékeit  $(x_S = l/2$  ,  $y_S = 0$  ,  $\varphi = 0$  ) és határozzuk meg a gradiens-vektor elemeit:

$$
\frac{\partial \Phi_k}{\partial \mathbf{x}} \left( \frac{l}{2}, 0, 0 \right) = \tag{2.120}
$$

$$
= \frac{1}{l_k} \cdot \begin{bmatrix} \frac{l}{2} - \frac{l}{4} \cdot \cos(0) \\ 0 - \frac{l}{4} \cdot \sin(0) - l \\ \left(\frac{l}{2} - \frac{\cos 0}{4}\right) \cdot \left(\frac{l \cdot \sin 0}{4}\right) + \left(-\frac{l \cdot \sin 0}{4} - l\right) \cdot \left(-\frac{l \cdot \cos 0}{4}\right) \end{bmatrix} = \begin{bmatrix} \frac{l}{4l_k} \\ \frac{-l}{l_k} \\ \frac{l^2}{4l_k} \end{bmatrix}
$$

Majd ezt követően az *lk*-t:

$$
l_k\left(\frac{l}{2},0,0\right) = \sqrt{\left(\frac{l}{2} - \frac{l}{4} \cdot cos\theta\right)^2 + \left(0 - \frac{l}{4} \cdot sin\theta - l\right)^2} = \sqrt{\left(\frac{l}{2} - \frac{l}{4}\right)^2 + (-l)^2} = \sqrt{\frac{l^2}{16} + l^2} = \sqrt{\frac{17l^2}{16}} = \sqrt{\frac{17}{16}} \cdot l
$$
\n(2.121)

Ezután meg kell határozni a  $\overline{dl}$  tagot is, amihez írjuk fel a  $\overline{dl}$  megnyúlás vektorát:

$$
\Delta I = \begin{bmatrix} x - \frac{l}{4} \cdot \cos \varphi \\ l \\ y - \frac{l}{4} \cdot \sin \varphi - l \end{bmatrix}
$$
 (2.122)

Majd képezzük a vektor idő szerinti deriváltját:

$$
\dot{\Delta} \mathbf{l} = \frac{d\Delta \mathbf{l}}{dt} = \begin{bmatrix} \dot{x} + \frac{l}{4} \cdot \sin\varphi \cdot \dot{\varphi} \\ \dot{y} - \frac{l}{4} \cdot \cos\varphi \cdot \dot{\varphi} \end{bmatrix}
$$
(2.123)

Végül írjuk fel a megnyúlás-sebesség vektor nagyságát:

$$
\dot{\Delta l} = \sqrt{(\dot{x} + \frac{l}{4} \cdot \sin\varphi \cdot \dot{\varphi})^2 + (\dot{y} - \frac{l}{4} \cdot \cos\varphi \cdot \dot{\varphi})^2}
$$
(2.124)

Mivel a  $\Delta l$ -t meghatároztuk, így az csillapítóerő nagysága is kifejezhető:

$$
F_k = k \cdot \Delta l = k \cdot \sqrt{(x + \frac{l}{4} \cdot \sin\varphi \cdot \dot{\varphi})^2 + (y - \frac{l}{4} \cdot \cos\varphi \cdot \dot{\varphi})^2}
$$
(2.125)

Így a csillapítóerő-vektor meghatározhatóvá válik:

$$
-F_k \cdot \nabla \Phi_k = -k \cdot \Delta l \cdot \frac{\partial \Phi_k}{\partial x} =
$$
\n
$$
= k \cdot \sqrt{(x + \frac{l}{4} \cdot \sin \varphi \cdot \dot{\varphi})^2 + (y + \frac{l}{4} \cdot \cos \varphi \cdot \dot{\varphi})^2} \cdot \frac{1}{\sqrt{\frac{17}{16}}} \cdot \begin{bmatrix} -\frac{1}{4} \\ 1 \\ -\frac{l}{4} \end{bmatrix}
$$
\n(2.126)

Láthatóan, a ∂Φ ∂ vektorral a *B* pontban ható csillapítóerőt redukálni tudjuk az *S* súlypontba, a 2.18-as ábrán látható módon. Emelett, ez a tag is a differenciálalgebrai egyenletrendszerbe foglalható.

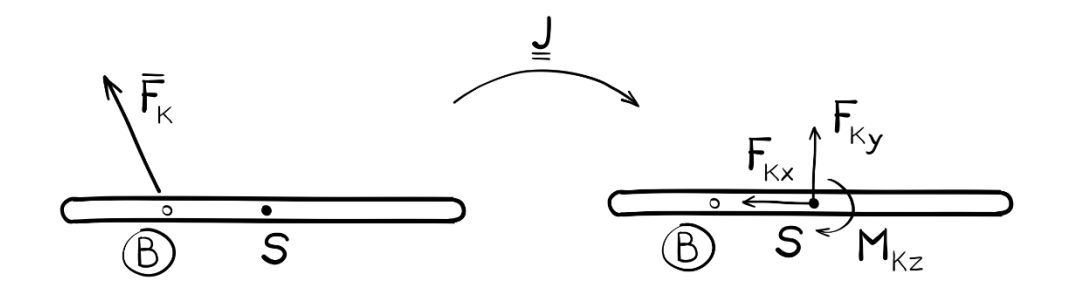

**2.18 ábra**. A csillapítóerő redukálása a *B* pontból az *S* súlypontba

#### **2.4. Gyakorló feladatok**

#### *2.4.1. A fizikai inga mechanikai modellje*

Hozzunk létre egy egyszerű fizikai ingát, amely *l* hosszúságú, *m* tömegű és *J<sup>z</sup>* tehetetlenségi nyomatékkal rendelkezik. Ezután egy csuklós támasszal rögzítsük a testet az *A* pontban a környezethez (2.19 ábra).

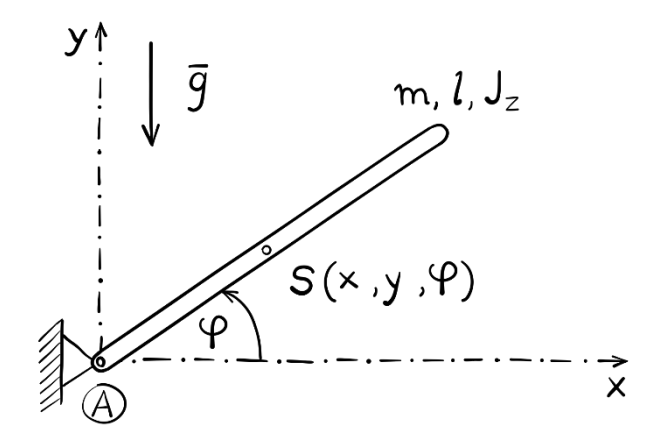

**2.19 ábra**. Egyszerű fizikai inga

Tekintsük ismét a szokásos formában megadott DAE-t, a fizikai ingára vonatkoztatva:

$$
\begin{bmatrix} \mathbf{M} & \mathbf{D}^{\mathrm{T}} \\ \mathbf{D} & \mathbf{0} \end{bmatrix} \cdot \begin{bmatrix} \ddot{\mathbf{x}} \\ \lambda \end{bmatrix} = \begin{bmatrix} \mathbf{f} \\ \gamma \end{bmatrix}
$$
 (2.127)

Szükségünk lesz megoldáshoz a közvetlenül felírható tömegmátrixra (**M**) és a külső terhelések vektorára (**f**). Továbbá, le kell vezetünk a kényszeregyenlet vektorból a Jacobi-mátrixot (**D**-t és **D**T-t), valamint az inerciális tagokat (**γ**).

Keresett mennyiségek: a gyorsulásvektor  $(\ddot{x})$  és a kényszererővektor  $(\lambda)$ .

$$
\ddot{\mathbf{x}} = \begin{bmatrix} \ddot{x} \\ \ddot{y} \\ \ddot{\varphi} \end{bmatrix} \boldsymbol{\lambda} = \begin{bmatrix} F_{Ax} \\ F_{Ay} \end{bmatrix}
$$
 (2.128)

Legyen a fizikai inga kényszeregyenlet-vektora a következő:

$$
\Phi(x, y, \varphi) = \begin{bmatrix} x - \frac{l}{2} \cos \varphi \\ l \\ y - \frac{l}{2} \sin \varphi \end{bmatrix} = \mathbf{0}
$$
 (2.129)

Az ismeretlen elmozdulás- és sebességvektort az alábbiak szerint jelöljük:

$$
\mathbf{x} = \begin{bmatrix} x \\ y \\ \varphi \end{bmatrix} \quad \dot{\mathbf{x}} = \begin{bmatrix} \dot{x} \\ \dot{y} \\ \dot{\varphi} \end{bmatrix} \tag{2.130}
$$

A fizikai inga tömegmátrixa igen egyszerűen képezhető:

$$
\mathbf{M} = \begin{bmatrix} m & 0 & 0 \\ 0 & m & 0 \\ 0 & 0 & \frac{1}{12} \cdot m \cdot l^2 \end{bmatrix}
$$
 (2.131)

Míg a külső terhelések vektora:

$$
\mathbf{f} = \begin{bmatrix} 0 \\ -m \cdot g \\ 0 \end{bmatrix} \tag{2.132}
$$

Képezzük a Jacobi-mátrixot a  $\Phi$  vektorból:

$$
\mathbf{D} = \frac{\partial \mathbf{\Phi}}{\partial \mathbf{x}} = \begin{bmatrix} \frac{\partial \mathbf{\Phi}_1}{\partial x} & \frac{\partial \mathbf{\Phi}_1}{\partial y} & \frac{\partial \mathbf{\Phi}_1}{\partial \varphi} \\ \frac{\partial \mathbf{\Phi}_2}{\partial x} & \frac{\partial \mathbf{\Phi}_2}{\partial y} & \frac{\partial \mathbf{\Phi}_2}{\partial \varphi} \end{bmatrix} = \begin{bmatrix} 1 & 0 & \frac{l}{2} \cdot \sin \varphi \\ 0 & 1 & -\frac{l}{2} \cdot \cos \varphi \end{bmatrix}
$$
(2.133)

Majd a Jacobi-mátrix transzponáltját:

$$
\mathbf{D}^{\mathrm{T}} = \begin{bmatrix} 1 & 0 \\ 0 & 1 \\ \frac{1}{2} \cdot \sin\varphi & -\frac{1}{2} \cdot \cos\varphi \end{bmatrix}
$$
 (2.134)

Utolsó lépésként, hozzuk létre az inerciális tagokat (**γ**) tartalmazó vektort:

$$
\mathbf{\gamma} = -\left(\frac{\partial \mathbf{D}}{\partial \mathbf{x}} \cdot \dot{\mathbf{x}}\right) \cdot \dot{\mathbf{x}} \tag{2.135}
$$

Szorozzuk össze a Jacobi-mátrixot a sebességvektorral:

$$
\mathbf{D} \cdot \dot{\mathbf{x}} = \begin{bmatrix} 1 & 0 & \frac{1}{2} \sin \varphi \\ 0 & 1 & -\frac{1}{2} \cos \varphi \end{bmatrix} \cdot \begin{bmatrix} \dot{x} \\ \dot{y} \\ \dot{\varphi} \end{bmatrix} = \begin{bmatrix} \dot{x} + \frac{1}{2} \sin \varphi \cdot \dot{\varphi} \\ \dot{y} - \frac{1}{2} \cos \varphi \cdot \dot{\varphi} \end{bmatrix}
$$
(2.136)

Ezután határozzuk meg a kapott vektor Jacobi-mátrixát:

$$
\frac{\partial \mathbf{D}}{\partial \mathbf{x}} \cdot \dot{\mathbf{x}} = \begin{bmatrix} \frac{\partial \Phi_1}{\partial x} & \frac{\partial \Phi_1}{\partial y} & \frac{\partial \Phi_1}{\partial \varphi} \\ \frac{\partial \Phi_2}{\partial x} & \frac{\partial \Phi_2}{\partial y} & \frac{\partial \Phi_2}{\partial \varphi} \end{bmatrix} = \begin{bmatrix} 0 & 0 & \frac{1}{2} \cos \varphi \cdot \dot{\varphi} \\ 0 & 0 & \frac{1}{2} \sin \varphi \cdot \dot{\varphi} \end{bmatrix} \tag{2.137}
$$

Végül, szorozzuk meg a (2.137)-ben kapott mátrixot a sebességvektorral, majd mínusz eggyel, hogy megkapjuk a **γ** vektort:

$$
\mathbf{\gamma} = -\left(\frac{\partial \mathbf{D}}{\partial \mathbf{x}} \cdot \dot{\mathbf{x}}\right) \cdot \dot{\mathbf{x}} = -\begin{bmatrix} 0 & 0 & \frac{1}{2}\cos\varphi \cdot \dot{\varphi} \\ 0 & 0 & \frac{1}{2}\sin\varphi \cdot \dot{\varphi} \end{bmatrix} \cdot \begin{bmatrix} \dot{x} \\ \dot{y} \\ \dot{\varphi} \end{bmatrix} = \begin{bmatrix} -\frac{1}{2}\cos\varphi \cdot \dot{\varphi}^2 \\ -\frac{1}{2}\sin\varphi \cdot \dot{\varphi}^2 \end{bmatrix}
$$
(2.138)

Az eredmény:

$$
\begin{bmatrix} \mathbf{M} & \mathbf{D}^{\mathrm{T}} \\ \mathbf{D} & \mathbf{0} \end{bmatrix} \cdot \begin{bmatrix} \ddot{\mathbf{x}} \\ \lambda \end{bmatrix} = \begin{bmatrix} \mathbf{f} \\ \mathbf{\gamma} \end{bmatrix}
$$
 (2.139)

$$
\begin{bmatrix} m & 0 & 0 & 1 & 0 \ 0 & m & 0 & 0 & 1 \ 0 & 0 & \frac{1}{12} \cdot m \cdot l^2 & \frac{l}{2} \cdot \sin\varphi & -\frac{l}{2} \cdot \cos\varphi \\ 1 & 0 & \frac{l}{2} \cdot \sin\varphi & 0 & 0 \\ 0 & 1 & -\frac{l}{2} \cdot \cos\varphi & 0 & 0 \end{bmatrix} \cdot \begin{bmatrix} \ddot{x} \\ \ddot{y} \\ \ddot{\theta} \\ F_{Ax} \\ F_{Ay} \end{bmatrix} = \begin{bmatrix} 0 \\ -m \cdot g \\ 0 \\ -\frac{l}{2} \cos\varphi \cdot \dot{\phi}^2 \\ -\frac{l}{2} \sin\varphi \cdot \dot{\phi}^2 \end{bmatrix}
$$

#### *2.4.2. A futómacska-daru mechanikai modellje*

Egy futómacskára szerelt daru egyszerűsített mechanikai modelljét láthatjuk a 2.20-as ábrán. Ha a futómacskát mozgás közben hirtelen lefékezzük, akkor rövid ideig lengeni kezd, így a daru mozgását is befolyásolja.

Hozzuk létre gyakorlásképpen ennek a mechanikai rendszernek a differenciálalgebrai egyenletrendszerét a virtuális teljesítmény elvének segítségével!

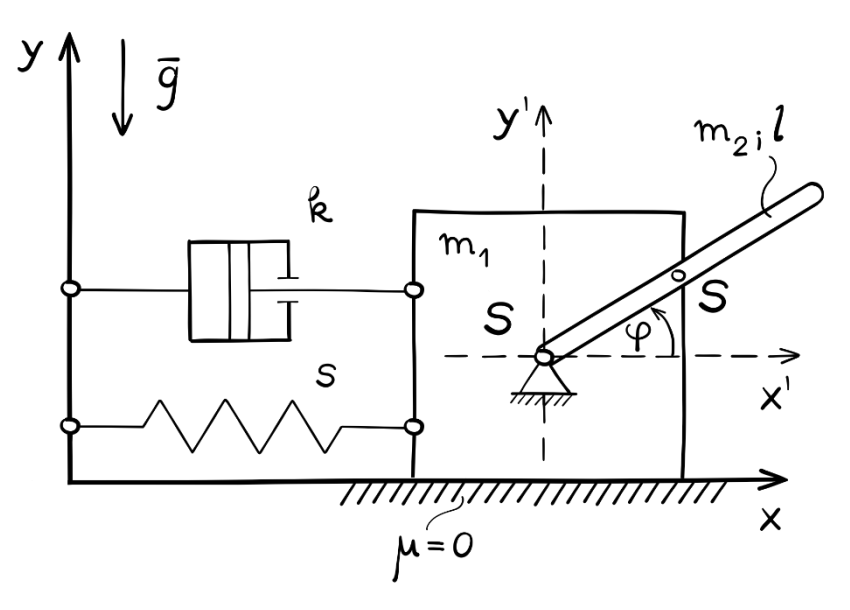

**2.20 ábra**. Futómacska és daru mechanikai modellje

Ha a rendszert abszolút koordinátákkal kívánjuk leírni, akkor négy általános koordinátát kell bevezetnünk:

$$
\mathbf{q}^{\mathrm{T}} = \begin{bmatrix} x_1 & x_2 & y_2 & \varphi \end{bmatrix} \tag{2.140}
$$

Határozzuk meg, hogy hány szabadságfokú a rendszer! Ehhez tételezzük fel, hogy a rendszer statikailag határozott:

$$
s = n_k + n_b
$$
  
\n
$$
s = 2 + 3 = 5
$$
  
\n
$$
n_k = 1
$$
  
\n
$$
n_b = 2
$$
  
\n
$$
s > n_k + n_b
$$
  
\n
$$
S = s - (n_k + n_b) = 5 - 3 = 2
$$

A rendszer tehát statikailag kétszeresen labilis, vagyis kétszabadságfokú. Ezek után határozzuk meg, hogy hány kényszeregyenletre lesz szükségünk:

$$
\Phi_{szám} = q - S = 4 - 2 = 2 \tag{2.142}
$$

Tehát két kényszeregyenletre lesz szükségünk a mechanikai rendszer leírásához. Hozzuk létre ezt a két egyenletet, amelyet rendezzünk egy vektorba:

$$
\Phi = \begin{bmatrix} x_1 + x_2 - \frac{l}{2} \cdot \cos \varphi \\ y_2 - \frac{l}{2} \cdot \sin \varphi \end{bmatrix} = \mathbf{0}
$$
 (2.143)

A korábban tanultak szerint, a  $\Phi$  vektor felhasználásával létre tudjuk hozni a dinamikai rendszer differenciál-algebrai egyenletrendszerét:

$$
\begin{bmatrix} \mathbf{M} & \mathbf{D}^{\mathrm{T}} \\ \mathbf{D} & \mathbf{0} \end{bmatrix} \cdot \begin{bmatrix} \ddot{\mathbf{x}} \\ \lambda \end{bmatrix} = \begin{bmatrix} \mathbf{f} \\ \gamma \end{bmatrix}
$$
 (2.144)

Ahol a következő vektorokat ismerjük, vagy tudjuk közvetlenül felírni:

$$
\mathbf{M} = \begin{bmatrix} m_1 & 0 & 0 & 0 \\ 0 & m_1 & 0 & 0 \\ 0 & 0 & m_1 & 0 \\ 0 & 0 & 0 & \frac{1}{12} \cdot m_2 \cdot l^2 \end{bmatrix} \mathbf{f} = \begin{bmatrix} -s \cdot x_1 - k \cdot \dot{x}_1 \\ 0 \\ -m_2 \cdot g \\ 0 \end{bmatrix} \tag{2.145}
$$
\n
$$
\ddot{\mathbf{x}} = \begin{bmatrix} \ddot{x}_1 \\ \ddot{x}_2 \\ \ddot{y}_2 \\ \ddot{\varphi} \end{bmatrix} \dot{\mathbf{x}} = \begin{bmatrix} \dot{x}_1 \\ \dot{x}_2 \\ \dot{y}_2 \\ \dot{\varphi} \end{bmatrix} \mathbf{x} = \begin{bmatrix} x_1 \\ x_2 \\ y_2 \\ \varphi \end{bmatrix} \text{valamint } \boldsymbol{\lambda} = \begin{bmatrix} F_{Sx} \\ F_{Sy} \end{bmatrix}
$$

Határozzuk meg a további tagokat (**D**, **D**T, ), kezdve a **D** mátrixszal:

$$
\mathbf{D} = \frac{\partial \Phi}{\partial \mathbf{x}} = \begin{bmatrix} 1 & 1 & 0 & \frac{l}{2} \cdot \sin \varphi \\ 0 & 0 & 1 & -\frac{l}{2} \cdot \cos \varphi \end{bmatrix} \mathbf{D}^{T} = \begin{bmatrix} 1 & 0 & 0 \\ 1 & 0 & 1 \\ \frac{l}{2} \cdot \sin \varphi & -\frac{l}{2} \cdot \cos \varphi \end{bmatrix}
$$
(2.146)

Végül határozzuk meg a  $\gamma$  vektort:

$$
\mathbf{\gamma} = -\left(\frac{\partial \mathbf{D}}{\partial \mathbf{x}} \cdot \dot{\mathbf{x}}\right) \cdot \dot{\mathbf{x}} \tag{2.147}
$$

A korábbiakhoz hasonlóan, itt is haladjunk lépésről lépésre a megoldásban:

$$
\mathbf{D} \cdot \dot{\mathbf{x}} = \begin{bmatrix} 1 & 1 & 0 & \frac{l}{2} \cdot \sin\varphi \\ 0 & 0 & 1 & -\frac{l}{2} \cdot \cos\varphi \end{bmatrix} \cdot \begin{bmatrix} \dot{x}_1 \\ \dot{x}_2 \\ \dot{y}_2 \\ \dot{\varphi} \end{bmatrix} = \begin{bmatrix} \dot{x}_1 + \dot{x}_2 + \frac{l}{2} \cdot \sin\varphi \cdot \dot{\varphi} \\ \dot{y}_2 - \frac{l}{2} \cdot \cos\varphi \cdot \dot{\varphi} \end{bmatrix}
$$
(2.148)

Ezt követően hozzuk létre a Jacobi-mátrixot:

$$
\left(\frac{\partial \mathbf{D}}{\partial \mathbf{x}} \cdot \dot{\mathbf{x}}\right) = \begin{bmatrix} 0 & 0 & 0 & \frac{l}{2} \cdot \cos\varphi \cdot \dot{\varphi} \\ 0 & 0 & 0 & \frac{l}{2} \cdot \sin\varphi \cdot \dot{\varphi} \end{bmatrix}
$$
(2.149)

Végül szorozzuk meg a Jacobi-mátrixot -**x** sebességvektorral, megkapva a végeredményt:

$$
\mathbf{\gamma} = -\left(\frac{\partial \mathbf{D}}{\partial \mathbf{x}} \cdot \dot{\mathbf{x}}\right) \cdot \dot{\mathbf{x}} = \tag{2.150}
$$

$$
= -\begin{bmatrix} 0 & 0 & 0 & \frac{l}{2} \cdot cos\varphi \cdot \dot{\varphi} \\ 0 & 0 & 0 & \frac{l}{2} \cdot sin\varphi \cdot \dot{\varphi} \end{bmatrix} \cdot \begin{bmatrix} \dot{x}_1 \\ \dot{x}_2 \\ \dot{y}_2 \\ \dot{\varphi} \end{bmatrix} = \begin{bmatrix} -\frac{l}{2} \cdot cos\varphi \cdot \dot{\varphi}^2 \\ -\frac{l}{2} \cdot sin\varphi \cdot \dot{\varphi}^2 \end{bmatrix}
$$

Így a végeredmény a következő differenciál-algebrai egyenletrendszer lesz:

$$
\begin{bmatrix} m_1 & 0 & 0 & 0 & 1 & 0 \ 0 & m_2 & 0 & 0 & 1 & 0 \ 0 & 0 & m_2 & 0 & 0 & 1 \ 0 & 0 & 0 & \frac{1}{12} \cdot m_2 \cdot l^2 & \frac{l}{2} \cdot \sin\varphi & -\frac{l}{2} \cdot \cos\varphi \\ 1 & 1 & 0 & \frac{l}{2} \cdot \sin\varphi & 0 & 0 \\ 0 & 0 & 1 & -\frac{l}{2} \cdot \cos\varphi & 0 & 0 \end{bmatrix} \cdot \begin{bmatrix} \ddot{x}_1 \\ \ddot{x}_2 \\ \ddot{y}_2 \\ \ddot{\theta} \\ F_{Sx} \\ F_{Sy} \end{bmatrix} = (2.151)
$$

$$
= \begin{bmatrix}\n-s \cdot x_1 - k \cdot \dot{x}_1 \\
0 \\
-m_2 \cdot g \\
0 \\
\hline\n\frac{l}{2} \cdot \cos \varphi \cdot \dot{\varphi}^2 \\
-\frac{l}{2} \cdot \sin \varphi \cdot \dot{\varphi}^2\n\end{bmatrix}
$$

## **3. DIFFERENCIÁL-ALGEBRAI EGYENLETEK**

Az előző fejezetben megismertük azokat az alapvető módszereket, amikkel egy dinamikai rendszert differenciál-algebrai egyenletrendszerbe tudunk foglalni.

Ebben a fejezetben két alapvető kérdésre helyezzük a hangsúlyt.

Egyrészt megtanuljuk, hogy miként lehet egy adott differenciál-algebrai egyenletet – annak matematikai struktúrája és megoldhatósága alapján – osztályokba sorolni (indexelni).

Másrészt, azt tekintjük át, hogy ha a rendszerünk osztályát, vagy más néven indexét ismerjük, akkor miként oldhatjuk meg azt numerikusan, vagy alakíthatjuk át egy könnyebben kezelhető differenciálegyenletté.

# **3.1. Differenciál-algebrai egyenletek osztályozása**

Differenciál-algebrai egyenletek osztályozásához különböző *indexeket* használ a szakirodalom. Az index egy olyan fogalom, amely a DAE és a belőle levezethető KDE közötti távolságot fejezi ki, meglehetősen összetett módon.

Számos index létezik, amelyekkel jellemezhetőek a különböző típusú differenciál-algebrai egyenletek, mint pl. a perturbációs index [16], a megfigyelhetőségi- [17], vagy a geometriai index [18].

Az index mindig egy pozitív egész szám, amely a DAE matematikai struktúrájáról és numerikus megoldhatóságáról ad képet. Általánosságban elmondható, hogy minél magasabb egy DAE indexe, annál nehezebb megtalálni annak numerikus megoldását.

Az egyik legismertebb index az úgynevezett *differenciálási index* [19]. Ez az index praktikusan azt írja le, hogy egy DAE hány deriválási művelettel vezethető vissza egy KDE-re.

Tekintsünk meg néhány egyszerű példát, amivel megérthető ennek az indexnek a koncepciója. Legyen,

$$
x(t) = f(t) \tag{3.1}
$$

Ami egy triviális, 1-es indexű DAE. Ha ezt a függvényt egyszer deriváljuk, akkor egy közönséges differenciálegyeneletet kapunk:

$$
\dot{x}(t) = \dot{f}(t) \tag{3.2}
$$

Ebből következően, és egyezményesen, egy KDE indexe nulla.

Legyen a következő rendszer:

$$
x_1(t) = f(t) \tag{3.3}
$$
  

$$
x_2(t) = \dot{x}_1(t)
$$

Deriváljuk először az első egyenletet, majd helyettesítsük vissza a második egyenletbe:

$$
\dot{x}_1(t) = \dot{f}(t) = x_2(t) \tag{3.4}
$$

Végül deriváljuk a második egyenletet is még egyszer:

$$
\dot{x}_2(t) = \ddot{f}(t) \tag{3.5}
$$

Két deriválással jutottunk el egy KDE-hez, így ez egy kettes indexű DAE. Vizsgáljunk most meg egy általános mechanikai DAE rendszer indexét.

Legyen:

$$
\mathbf{M} \cdot \ddot{\mathbf{x}} + \mathbf{D}^{\mathrm{T}} \cdot \boldsymbol{\lambda} - \mathbf{f} = \mathbf{0}
$$
 (3.6)  

$$
\mathbf{\Phi} = \mathbf{0}
$$

A  $\Phi$  geometriai függvény, így azt kétszer kell deriválnunk, hogy beilleszthető legyen az első egyenletbe:

$$
\dot{\Phi} = \mathbf{D} \cdot \dot{\mathbf{x}} = \mathbf{0}
$$
 (3.7)  

$$
\ddot{\Phi} = \mathbf{D} \cdot \ddot{\mathbf{x}} + \dot{\mathbf{D}} \cdot \dot{\mathbf{x}} = \mathbf{0}
$$

amiből következik,

$$
D \cdot \ddot{x} = -\dot{D} \cdot \dot{x}
$$

$$
\ddot{x} = -D^{-1} \cdot (\dot{D} \cdot \dot{x})
$$

Írjuk vissza az első egyenletbe a második deriválthoz tartozó kifejezést:

$$
-\mathbf{M}\cdot\mathbf{D}^{-1}\cdot(\dot{\mathbf{D}}\cdot\dot{\mathbf{x}})+\mathbf{D}^{\mathrm{T}}\cdot\boldsymbol{\lambda}-\mathbf{f}=\mathbf{0}
$$
 (3.8)

Ahhoz, hogy (3.8)-at egy KDE-re vezessük vissza, a már elvégzett két deriválás mellett még egy deriválásra lenne szükség. Így  $\dot{x}$ -ból lenne  $\ddot{x}$ , és  $\lambda$ -ból pedig  $\dot{\lambda}$ . Emiatt a mechanikai rendszerek hármas indexű differenciál-algebrai egyenletekkel írhatók le.
## **3.2. Differenciál-algebrai egyenletek megoldási módszerei**

Ha DAE-k numerikus megoldásáról beszélünk, akkor két fajta megközelítés létezik:

- 1. A közvetlen (direkt) numerikus integrálás,
- 2. illetve a redukciót (DAE→ KDE) követő numerikus integrálás.

Az első megközelítés esetén közvetlenül integráljuk a DAE-t és határozzuk meg a keresett mennyiséget.

A második megközelítés esetén a DAE-t:

- vagy redukáljuk egy alacsonyabb indexre (pl. háromról egyre), ahol még az egyenlet továbbra is DAE, de közvetlenül integrálható,
- vagy közönséges differenciálegyenletre vezetjük vissza a problémát.

## *3.2.1. Közvetlen numerikus integrálás*

Ennek a módszernek az a koncepciója, hogy a maga nyers, egyszerű formájában próbáljuk megoldani az adott DAE-t. Az a kihívás az ilyen egyenletekkel, hogy a megoldáshoz egyszerre kell integrálni az  $\ddot{x}$  függvényt, és deriválni a  $\Phi$ függvényt.

$$
\mathbf{M} \cdot \ddot{\mathbf{x}} + \mathbf{D}^{\mathrm{T}} \cdot \boldsymbol{\lambda} - \mathbf{f} = \mathbf{0} \to \mathbf{x} = \iint -\mathbf{M}^{-1} \cdot (\mathbf{D}^{\mathrm{T}} \cdot \boldsymbol{\lambda} + \mathbf{f})
$$
(3.9)  

$$
\boldsymbol{\Phi} = \mathbf{0} \to \boldsymbol{\dot{\Phi}} = \mathbf{0} \to \boldsymbol{\ddot{\Phi}} = \mathbf{0}
$$

Számos numerikus módszer létezik, mint például a klasszikus- [20], vagy kiterjeszett Lagrange módszer (augmented Lagrangian formulation) [21], amelyek alkalmasak DAE-k közvetlen numerikus integrálásra. Fontos megjegyezni, hogy ezek a módszerek csak alacsony indexű (1-2) egyenletek esetén alkalmazhatóak sikeresen. Magasabb rendű, pl. hármas indexű DAE-ra is léteznek megoldási stratégiák [22], de a szerzők kiemelik, hogy eddig csak egyszerűbb, linearizált rendszerekre alkalmazták.

A fent említett módszerek közül nézzük meg, hogy miként működik a klasszikus Lagrange módszer [20]. Legyen egy hármas indexű DAE a következőképpen megadva:

$$
\begin{bmatrix} \mathbf{M} \cdot \ddot{\mathbf{x}} + \mathbf{D}^{\mathrm{T}} \cdot \boldsymbol{\lambda} - \mathbf{f} \\ \Phi \end{bmatrix} = \mathbf{g} = \mathbf{0}
$$
 (3.10)

Ahol a Lagrange-féle multiplikátor meghatározásához a következő iterációs lépés alkalmazható [23]:

$$
\lambda_{i+1} = 2 \cdot \lambda_i - \lambda_{i-1} \tag{3.11}
$$

A (3.10) rendszer numerikus megoldásához alkalmazzuk az implicit trapézmódszer (másik nevén *Implicit Runge-Kutta*) nyújtotta formulákat:

$$
\dot{\mathbf{x}}_{i+1} = \frac{2}{h} \cdot \mathbf{x}_{i+1} + \hat{\mathbf{x}}_i \tag{3.12}
$$
\n
$$
\hat{\mathbf{x}}_i = -\left(\frac{2}{h} \cdot \mathbf{x}_i + \dot{\mathbf{x}}_i\right)
$$
\n
$$
\ddot{\mathbf{x}}_{i+1} = \frac{4}{h^2} \cdot \mathbf{x}_{i+1} + \hat{\mathbf{x}}_i \tag{3.13}
$$
\n
$$
\hat{\mathbf{x}}_i = -\left(\frac{4}{h^2} \cdot \mathbf{x}_i + \frac{4}{h} \cdot \dot{\mathbf{x}}_i + \ddot{\mathbf{x}}_i\right)
$$

*Megjegyzés*: A lépésköz (*h*) egy differenciálegyenlet értelmezési tartományán vett (általában azonos mértékű) távolság, két (pl. *y<sup>i</sup>* és *yi+1*) numerikus megoldás között.

Helyettesítsük be (3.10)-be (3.12) és (3.13) formuláit:

$$
\mathbf{M} \cdot \left(\frac{4}{h^2} \cdot \mathbf{x}_{i+1} + \hat{\mathbf{x}}_i\right) + \mathbf{D}^{\mathrm{T}} \cdot \boldsymbol{\lambda}_{i+1} - \mathbf{f}_{i+1} = \mathbf{0}
$$
\n
$$
\mathbf{M} \cdot \frac{4}{h^2} \cdot \mathbf{x}_{i+1} + \mathbf{M} \cdot \hat{\mathbf{x}}_i + \mathbf{D}^{\mathrm{T}} \cdot \boldsymbol{\lambda}_{i+1} - \mathbf{f}_{i+1} = \mathbf{0}
$$
\n
$$
\mathbf{M} \cdot \frac{4}{h^2} \cdot \mathbf{x}_{i+1} - \mathbf{M} \cdot \left(\frac{4}{h^2} \cdot \mathbf{x}_i + \frac{4}{h} \cdot \dot{\mathbf{x}}_i + \ddot{\mathbf{x}}_i\right) + \mathbf{D}^{\mathrm{T}} \cdot \boldsymbol{\lambda}_{i+1} - \mathbf{f}_{i+1} = \mathbf{0}
$$
\n(3.14)

Majd szorozzuk be az átalakított (3.14)-ben lévő egyenleteket  $\frac{h^2}{4}$  $\frac{1}{4}$ -el.

$$
\mathbf{M} \cdot \mathbf{x}_{i+1} - \mathbf{M} \cdot (\mathbf{x}_i + h \cdot \dot{\mathbf{x}}_i) + \frac{h^2}{4} \cdot (\mathbf{D}^T \cdot \lambda_{i+1} - \mathbf{f}_{i+1} - \mathbf{M} \cdot \ddot{\mathbf{x}}_i) = \mathbf{0}
$$
 (3.15)  

$$
\frac{h^2}{4} \cdot \Phi_{i+1} = \mathbf{0}
$$

Nemlineáris rendszerünk megoldásához egy iteratív számítást kell elvégezni, amelyet pl. a Newton-Raphson módszerrel végezhetünk el:

$$
\frac{\partial \mathbf{g}}{\partial \mathbf{y}}\Big|_{i} \cdot \Delta \mathbf{y}_{i+1} = -\mathbf{g}_{i}
$$
\n(3.16)

ahol,

$$
\Delta \mathbf{y}_{i+1} = \begin{bmatrix} \mathbf{x}_{i+1} \\ \mathbf{\lambda}_{i+1} \end{bmatrix} - \begin{bmatrix} \mathbf{x}_i \\ \mathbf{\lambda}_i \end{bmatrix}
$$

$$
-\mathbf{g}_i = \frac{h^2}{4} \cdot \begin{bmatrix} \mathbf{M} \cdot \ddot{\mathbf{x}} + \mathbf{D}^T \cdot \boldsymbol{\lambda} - \mathbf{f} \\ \boldsymbol{\Phi} \end{bmatrix}_i
$$

$$
\frac{\partial \mathbf{g}}{\partial \mathbf{y}} \Big|_i = \begin{bmatrix} \mathbf{a} & \mathbf{b} \\ \mathbf{c} & \mathbf{0} \end{bmatrix}_i =
$$

$$
= \begin{bmatrix} \mathbf{M} \cdot \mathbf{x}_{i+1} - \mathbf{M} \cdot (\mathbf{x}_i + h \cdot \dot{\mathbf{x}}_i) - \frac{h^2}{4} \cdot (\mathbf{f}_{i+1} + \mathbf{M} \cdot \ddot{\mathbf{x}}_i) & \frac{h^2}{4} \cdot \mathbf{D}^T \cdot \boldsymbol{\lambda}_{i+1} \\ \frac{h^2}{4} \cdot \mathbf{D} & \mathbf{0} \end{bmatrix}_i
$$

A (3.16) egyenlet megoldásához a  $\Delta y_{i+1}$  vektornak értékeket kell adni, amelyet toleranciának nevezünk:

$$
\Delta y_{i+1} = \begin{bmatrix} 10^{-5} \\ 10^{-5} \end{bmatrix} \tag{3.17}
$$

Ha ezt az értéket elérjük az iteráció során, akkor a számítás befejezettnek tekinthető. Fontos hozzátenni, hogy a hármas indexű DAE-k közvetlen numerikus integrációja két komoly nehézséget vet fel:

- 1. Rossz kondícionáltság a kis lépéstávolságok miatt. Ez azt jelenti, ha kicsit változtatunk a paraméterekben, az nagymértékű változást okoz a rendszer eredményeiben.
- 2. Instabilitási problémák, amelyek miatt a rendszer nem konvergál a numerikus megoldáshoz.

Az instabilitási problémák onnan erednek, hogy a DAE megoldása közben a kényszeregyenletet csak pozíciószinten vesszük figyelembe, így a mozgásegyenletek csak a pozíciószintű kényszereket elégítik ki. Ebből kifolyólag a sebességek és a gyorsulások nem maradnak meg a kényszeregyenlet-deriváltak által előírt környezetben, így a szerkezet bizonyos pontjai – a numerikus hibák növekedésével – elmozdulnak.

### *3.2.2. DAE-KDE redukció*

A gyakorlatban jobban elterjedt megoldási séma, hogy a DAE-t vezetjük vissza egy KDE-re. Ennek a megközelítésnek az az előnye, hogy könnyen alkalmazható, hiszen a közönséges differenciálegyenletek numerikus megoldása egy mélyen kutatott terület. Hátránya, hogy összetett rendszerek esetén a megoldás stabilitása nem mindig megfelelő a kényszeregyenletek numerikus integrálása miatt. Emiatt itt olyan módszerekről is szót ejtünk, amelyekkel növelhető a differenciálegyenletek megoldásának stabilitása.

*Megjegyzés*: Rövid (5-10 *s* hosszúságú) szimulációk esetén ez a probléma nem lép fel, így olyankor numerikus stabilizációt nem szükséges alkalmazni. Minimum két elem és hosszabb szimulációs idő esetén (*t* ≥ 10 *s*) mindig építsünk be stabilizációs algoritmust.

Vegyük először a szokásos formában megadott DAE-t.

$$
\begin{bmatrix} \mathbf{M} & \mathbf{D}^{\mathrm{T}} \\ \mathbf{D} & \mathbf{0} \end{bmatrix} \cdot \begin{bmatrix} \ddot{\mathbf{x}} \\ \lambda \end{bmatrix} = \begin{bmatrix} \mathbf{f} \\ \gamma \end{bmatrix}
$$
 (3.18)

Célunk, hogy úgy alakítsuk át az egyenletünket, hogy  $\ddot{x}$  és  $\lambda$  kifejezhető legyen a többi ismert mennyiséggel! Először is bontsuk szét a mátrixegyenletet a következő módon:

$$
\mathbf{M} \cdot \ddot{\mathbf{x}} + \mathbf{D}^{\mathrm{T}} \cdot \boldsymbol{\lambda} = \mathbf{f}
$$
 (3.19)  

$$
\mathbf{D} \cdot \ddot{\mathbf{x}} = \boldsymbol{\gamma}
$$

Majd szorozzuk meg az első egyenletet balról **M-**1-el, vagyis a tömegmátrix inverzével:

$$
\mathbf{M}^{-1} \cdot \mathbf{M} \cdot \ddot{\mathbf{x}} + \mathbf{M}^{-1} \cdot \mathbf{D}^{\mathrm{T}} \cdot \mathbf{\lambda} = \mathbf{M}^{-1} \cdot \mathbf{f}
$$
 (3.20)

Mivel **M**<sup>-1</sup> · **M** = **E**, így rendezzük az egyenletet **ï**-re:

$$
\ddot{\mathbf{x}} = \mathbf{M}^{-1} \cdot \mathbf{f} - \mathbf{M}^{-1} \cdot \mathbf{D}^{\mathrm{T}} \cdot \boldsymbol{\lambda}
$$
 (3.21)

Miután létrehoztunk egy kifejezést  $\ddot{x}$ -re amely tartalmazza a Lagrange-féle multiplikátort  $(\lambda)$ , vagyis a kényszererőket, így most írjuk ezt vissza a  $(3.19)$ -es egyenlet második részébe:

$$
\mathbf{D} \cdot (\mathbf{M}^{-1} \cdot \mathbf{f} - \mathbf{M}^{-1} \cdot \mathbf{D}^{\mathrm{T}} \cdot \boldsymbol{\lambda}) = \boldsymbol{\gamma}
$$
 (3.22)

Bontsuk fel az egyenletet:

$$
\mathbf{D} \cdot \mathbf{M}^{-1} \cdot \mathbf{f} - \mathbf{D} \cdot \mathbf{M}^{-1} \cdot \mathbf{D}^{\mathrm{T}} \cdot \boldsymbol{\lambda} = \boldsymbol{\gamma}
$$
 (3.23)

Majd rendezzük át a következőképpen:

$$
\mathbf{D} \cdot \mathbf{M}^{-1} \cdot \mathbf{D}^{\mathrm{T}} \cdot \boldsymbol{\lambda} = \mathbf{D} \cdot \mathbf{M}^{-1} \cdot \mathbf{f} - \boldsymbol{\gamma}
$$
 (3.24)

Ezután szorozzuk be  $D \cdot M^{-1} \cdot D^{T}$  mátrixszorzat inverzével mindkét oldalt:

$$
(\mathbf{D} \cdot \mathbf{M}^{-1} \cdot \mathbf{D}^{T})^{-1} \cdot (\mathbf{D} \cdot \mathbf{M}^{-1} \cdot \mathbf{D}^{T}) \cdot \lambda =
$$
\n
$$
(\mathbf{D} \cdot \mathbf{M}^{-1} \cdot \mathbf{D}^{T})^{-1} \cdot \mathbf{D} \cdot \mathbf{M}^{-1} \cdot \mathbf{f} - (\mathbf{D} \cdot \mathbf{M}^{-1} \cdot \mathbf{D}^{T})^{-1} \cdot \gamma
$$
\n(3.25)

Így a bal oldalon kifejezésre kerül a  $\lambda$ :

$$
\lambda = (\mathbf{D} \cdot \mathbf{M}^{-1} \cdot \mathbf{D}^{\mathrm{T}})^{-1} \cdot \mathbf{D} \cdot \mathbf{M}^{-1} \cdot \mathbf{f} - (\mathbf{D} \cdot \mathbf{M}^{-1} \cdot \mathbf{D}^{\mathrm{T}})^{-1} \cdot \gamma
$$
 (3.26)

Itt láthatóan már csak ismert mennyiségek vannak, mint a tömegmátrix, a Jacobimátrix, az inerciális tagok és a külső erők, nyomatékok. Természetesen az **f** vektorba rejtve az egyenletbe foglalhatók passzív tagok (rugó, csillapítás) is.

Végül, a  $\lambda$  ismeretével helyettesítsük vissza (3.26)-ot a (3.21)-be:

$$
\ddot{\mathbf{x}} = \mathbf{M}^{-1} \cdot \mathbf{f} - \mathbf{M}^{-1} \cdot \mathbf{D}^{\mathrm{T}} \cdot \boldsymbol{\lambda} = \mathbf{M}^{-1} \cdot \mathbf{f} - \mathbf{M}^{-1} \cdot \mathbf{D}^{\mathrm{T}} \tag{3.27}
$$
  
\n
$$
\{ (\mathbf{D} \cdot \mathbf{M}^{-1} \cdot \mathbf{D}^{\mathrm{T}})^{-1} \cdot \mathbf{D} \cdot \mathbf{M}^{-1} \cdot \mathbf{f} - (\mathbf{D} \cdot \mathbf{M}^{-1} \cdot \mathbf{D}^{\mathrm{T}})^{-1} \cdot \mathbf{\gamma} \}
$$

Amit részben tudunk tovább egyszerűsíteni:

$$
\ddot{\mathbf{x}} = (\mathbf{M}^{-1} - \mathbf{M}^{-1} \cdot \mathbf{D}^{\mathrm{T}} \cdot (\mathbf{D} \cdot \mathbf{M}^{-1} \cdot \mathbf{D}^{\mathrm{T}})^{-1} \cdot \mathbf{D} \cdot \mathbf{M}^{-1}) \cdot \mathbf{f} +
$$
\n
$$
+ \mathbf{M}^{-1} \cdot \mathbf{D}^{\mathrm{T}} \cdot (\mathbf{D} \cdot \mathbf{M}^{-1} \cdot \mathbf{D}^{\mathrm{T}})^{-1} \cdot \mathbf{\gamma}
$$
\n(3.28)

Amennyiben létrehoztuk a tömeg-, Jacobi-, inerciális, valamint külső terhelések mátrixait és vektorait, úgy a (3.28) és (3.26) egyenletek segítségével, közvetlenül levezethetők a gyorsulás- és kényszererő vektorok.

Ezek a kifejezések elsősorban akkor hasznosak, ha saját programot kívánunk fejleszteni, így a bevitt adatok ezekben a mátrixokban és vektorokban kerülnek eltárolásra.

## **3.3. Numerikus stabilizációs módszerek**

Egy többtestdinamikai rendszer gyorsulásainak numerikus integrálása elkerülhetetlenül növekvő hibákat okoz az így kapott új sebességekben és helyzetekben.

Ebből kifolyólag a kényszeregyenletek numerikus hibáit fontos ellenőrzés alatt tartani, mivel ez ahhoz vezet, hogy a mechanikai rendszer egy idő után "szétkapcsol". Például a fizikai kettős inga egyik része elszakad a másiktól. Ezt az eltolódást és végül elszakadást *drift*-nek nevezik az angolszász irodalomban.

Ahhoz, hogy ilyen jelenség ne forduljon elő a megoldás során, létre kell hozni egy visszacsatolást, amely a kényszerpontokban csak bizonyos nagyságú eltérést enged meg.

A következő alfejezetekben két egyszerű, de hatásos módszert fogunk megismerni, amelyek beépítésével teljes mértékben kontroll alatt lehet tartani a megoldás stabilitását és elkerülni az elemek leválását.

# *3.3.1. A Baumgarte-féle stabilizációs módszer*

A most bemutatott módszer a legegyszerűbb stabilizációs eljárás [24], ahol a (2.54) egyenletet a következő tagokkal egészítjük ki:

$$
\ddot{\Phi} + 2\alpha \dot{\Phi} + \beta^2 \Phi = 0 \tag{3.29}
$$

ahol,

$$
\ddot{\Phi}=D\cdot\ddot{x}-\gamma
$$

Az új tagokkal felírva a rendszer differenciál-algebrai egyenletrendszerét, a következő struktúrát kapjuk:

$$
\begin{bmatrix} \mathbf{M} & \mathbf{D}^{\mathrm{T}} \\ \mathbf{D} & \mathbf{0} \end{bmatrix} \cdot \begin{bmatrix} \ddot{\mathbf{x}} \\ \lambda \end{bmatrix} = \begin{bmatrix} \mathbf{f} \\ \gamma - 2\alpha \dot{\mathbf{\Phi}} - \beta^2 \mathbf{\Phi} \end{bmatrix}
$$
(3.30)

A bevezetett *α* és *β* állandókat nevezzük el Baumgarte paramétereknek.

A szerző javaslata, hogy első lépésként azonos értékeket alkalmazzunk pl. *α* = *β = 5*, illetve értéküket 1 és 20 között válasszuk [24].

*Megjegyzés*: Ezeknél az értékeknél nagyobb értékeket is szoktak választani, az 1-20 tartomány csak egy ajánlás.

A Baumgarte-féle stabilizációs módszer előnye, hogy roppant egyszerűen alkalmazható, mivel mindössze egy időbeli deriváltat kell előállítani. Hátránya, hogy nincs egzakt módszer azzal kapcsolatban, hogy összetett rendszerek esetén milyen beállítás (*α* és *β*) szükséges.

Tekintsünk át egy módszert [25], amely segítségével közelítőleg meghatározhatóak a Baumgarte paraméterek! Feltétel, hogy a rendszer kevés elemből álljon (mint pl. a kettős inga, vagy a futómacska-daru modell), és állandó *h* lépésközt használjunk.

Írjuk fel a kényszeregyenlet Taylor-sorát, annak négyzetes tagjáig:

$$
\Phi(t+h) = \Phi(t) + \dot{\Phi}(t) \cdot h + \ddot{\Phi} \cdot \frac{h^2}{2}
$$
 (3.31)

A kényszeregyenletnek nemcsak *t* = 0 pontban, de *t* + *h* pontban is nullával kell, hogy egyenlő legyen!

$$
\Phi(t) = \mathbf{0} \text{ akkor } \Phi(t+h) = \mathbf{0} \tag{3.32}
$$

Ebből adódóan,

$$
\Phi(t) + \dot{\Phi}(t) \cdot h + \ddot{\Phi} \cdot \frac{h^2}{2} = 0
$$

Hozzuk a differenciálegyenletet standard alakra:

$$
\ddot{\Phi} + \frac{2}{h} \dot{\Phi}(t) + \frac{2}{h^2} \Phi(t) = 0
$$
\n(3.33)

Így a Baumgarte paraméterekre megjelennek az analitikus közelítő kifejezések a lépésköz függvényében:

$$
2\alpha = \frac{2}{h} \to \alpha = \frac{1}{h}
$$
 (3.34)

valamint,

$$
\beta^2 = \frac{2}{h^2} \to \beta = \frac{\sqrt{2}}{h}
$$

### *3.3.2. A Jalón-Bayo-féle stabilizációs módszer*

A Baumgarte módszer esetén mind a gyorsulásokra, mind a kényszererőkre meg kellett oldani a feladatot, míg a Jalón-Bayo eljárás segítségével [20] a kényszererőket eliminálni tudjuk, így egy egyszerű differenciálegyenletrendszert kell csupán megoldanunk.

*Megjegyzés*: A közölt módszer alkalmazható holonom és anholonom rendszerek esetén is.

Az alapötlet a következő: a kényszeregyenletet definiáljuk úgy, mint egy csillapított lengőrendszert, amely az alaprendszerünk numerikus megoldása során keletkező szétesést gátolja meg azzal, hogy csillapítja a kényszerpontokban létrejövő elmozdulásokat.

Írjuk fel a (2.54) egyenletet a következő módon:

$$
\alpha_p \ddot{\Phi} + \beta_p \dot{\Phi} + \vartheta_p \Phi = \mathbf{0}
$$
 (3.35)

ahol,

$$
\ddot{\Phi} = D \cdot \ddot{x} + \dot{D} \cdot \dot{x}
$$

Írjuk be a kényszeregyenlet második deriváltjának kifejezését az egyenletbe:

$$
\alpha_p (\mathbf{D} \cdot \dot{\mathbf{x}} + \dot{\mathbf{D}} \cdot \dot{\mathbf{x}}) + \beta_p \dot{\mathbf{\Phi}} + \vartheta_p \mathbf{\Phi} = \mathbf{0}
$$
 (3.36)

Ezután rendezzük az egyenletet és szorozzuk be **D**T-vel:

$$
\alpha_p \mathbf{D}^{\mathrm{T}} \cdot \mathbf{D} \cdot \ddot{\mathbf{x}} + \alpha_p \mathbf{D}^{\mathrm{T}} \cdot \dot{\mathbf{D}} \cdot \dot{\mathbf{x}} + \beta_p \mathbf{D}^{\mathrm{T}} \cdot \dot{\mathbf{\Phi}} + \vartheta_p \mathbf{D}^{\mathrm{T}} \cdot \mathbf{\Phi} = \mathbf{0}
$$
(3.37)  

$$
\alpha_p \mathbf{D}^{\mathrm{T}} \cdot \mathbf{D} \cdot \ddot{\mathbf{x}} = -\mathbf{D}^{\mathrm{T}} \cdot \left( \alpha_p \dot{\mathbf{D}} \cdot \dot{\mathbf{x}} + \beta_p \dot{\mathbf{\Phi}} + \vartheta_p \mathbf{\Phi} \right)
$$

Ezek után vegyük a szabad mechanikai rendszerekre értelmezett Newton-Euler egyenletet:

$$
\mathbf{M} \cdot \ddot{\mathbf{x}} = \mathbf{f} \tag{3.38}
$$

Adjuk hozzá (3.38)-at (3.37)-hez:

$$
\mathbf{M} \cdot \ddot{\mathbf{x}} + \alpha_p \mathbf{D}^{\mathrm{T}} \cdot \mathbf{D} \cdot \ddot{\mathbf{x}} = \mathbf{f} - \mathbf{D}^{\mathrm{T}} \cdot (\alpha_p \dot{\mathbf{D}} \cdot \dot{\mathbf{x}} + \beta_p \dot{\mathbf{\Phi}} + \vartheta_p \mathbf{\Phi})
$$
(3.39)  

$$
(\mathbf{M} + \alpha_p \mathbf{D}^{\mathrm{T}} \cdot \mathbf{D}) \cdot \ddot{\mathbf{x}} = \mathbf{f} - \mathbf{D}^{\mathrm{T}} \cdot (-\alpha_p \mathbf{\gamma} + \beta_p \dot{\mathbf{\Phi}} + \vartheta_p \mathbf{\Phi})
$$
  

$$
(\mathbf{M} + \alpha_p \mathbf{D}^{\mathrm{T}} \cdot \mathbf{D}) \cdot \ddot{\mathbf{x}} = \mathbf{f} - \alpha_p \mathbf{D}^{\mathrm{T}} \cdot (-\mathbf{\gamma} + 2\mu_p \omega_p \dot{\mathbf{\Phi}} + \omega_p^2 \mathbf{\Phi})
$$

Bevezetve két új paramétert:  $(\mu_n, \omega_n)$ :

$$
\frac{\beta_p}{\alpha_p} = 2\mu_p \omega_p \qquad \frac{\vartheta_p}{\alpha_p} = \omega_p^2 \tag{3.40}
$$

Az  $\alpha_p$  az ún. *büntető tényező* (penalty factor), míg  $\omega_p$  és  $\mu_p$  a kényszeregyenlet sajátfrekvenciája és csillapítási tényezője. A szerzők numerikus kísérletei alapján a következő értékeket célszerű beállítani:  $\alpha_p = 1 \cdot 10^7$ ,  $\omega_p = 10$  míg  $\mu_p = 1$ .

A bemutatott eljárások nyilván felvetik a kérdést, hogy milyen mértékben hatásosak és szükségesek ezen módszerek alkalmazása?

A számos tudományos cikk közül, amelyek a különböző stabilizációs módszereket tárgyalják, tekintsük meg Yu és Chen [26] numerikus tanulmányának egyik szemléletes eredményét. A szerzők egy síkbeli négycsuklós mechanizmus esetén mutatták be, hogy egy kiválasztott csuklóban, mekkora mértékben növekszik az elmozdulás (3.1 ábra):

- ha nem használunk stabilizációt,
- ha Baumgarte-féle stabilizációt,

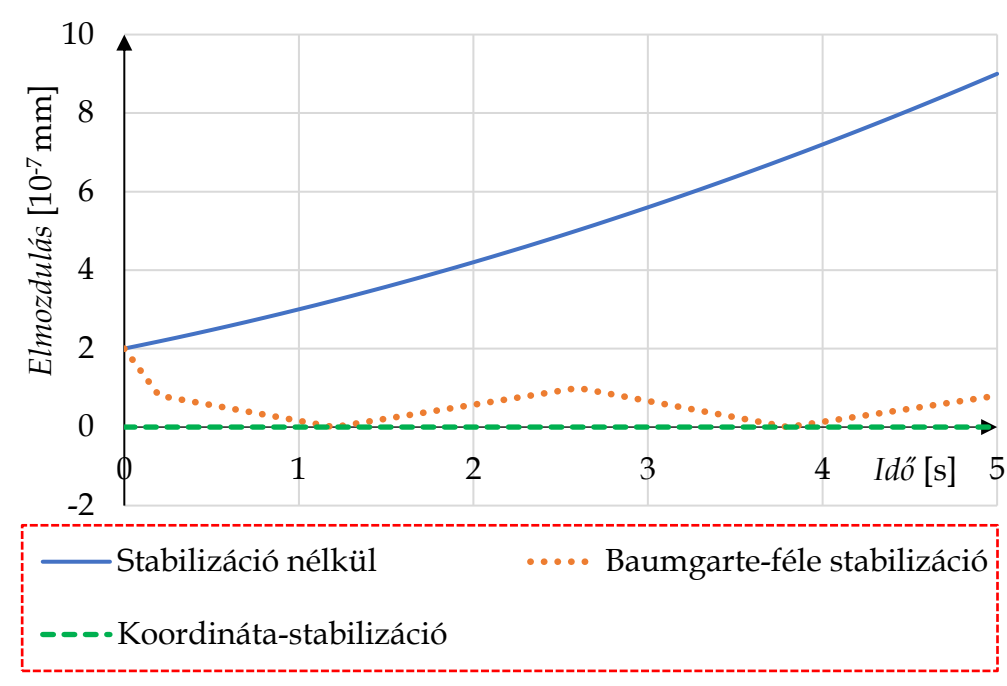

• vagy ha a szerzők által javasol koordináta-stabilizációt alkalmazzuk.

**3.1 ábra**. Stabilizáció hatása egy többtestdinamikai rendszeren

A 3.1-es ábrán látható, hogy stabilizáció nélkül, a numerikus hibákból adódóan, a csuklóban azonnal kicsiny (10-7 nagyságrendű), de folyamatosan növekvő elmozdulás jelenik meg, vagyis a két elem elkezd egymástól távolodni.

Ehhez képest, ha egy egyszerű Baumgarte-féle stabilizációt alkalmazzuk, és a *h* lépésköz függvényében választjuk meg a paramétereket, akkor egy igen alacsony tartományban fog a hiba mozogni.

A legjobb eredményt a szerzők [26] saját eljárása adja, ami nemcsak az elmozdulás, de a sebesség szintjén is tökéletesen megőrzi a kényszerfeltételt.

#### **3.4. Redukció a MATLAB rendszerben**

Ebben az alfejezetben megtanuljuk, hogy miként lehet alapvető MATLAB parancsok segítségével egy DAE rendszert invertálni, majd a kapott eredményeket egy közönséges differenciálegyenletre redukálni!

Induljunk ki abból a lépésből, hogy rendelkezésünkre áll egy mechanikai modell DAE rendszere! Tekintsük a rendszerünket kompakt alakban, ahol az  $\hat{M}$  foglalja magába az **M**, **D**, **D**<sup>T</sup> és **0** mátrixot, míg ̈a gyorsulásokat és a kényszererőket. **f** tartalmazza a külső terheléseket, valamint az inerciális és passzív tagokat.

$$
\hat{\mathbf{M}} \cdot \ddot{\mathbf{x}} = \mathbf{f} \tag{3.41}
$$

Az  $\hat{M}$  invertálásával és balról való szorzásával, közvetlen módon megkapjuk a gyorsulásokat és kényszererőket tartalmazó  $\ddot{x}$  vektort:

$$
\hat{\mathbf{M}}^{-1} \cdot \hat{\mathbf{M}} \cdot \ddot{\mathbf{x}} = \hat{\mathbf{M}}^{-1} \cdot \mathbf{f}
$$
\n
$$
\ddot{\mathbf{x}} = \hat{\mathbf{M}}^{-1} \cdot \mathbf{f}
$$
\n(3.42)

Az invertálást végezzük el a MATLAB programrendszer segítségével. Tekintsük először a 2.4-es fejezetben lévő első (fizikai inga) feladatot!

Először is definiáljuk a változókat:  $x = x$ ,  $y = y$ ,  $\varphi = f$ i,  $\dot{\varphi} = df$ i,  $F_{Ax} = FAx$ FAy = FAy és a paramétereket (*m*, *l*, *g*) a *syms* paranccsal:

$$
\Rightarrow \text{syms x y fi dfi } \text{FAx } \text{FAy } \text{m l g} \tag{3.43}
$$

Ezután hozzuk létre sorban a f vektort (f), valamint az  $\hat{M}$  mátrixot, amit az egyszerűség kedvéért csak nevezzünk el M-nek:

>> f = [0, - m\*g, 0, -l/2\*cos(fi)\*dfi^2, -l/2\*sin(fi)\*dfi^2] (3.44)

>> M = [m, 0, 0, 1, 0; 0, m, 0, 0, 1; 0, 0, 1/12\*m\*l^2, l/2\*sin(fi), -l/2\*cos(fi); 1, 0, l/2\*sin(fi), 0, 0; 0, 1, -l/2\*cos(fi), 0, 0]

Az **f** vektort transzponálni kell, mivel a vektorokat alapból sorvektornak kezeli a MATLAB. A transzponálást a *transpose* nevű paranccsal lehet elvégezni a következő módon:

$$
\Rightarrow \text{ft} = \text{transpose(f)} \tag{3.45}
$$

Itt a transzponált vektornak új nevet adtunk (ft). Az  $\hat{M}$  mátrixunk invertálását az *inv* paranccsal lehet elvégezni:

$$
\Rightarrow M1 = inv(M) \tag{3.46}
$$

Ezzel megkapunk egy igen bonyolult kinézetű invertált mátrixot (M1), amit meg kell szoroznunk jobbról a transzponált ft vektorral, hogy megkapjuk az  $\ddot{x}$ eredményvektort. Az  $\ddot{x}$  vektort jelöljük a MATLAB-ban egyszerűen x''-nek:

$$
\Rightarrow x'' = M1*ft \tag{3.47}
$$

Amit kapunk, az továbbra is egy igen összetett és hosszú vektor. Azonban a *simplify* paranccsal átlátható formába hozható.

$$
\Rightarrow xs'' = simplify(x'') \tag{3.48}
$$

A MATLAB viszonylag nyers formában közli az eredményt, amelynél minden egyes sor megfelel az  $\ddot{x}$  vektor elemeinek:

$$
\ddot{x} \rightarrow (3^*g)/4 - (3^*g^*\cos(\mathrm{fi})^2)/4 - (\mathrm{df}^2*1^*\cos(\mathrm{fi})/2)
$$
\n
$$
\ddot{y} \rightarrow -(3^*g^*\sin(2^* \mathrm{fi}))/8 - (\mathrm{df}^2*1^*\sin(\mathrm{fi}))/2
$$
\n
$$
\ddot{\varphi} \rightarrow -(3^*g^*\sin(\mathrm{fi}))/(2^* \mathrm{I}) \qquad (3.49)
$$
\n
$$
F_{Ax} \rightarrow -(m^*(g + 3^*g^*\cos(\mathrm{fi})^2 + 2^*d\mathrm{fi}^2*1^*\cos(\mathrm{fi}))/4
$$
\n
$$
F_{Ay} \rightarrow -(m^*(4^*1^*\sin(\mathrm{fi})^*d\mathrm{fi}^2 + 3^*g^*\sin(2^* \mathrm{fi}))/8
$$

Foglaljuk össze ezeket az eredményeket:

$$
\begin{bmatrix}\n\ddot{x} \\
\ddot{y} \\
F_{Ax} \\
F_{Ay}\n\end{bmatrix} = \begin{bmatrix}\n\frac{3 \cdot g \cdot (1 - \cos \varphi^2)}{4} - \frac{l \cdot \cos \varphi \cdot \dot{\varphi}^2}{2} \\
-\frac{3 \cdot g \cdot \sin 2\varphi}{8} - \frac{l \cdot \sin \varphi \cdot \dot{\varphi}^2}{2} \\
-\frac{3 \cdot g \cdot \sin \varphi}{2 \cdot l} \\
-\frac{m \cdot g - 3 \cdot m \cdot g \cdot \cos \varphi^2 - 2 \cdot m \cdot l \cdot \cos \varphi \cdot \dot{\varphi}^2}{4} \\
-\frac{3 \cdot m \cdot g \cdot \sin 2\varphi - 4 \cdot m \cdot l \cdot \sin \varphi \cdot \dot{\varphi}^2}{4}\n\end{bmatrix}
$$
\n(3.50)

Itt észrevehető, hogy minden keresett mennyiség  $\varphi$  elfordulás függvénye. A teljes DAE megoldása érdekében, először  $\ddot{\varphi}$ -hoz tartozó differenciálegyenletet kell megoldani ( $\ddot{\varphi} \rightarrow \dot{\varphi} \rightarrow \varphi$ ), ami a fizikai inga nemlineáris differenciálegyenlete.

Ezután, a szintén meghatározott szögsebesség  $(\dot{\varphi})$  függvény segítségével leírható az inga súlypontjának gyorsulása, illetve az *A* pontban ébredő kényszererők nagysága és változása.

## **3.5. Gyakorló feladatok**

## *3.5.1. Futómacska-daru DAE redukciója*

Tekintsük most a 2.4-es fejezetben lévő második feladatot! Először is definiáljuk a változókat a *syms* paranccsal:

$$
\Rightarrow \text{syms x1 dx1 x2 y2 fi dfi } \text{FAx FAy m1 g} \tag{3.51}
$$

Ezután hozzuk létre sorban a f vektort, valamint az  $\hat{M}$  mátrixot:

>> f = 
$$
[-s * x1 - k * dx1, 0, -m2 * g, 0, -1/2 * cos(fi) * dfi^2, -1/2 * sin(fi) * dfi^2]
$$
 (3.52)

>> M = [m1, 0, 0, 0, 1, 0; 0, m2, 0, 0, 1, 0; 0, 0, m2, 0, 0, 1; 0, 0, 0,  
\n
$$
1/12^*m2^*1^2, 1/2^*sin(fi), -1/2^*cos(fi); 1, 1, 0, 1/2^*sin(fi), 0, 0; 0, 0, 1,  
\n-1/2^*cos(fi), 0, 0]
$$

Ezután transzponáljuk az **f** vektort. A transzponálást a már ismert *transpose* nevű paranccsal lehet elvégezni:

$$
\Rightarrow \text{ft} = \text{transpose}(f) \tag{3.53}
$$

Itt a transzponált vektornak ismét új nevet adtunk (ft). Az  $\widehat{M}$  mátrix invertálását az *inv* paranccsal lehet elvégezni:

$$
\Rightarrow M1 = inv(M) \tag{3.54}
$$

Ezzel ismét kapunk egy igen bonyolult kinézetű invertált mátrixot, amit meg kell szoroznunk jobbról a transzponált ft vektorral, hogy megkapjuk az  $\ddot{x}$ eredményvektort:

$$
\Rightarrow x'' = M1 * ft \tag{3.55}
$$

A kapott eredményvektort egyszerűsítsük a *simplify* paranccsal!

$$
\Rightarrow xs'' = simplify(x) \tag{3.56}
$$

Az egyszerűsítés után a következő eredményvektort kapjuk:

$$
\begin{bmatrix}\n\ddot{x}_{1} \\
\ddot{y}_{2} \\
F_{Ay}\n\end{bmatrix} = \n\begin{bmatrix}\n\frac{-2 \cdot m_{2} \cdot l \cdot cos(\varphi) \cdot \dot{\varphi}^{2} - 4 \cdot k \cdot \dot{x}_{1} - 4 \cdot s \cdot x_{1} + \frac{3}{2} \cdot m_{2} \cdot g \cdot sin(2\varphi) - 2 \cdot m_{1} \cdot l \cdot cos(\varphi)^{2} \\
(1 + 3 \cdot cos(\varphi)^{2}) \cdot (s \cdot x_{1} + k \cdot \dot{x}_{1}) + \frac{3}{2} \cdot m_{1} \cdot g \cdot sin(2\varphi) - 2 \cdot m_{1} \cdot l \cdot cos(\varphi) \cdot \dot{\varphi}^{2} \\
\frac{\dot{x}_{2}}{\dot{y}_{2}} \\
\frac{\dot{\varphi}}{\dot{\varphi}} \\
F_{Ax} \\
F_{Ay}\n\end{bmatrix} = \n\begin{bmatrix}\n\ddot{x}_{1} \\
\ddot{x}_{2} \\
\ddot{\varphi} \\
\frac{3 \cdot m_{2} \cdot l \cdot cos(\varphi)^{2} \cdot (m_{1} + m_{2}) + 3 \cdot sin(2\varphi) \cdot (s \cdot x_{1} + k \cdot \dot{x}_{1}) - l \cdot sin(\varphi) \cdot \dot{\varphi}^{2} \cdot (4 \cdot m_{1} + m_{2}) \\
8 \cdot m_{1} + 2 \cdot m_{2} + 6 \cdot m_{2} \cdot cos(\varphi)^{2} \\
8 \cdot m_{1} + 2 \cdot m_{2} + 6 \cdot m_{2} \cdot cos(\varphi)^{2} \\
4 \cdot m_{1} \cdot l + m_{2} \cdot l + 3 \cdot m_{2} \cdot l \cdot cos(\varphi) \cdot (m_{1} + m_{2}) \\
4 \cdot m_{1} \cdot l + m_{2} \cdot l + 3 \cdot m_{2} \cdot cos(\varphi)^{2}\n\end{bmatrix} \n\begin{bmatrix}\n(3.57) \\
(3.57) \\
(3.57) \\
(3.57) \\
(3.58) \\
(3.59) \\
(3.59) \\
(3.51) \\
(3.54) \\
(3.59) \\
(3.51) \\
(3.50) \\
(3.51) \\
(3.52) \\
(3.54) \\
(3.59) \\
(3.50) \\
(3.51) \\
(3.52) \\
(3.54) \\
(3.53) \\
(3.54) \\
(3.5
$$

### *3.5.2. A fizikai kettős inga DAE redukciója*

Tekintsük most a 2.1-es fejezetben lévő kettős ingát! Először is definiáljuk a változókat a *syms* paranccsal:

$$
\frac{\text{P}}{\text{P}} \text{Syms x1 y1 fi1 x2 y2 fi2 dx1 dy1 dfi1 dx2 dy2 dfi2}}{\text{FAx FAy FBy m1 m2 l1 l2 g}} \tag{3.58}
$$

Hozzuk létre sorban a f vektort, valamint az  $\widehat{M}$  mátrixot:

$$
\Rightarrow f = [0, -m1*g, 0, 0, -m2*g, 0, -11/2*cos(fi1)*dfi1^2, (3.59)-11/2*sin(fi1)*dfi1^2, -11/2*cos(fi1)*dfi1^2-12/2*cos(fi2)*dfi2^2, -11/2*sin(fi1)*dfi1^2-12/2*sin(fi2)*dfi2^2]
$$

 $>> M = [m1, 0, 0, 0, 0, 0, -1, 0, 1 0, 0, m1, 0, 0, 0, 0, 0, -1, 0, 1, 0, 0,$  $1/12^{*}$ m1<sup>\*</sup>l1<sup> $\wedge$ </sup>2, 0, 0, 0, -l1/2<sup>\*</sup>sin(fi1), l1/2<sup>\*</sup>cos(fi1), -l1/2<sup>\*</sup>sin(fi1),  $11/2*cos(fi1)$ ; 0, 0, 0, m2, 0, 0, 0, 0, -1, 0; 0, 0, 0, 0, m2, 0, 0, 0, 0, -1; 0, 0, 0, 0, 0, 0, 1/12\*m2\*l2^2, 0, 0, -l2/2\*sin(fi2), l2/2\*cos(fi2); -1, 0, –l1/2\*sin(fi1), 0, 0, 0, 0, 0, 0, 0; 0, -1, l1/2\*cos(fi1), 0, 0, 0, 0, 0, 0, 0; 1, 0, -l1/2\*sin(fi1), -1, 0, -l2/2\*sin(fi2), 0, 0, 0, 0; 0, 1, l1/2\*cos(fi1), 0, -1, l2/2\*cos(fi2), 0, 0, 0, 0]

Ezután transzponáljuk az **f** vektort. A transzponálást a már ismert *transpose* nevű paranccsal lehet elvégezni:

$$
\Rightarrow \text{ft} = \text{transpose}(f) \tag{3.60}
$$

Itt a transzponált vektornak ismét új nevet adtunk (ft). Az  $\hat{M}$  mátrix invertálását az *inv* paranccsal lehet elvégezni:

$$
\Rightarrow M1 = inv(M) \tag{3.61}
$$

A szokásosan bonyolult kinézetű invertált mátrixot, ismét szorozzuk be jobbról a transzponált ft vektorral, hogy megkapjuk az  $\ddot{x}$  eredményvektort:

$$
\Rightarrow x'' = M1*ft \tag{3.62}
$$

A kapott eredményvektort egyszerűsítsük a *simplify* paranccsal!

$$
\Rightarrow xs'' = simplify(x) \tag{3.63}
$$

Az egyszerűsítés után a következő eredményvektort kapjuk:

*Megjegyzés*: A fizikai kettős inga esetén csak a két legfontosabb kinematikai mennyiség ( $\ddot{\varphi}_1$ ,  $\ddot{\varphi}_2$ ) megoldását adjuk meg. A többi keresett kinematikai- és kinetikai mennyiség ( $\ddot{x}_1$ ,  $\ddot{y}_1$ ,  $\ddot{x}_2$ ,  $\ddot{y}_2$ ,  $F_{Ax}$ ,  $F_{Ay}$ ,  $F_{Bx}$ ,  $F_{By}$ ) egyenlete – hosszúságuk miatt – a jegyzethez mellékelt MATLAB fájlban található meg.

$$
\begin{bmatrix} \ddot{\varphi}_{1} \\ \ddot{\varphi}_{2} \end{bmatrix} = \begin{bmatrix} \frac{-9m_{2}l_{1} \cdot \sin(2\varphi_{1} - 2\varphi_{2}) \cdot \dot{\varphi}_{1}^{2} - 12m_{2}l_{2} \cdot \sin(\varphi_{1} - \varphi_{2}) \cdot \dot{\varphi}_{2}^{2} + 9m_{2}g \cdot \cos(\varphi_{1} - 2\varphi_{2}) - g \cdot \cos\varphi_{1} \cdot (12m_{1} + 15m_{2})}{l_{1} \cdot (8m_{1} + 15m_{2} - 9m_{2} \cdot \cos(2\varphi_{1} - 2\varphi_{2}))} \\ \frac{-g \cdot \cos\varphi_{2} \cdot (3m_{1} + 18m_{2}) + g \cdot \cos(2\varphi_{1} - \varphi_{2}) \cdot (9m_{1} + 18m_{2}) + 9m_{2}l_{2} \cdot \sin(2\varphi_{1} - 2\varphi_{2}) \cdot \dot{\varphi}_{2}^{2} + \dot{\varphi}_{1}^{2} \cdot l_{1} \cdot \sin(\varphi_{1} - \varphi_{2}) \cdot (12m_{1} + 36m_{2})}{l_{2} \cdot (8m_{1} + 15m_{2} - 9m_{2} \cdot \cos(2\varphi_{1} - 2\varphi_{2}))} \end{bmatrix} \tag{3.64}
$$

# **4. KÖZÖNSÉGES DIFFERENCIÁLEGYENLETEK NUMERIKUS MEGOLDÁSA**

Ebben a fejezetben a közönséges differenciálegyenletek közelítő megoldásának módszereit tárgyaljuk, amelyekkel a korábban leírt DAE-k megoldhatókká válnak.

Ahogy matematikai tanulmányainkban megismerhettük, számos differenciálegyenlet rendelkezik analitikus megoldással. Azonban az esetek többségében csak hosszadalmas és bonyolult számításokkal juthatunk el az analitikus összefüggéshez. Ezenfelül, az analitikus megoldások lehetősége tovább szűkül, ha az egyenlet nemlineáris.

Az analitikus megoldásokkal szemben, a numerikus módszereknek nem szab határt az, ha egy egyenlet nemlineáris. Ebből az okból kifolyólag egy új horizont nyílik meg azoknak, akik ezeket a módszereket megtanulják alkalmazni.

Fontos leszögezni, hogy a differenciálegyenletekhez tartozó numerikus módszerek (megoldók) zömét, elsőrendű differenciálegyenletek megoldására fejlesztették ki, emiatt egy adott differenciálegyenletet akkor tudunk numerikusan megoldani:

- 1.) ha a differenciálegyenletünk elsőrendű,
- 2.) ha visszavezetjük a magasabb rendű egyenletünket elsőrendű differenciálegyenlet-rendszerre,
- 3.) ha alternatív módszert alkalmazunk.

A módszerek esetén fontos megjegyezni, hogy a megoldásunkat szintén három módon tudjuk pontosabbá tenni:

- 1.) vagy a numerikus lépésközt csökkentjük,
- 2.) vagy a közelítő formulát bővítjük,
- 3.) vagy a kettő kombinációját alkalmazzuk.

A lépésköz csökkentésének előnye, hogy egy egyszerű közelítő formula esetén is könnyen fokozható a megoldás pontossága. Hátránya, hogy mind a számítási igény, mind a kerekítési hiba erőteljesen nő a lépések számának fokozásával.

Ezzel szemben, a közelítő formula bővítésének előnye, hogy a lépésköz növelése nélkül is pontosabb lesz a megoldásunk, míg a hátránya, hogy a programozása nehézkesebb.

# **4.1. Közelítő módszerek**

A közelítő módszereket osztályozni lehet attól függően, hogy *explicitek,* vagy *implicitek*.

Az *explicit megoldók* a legegyszerűbbek, mivel egy korábbi ismert állapotból (a kezdeti értékek ismeretével) kell meghatároznunk egy későbbi állapotot. Tehát, minden egyes lépés esetén egy algebrai egyenletet kell megoldani, ahol az ismeretlen csak az egyenlet egyik oldalán van jelen.

Előnyük, hogy semmilyen problémát nem jelent, ha a leíró differenciálegyenlet nemlineáris, így is lépésről lépésre tudunk haladni a megoldásban.

Hátrányuk, hogy az explicit módszerek mindig "feltételesen stabilak", vagyis a *h* lépésköznek vannak tartományai, ahol a megoldó divergálni kezd.

*Implicit megoldókat* körülményesebb alkalmazni, mivel egy explicit megoldóval ellentétben, ahol az egyenlet bal oldalán csak az ismeretlen, a jobb oldalán pedig csak az ismert mennyiség van jelen, úgy egy implicit megoldó esetén mindkét oldalon találhatóak ismeretlen mennyiségek.

Abban az esetben, ha a differenciálegyenletünk lineáris, akkor az implicit megoldóval is létre lehet hozni olyan összefüggést, amivel közvetlenül megoldható algebrai egyenletet nyerünk. Ám ha az ismeretlen függvény pl. egy sinus vagy cosinus függvény belső függvényeként van jelen (pl. *y' = sin(y2)*), úgy az implicit megoldás lépései közé egy gyökkeresést is be kell iktatni, ami a megoldási algoritmust bonyolultabbá teszi.

Előnyük az implicit módszereknek, hogy mindig "feltétel nélkül stabilak", vagyis minden *h* lépésköz esetén van numerikus megoldás.

Hátrányuk, hogyha a leíró differenciálegyenlet nemlineáris, akkor nem tudunk azonnal lépésről-lépésre haladni. Ilyen esetben pl. Newton-Raphson-féle módszerrel numerikusan kell megkeresni az egyenletünk gyökeit, majd folytatni az algebrai egyenletek megoldását.

A közelítő módszerek közül a legegyszerűbb az ún. Euler-féle közelítés. Fontos megjegyezni, hogy az Euler-féle közelítést komplex rendszerek esetén, pl. egy autó felfüggesztése, nem szokták alkalmazni pontatlansága miatt. Azonban az eljárások megismeréséhez, didaktikai szempontból, megfelelő.

Bonyolultabb, ugyanakkor a korszerű és robusztus módszerek közé tartoznak a Runge-Kutta-féle közelítések, és azok különböző fajtái. Ezek közül megismerkedünk az elsőrendű differenciálegyenletek esetén, a másodrendű Runge-Kutta megoldó explicit változatával (továbbiakban RK2, de nevezik még Heun módszernek is az irodalomban), illetve másodrendű differenciálegyenletek esetén a legmagasabb, negyedrendű, Runge-Kutta megoldó (RK4) explicit változatával.

A jól ismert közelítő módszerek mellett bemutatásra kerül a kevéssé ismert, ám annál hatékonyabb Euler-Cromer-féle megoldó, amellyel magasabb-rendű differenciálegyenletet lehet megoldani differenciálegyenlet-rendszerre való visszavezetés nélkül. A módszer további nagy előnye, hogy explicit, roppant egyszerűen használható, és az RK2-4 módszerrel azonos stabilitást lehet vele elérni.

Közelítő módszerek használatakor, fontos megemlíteni a közönséges differenciálegyenletek során fellépő diszkretizációs hibákat. Ezeket meg lehet becsülni az adott módszerhez vonatkozóan, azonban ezek a becslések meglehetősen bonyolult számításokat vonnak maguk után.

Ehelyett a gyakorlatban egy egyszerű módszert alkalmazunk.

Három lépésköz mellett, megvizsgáljuk a megoldásfüggvény egy adott pontjában az értékeket, lehetőleg ott, ahol nagy változások lépnek fel. Ha két lépésköz között a függvény azonos pontban vett értékének a változása csekély (kisebb mint 5%), akkor már megfelelő megoldást kaptunk a módszerünkkel.

A következő alfejezetekben áttekintünk néhány olyan módszert, megoldott példákkal együtt, amelyek alkalmasak közönséges elsőrendű differenciálegyenletek (illetve differenciálegyenlet-rendszerek) közelítő megoldására.

#### *4.1.1. Az Euler-féle explicit közelítés*

Legyen az elsőrendű differenciálegyenletünk egyenlő:

$$
\dot{y}(x) = f(x) \tag{4.1}
$$

Vagy másképp írva:

$$
\frac{dy}{dx} = f(x) \tag{4.2}
$$

Ahol ismerjük az *y(x)* függvény kezdeti értékét:

$$
y(x_0) = y_0 \tag{4.3}
$$

A fizikai értelmezhetőség kedvéért, legyen *y* és *x* hosszmennyiség. Cél, hogy numerikusan megoldjuk a differenciálegyenletet egy adott intervallumon. Az intervallum nagyságát mindig a mérnöknek kell megbecsülni annak alapján, hogy a differenciálegyenlet megoldását mennyire széles sávban keressük.

A numerikus megoldás megtalálásához definiáljunk egy *h* nagyságú lépésközt (4.1 ábra).

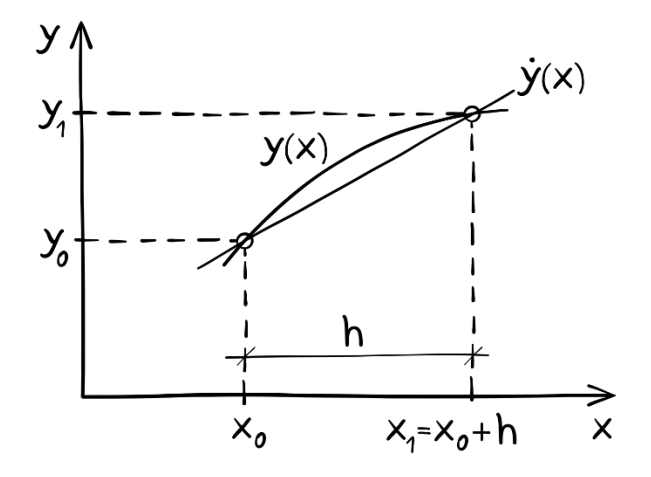

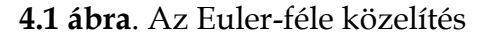

Tegyük fel, hogy a derivált közelíthető az alábbi módon:

$$
\frac{dy}{dx} = \dot{y} = f(x_i) \approx \frac{y_{i+1} - y_i}{h} \tag{4.4}
$$

Tegyük egyenlővé a deriváltat a közelítéssel:

$$
f(x_i) = \frac{y_{i+1} - y_i}{h}
$$
 (4.5)

Rendezzük az egyenletünket  $y_{i+1}$ -re, így megkapjuk az ún. explicit Euler-féle közelítést:

$$
y_{i+1} = y_i + h \cdot f(x_i) \tag{4.6}
$$

A (4.6) egyenletben leírt módon tudjuk előállítani a következő pontokban is a megoldásokat, ahol  $x_1 = x_0 + h$ ,  $x_2 = x_0 + 2h$  és így tovább:

$$
y_2 = y_1 + h \cdot f(x_1)
$$
  
\n
$$
y_3 = y_2 + h \cdot f(x_2)
$$
  
\n........  
\n
$$
y_{i+1} = y_i + h \cdot f(x_i)
$$
  
\n(4.7)

Nézzünk meg egy nagyon egyszerű példát a módszer alkalmazására. Vegyük a következő differenciálegyenletet:

$$
\dot{y}(x) = 2x \tag{4.8}
$$

*y*(0) = 1 kezdeti feltétellel, ahol *h* = 1.

Egy ilyen egyszerű példával azért érdemes elkezdeni a numerikus módszerek megismerését, mert tudjuk, hogy mi lesz a végeredmény (*x2*), így könnyen tudjuk magunkat ellenőrizni.

Alkalmazzuk az Euler-féle közelítést a (4.6) alapján az első függvénypontra:

$$
y_1 = y_0 + h \cdot f(x_0) = 1 + 1 \cdot (2 \cdot 0) = 1 \tag{4.9}
$$

Ezzel meg is határoztuk az első pontot, amit felhasználunk a második pont kiszámításához (*x<sup>1</sup>* = *x<sup>0</sup>* + *h* = 1):

$$
y_2 = y_1 + h \cdot f(x_1) = 1 + 1 \cdot (2 \cdot 1) = 3 \tag{4.10}
$$

Alkalmazzuk az első tíz pontra, és így megkapjuk a következő közelítő függvényértékeket:

$$
y_3 = y_2 + h \cdot f(x_2) = 3 + 1 \cdot (2 \cdot 2) = 7
$$
  
\n
$$
y_4 = y_3 + h \cdot f(x_3) = 7 + 1 \cdot (2 \cdot 3) = 13
$$
  
\n
$$
y_5 = y_4 + h \cdot f(x_4) = 13 + 1 \cdot (2 \cdot 4) = 21
$$
  
\n
$$
y_6 = y_5 + h \cdot f(x_5) = 21 + 1 \cdot (2 \cdot 5) = 31
$$
  
\n
$$
y_7 = y_6 + h \cdot f(x_6) = 31 + 1 \cdot (2 \cdot 6) = 43
$$
  
\n
$$
y_8 = y_7 + h \cdot f(x_7) = 43 + 1 \cdot (2 \cdot 7) = 57
$$
  
\n
$$
y_9 = y_8 + h \cdot f(x_8) = 57 + 1 \cdot (2 \cdot 8) = 73
$$
  
\n
$$
y_{10} = y_9 + h \cdot f(x_9) = 73 + 1 \cdot (2 \cdot 10) = 91
$$
  
\n(4.11)  
\n(4.12)  
\n(4.13)  
\n(4.14)  
\n(4.14)  
\n(4.15)  
\n(4.19)  
\n(4.19)  
\n(4.11)  
\n(4.11)  
\n(4.12)  
\n(4.14)  
\n(4.13)  
\n(4.15)  
\n(4.19)  
\n(4.11)  
\n(4.11)  
\n(4.12)  
\n(4.13)  
\n(4.14)  
\n(4.15)  
\n(4.19)  
\n(4.11)  
\n(4.11)  
\n(4.12)  
\n(4.13)  
\n(4.14)  
\n(4.15)  
\n(4.19)  
\n(4.19)  
\n(4.11)  
\n(4.11)  
\n(4.11)  
\n(4.12)  
\n(4.13)  
\n(4.13)  
\n(5.2)  
\n(5.3)  
\n(6.3)  
\n(7.4)  
\n(8.3)  
\n(9.2)  
\n(10.3)  
\n

Ahhoz, hogy lássuk mennyire is pontos a közelítő megoldásunk, keressük meg a differenciálegyenlet általános megoldását és hasonlítsuk össze az eredményeket *x* = 10-nél!

A differenciálegyenlet általános megoldása:

$$
\frac{dy}{dx} = 2x
$$
\n
$$
dy = 2x \cdot dx
$$
\n
$$
\int dy = \int 2x \cdot dx
$$
\n
$$
y = x^2 + C
$$
\n(4.12)

 $y(0) = 1$  miatt  $C = 1$ .

Ha *x* helyére 10-et helyettesítünk be, akkor a következő eredményre jutunk:

$$
y(10) = 10^2 + 1 = 101\tag{4.13}
$$

Az Euler-féle közelítés eredménye, *x* = 10 esetén *h* = 1 lépéstávolsággal, 91-re adódott, míg a megoldás pontos értéke ugyanebben a pontban 101 volt (4.2 ábra).

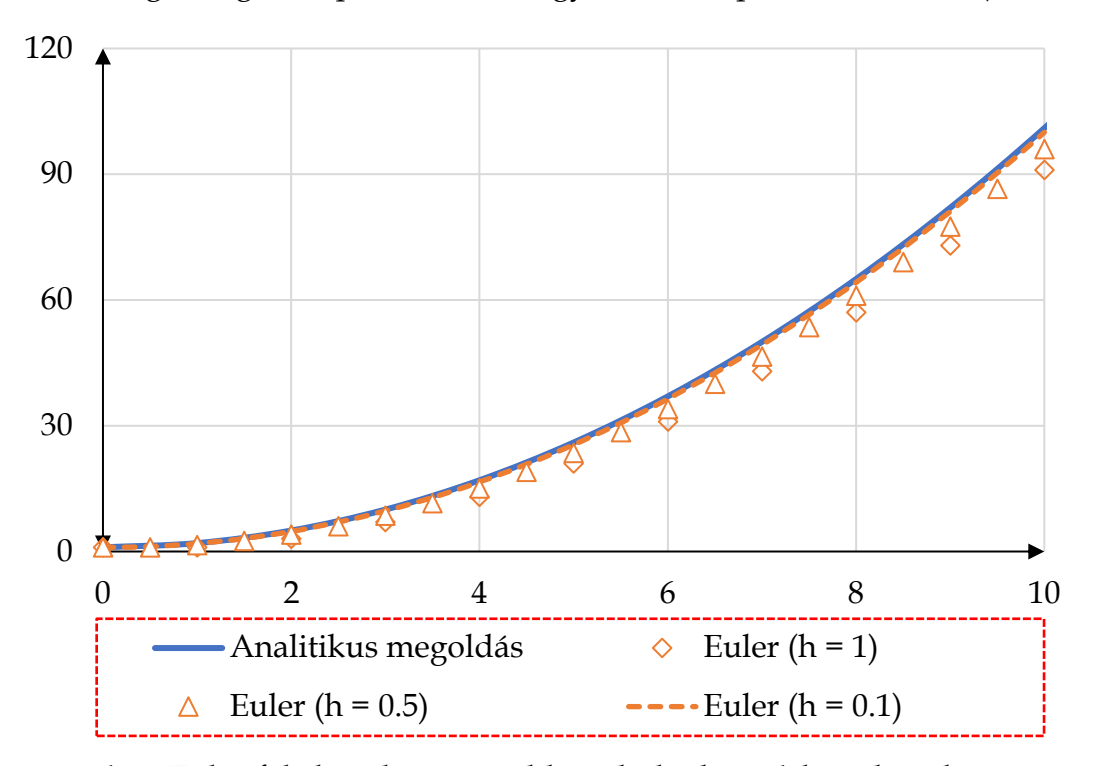

**4.2 ábra**. Euler-féle közelítés megoldásai különböző *h* lépésközök esetén

Ez közel 10%-os hiba, ami a gyakorlatban már túl magasnak tekinthető.

Azonban, ha csökkentjük a lépésköz nagyságát, pl. *h* = 0.5-re, úgy a hiba már csak 4% körüli értékre mérséklődik, míg *h* = 0.1-es lépésköznél mindössze 1% lesz (4.1-es táblázat).

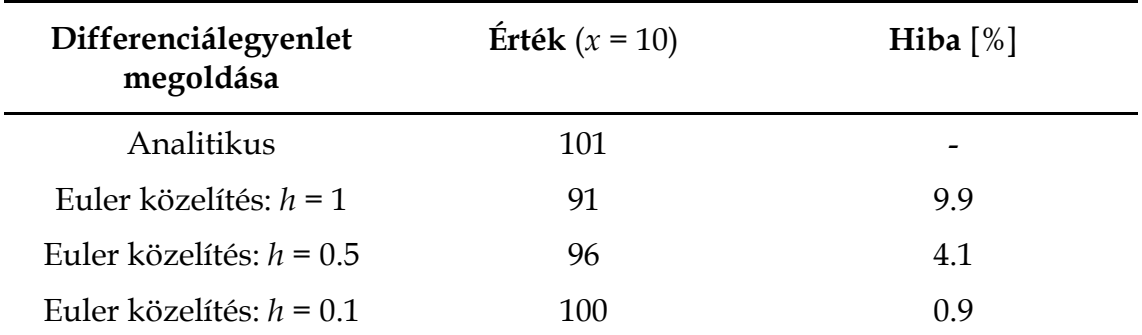

## **4.1 táblázat**. A közelítés hibája

A bevezetőben említett stabilitás kérdését is vizsgáljuk meg az explicit Euler-féle közelítés esetén. Tekintsük meg a következő differenciálegyenletet:

$$
\frac{dy}{dt} = -y\tag{4.14}
$$

Ahol a kezdeti feltétel: *y*(0) = 1.

Mivel ez egy egyszerű, szétválasztható változójú, lineáris differenciálegyenlet, így meg tudjuk keresni az analitikus megoldásfüggvényt!

$$
\frac{dy}{y} = -dt
$$
\n(4.15)\n
$$
\frac{y}{y} \frac{1}{y} dy = -\int_0^t dt
$$

$$
\ln(y) - \ln(1) = -t
$$

∫

1

mivel  $ln(1) = 0$ , így:

 $ln(y) = -t$  $y(t) = e^{-t}$ 

A kezdeti feltételeket megadva, a megoldásfüggvény a *t =* [0, 10] (s) intervallumon a következő függvényt írja le (4.3 ábra):

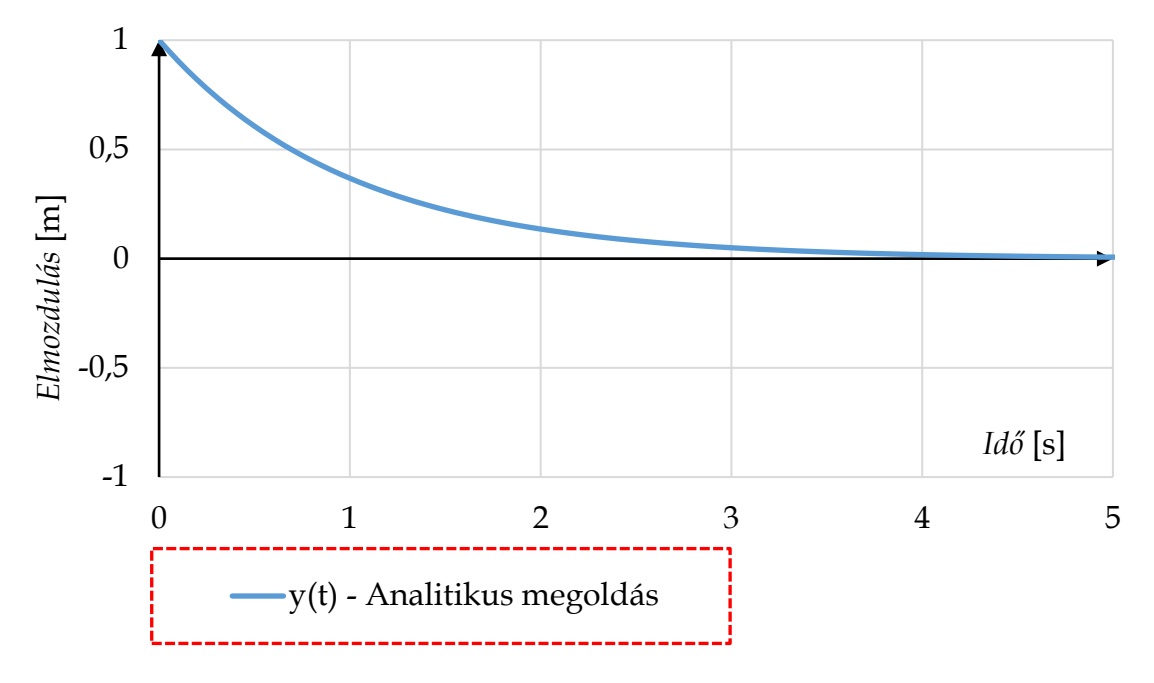

**4.3 ábra**.  $y'(t) = -y$  differenciálegyenlet megoldása

Alkalmazzuk az Euler-féle explicit közelítést erre a differenciálegyenletre oly módon, hogy a deriváltfüggvényt behelyettesítjük a közelítő összefüggésbe:

$$
y_{i+1} = y_i + h \cdot f(x_i) = y_i - h \cdot y_i = y_i \cdot (1 - h) \tag{4.16}
$$

Alakítsuk át a (4.16)-ot a következőképpen:

$$
\frac{y_{i+1}}{y_i} = (1 - h)
$$
\n(4.17)

Mivel tudjuk, hogy *yi+1* megoldás kisebb kell legyen *yi*-nél, így ebből következik, hogy ennek az aránynak nem szabad egynél nagyobbnak lennie!

$$
\frac{y_{i+1}}{y_i} < 1 \to |1 - h| < 2 \tag{4.18}
$$
\n
$$
h < 1 \to \text{stabil}
$$
\n
$$
h = 1 \to \text{szingularitás}
$$
\n
$$
1 < h < 2 \to \text{stabil}
$$

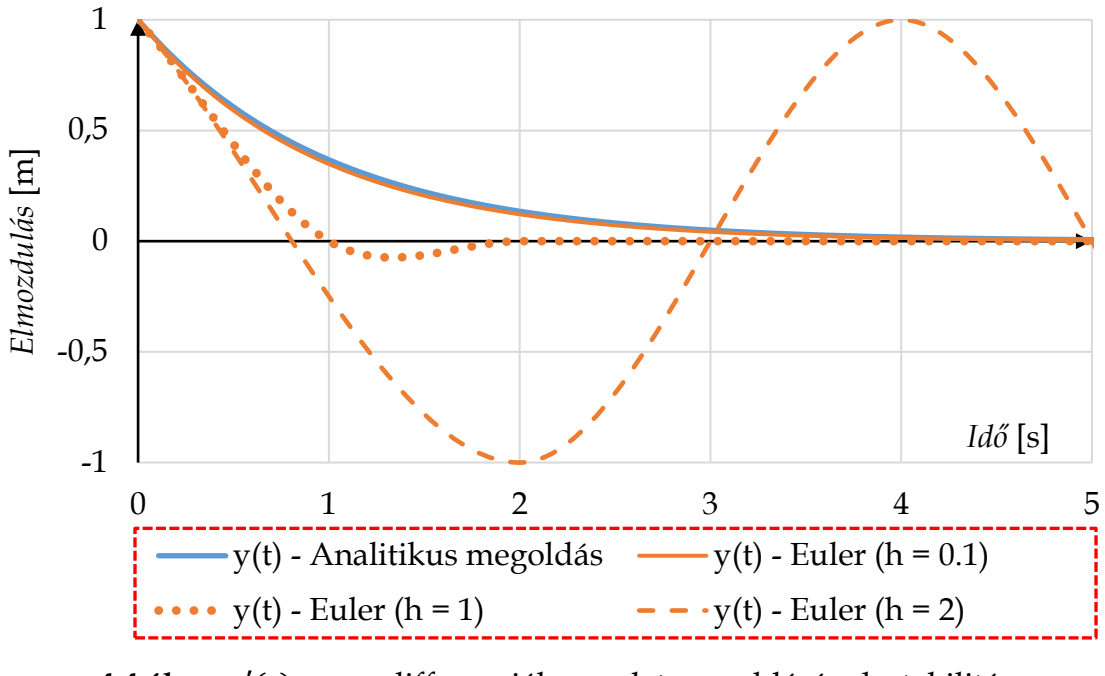

**4.4 ábra**.  $y'(t) = -y$  differenciálegyenlet megoldásának stabilitása (és instabilitása) különböző *h* lépés esetén

A 4.4 ábrán látható, hogy ezen differenciálegyenlet esetén *h*-t nem lehet egynek választani, mivel akkor szingularitás lép fel, illetve semmiképpen sem mehetünk 2 fölé, mert akkor egyre nagyobb amplitúdókkal divergál a numerikus megoldás a végtelen felé.

Az explicit eljárás emiatt *feltételesen stabil*.

### *4.1.2. Az Euler-féle implicit közelítés*

Tekintsük át az Euler-féle közelítés implicit változatát, ahol az *i+1*-edik pontban vett deriválttal közelítjük a megoldást:

$$
\frac{dy}{dx} = f(x_{i+1}) \approx \frac{y_{i+1} - y_i}{h}
$$
\n
$$
f(x_{i+1}) = \frac{y_{i+1} - y_i}{h}
$$
\n
$$
y_{i+1} = y_i + h \cdot f(x_{i+1})
$$
\n(4.19)

Helyettesítsük be a deriváltfüggvényt a közelítő összefüggésbe:

$$
y_{i+1} = y_i + h \cdot f(x_{i+1}) = y_i - h \cdot y_{i+1}
$$
\n(4.20)

Rendezzük az egyenletet *yi+1*-re, és hozzuk a következő alakra:

$$
y_{i+1} + h \cdot y_{i+1} = y_i
$$
\n
$$
y_{i+1} \cdot (1+h) = y_i
$$
\n
$$
\frac{y_{i+1}}{y_i} = \frac{1}{1+h}
$$
\n(4.21)

Mivel tudjuk, hogy *yi+1* megoldás kisebb kell legyen *yi*-nél, így ebből következik, hogy ennek az aránynak nem szabad egynél nagyobbnak lennie!

$$
\frac{y_{i+1}}{y_i} < 1 \to \left| \frac{1}{1+h} \right| < 1 \tag{4.22}
$$

Ebből a kifejezésből látható, hogy implicit megoldó alkalmazásával bármely *h* esetén stabilan konvergálunk a numerikus megoldás felé.

Az implicit eljárás emiatt *feltétel nélkül stabil*.

## *4.1.3. A Runge-Kutta-féle explicit közelítés*

A Runge-Kutta módszerek (továbbá RK) a leggyakrabban és legszélesebb körben ismert módszerek, amelyeket Carl Runge és Martin Kutta német matematikusok fejlesztettek ki.

Az RK módszerek közül vannak másod-, negyed-, sőt ötöd rendű megoldók is.

A másodrendű módszerek esetén a megoldók egy egész "családot" alkotnak, vagyis nemcsak egyfajta másodrendű Runge-Kutta módszer van, hanem számos.

Ezek közül a megoldók közül, a teljesség igénye nélkül, egy másodrendű Runge-Kutta módszert (más néven Heun módszert) fogunk megismerni. Ennél a közelítésnél nemcsak a kezdőpontnál vesszük a derivált értékét (mint az Eulerféle közelítésnél), hanem a lépésköz végénél is, majd a kettő differenciálérték átlagolásával közelítjük a következő pontot (4.5 ábra).

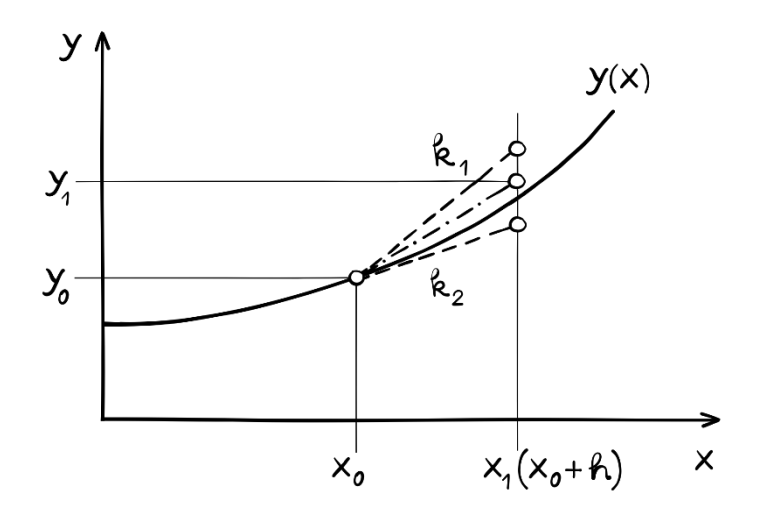

**4.5 ábra**. A másodrendű Runge-Kutta módszer közelítésének elve

A másodrendű közelítés a következőképen írható le:

$$
y_{i+1} = y_i + \frac{1}{2}(k_{1i} + k_{2i})
$$
\n(4.23)

ahol

$$
k_{1i} = h \cdot f(y_i, t_i)
$$

$$
k_{2i} = h \cdot f(y_i + k_1, t_i + h)
$$

A negyedrendű közelítés esetén négy pontban számítjuk ki a deriváltak értékét: egyszer a kezdőpontban (mint egy Euler-féle közelítésnél), kétszer a lépéstávolság középpontjában, majd egyszer a lépéstávolság végpontjában (4.6 ábra):

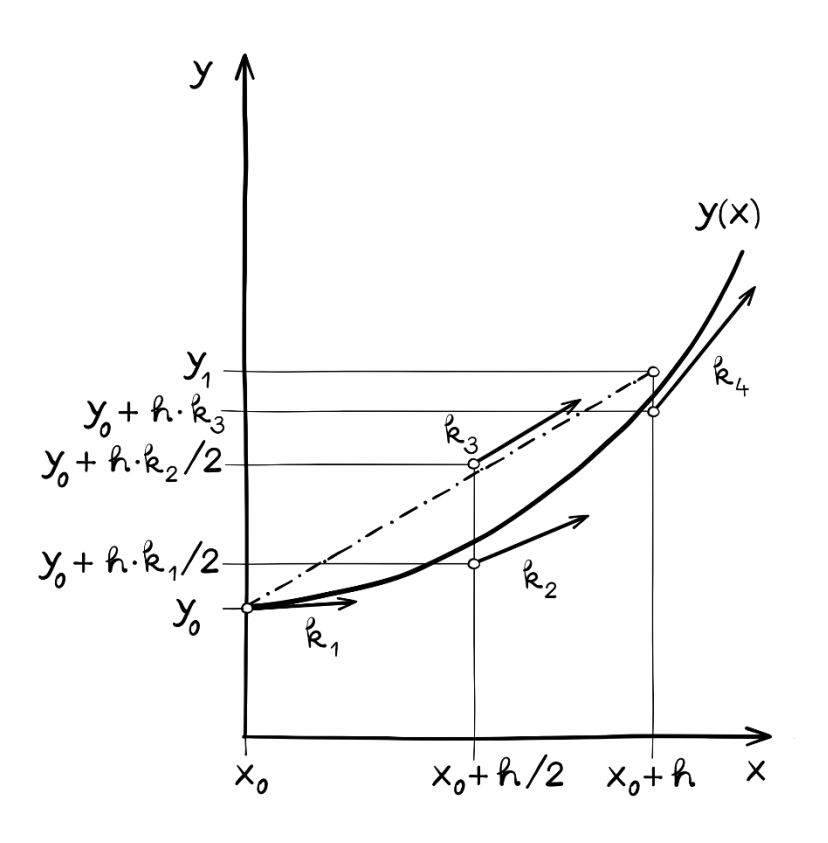

**4.6 ábra**. A negyedrendű Runge-Kutta módszer közelítésének elve A negyedrendű közelítés a következőképen írható le:

$$
y_{i+1} = y_i + \frac{1}{6}(k_{1i} + 2 \cdot k_{2i} + 2 \cdot k_{3i} + k_{4i})
$$
 (4.24)

ahol

$$
k_{1i} = h \cdot f(y_i, t_i)
$$
  
\n
$$
k_{2i} = h \cdot f(y_i + \frac{1}{2} \cdot k_{1i}, t_i + \frac{1}{2} \cdot h)
$$
  
\n
$$
k_{3i} = h \cdot f(y_i + \frac{1}{2} \cdot k_{2i}, t_i + \frac{1}{2} \cdot h)
$$
  
\n
$$
k_{4i} = h \cdot f(y_i + k_{3i}, t_i + h)
$$

Nézzük meg a másodrendű közelítés alkalmazását egy példán keresztül.

Tekintsük a következő differenciálegyenletet:

$$
\frac{dx}{dt} = t \cdot x^2 + 2x \tag{4.25}
$$

Az *x*(0) = -5 (*m*) kezdeti feltétellel.

Számítsuk ki az első két közelítő értéket *h* = 0.1 lépésközzel!

$$
y_1 = y_0 + \frac{1}{2} \cdot (k_{10} + k_{20}) \tag{4.26}
$$

$$
k_{10} = h \cdot f(x_0, t_0) = h \cdot (0 \cdot (-5)^2 + 2 \cdot (-5)) = -1
$$

$$
k_{20} = h \cdot f(x_0 + k_{10}, t_0 + h) =
$$
  
=  $h \cdot \left( (0 + 0.1) \cdot (-5 + (-1)) \right)^2 + 2 \cdot (-5 + (-1)) = -0.84$ 

$$
y_1 = y_0 + \frac{1}{2} \cdot (k_{10} + k_{20}) = -5 + \frac{1}{2} \cdot (-1 + 0.84) = -5.92
$$
 (m)

$$
y_2 = y_1 + \frac{1}{2} \cdot (k_{11} + k_{21})
$$

$$
k_{11} = h \cdot f(x_1, t_1) = h \cdot (0.1 \cdot (-5.92)^2 + 2 \cdot (-5.92)) = -0.8335
$$

$$
k_{21} = h \cdot f(x_1 + k_{11}, t_1 + h) =
$$
  
=  $h \cdot ((0.1 + 0.1) \cdot (-5.92 - 0.8335)^2 + 2 \cdot (-5.92 - 0.8335))$   
= -0.4385

$$
y_2 = y_1 + \frac{1}{2} \cdot (k_{11} + k_{21}) = -5.92 + \frac{1}{2} \cdot (-0.8335 - 0.4385) =
$$

$$
=-6.55
$$
 (m)

A közelítő számításokat az Excel segítségével végezzük el *t* = [0-5] (s)-ig!

Az RK2 mellett, határozzuk meg ugyanennek a differenciálegyenletnek a megoldását az Euler féle közelítéssel is (4.7 ábra).

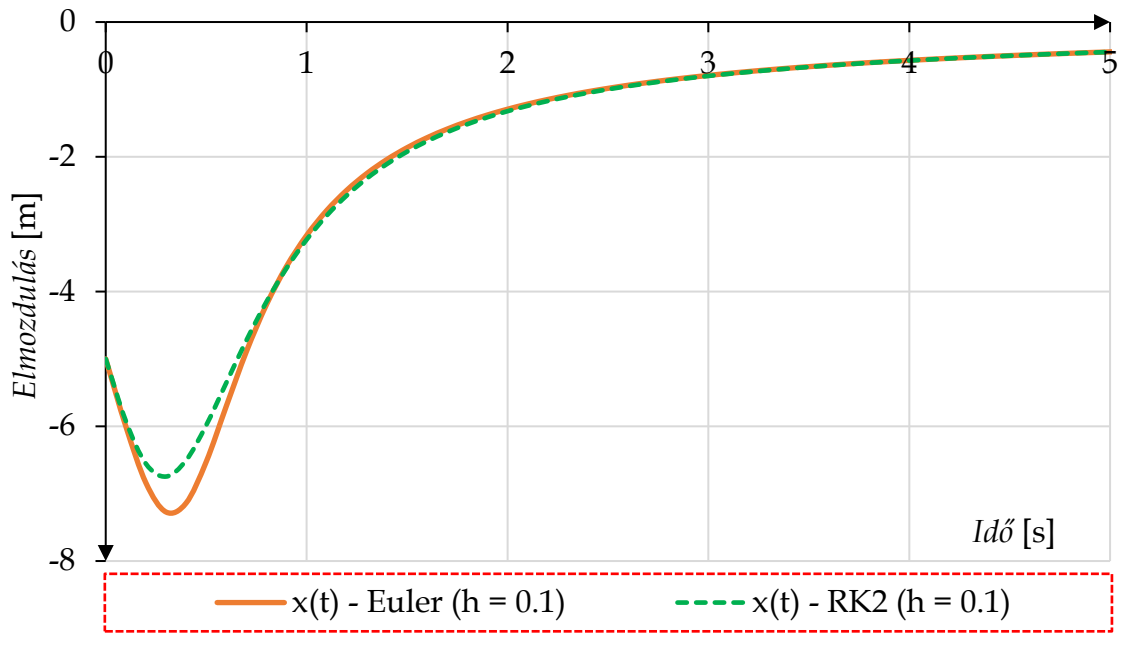

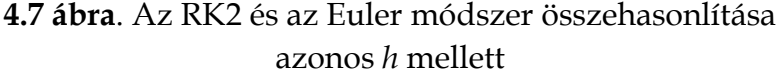

Látható különbség érzékelhető a két megoldást között. A függvény lokális minimuma körülbelül *t* = 0.3-nál van, ami az RK2 esetén -6.74 *m*, míg az Euler esetén -7.27 *m*. Ezek között cca. 8% különbség észlelhető *h* = 0.1 lépéstávolság esetén.

Ahogy korábban említésre került, akkor tudjuk, hogy egy alkalmazott módszerrel elértük a helyes numerikus eredményt, ha egy adott pontban, két különböző *h* lépésközzel kapott megoldásfüggvény között a különbség 5% alatt van.

Vizsgáljuk meg az *x*(0.3) helyen számított függvényértékeket különböző lépésközökkel! Legyen Δ (Δ =  $\left(\frac{x(h_1)}{x(h_2)}\right)$  $\frac{x(n_1)}{x(n_2)}$  − 1) · 100) két különböző *h* lépéstávolsággal számított, de azonos pontban értelmezett függvényértékek százalékos eltérése (4.2 táblázat).

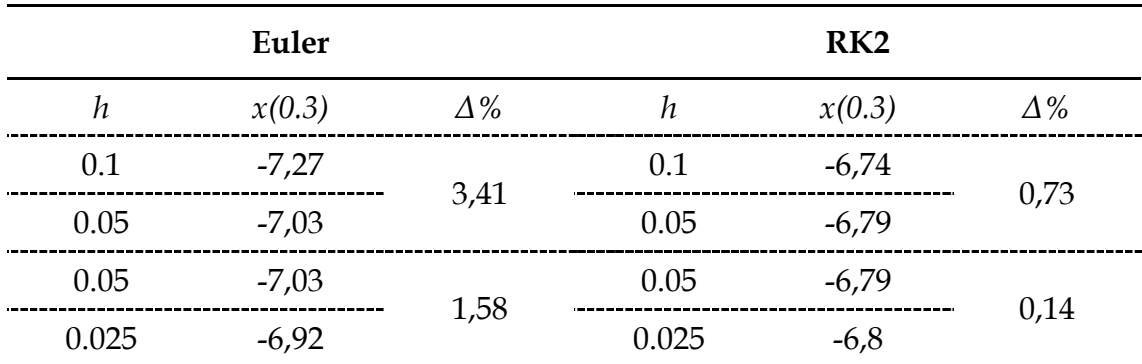

**4.2 táblázat**. A közelítés hibája

A függvényértékek láthatóan 5% alatti mértékben változnak, mindkét esetben, ha legalább *h* = 0.1 lépéstávolságot alkalmazunk. A két megoldás között továbbra is megfigyelhető némi különbség, annak ellenére, hogy mindkettő már elérte a megfelelő numerikus megoldást. Ez a módszerek különböző megközelítéséből adódik. Azonban, ha tovább finomítjuk a lépésközt pl. *h* = 0.05, akkor a különbség mindössze 3.5%-ra zsugorodik az Euler és az RK2 között.

Ezekből a példákból látható, hogy elsőrendű nemlineáris differenciálegyenletek esetén, megfelelő lépésközzel mindkét módszerrel megfelelő eredményekre juthatunk.

Vizsgáljuk meg a stabilitás kérdését a RK2 féle közelítés esetén is. Legyen a vizsgált differenciálegyenlet ismét:

$$
\frac{dy}{dt} = -y\tag{4.27}
$$

Ahol a kezdeti feltétel *y*(0) = 1.

Az RK2 megoldóba helyettesítsük be a vizsgált függvényünket:

$$
y_{i+1} = y_i + \frac{1}{2}(k_{1i} + k_{2i})
$$
\n(4.28)

ahol

$$
k_{1i} = h \cdot f(y_i, t_i) = -h \cdot y_i
$$

$$
k_{2i} = h \cdot f(y_i + k_{1i}, t_i + h) = h \cdot (-y_i + k_{1i}) = h \cdot (-y_i - h \cdot y_i)
$$

majd

$$
y_{i+1} = y_i + \frac{1}{2} \left( -h \cdot y_i + h \cdot (-y_i - h \cdot y_i) \right)
$$

$$
y_{i+1} = y_i - h \cdot y_i - \frac{1}{2} \cdot h^2 \cdot y_i
$$

$$
\frac{y_{i+1}}{y_i} = 1 - h - \frac{1}{2} \cdot h^2
$$

Gyökkereséssel meghatározható az egyenlet egyetlen pozitív gyöke, amely közelítőleg: *h* ≈ 0.73205. Ezen lépéstávolság után a függvény már folyamatosan növekszik.

$$
\frac{y_{i+1}}{y_i} < 1 \to \left| 1 - h - \frac{1}{2} \cdot h^2 \right| < 0.73205 \tag{4.29}
$$

$$
h < 0.73205 \rightarrow stabil
$$

 $h \cong 0.73205 \rightarrow szingularit$ ás

 $h > 0.73205 \rightarrow$  instabil

# *4.1.4. Az Euler-Cromer féle explicit közelítés*

Az előző közelítések bemutatásakor nagy hangsúlyt fektettünk a stabilitás kérdésére, mivel a lépéstáv csökkentésével a pontosságot igen, de a megoldás stabilitását nem tudjuk fokozni egy adott megoldó esetén.

Láthattuk, hogy stabilitás szempontjából az implicit megoldó a legideálisabb, mivel feltétel nélkül stabil, azonban nemlineáris rendszerek esetén nehézkes a használata (ezzel a problémával a későbbiekben megismerkedünk).

Az egyszerű alkalmazhatóság és a stabilitás kombinációjaként tekintsük meg az ún. Euler-Cromer módszert [27], amelyet elsősorban másodrendű differenciálegyenletekre fejlesztették ki. A módszer egy módosított explicit Euler eljáráson alapul, amelynek három nagy előnye van:

- 1. A magasabb rendű differenciálegyenleteket nem kell visszavezetni differenciálegyenlet-rendszerre.
- 2. A módszer ötvözi az Euler-féle közelítés egyszerűségét, így nem kell több pontban meredekséget számítani.
- 3. A módszer stabilitása kiváló és nem mutat érzékenységet a nemlinearitásra.

Az Euler-Cromer módszer a következőképpen értelmezhető másodrendű differenciálegyenletekre. Legyen,

$$
\ddot{y} = f(\dot{y}, y, t) \tag{4.30}
$$
\n
$$
\dot{y} = g(\dot{y}, y, t)
$$

Amiből az Euler-Cromer közelítést az alábbi módon írhatjuk le:

$$
\ddot{y}_i = f(\dot{y}_i, y_i, t_i)
$$
\n
$$
\dot{y}_{i+1} = \dot{y}_i + h \cdot f(\dot{y}_i, y_i, t_i)
$$
\n
$$
y_{i+1} = y_i + h \cdot g(\dot{y}_{i+1}, y_i, t_i)
$$
\n(4.31)

Alkalmazása a következőképpen történik.

Az *i*-edik ismert időpillanatban kiszámítjuk a második derivált *(* $\ddot{y}_i$ ) értékét, majd azt megszorozva a *h* lépéstávolsággal, és hozzáadva az első derivált *i*-edik ismert értékét (̇ ), meg tudjuk határozni az első derivált értékét az *i+*1 időpillanatban  $(\dot{y}_{i+1})$ .

A közelítés idáig teljes azonosságot mutat az explicit Euler módszerrel, azonban az elmozdulás esetén azonban változik a séma, és emiatt lesz az Euler-Cromer olyan stabil, mintha implicit lenne.

Vesszük az elmozdulás *i*-edik ismert értékét ( ), majd hozzáadjuk az *i+*1 pontban számított derivált értékét ( $\dot{y}_{i+1}$ ) szorozva a lépésközzel!

Az alábbi sémát kell követni a további lépések kiszámításához:

$$
\ddot{y}_0 = f(\dot{y}_0, t_0, y_0) \n\dot{y}_1 = \dot{y}_0 + h \cdot \ddot{y}_0 \n y_1 = y_0 + h \cdot \dot{y}_1 \n\ddot{y}_1 = f(\dot{y}_1, t_1, y_1) \n\dot{y}_2 = \dot{y}_1 + h \cdot \ddot{y}_1 \n y_2 = y_1 + h \cdot \dot{y}_2 \n...
$$
\n(4.32)

A módszer stabilitásának vizsgálata nem olyan egyszerű, mint a korábbi közelítő módszerek esetén. A kevés és szűk levezetések [28, 29] azt igazolják, hogy a módszer megőrzi a teljes kinetikai-, és potenciális energiát. Emiatt egy fizikai inga a kimozdított helyzetéből nem kezd el egyre gyorsabban lengeni, divergálni.

## **4.2. Elsőrendű differenciálegyenletek megoldása**

A fejezet elején világossá tettük, hogy a differenciálegyenletek megoldásait alapvetően elsőrendű differenciálegyenletek megoldására fejlesztették ki.

Emiatt első lépésként néhány, a mechanikában gyakran használt, elsőrendű differenciálegyenlet megoldása kerül bemutatásra, hogy a módszer alkalmazása egyértelművé és rutinszerűvé váljon.

A megoldások menetét szétválasztottam, így a lineáris és a nemlineáris differenciálegyenletek külön alfejezetekben kerülnek tárgyalásra. Látható lesz, hogy az elsőrendű differenciálegyenletek esetén, semmilyen érzékelhető problémát nem rejtenek magukban az egyenletek, bármely módszerrel eredményre jutunk.

Ez azonban nem lesz igaz, a másodrendű differenciálegyenletekre.

# *4.2.1. Lineáris differenciálegyenletek numerikus megoldása*

Ebben az alfejezetben megnézzük, hogy miként lehet a műszaki gyakorlatban előforduló lineáris differenciálegyenleteket numerikusan megoldani. Első lépésként a szilárdságtanból ismert rugalmas szál differenciálegyenletét fogjuk megvizsgálni.

A Szilárdságtan c. tárgyból emlékezhetünk arra, hogy egy egyenes hajlításnak kitett tartó esetén, a fajlagos megnyúlás, az *R* nagyságú görbületi sugár és a tartó keresztmetszetének súlyvonalától mért y távolság között az alábbi összefüggés áll fenn [30]:

$$
\varepsilon_x(y) = \frac{y}{R} \tag{4.33}
$$

Amelyet az egyszerű Hooke-törvény felhasználásával alakíthatunk át a következő kifejezésre:

$$
\frac{\sigma_x(y)}{E} = \frac{y}{R} \tag{4.34}
$$

Hajlítás esetén a  $\sigma_x$  helyére behelyettesítve a Navier-formulát, majd leosztva *y*-al a következő összefüggést nyerjük:

$$
\frac{M_{hz} \cdot y}{I_z \cdot E} = \frac{y}{R}
$$
(4.35)

$$
\frac{M_{hz}}{I_z \cdot E} = \frac{1}{R}
$$

Ha a tartót nem tiszta és homogén hajlítás veszi igénybe, úgy a görbületi sugár és a nyomatéki függvény értéke is változik a tartó hossza (*x*) mentén:

$$
\frac{M_{hz}(x)}{I_z \cdot E} = \frac{1}{R(x)}
$$
(4.36)

A műszaki matematikából emlékezhetünk arra, hogy a görbületi sugár reciproka nem más, mint a tartó görbülete:

$$
g(x) = \frac{1}{R(x)} = \frac{\ddot{y}(x)}{(1 + \dot{y}(x)^2)^{3/2}}
$$
(4.37)

Ez egyenlővé tehető a (4.36) bal oldalával:

$$
\frac{M_{hz}(x)}{I_z \cdot E} = g(x) = \frac{\ddot{y}(x)}{(1 + \dot{y}(x)^2)^{3/2}}
$$
(4.38)

Fontos megjegyezni, hogy matematikailag akkor pozitív a görbület, ha a tartó középvonalának elmozdulási alakja a pozitív *y* tengely irányából konkáv [30]. Mivel ez akkor történik így, ha a hajlítónyomatéki igénybevétel negatív, úgy az összefüggést a következő alakban alkalmazhatjuk:

$$
\frac{\ddot{y}(x)}{(1+\dot{y}(x)^2)^{3/2}} = -\frac{M_{hz}(x)}{I_z \cdot E} \tag{4.39}
$$

Az itt látható differenciálegyenletről elmondható, hogy:

- közönséges, mivel csak egy változója van,
- másodrendű, mivel kétszeresen derivált tagja is van,
- homogén, mivel nincs gerjesztő tag,
- állandó együtthatós, mivel a tagok csak konstans mennyiségekkel vannak megszorozva
- nemlineáris, mivel az első derivált négyzetesen szerepel.

Ennek a differenciálegyenletnek nincs zárt alakú megoldása, ezért a gyakorlatban sokszor egy egyszerűsített formáját alkalmazzák, ami kis elfordulások esetén ( $\varphi \approx 5^{\circ}$ ) megfelelő eredményt ad:

$$
\ddot{y}(x) = -\frac{M_{hz}(x)}{I_z \cdot E} \tag{4.40}
$$

Nézzük meg, hogyan lehetne meghatározni a tartó elfordulás-függvényének általános és közelítő megoldását az egyszerűsített, lineáris differenciálegyenlet esetén!
Hozzunk létre gondolatban egy, a bal oldalán befogott tartót, amelyre egy koncentrált *F* = 5000 N erő hat. A tartó hossza *l* = 1000 mm, hajlítómerevsége  $(I_z \cdot E) = 4.2 \cdot 10^{10}$  Nmm<sup>2</sup>.

Az általános megoldáshoz hozzuk létre a tartó igénybevételi függvényét:

$$
M_{hz}(x) = F \cdot l - F \cdot x \tag{4.41}
$$

Majd ezt helyettesítsük vissza a (4.40)-es egyenletbe:

$$
\ddot{y}(x) = -\frac{1}{I_z \cdot E} \cdot (F \cdot l - F \cdot x) \tag{4.42}
$$

A differenciálegyenlet megoldásához szükségünk van ún. peremértékekre. Ezek hasonló értékek, mint amit a kezdeti feltételnél szabunk, csak itt meg kell tekinteni, hogy a tartó milyen fizikai elmozdulást vagy elfordulást végezhet, és az alapján kell becsülni az értéküket.

Mivel a tartó bal oldala befogott, így tudjuk, hogy az elfordulás a befogásnál nulla kell, hogy legyen (*φ(*0*) =* 0°)! Ezek alapján felírható:

$$
\dot{y}(x = 0) = 0 \tag{4.43}
$$

Ezt a peremértéket fogjuk felhasználni a differenciálegyenlet megoldásánál. Integráljuk a (4.42) egyenletet:

$$
\dot{y}(x) = -\frac{1}{I_z \cdot E} \cdot \int (F \cdot l - F \cdot x) \cdot dx
$$
\n
$$
= \frac{1}{I_z \cdot E} \cdot \left( -F \cdot l \cdot x + \frac{F \cdot x^2}{2} \right) + C
$$
\n(4.44)

A *C* értékét a peremfeltételből határozhatjuk meg:

$$
\dot{y}(x=0) = 0 = \frac{1}{I_z \cdot E} \cdot \left( -F \cdot l \cdot 0 + \frac{F \cdot 0^2}{2} \right) + C \tag{4.45}
$$

$$
\mathcal{C}=0
$$

Ebből adódóan az általános megoldás az elfordulásra:

$$
\dot{y}(x) = \varphi(x) = \frac{1}{I_z \cdot E} \cdot \left(\frac{F \cdot x^2}{2} - F \cdot l \cdot x\right) \tag{4.46}
$$

Az eljárás alaposabb megismerése céljából számítsuk ki  $\dot{y} = \varphi$  numerikus megoldásfüggvény első három közelítő értékét *h* = 100 lépésközzel, mindkét (Euler, RK2) módszerrel. Kezdjük számításainkat az Euler módszerrel:

$$
\varphi_1 = \varphi_0 + h \cdot f(x_0) = \qquad (4.47)
$$
  
= 0 + 100 \cdot \left( -\frac{1}{4.2 \cdot 10^{10}} \cdot (5000 \cdot 1000 - 5000 \cdot 0) \right) = -0.011904 (rad)

$$
\varphi_2 = \varphi_1 + h \cdot f(x_1) =
$$
  
-0.011904 + 100 \cdot \left( -\frac{1}{4.2 \cdot 10^{10}} \cdot (5000 \cdot 1000 - 5000 \cdot 100) \right)

$$
= -0.022619
$$
 (rad)

$$
\varphi_3 = \varphi_2 + h \cdot f(x_2) =
$$
  
-0.022619 + 100 \cdot \left(-\frac{1}{4.2 \cdot 10^{10}} \cdot (5000 \cdot 1000 - 5000 \cdot 200)\right) =

 $= -0.032142$  (rad)

Majd végezzük el a számításokat az RK2 módszerrel is:

$$
\varphi_1 = \varphi_0 + \frac{1}{2}(k_{10} + k_{20})
$$
\n
$$
k_{10} = h \cdot f(x_0, t_0) = 100 \cdot \left( -\frac{1}{4.2 \cdot 10^{10}} \cdot (5000 \cdot 1000 - 5000 \cdot 0) \right) =
$$
\n(4.48)

 $= -0.011904$ 

$$
k_{20} = h \cdot f(x_0 + k_{10}, t_0 + h) =
$$
  
= 100 \cdot \left( -\frac{1}{4.2 \cdot 10^{10}} \cdot (5000 \cdot 1000 - 5000 \cdot (0 + 100)) \right) =

$$
= -0.010714
$$
  

$$
\varphi_1 = \varphi_0 + \frac{1}{2}(k_{10} + k_{20}) = 0 + \frac{1}{2} \cdot (-0.011904 - 0.010714) =
$$

−0.011309 (rad)

$$
\varphi_2 = \varphi_1 + \frac{1}{2}(k_{11} + k_{21})
$$

$$
k_{11} = h \cdot f(x_1, t_1) = 100 \cdot \left( -\frac{1}{4.2 \cdot 10^{10}} \cdot (500 \cdot 1000 - 500 \cdot 100) \right) =
$$

$$
=-0.010714\\
$$

$$
k_{21} = h \cdot f(x_1 + k_{11}, t_1 + h) =
$$
  
= 100 \cdot \left( -\frac{1}{4.2 \cdot 10^{10}} \cdot (5000 \cdot 1000 - 5000 \cdot (100 + 100)) \right) =

$$
=-0.009523
$$

$$
\varphi_2 = \varphi_1 + \frac{1}{2}(k_{11} + k_{21}) = -0.011309 + \frac{(-0.010714 - 0.009523)}{2} =
$$

$$
=-0.021428
$$
 (rad)

$$
\varphi_3 = \varphi_2 + \frac{1}{2}(k_{12} + k_{22})
$$

$$
k_{12} = h \cdot f(x_2, t_2) = 100 \cdot \left( -\frac{1}{4.2 \cdot 10^{10}} \cdot (500 \cdot 1000 - 500 \cdot 200) \right) =
$$

 $=-0.009523$ 

$$
k_{22} = h \cdot f(x_2 + k_{12}, t_2 + h) =
$$
  
= 100 \cdot \left(-\frac{1}{4.2 \cdot 10^{10}} \cdot (5000 \cdot 1000 - 5000 \cdot (200 + 100))\right) = -0.008333

$$
\varphi_3 = \varphi_2 + \frac{1}{2}(k_{12} + k_{22}) = -0.021428 + \frac{(-0.009523 - 0.008333)}{2}
$$

$$
=-0.030357
$$
 (rad)

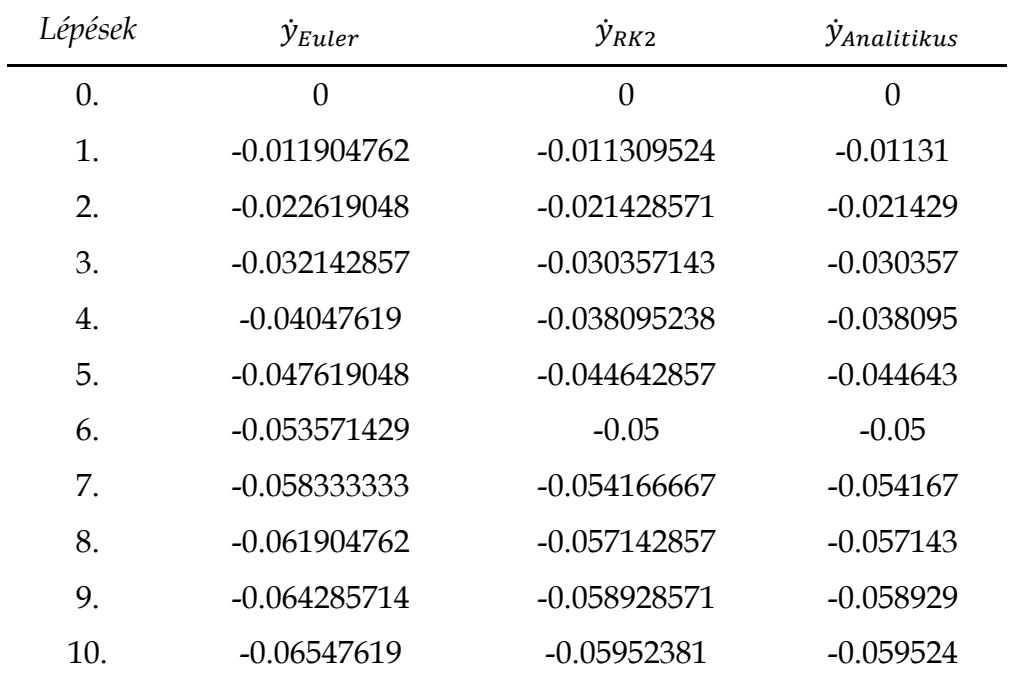

A számításokat célszerű egy Excel fájlban, képletek és egyszerű függvények segítségével, leprogramozni. A végeredményeket radiánban a 4.3 táblázat közli:

**4.3 táblázat**. Euler- és RK2 módszer numerikus eredményei

Miután meghatároztuk a tartó végéig (*l* = 1000 mm) az elfordulást, átváltjuk a kapott radiánokat fokokká és ábrázoljuk a függvényeket (4.8 ábra):

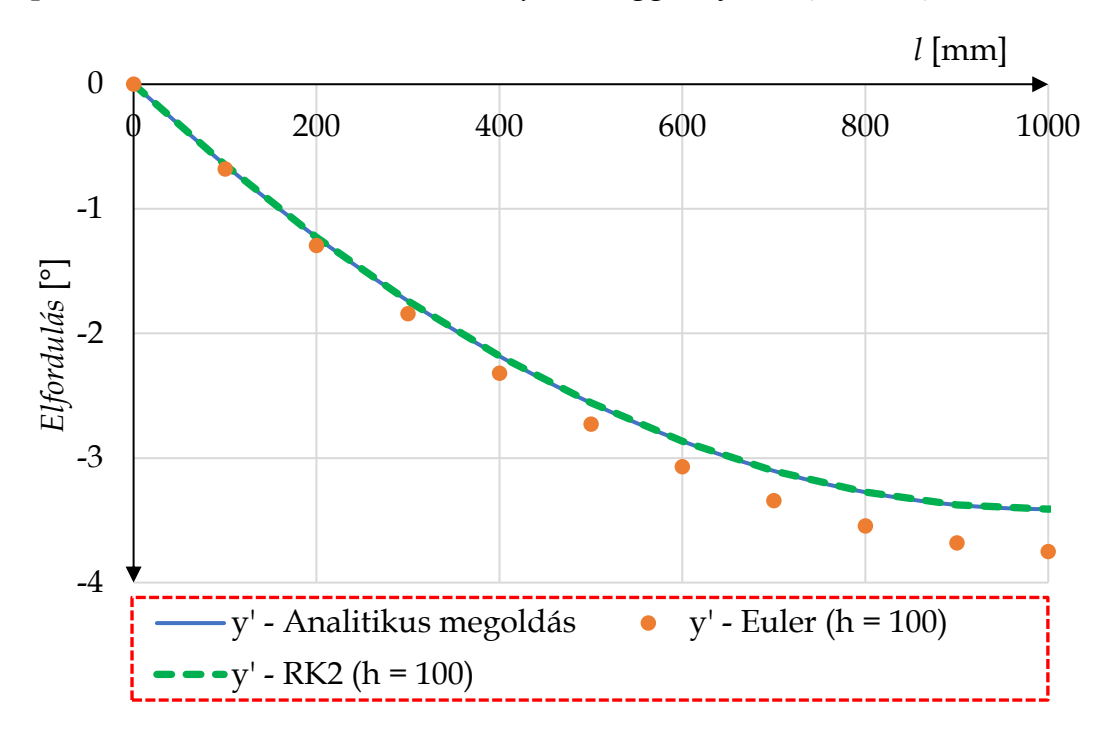

**4.8 ábra**. A szögelfordulás változása a hossz függvényében általános, Euler és RK2 módszerrel

Láthatóan az RK2 tökéletesen közelíti az analitikus eredményt, egy viszonylag durva lépésközzel is, míg az Euler módszer ugyanolyan lépésköz esetén még 10%-os hibával közelít (4.4 táblázat). A különbséget természetesen gyorsan lehet csökkenteni. Ha például az Euler-megoldó esetén *h* = 50-re csökkentjük a lépésközt, úgy a hiba már csak 5%-os, míg *h* = 10 esetén 1%-ra zsugorodik.

| Differenciálegyenlet<br>megoldása | $\textbf{Erték}$ (x = 100 mm) | Hiba $[\%]$ |
|-----------------------------------|-------------------------------|-------------|
| Analitikus                        | $-3.41$                       |             |
| $RK2: h = 100$                    | $-3.41$                       | $\cup$      |
| Euler: $h = 100$                  | $-3.75$                       | 10          |
| Euler: $h = 50$                   | $-3.58$                       | 5           |
| Euler: $h = 10$                   | $-3.44$                       |             |

**4.4 táblázat**. A közelítés hibája

## *4.2.2. Nemlineáris differenciálegyenletek numerikus megoldása*

Idáig olyan differenciálegyenleteket néztünk meg, ahol az egyenlet lineáris volt, és ismertük az általános megoldást is. A következő példában a rugalmas szál differenciálegyenletének nemlineáris változatát fogjuk megoldani, ahol már csak a közelítő módszerek eredményeinek összehasonlításából tudunk következtetni arra, hogy megoldásunk kielégítően helyes-e.

Tekintsük ismét a (4.39)-es egyenletet:

$$
\frac{\ddot{y}(x)}{(1+\dot{y}(x)^2)^{3/2}} = -\frac{M_{hz}(x)}{I_z \cdot E}
$$
(4.39)

A numerikus megoldáshoz rendezzük az egyenletet úgy, hogy a legmagasabb rendű derivált mindig az egyenlet bal oldalán szerepeljen, míg minden más a jobb oldalon foglaljon helyet! Ez az ún. Kelvin-Thompson féle visszavezetési elv:

$$
\ddot{y}(x) = -\frac{M_{hz}(x)}{I_z \cdot E} \cdot (1 + \dot{y}(x)^2)^{3/2} \tag{4.49}
$$

Illesszük be az egyenletbe a korábban meghatározott nyomatéki függvényt:

$$
\ddot{y}(x) = -\frac{1}{I_z \cdot E} \cdot (F \cdot l - F \cdot x) \cdot (1 + \dot{y}(x)^2)^{3/2}
$$
(4.50)

Ennél a megoldásnál is ugyanazt a peremfeltételt fogjuk alkalmazni, vagyis  $\dot{y}(x = 0) = 0$ . Legyen itt is a kezdeti lépésköz  $h = 100$ .

Kezdjük el a megoldás keresését az első három pontban az Euler módszerrel:

$$
\varphi_1 = \varphi_0 + h \cdot f(x_0) = 0 + 100 \cdot \left( -\frac{5000}{4.2 \cdot 10^{10}} \cdot (1000 - 0) \cdot (1 + 0^2)^{\frac{3}{2}} \right) = (4.51)
$$

$$
= -0.01190 \text{ (rad)}
$$

$$
\varphi_2 = \varphi_1 + h \cdot f(x_1) =
$$

$$
= -0.0119 + 100 \cdot \left( -\frac{5000}{4.2 \cdot 10^{10}} \cdot (1000 - 100) \cdot (1 + (-0.0119)^2)^{\frac{3}{2}} \right) =
$$

$$
= -0.02262 \text{ (rad)}
$$

$$
\varphi_3 = \varphi_2 + h \cdot f(x_2) =
$$
  
= -0.02262 + 100 \cdot \left( -\frac{5000}{4.2 \cdot 10^{10}} \cdot (1000 - 200) \cdot (1 + (-0.02262)^2)^{\frac{3}{2}} \right) =

$$
= -0.03215
$$
 (rad)

Majd folytassuk a módszert egészen 10 lépésen keresztül, míg meghatározzuk az egész hossz mentén az elfordulásokat! Ezután tegyük meg ugyanezt az RK2 módszer segítségével:

$$
\varphi_1 = \varphi_0 + \frac{1}{2}(k_{10} + k_{20})
$$
\n(4.52)

$$
k_{10} = h \cdot f(x_0, t_0) = 100 \cdot \left( -\frac{5000}{4.2 \cdot 10^{10}} \cdot (1000 - 0) \cdot (1 + 0^2)^{\frac{3}{2}} \right) =
$$

 $= -0.01190$ 

$$
k_{20} = h \cdot f(x_0 + k_{10}, t_0 + h) =
$$
  
= 100 \cdot \left( -\frac{5000}{4.2 \cdot 10^{10}} \cdot (1000 - (0 + 100)) \cdot (1 + (-0.01190)^2)^{\frac{3}{2}} \right) =

$$
=-0.01071
$$

$$
\varphi_1 = 0 + \frac{(-0.01190 - 0.01071)}{2} = -0.01131 \text{ (rad)}
$$

$$
\varphi_2=\varphi_1+\frac{1}{2}(k_{11}+k_{21})
$$

$$
k_{11} = h \cdot f(x_1, t_1) =
$$
  
= 100 \cdot \left(-\frac{5000}{4.2 \cdot 10^{10}} \cdot (1000 - 100) \cdot (1 + (-0.01131)^2)^{\frac{3}{2}}\right) = -0.01071

$$
k_{21} = h \cdot f(x_1 + k_{11}, t_1 + h) =
$$
  
= 100 \cdot \left(-\frac{5000}{4.2 \cdot 10^{10}} \cdot (1000 - 200) \cdot (1 + (-0.02261)^2)^{\frac{3}{2}}\right) = -0.00953

$$
\varphi_2 = -0.01131 + \frac{(-0.01071 - 0.00953)}{2} = -0.02143 \text{ (rad)}
$$

$$
\varphi_3 = \varphi_2 + \frac{1}{2}(k_{12} + k_{22})
$$

$$
k_{12} = h \cdot f(x_2, t_2) =
$$
  
= 100 \cdot \left(-\frac{5000}{4.2 \cdot 10^{10}} \cdot (1000 - 200) \cdot (1 + (-0.02143)^2)^{\frac{3}{2}}\right) = -0.00953

$$
k_{22} = h \cdot f(x_2 + k_{12}, t_2 + h) =
$$
  
= 100 \cdot \left(-\frac{5000}{4.2 \cdot 10^{10}} \cdot (1000 - 300) \cdot (1 + (-0.03096)^2)^{\frac{3}{2}}\right) = -0.00834

$$
\varphi_3 = -0.02143 + \frac{(-0.00953 - 0.00834)}{2} = -0.03037 \text{ (rad)}
$$

A végeredményeket *h* = 100 lépésközzel a 4.5 táblázat tartalmazza:

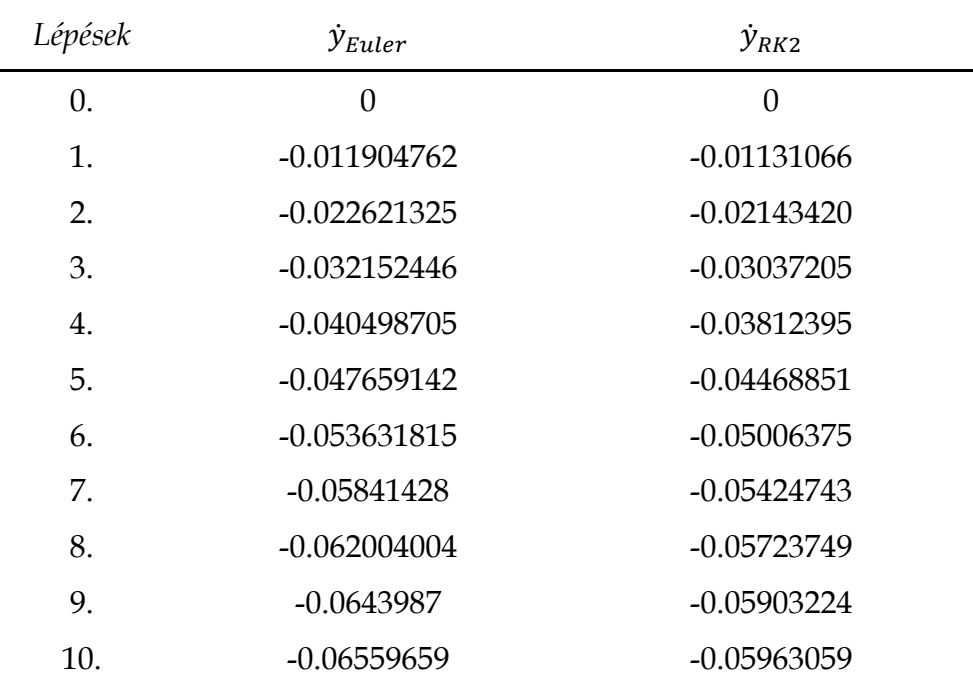

**4.5 táblázat**. Euler- és RK2 módszer numerikus eredményei

A radiánok fokokká való átváltása után ábrázoljuk a numerikus megoldásokat (4.9 ábra).

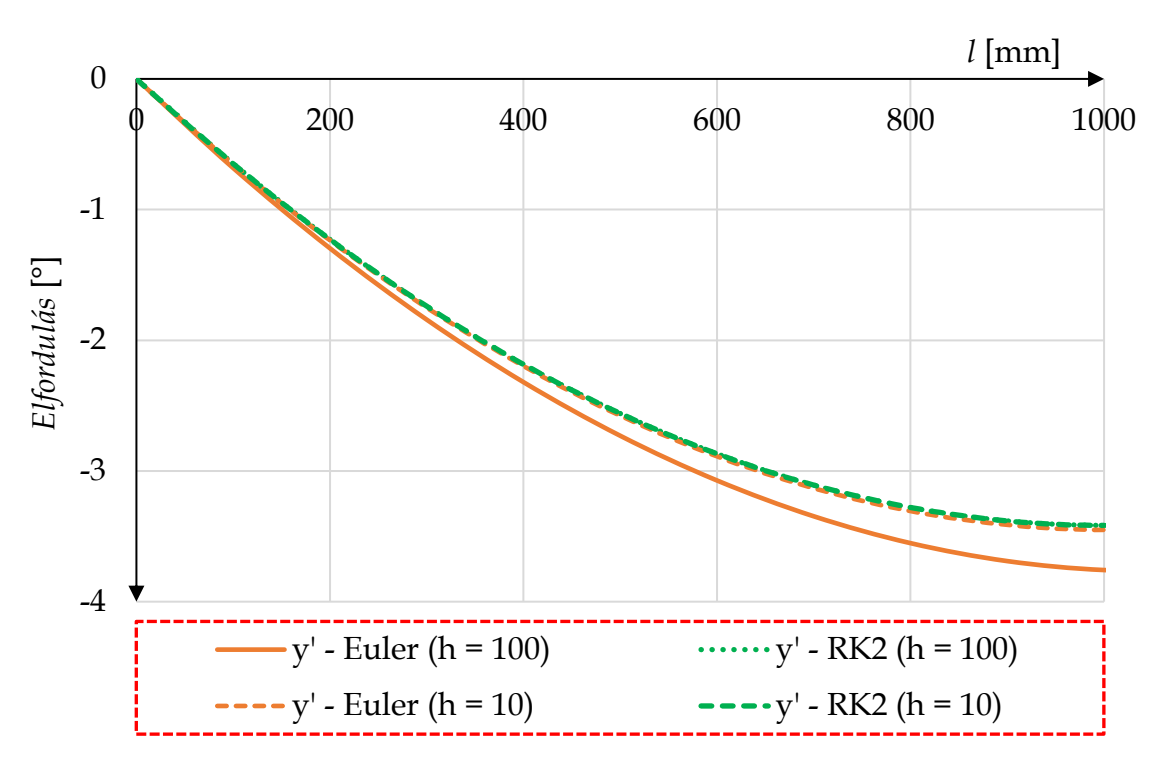

**4.9 ábra**. A szögelfordulás változása a hossz függvényében Euler és RK2 módszerrel

A két módszer között *h* = 100 esetén még igen jelentős, 10%-os különbség látható. Fontos azt is észrevenni, hogy a lineáris egyenlet elfordulásfüggvénye a végpontban (*l* = 1000) teljesen elhanyagolható mértékben (0.6%) tér el a nemlineáris egyenlet RK2-vel való megoldásától. Ezen kis eltérés miatt szokás elhanyagolni a nemlineáris tagot a rugalmas szál differenciálegyenletéből.

Az RK2 esetében, ha a lépéstávolságot csökkentjük, akkor már csak kicsiny mértékben változik, így kijelenthető, hogy hogy ez módszer *h* = 100 esetén is jó eredményt ad. Az Euler módszer esetén le kell csökkentsük a lépésközt *h* = 10-re, hogy az eredmény csak 1%-al térjen el az RK2 megoldásához képest.

A kapott eredmények alapján azt a következtetést vonhatjuk le, hogy elsőrendű, lineáris vagy nemlineáris differenciálegyenletek esetén az Euler módszer is jól alkalmazható, de legalább tized akkora lépésközt kell használni egy magasabb fokú (pl. RK2) közelítéshez képest.

# **4.3. Másodrendű differenciálegyenletek megoldása**

Eddig vagy olyan differenciálegyenleteket oldottunk meg, amelyek elsőrendűek voltak, vagy olyanokat, amelyeknél csak az első deriváltat kellett meghatározni. Mindazonáltal a műszaki életben igen gyakori a másod- vagy magasabb rendű differenciálegyenlet.

A legtöbb matematikai módszer a magasabb-rendű differenciálegyenleteket visszavezeti elsőrendű differenciálegyenlet-rendszerré, és így oldja meg a problémát. Például a MATLAB programrendszer felépítése is olyan, hogyha differenciálegyenletet kívánunk benne megoldani, vagy egy DAE-t, akkor át kell alakítanunk az alapegyenletünket.

A következő alfejezetekben megismerjük a visszavezetés módszerét lineáris és nemlineáris esetekre, valamint bemutatásra kerül az Euler-Cromer közelítés is, ahol a megoldáshoz a vizsgált differenciálegyenletünket nem kell differenciálegyenlet-rendszerré alakítani.

# *4.3.1. Lineáris differenciálegyenletek numerikus megoldása*

A visszavezetés elvének megismeréséhez tekintsünk meg egy példát! Vegyük a következő differenciálegyenletet:

$$
10 \cdot \ddot{y}(t) + 5 \cdot \dot{y}(t) + 100 \cdot y(t) = 0 \tag{4.53}
$$

ami standard alakra hozva,

$$
\ddot{y}(t) + 0.5 \cdot \dot{y}(t) + 10 \cdot y(t) = 0 \tag{4.54}
$$

Ez a másodrendű, lineáris, állandó együtthatós, homogén differenciálegyenlet olyan, mint egy rugóval és csillapítóval rendelkező egyszabadságfokú lengő rendszer, ahol az *m* = 10 kg, *k* = 5 Ns/mm és *s* = 100 N/mm. Legyen a kezdeti feltétel: *y* (0) = 5, ̇ (0) = 1. A kezdeti lépésköz legyen *h* = 0.1.

*Megjegyzés*: Az ilyen klasszikus, lineáris, másodrendű differenciálegyenletnek létezik analitikus megoldása, így célszerű a numerikus megoldást, a különböző módszerek esetén, azzal összehasonlítani.

Első lépésként (4.54)-et át kell alakítani egyenletrendszerré, így vezessünk be két új változót, *y1*-et és *y2*-őt:

> $y = y_1$  $\dot{y} = y_2$ (4.55)

így adódik, hogy

 $\ddot{y} = \dot{y}_2$ 

Ahol *y<sup>1</sup>* változó jeleníti meg a megoldás-függvényt, míg *y<sup>2</sup>* annak deriváltját.

Ezek alapján fel lehet írni a következő módon az eredeti differenciálegyenletet, differenciálegyenlet-rendszerként:

$$
\dot{y}_1 = y_2 \tag{4.56}
$$
\n
$$
\dot{y}_2 = \ddot{y} = -5 \cdot y_1 - 0.01 \cdot y_2
$$

A két egyenletet foglaljuk egy vektor egyenletbe:

$$
\begin{bmatrix} \dot{y}_1 \\ \dot{y}_2 \end{bmatrix} = \begin{bmatrix} y_2 \\ -10 \cdot y_1 - 0.5 \cdot y_2 \end{bmatrix}
$$
 (4.57)

majd alakítsuk át a jobb oldalt egy mátrix és egy vektor szorzatára:

$$
\begin{bmatrix} \dot{y}_1 \\ \dot{y}_2 \end{bmatrix} = \begin{bmatrix} 0 & 1 \\ -10 & -0.5 \end{bmatrix} \cdot \begin{bmatrix} y_1 \\ y_2 \end{bmatrix}
$$
 (4.58)

 $\dot{\mathbf{y}} = \mathbf{A} \cdot \mathbf{y}$ 

Oldjuk meg a differenciálegyenlet-rendszert először az explicit-, majd az implicit Euler módszerrel! Az explicit vagy implicit Euler módszer alkalmazása differenciálegyenlet-rendszerekre gyakorlatilag ugyanúgy történik, csak most egy vektoregyenleten kell elvégezni a műveleteket:

$$
\mathbf{y}_{i+1} = \mathbf{y}_i + h \cdot \mathbf{A} \cdot \mathbf{y}_i \tag{4.59}
$$

Számítsuk ki az első három pontban a numerikus megoldás értékeit!

$$
\mathbf{y}_1 = \mathbf{y}_0 + h \cdot \mathbf{A} \cdot \mathbf{y}_0 = \begin{bmatrix} y_1 \\ y_2 \end{bmatrix}_1 \begin{bmatrix} y \\ y \end{bmatrix}_1 = \begin{bmatrix} 5 \\ 1 \end{bmatrix}_0 + 0.1 \cdot \begin{bmatrix} 0 & 1 \\ -10 & -0.5 \end{bmatrix} \cdot \begin{bmatrix} 5 \\ 1 \end{bmatrix}_0 = (4.60)
$$

$$
= \begin{bmatrix} 5.1 \\ -4.05 \end{bmatrix}
$$

$$
\mathbf{y}_2 = \mathbf{y}_1 + h \cdot \mathbf{A} \cdot \mathbf{y}_1 = \begin{bmatrix} 5.1 \\ -4.05 \end{bmatrix}_1 + 0.1 \cdot \begin{bmatrix} 0 & 1 \\ -10 & -0.5 \end{bmatrix} \cdot \begin{bmatrix} 5.1 \\ -4.05 \end{bmatrix}_1 = \begin{bmatrix} 4.695 \\ -8.9475 \end{bmatrix}
$$

$$
\mathbf{y}_3 = \mathbf{y}_2 + h \cdot \mathbf{A} \cdot \mathbf{y}_2 = \begin{bmatrix} 4.695 \\ -8.9475 \end{bmatrix}_2 + 0.1 \cdot \begin{bmatrix} 0 & 1 \\ -10 & -0.5 \end{bmatrix} \cdot \begin{bmatrix} 4.695 \\ -8.9475 \end{bmatrix}_2 = \begin{bmatrix} 3.80025 \\ -13.1951 \end{bmatrix}
$$

Ezután Excel-ben készítsünk számítási műveletet, hogy a megoldásfüggvény  $(y(t))$  mellett az ún. fázisdiagramot  $(y(y))$  vagy fázisteret (phase space, phase plot vagy phase portrait) is megvizsgálhassuk a *t* = [0-20] (s) tartományon!

*Definíció*: *A fázistérben egy dinamikai rendszer összes lehetséges állapotát ábrázolhatjuk, ahol minden lehetséges állapot a fázistér egy specifikus pontjának felel meg. Mechanikai rendszerek esetén a fázistér általában a helyzet- és a sebesség (lendület) összes lehetséges értékéből áll.*

$$
P(t) = g(f(t))\tag{4.61}
$$

ahol,

$$
y(t) = f(t)
$$
  

$$
\dot{y}(t) = g(t)
$$

A fázistér értelmezésére és alkalmazására a nemlineáris rendszerek vizsgálata során térünk ki.

Ha elvégezzük a számításokat a megadott *h* = 0.1 lépésközzel, a következő eredményt kapjuk (4.10 ábra):

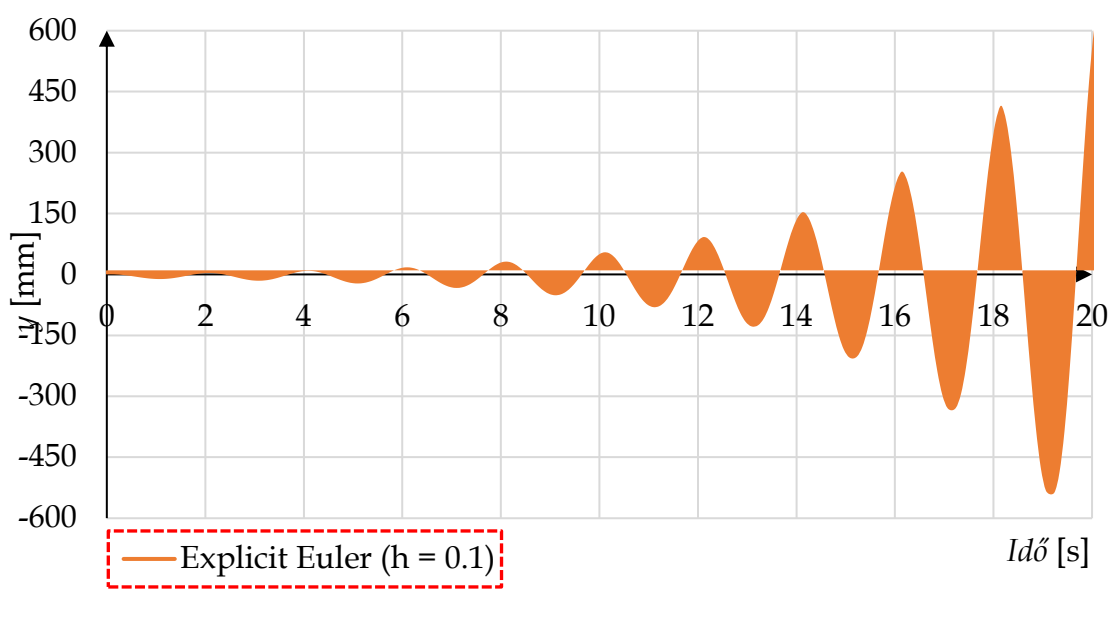

**4.10 ábra**. Differenciálegyenlet megoldása: 1. közelítés

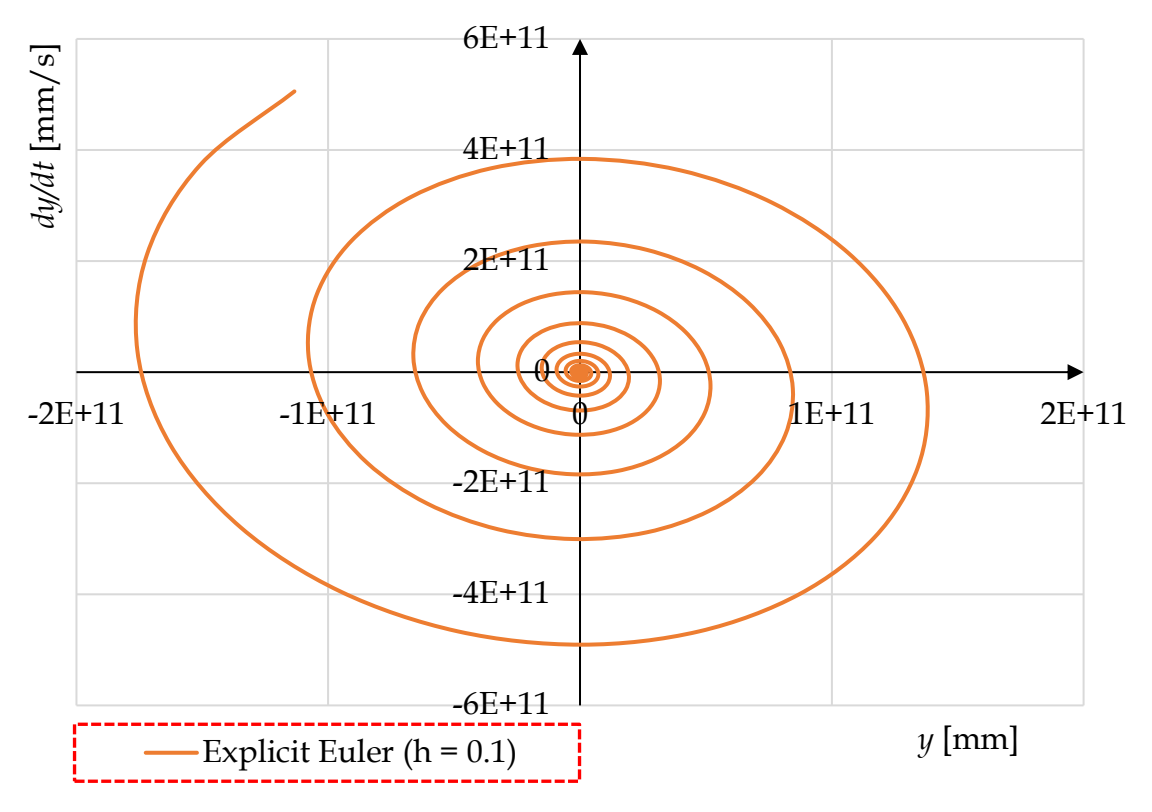

**4.11 ábra**. Fázisdiagram: 1. közelítés

A numerikus megoldás ilyen lépésköz mellett a végtelenbe divergál, vagyis nem vezet megfelelő eredményre. Kezdjük el finomítani a közelítést (4.12 és 4.13 ábrák) pl. azzal, hogy megfelezzük a lépéstávolságot (*h* = 0.05).

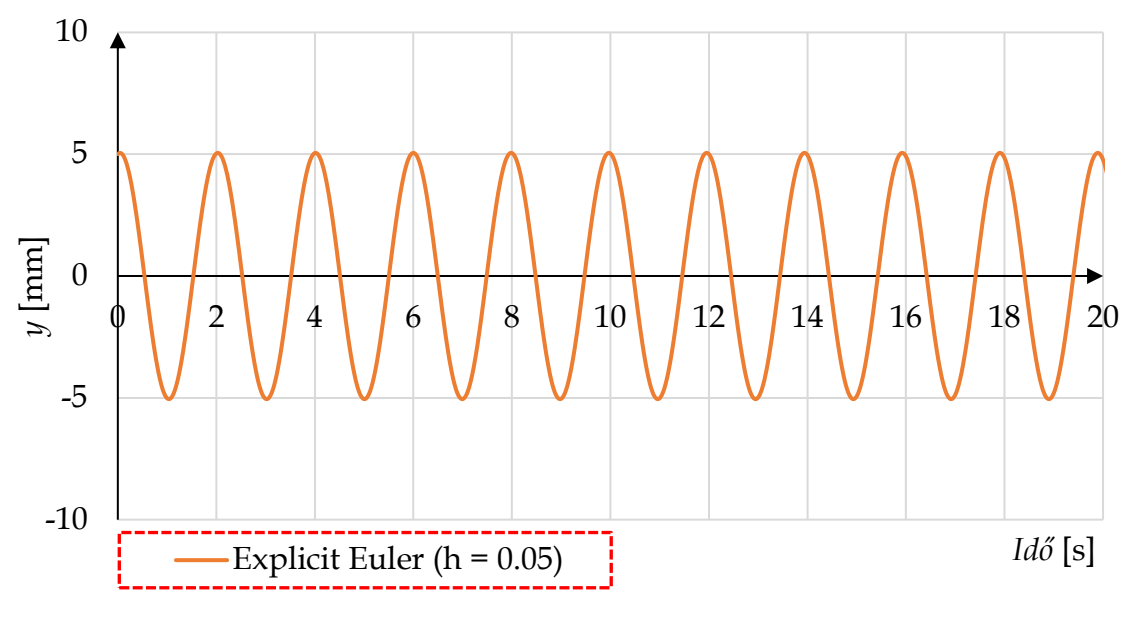

**4.12 ábra**. Differenciálegyenlet megoldása: 2. közelítés

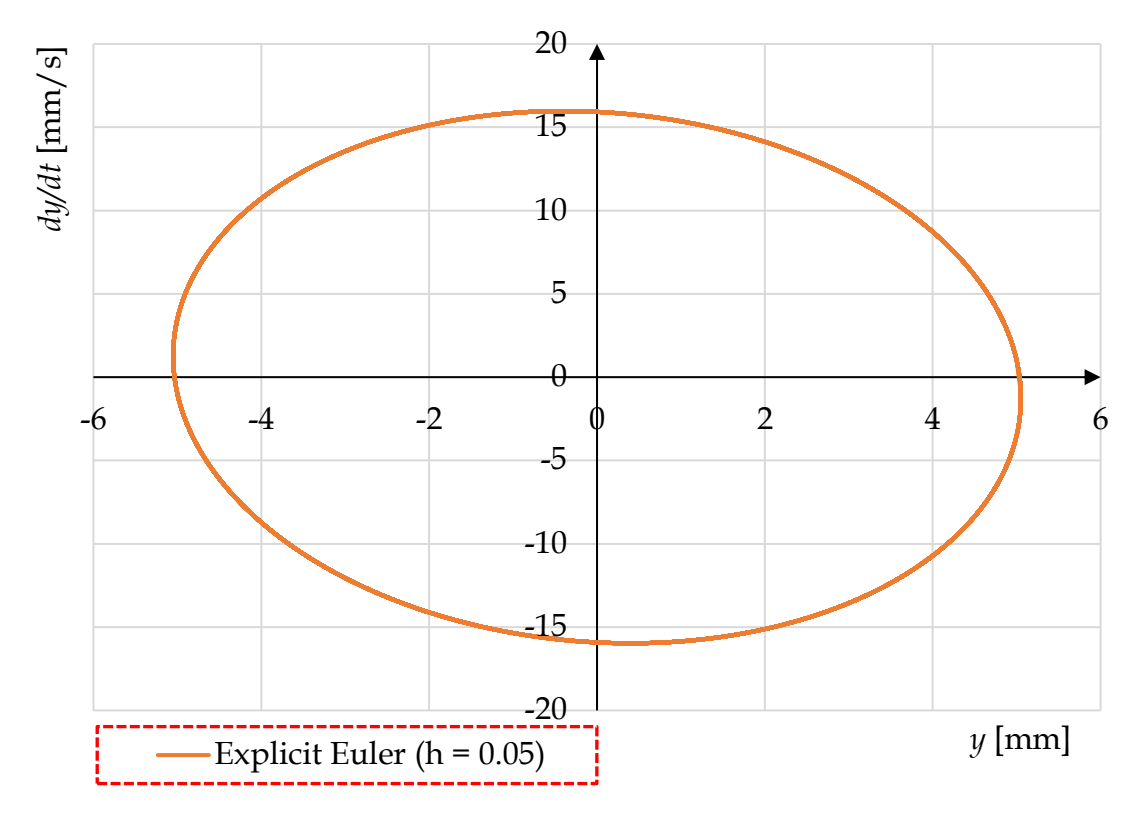

**4.13 ábra**. Fázisdiagram: 2. közelítés

A lengéskép és a fázisdiagramm alakja láthatóan fejlődött, sokkal stabilabb megoldást mutat, azonban a kép csalóka! A fázisdiagram alapján akár úgy vélhetnénk, hogy nincs csillapítás és a rendszer a perpetuum mobile-k örökmozgó világát éli. A numerikus megoldásunk még mindig nem elég jó, további finomítás szükséges! Csökkentsük a lépésközt *h* = 0.01-re és tekintsük meg a 4.14 és 4.15 ábrán lévő eredményeket!

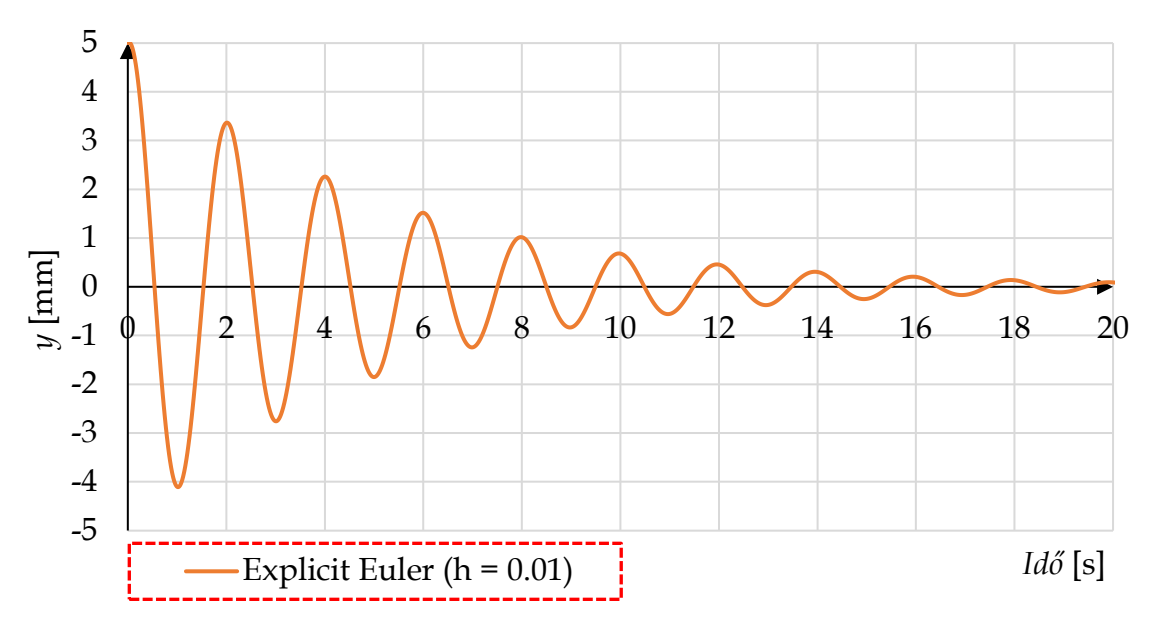

**4.14 ábra**. Differenciálegyenlet megoldása: 3. közelítés

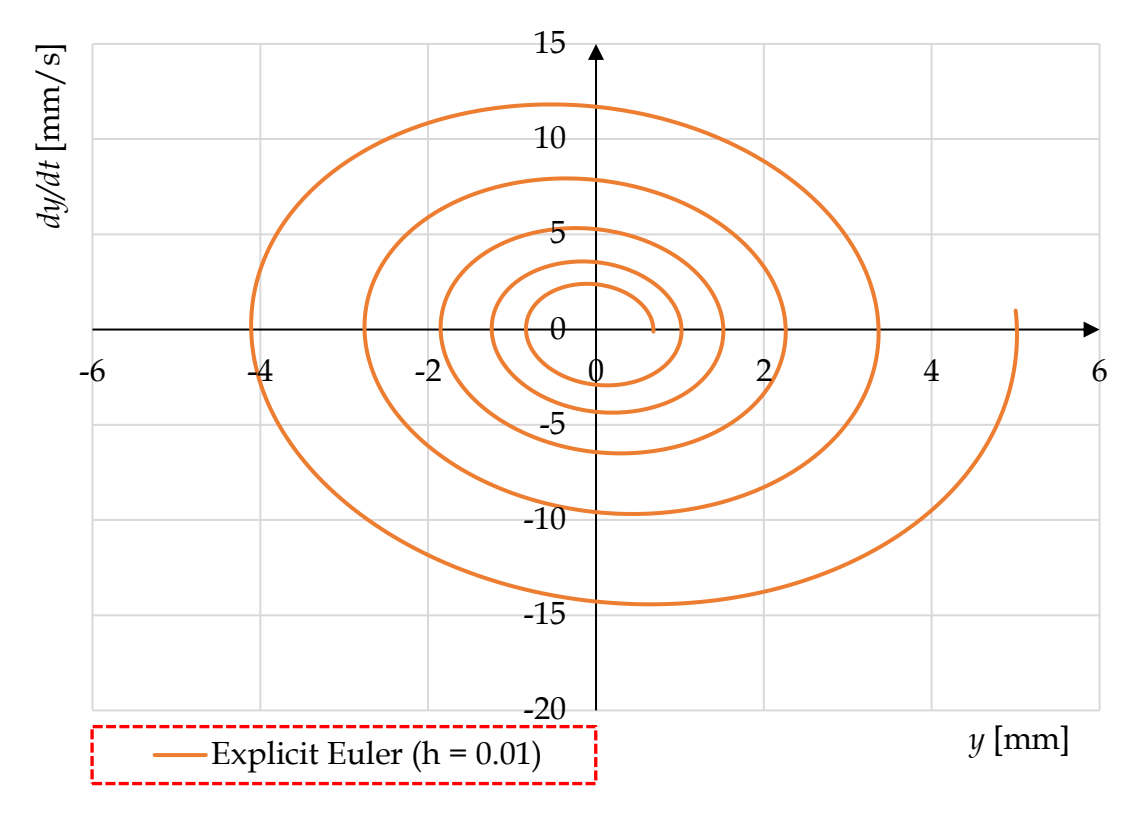

**4.15 ábra**. Fázisdiagram: 3. közelítés

Ezzel a lépéstávolsággal mind a megoldásfüggvény, mind a fázisdiagramm fokozatosan konvergál a nullához. Nézzük meg, hogy mekkora lépésközre van szükségünk ahhoz, hogy fennálljon a Δ ≤ 5%! A konvergenciát vizsgáljuk az *y* (10) helyen (4.6 táblázat)!

| h[s]   | $y(10)$ [mm] | $\Delta$ [%] |
|--------|--------------|--------------|
| 0.01   | 0.6803       |              |
| 0.0075 | 0.6001       | 12           |
| 0.0075 | 0.6001       |              |
| 0.005  | 0.5309       | 12           |
| 0.005  | 0.5309       |              |
| 0.0025 | 0.4690       | 10           |
| 0.0025 | 0.4690       |              |
| 0.0005 | 0.4247       | 10           |
| 0.0005 | 0.4247       |              |
| 0.0004 | 0.4226       | 0.5          |

**4.6 táblázat**. Explicit Euler megoldás változása a lépésközök függvényében

A 4.6-os táblázatot megtekintve láthatóan igen sok iterációt kellett elvégezni, hogy a megoldások különbségeit 5% alá sikerüljön szorítani. Végül, *h* = 0.0004-es lépésközzel lehetett érni a kívánt pontosságot, de itt már közel 25.000 lépést igényel a számítás. Itt már érzékelhető, hogy az elsőrendű differenciálegyenlethez képest tetemesebb számítási kapacitást igényelnek a másodrendű differenciálegyenletek, főleg, ha egyszerű (Euler) megoldókat alkalmazunk.

Következő lépésként vizsgáljuk meg ismét a (4.58) egyenletrendszert azonos kezdeti értékekkel és lépésközzel, de az implicit Euler módszerrel! Az implicit Euler módszer a következő összefüggésből indul ki:

$$
\mathbf{y}_{i+1} = \mathbf{y}_i + h \cdot \mathbf{A} \cdot \mathbf{y}_{i+1} \tag{4.62}
$$

Láthatóan, itt az *i+1*-edik deriváltat kell figyelembe venni. Ahhoz, hogy ezt megoldjuk, át kell rendezzük az egyenletünket:

$$
\mathbf{y}_{i+1} - h \cdot \mathbf{A} \cdot \mathbf{y}_{i+1} = \mathbf{y}_i
$$
\n
$$
\mathbf{E} \cdot \mathbf{y}_{i+1} - h \cdot \mathbf{A} \cdot \mathbf{y}_{i+1} = \mathbf{y}_i
$$
\n
$$
(\mathbf{E} - h \cdot \mathbf{A}) \cdot \mathbf{y}_{i+1} = \mathbf{y}_i
$$
\n
$$
\mathbf{y}_{i+1} = (\mathbf{E} - h \cdot \mathbf{A})^{-1} \cdot \mathbf{y}_i = \mathbf{J}^{-1} \cdot \mathbf{y}_i
$$
\n(4.63)

A végső összefüggés igen egyszerű, viszont tartalmaz egy mátrix inverziót is. A **J** mátrix inverzét a következőképpen képezhetjük:

$$
\mathbf{J}^{-1} = \frac{adj\mathbf{J}}{det\mathbf{J}}\tag{4.64}
$$

*h* = 0.1-es lépésköz esetén **J** egyenlő:

 $\mathbf{J} = \mathbf{E} - h \cdot \mathbf{A} = \begin{bmatrix} 1 & 0 \\ 0 & 1 \end{bmatrix}$  $\begin{bmatrix} 1 & 0 \ 0 & 1 \end{bmatrix}$  - 0.1  $\cdot$   $\begin{bmatrix} 0 & 1 \ -10 & -0 \end{bmatrix}$  $\begin{bmatrix} 0 & 1 \\ -10 & -0.5 \end{bmatrix}$  = (4.65)

$$
= \begin{bmatrix} 1 & 0 \\ 0 & 1 \end{bmatrix} - \begin{bmatrix} 0 & 0.1 \\ -1 & -0.05 \end{bmatrix} = \begin{bmatrix} 1 & -0.1 \\ 1 & 1.05 \end{bmatrix}
$$

2x2-es mátrixok esetén az inverziót igen egyszerűen megtehetjük, hiszen:

$$
\mathbf{J}^{-1} = \begin{bmatrix} a & b \\ c & d \end{bmatrix}^{-1} = \frac{1}{a \cdot d - b \cdot c} \cdot \begin{bmatrix} d & -b \\ -c & a \end{bmatrix}
$$
 (4.66)

Behelyettesítve az együtthatókat a következő eredményt kapjuk:

$$
\mathbf{J}^{-1} = \begin{bmatrix} 1 & -0.1 \\ 1 & 1.05 \end{bmatrix}^{-1} = \frac{1}{1 \cdot 1.05 - (-0.1 \cdot 1)} \cdot \begin{bmatrix} 1.05 & 0.1 \\ -1 & 1 \end{bmatrix} = (4.67)
$$

$$
= \frac{1}{0.869565} \cdot \begin{bmatrix} 1.05 & 0.1 \\ -1 & 1 \end{bmatrix} = \begin{bmatrix} 0.91304 & 0.08696 \\ -0.86957 & 0.86957 \end{bmatrix}
$$

Miután meghatároztuk az invertált **J** mátrixot, számítsuk ki az első három pontban a numerikus megoldás értékeit az implicit Euler módszerrel!

$$
\mathbf{y}_1 = \begin{bmatrix} y_1 \\ y_1 \end{bmatrix} = \mathbf{J}^{-1} \cdot \mathbf{y}_0 = \begin{bmatrix} 0.91304 & 0.08696 \\ -0.86957 & 0.86957 \end{bmatrix} \cdot \begin{bmatrix} 5 \\ 1 \end{bmatrix}_0 = \begin{bmatrix} 4.6521 \\ -3.4782 \end{bmatrix}
$$
(4.68)

$$
\mathbf{y}_2 = \mathbf{J}^{-1} \cdot \mathbf{y}_1 = \begin{bmatrix} 0.91304 & 0.08696 \\ -0.86957 & 0.86957 \end{bmatrix} \cdot \begin{bmatrix} 4.6521 \\ -3.4782 \end{bmatrix}_1 = \begin{bmatrix} 3.9451 \\ -7.0699 \end{bmatrix}
$$

$$
\mathbf{y}_3 = \mathbf{J}^{-1} \cdot \mathbf{y}_2 = \begin{bmatrix} 0.91304 & 0.08696 \\ -0.86957 & 0.86957 \end{bmatrix} \cdot \begin{bmatrix} 3.9451 \\ -7.0699 \end{bmatrix}_2 = \begin{bmatrix} 2.9873 \\ -9.5783 \end{bmatrix}
$$

Az előző számításokhoz hasonlóan készítsünk számítási műveletet, hogy a rendszer mozgását elemezhessük az első 20 másodpercben! Ha elvégezzük a számításokat a megadott *h* = 0.1 lépésközzel, a következő eredményt kapjuk (4.16 és 4.17 ábra).

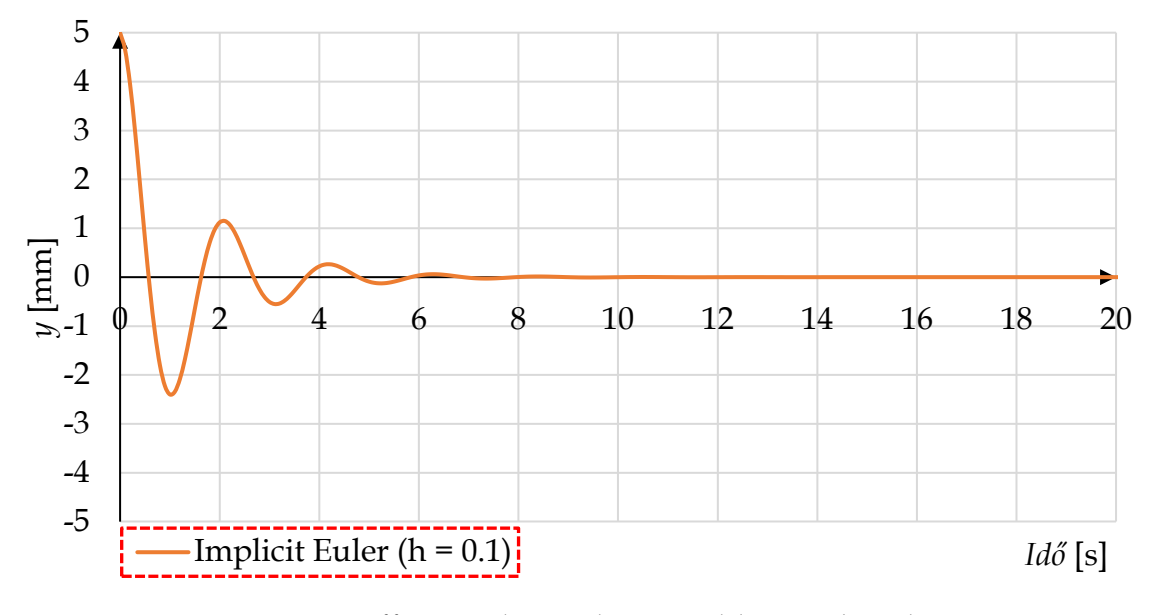

**4.16 ábra**. Differenciálegyenlet megoldása: 1. közelítés

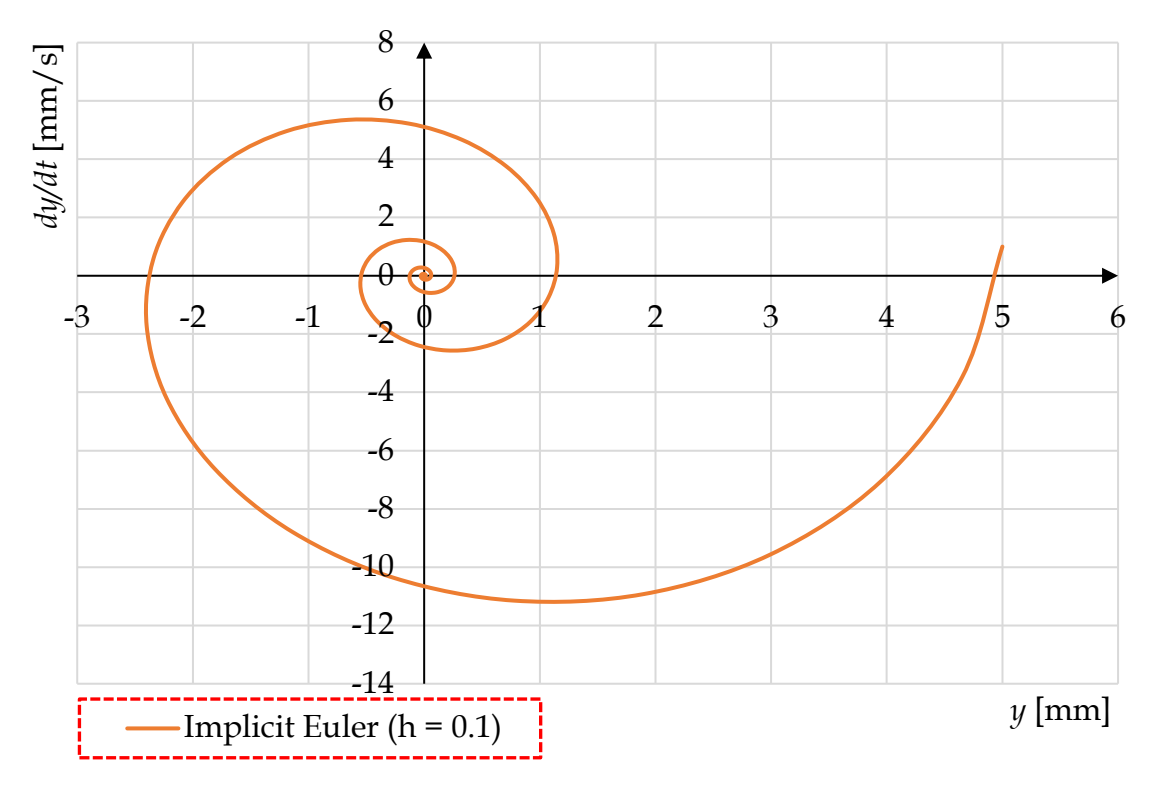

**4.17 ábra**. Fázisdiagram: 1. közelítés

Az implicit módszernél egy viszonylag durva lépésköz (*h* = 0.1) mellett is látható egy trend a megoldásfüggvényben és a fázisdiagrammban. Vegyük észre, hogy ennél a megoldásnál *y(*2*) ≈* 1, míg a végső explicit numerikus megoldás *y(*2*) ≈* 3!

Ebből következően ez a numerikus megoldás még nem elég jó! Csökkentsük a lépésközt a tizedére (*h* = 0.01), és tekintsük meg ismét a megoldást (4.18 és 4.19 ábrák).

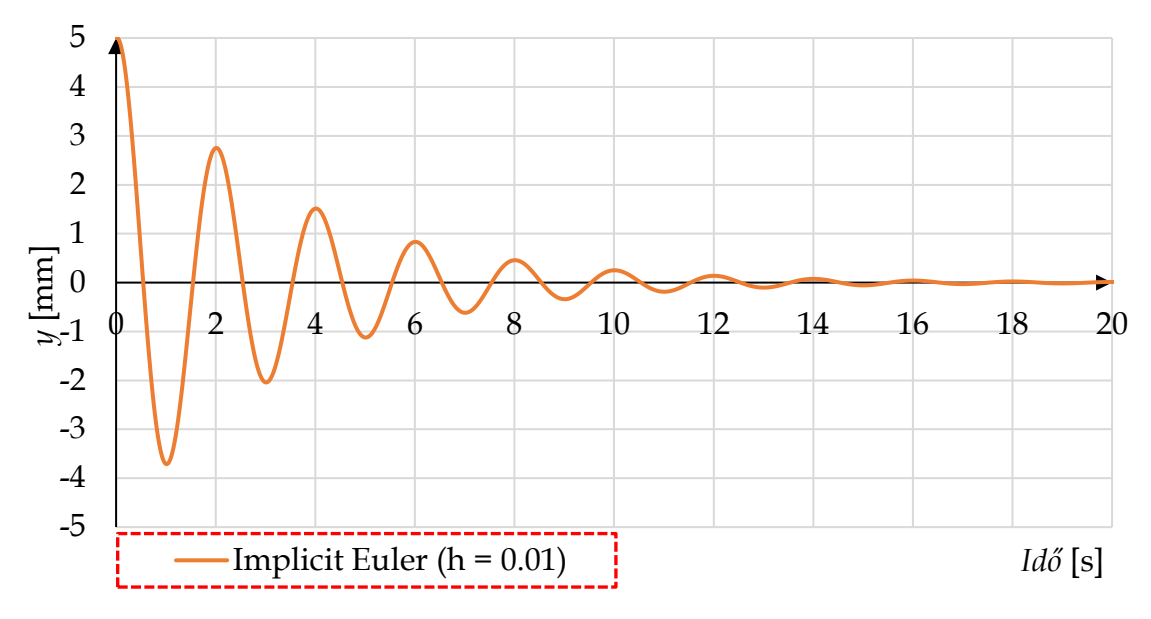

**4.18 ábra**. Differenciálegyenlet megoldása: 2. közelítés

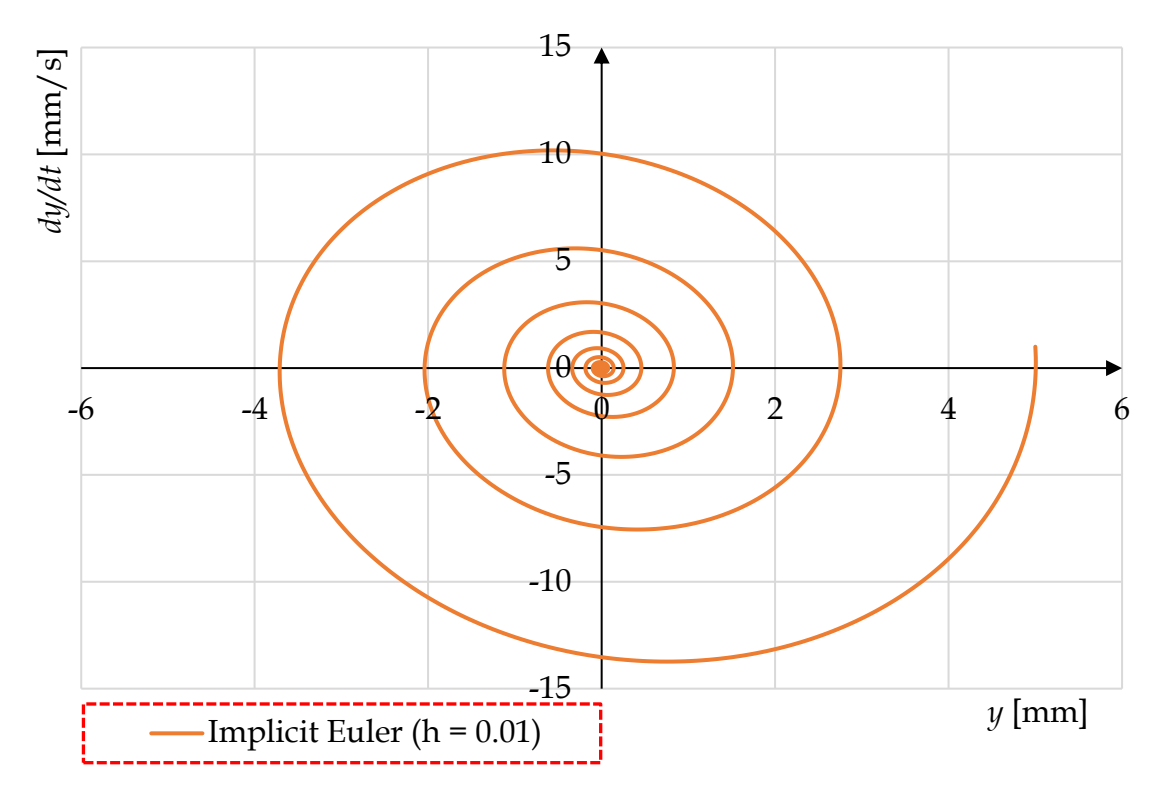

**4.19 ábra**. Fázisdiagram: 2. közelítés

A közelítés sokkal jobb és stabilabb, de a két lépés között még nagy változások lépnek fel a függvényben. Határozzuk meg, hogy mekkora lépésközre van szükségünk ahhoz (4.7 táblázat), hogy fennálljon a Δ ≤ 5%, az *y* (10) helyen!

| h[s]   | $y(10)$ [mm] | $\Delta$ [%] |
|--------|--------------|--------------|
| 0.01   | 0.2518       |              |
| 0.0075 | 0.2853       | 12           |
| 0.0075 | 0.2853       |              |
| 0.005  | 0.3231       | 12           |
| 0.005  | 0.3231       | 10           |
| 0.0025 | 0.3659       |              |
| 0.0025 | 0.3659       | 10           |
| 0.0005 | 0.4041       |              |
| 0.0005 | 0.4041       | 0.5          |
| 0.0004 | 0.4062       |              |

**4.7 táblázat**. Implicit Euler megoldás változása a lépésközök függvényében

Az implicit Euler esetén, gyakorlatilag ugyan annál a lépéstávnál esett a változás 10%-ról 0.5%-ra, mint az explicit megoldónál.

Ha a két módszert összehasonlítjuk azonos lépésköz mellett (4.10 és 4.16 ábra), az implicit még durva megoldás esetén is képes a függvény trendjét megadni, míg az explicit teljesen irreális eredményt produkál. Elmondható tehát az, hogy az implicit módszer nagy előnye, hogy stabilabb numerikus megoldást biztosít, vagyis a számítások során a függvények ritkábban "robbannak fel".

Ez a tulajdonsága összetettebb rendszereknél jól jön, mivel a sűrű lépésköz miatt nagyon sok lenne a számítási igény. Fontos megjegyezni, hogy ennek a módszernek a legegyszerűbb formáját alkalmaztuk, amit, ha tovább finomítunk, akkor a megoldások pontossága is növekedni fog a lépésköz csökkentésével.

## *4.3.2. Nemlineáris differenciálegyenletek numerikus megoldása*

Az előző alfejezetben megtekintettük, hogyan lehet másodrendű, állandó együtthatós, homogén differenciálegyenleteket megoldani explicit vagy implicit módon.

Ebben a fejezetben azt vizsgáljuk meg, mit lehet tenni abban az esetben, ha a differenciálegyenlet nemlineáris.

Az eddig tárgyalt módszerekkel, az Euler módszer explicit és implicit formáival, idáig sikeresen lehetett megoldani az összes problémát. Tegyünk kísérletet arra vonatkozóan, hogy a két módszert nemlineáris rendszerekre is kiterjesszük!

Vegyük pl. a fizikai inga differenciálegyenletét:

$$
\ddot{\varphi} = -\frac{3 \cdot g \cdot \sin \varphi}{2 \cdot l} \tag{4.69}
$$

Ez egy másodrendű, homogén, nemlineáris, állandó együtthatós, hiányos differenciálegyenlet, ahol  $l = 1$  m,  $g = 9.81$  m/s<sup>2</sup>. Legyen a kezdeti feltétel:  $\varphi(0) = -0.5235$  rad  $(-30^{\circ})$ ,  $\dot{\varphi}(0) = 0$  rad/s. A leírás miatt az inga egyensúlyi helyzete -90°-nál van. A kezdeti lépéstávolság legyen *h* = 0.005.

Ezt az egyenletet is át lehet alakítani egyenletrendszerré, vezessünk is be két új változót, *y1*-et és *y2*-őt:

$$
\varphi = y_1 \tag{4.70}
$$
\n
$$
\dot{\varphi} = y_2
$$

így,

$$
\ddot{\varphi} = \dot{y}_2
$$

Írjuk fel ismét az eredeti egyenletet, egyenlet-rendszerként:

$$
\dot{y}_1 = y_2 \tag{4.71}
$$
\n
$$
\dot{y}_2 = \ddot{\varphi} = -\frac{3 \cdot g}{2 \cdot l} \cdot \sin y_1
$$

Mivel az egyenletünk nemlineáris így nem tudjuk  $\dot{y} = A \cdot y$  alakra hozni. Ez két okból rossz hír, ha implicit módszert alkalmaznánk.

- 1. Mivel nem lehet leválasztani az **A** mátrixot, így nem lehet elvégezni az invertálást!
- 2. Továbbá, ha meghagyjuk ilyen formájában, akkor az implicit módszer miatt az egyenlet mindkét oldalán ott lesz az ismeretlen. Ilyenkor csak egy közbeiktatott numerikus gyökkereséssel tudjuk az eredményt meghatározni.

Ha az explicit Euler módszerrel oldjuk meg a (4.69) egyenletet, akkor azt tapasztaljuk, hogy az eredmény divergálni kezd, bármennyire is csökkentjük a lépésközt (4.20 ábra).

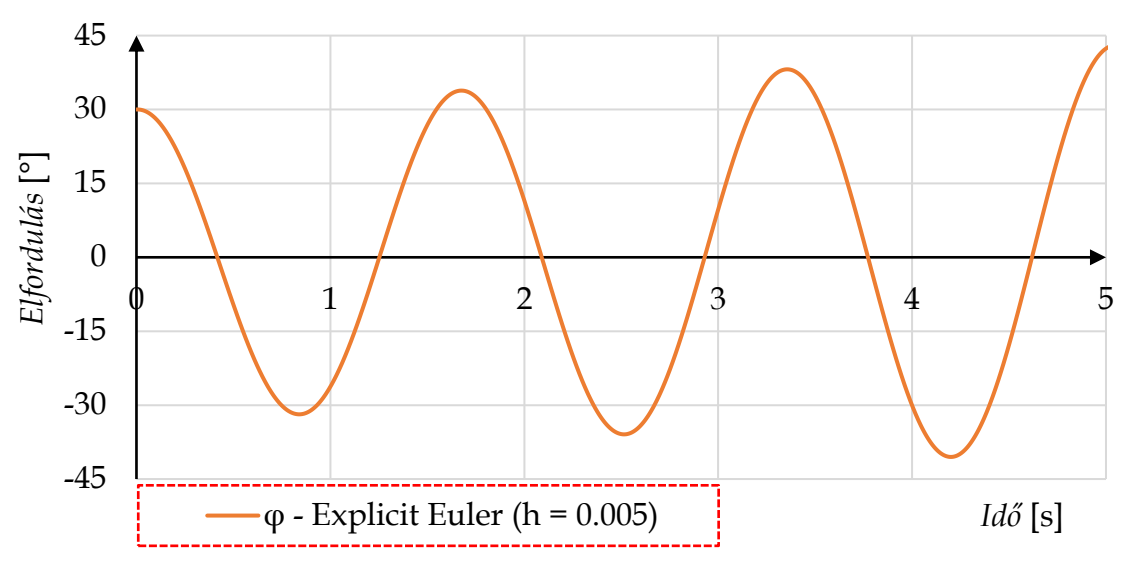

**4.20 ábra**. Explicit Euler módszer divergáló megoldása

Ezen a példán keresztül megtapasztalható, hogy másodrendű, nemlineáris differenciálegyenletek esetén a klasszikus Euler-féle explicit közelítés nem alkalmazható.

Mivel a lépéstávolság növelése eredménytelen volt ennél a megoldónál, magasabb rendű közelítést kell alkalmazni, pl. RK2.

Tekintsük ismét a (4.69) egyenlet-rendszert, majd vezessünk be az egyenletekhez kapcsolódóan két új paramétert:

$$
y = y_1 = f_1
$$
\n
$$
\dot{y} = y_2 = -\frac{3 \cdot g}{2 \cdot l} \cdot \sin y_1 = f_2
$$
\n(4.72)

Ezután nézzük meg, hogy egyenletrendszer esetén, hogyan kell alkalmazni az RK2-es megoldót:

$$
y_1 = y_{10} + \frac{1}{2} \cdot (k_{11} + k_{12})
$$
\n
$$
y_2 = y_{20} + \frac{1}{2} \cdot (k_{21} + k_{22})
$$
\n(4.73)

Ahol a *k* paramétereket a következőképpen lehet meghatározni:

$$
k_{11} = h \cdot f_1(y_1, y_2, t)
$$
  
\n
$$
k_{21} = h \cdot f_2(y_1, y_2, t)
$$
  
\n
$$
k_{12} = h \cdot f_1(y_1 + k_{11}, y_2 + k_{21}, t + h)
$$
  
\n
$$
k_{22} = h \cdot f_2(y_1 + k_{11}, y_2 + k_{21}, t + h)
$$
  
\n(4.74)

Számítsunk ki három lépést a módszer megismerése céljából. A függvénybe való behelyettesítésnél a szögeket radiánba adjuk meg (30° = 0.523599 radián). A kezdeti lépéstávolság itt is legyen *h* = 0.005, míg  $\frac{3 \cdot g}{2 \cdot l} = 14.715$ .

$$
y_{11} = y_{10} + \frac{1}{2} \cdot (k_{11} + k_{12})
$$
\n
$$
y_{21} = y_{20} + \frac{1}{2} \cdot (k_{21} + k_{22})
$$
\n(4.75)

$$
k_{11} = 0.005 \cdot (0) = 0
$$
  
\n
$$
k_{21} = 0.005 \cdot (-14.715 \cdot \sin(0.523599)) = -0.03679
$$
  
\n
$$
k_{12} = 0.005 \cdot (0 - 0.03679) = -0.00018
$$
  
\n
$$
k_{22} = 0.005 \cdot (-14.715 \cdot \sin(0.523599 + 0)) = -0.03679
$$

$$
y_{11} = 0.523599 + \frac{(0 - 0.00018)}{2} = 0.523507 \text{ (rad)}
$$

$$
y_{21} = 0 + \frac{(-0.03679 - 0.03679)}{2} = -0.03679 \text{ (rad/s)}
$$

$$
y_{12} = y_{11} + \frac{1}{2} \cdot (k_{11} + k_{12})
$$
  

$$
y_{22} = y_{21} + \frac{1}{2} \cdot (k_{21} + k_{22})
$$

$$
k_{11} = 0.005 \cdot (-0.03679) = -0.0001839
$$

$$
k_{21} = 0.005 \cdot (-14.715 \cdot \sin(0.523507)) = -0.03678
$$

$$
k_{12} = 0.005 \cdot (-0.03679 - 0.03678) = -0.00037
$$

$$
k_{22} = 0.005 \cdot (-14.715 \cdot \sin(0.523507 - 0.0001839)) = -0.03677
$$

$$
y_{12} = 0.523507 + \frac{(-0.0001839 - 0.00037)}{2} = 0.523231 \text{ (rad)}
$$

$$
y_{22} = -0.03679 + \frac{(-0.03678 - 0.03677)}{2} = -0.07356 \text{ (rad/s)}
$$

$$
y_{13} = y_{12} + \frac{1}{2} \cdot (k_{11} + k_{12})
$$
  

$$
y_{23} = y_{22} + \frac{1}{2} \cdot (k_{21} + k_{22})
$$

$$
k_{11} = 0.005 \cdot (-0.07356) = -0.0003678
$$

$$
k_{21} = 0.005 \cdot (-14.715 \cdot \sin(0.523231)) = -0.03676
$$

$$
k_{12} = 0.005 \cdot (-0.07356 - 0.03676) = -0.00055
$$

$$
k_{22} = 0.005 \cdot (-14.715 \cdot \sin(0.523231 - -0.0003678)) = -0.03674
$$

$$
y_{13} = 0.523231 + \frac{-0.0003678 - 0.00055}{2} = 0.522771 \text{ (rad)}
$$
  

$$
y_{23} = -0.07356 + \frac{(-0.03676 - 0.03674)}{2} = -0.11032 \text{ (rad/s)}
$$

Végezzük el a lépéseket *t* = [0 – 5] (s) tartományon, és ábrázoljuk a megoldást (4.21 ábra).

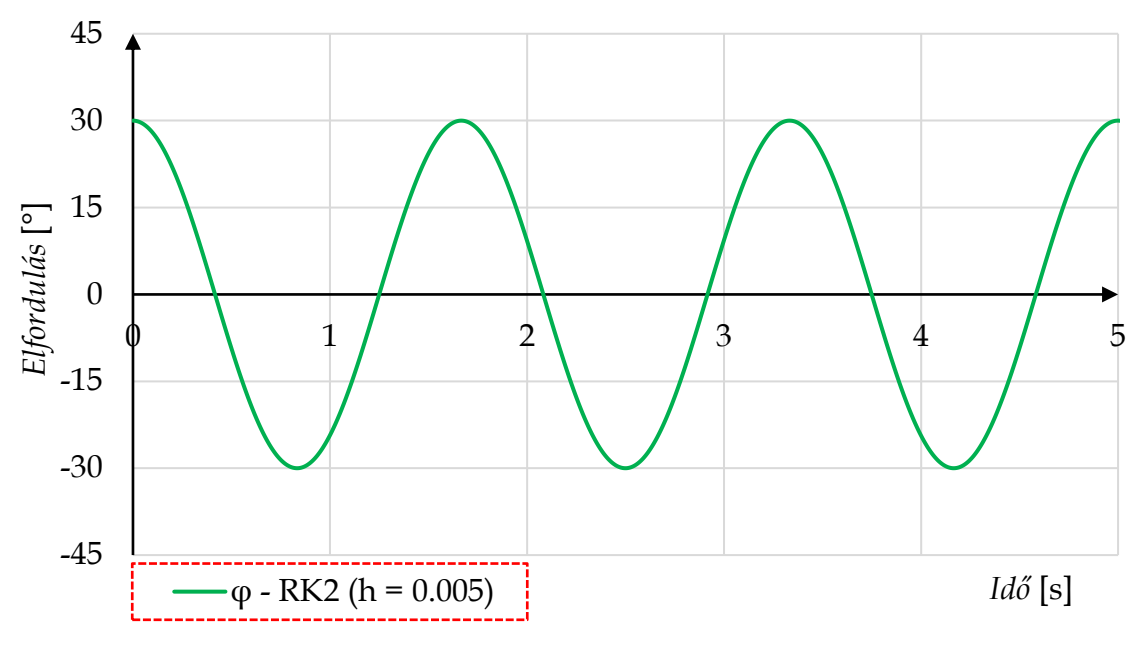

**4.21 ábra**. RK2 módszer megoldása

A magasabb rendű közelítés láthatóan jól kezeli a problémát, a megoldás stabil.

Levonhatjuk azt a következtetést, hogy az RK2 módszer jól alkalmazható, ha másodrendű nemlineáris differenciálegyenletet kell megoldanunk. Azt is láthatjuk, hogy bár nem okoz leküzdhetetlen problémát az RK2 adaptálása pl. egy Excel felületen, de érezhetően több figyelmet és munkát igényel a programozása.

Oldjuk meg a (4.69)-es nemlineáris differenciálegyenletet az Euler-Cromer módszerrel is!

$$
\ddot{\varphi} = -\frac{3 \cdot g \cdot \sin \varphi}{2 \cdot l} \tag{4.69}
$$

A kezdeti feltétel itt is ugyanaz, mint az RK2 esetén, vagyis (0) = 30°, ̇(0) = 0*.* A kezdeti lépéstávolság: *h* = 0.005.

Számítsunk ki három lépést, a módszer megismerése céljából.

$$
\ddot{\varphi}_0 = f(\dot{\varphi}_0; \varphi_0) = -14.715 \cdot \sin(0.5235) = -7.3575 \text{ (rad/s}^2) \tag{4.76}
$$

$$
\dot{\varphi}_1 = \dot{\varphi}_0 + h \cdot \ddot{\varphi}_0 = 0 + 0.005 \cdot (-7.3575) = -0.03679 \text{ (rad/s)}
$$

$$
\varphi_1 = \varphi_0 + h \cdot \dot{\varphi}_1 = 0.5235 + 0.005 \cdot (-0.03679) = 0.5234 \text{ (rad)}
$$

$$
\ddot{\varphi}_1 = f(\dot{\varphi}_1; \varphi_1) = -14.715 \cdot \sin(0.5234) = -7.3504 \text{ (rad/s}^2)
$$

 $\dot{\varphi}_2 = \dot{\varphi}_1 + h \cdot \ddot{\varphi}_1 = -0.03679 + 0.005 \cdot (-7.3504) = -0.0735$  (rad/s)

$$
\varphi_2 = \varphi_1 + h \cdot \dot{\varphi}_2 = 0.5234 + 0.005 \cdot (-0.0735) = 0.5230 \text{ (rad)}
$$

$$
\ddot{\varphi}_2 = f(\dot{\varphi}_2; \varphi_2) = -14.715 \cdot \sin(0.5230) = -7.3434 \text{ (rad/s}^2)
$$

$$
\dot{\varphi}_3 = \dot{\varphi}_2 + h \cdot \ddot{\varphi}_2 = -0.0735 + 0.005 \cdot (-7.3434) = -0.1103 \text{ (rad/s)}
$$

$$
\varphi_3 = \varphi_2 + h \cdot \dot{\varphi}_3 = 0.5230 + 0.005 \cdot (-0.1103) = 0.5224 \text{ (rad)}
$$

Végezzük el a lépéseket *t* = [0 – 5] (s) tartományon, és hasonlítsuk össze a megoldást az RK2-vel kapott eredményekkel (4.22 ábra).

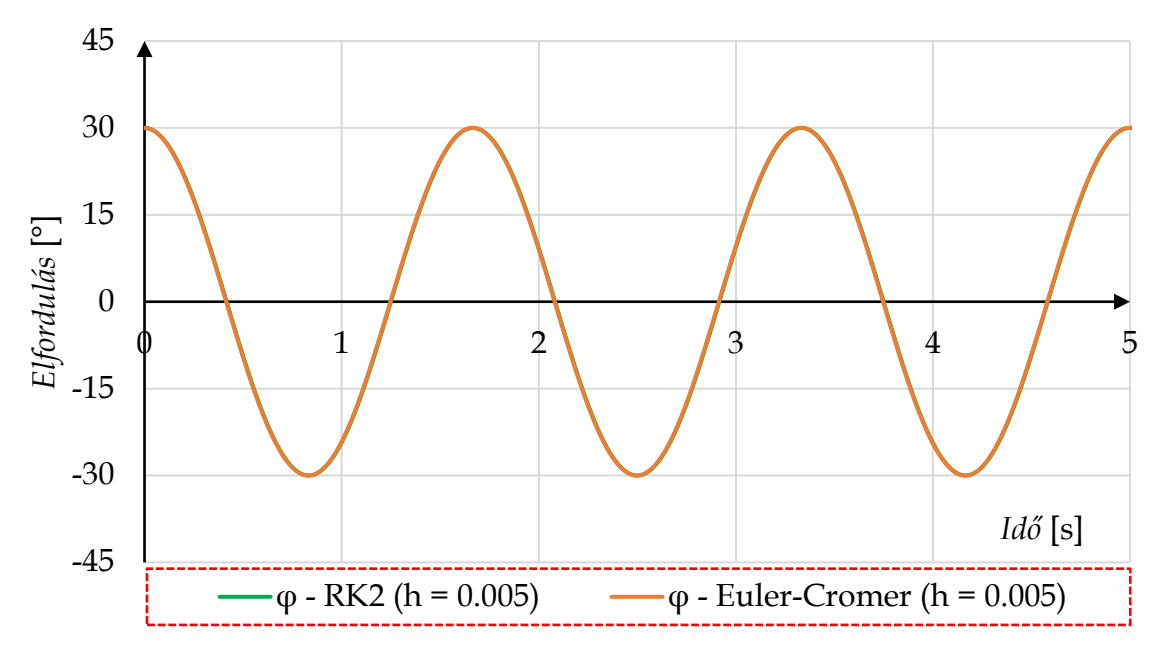

**4.22 ábra**. Az RK2 és az Euler-Cromer módszer összehasonlítása

Láthatóan, a kettő közelítés között a különbség elenyésző. Hasonlítsuk össze az RK2 – Euler-Cromer, az RK4 – Euler-Cromer, valamint a két Runge-Kutta féle közelítés esetén, hogy mekkora a differencia ( $\Delta = \varphi_{M6dsser1} - \varphi_{M6dsser2}$ ) a számított szögek között (4.23 ábra).

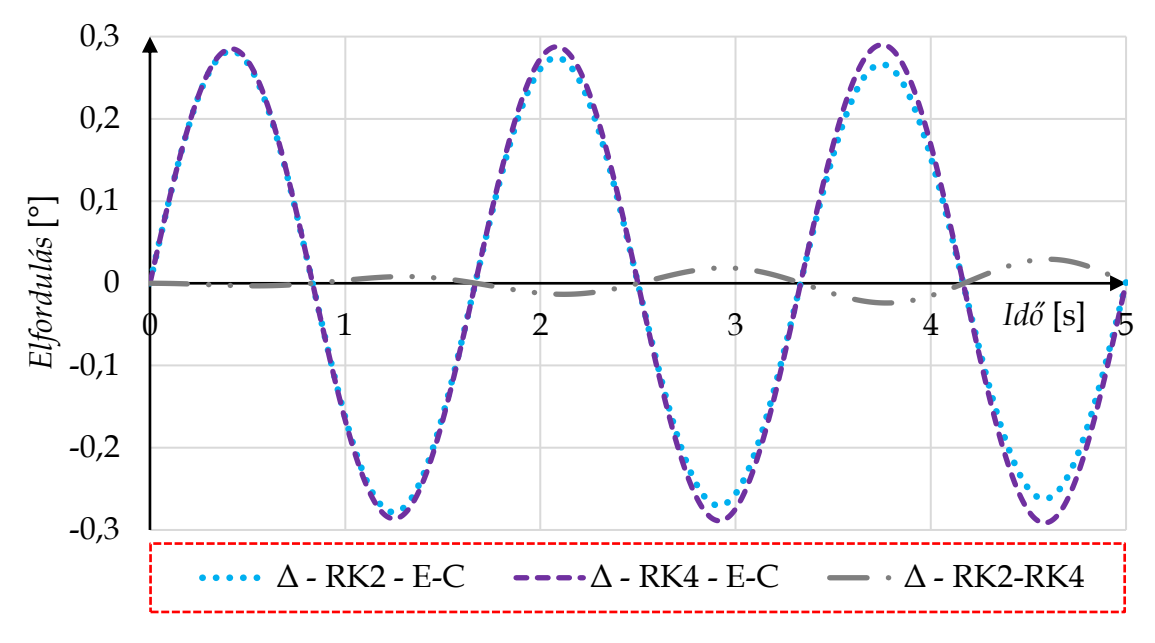

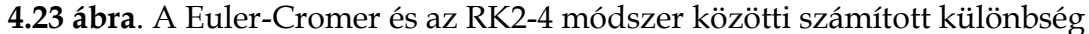

Ebből az ábrából láthatjuk, ha a Runge-Kutta módszereket tekintjük etalonnak, akkor az Euler-Cromer módszer a maximális elmozdulás századánál is kisebb mértékben tér el ezen módszerek által kapott eredményektől.

Miután megismertük különböző numerikus módszerek nemlineáris egyenletekre való alkalmazását, nézzük meg, hogy nagy elmozdulások esetén mennyire tér el egy lineáris modell a nemlineáristól. Tanulmányainkból emlékezhetünk, hogy a lineáris modell kicsi ( $\varphi \approx 5^{\circ}$ ) kitérésekig jól leírja a mozgást.

A fizikai inga lineáris modellje:

$$
\ddot{\varphi} = -\frac{3 \cdot g \cdot \varphi}{2 \cdot l} \tag{4.77}
$$

Oldjuk meg az inga lineáris modelljét az Euler-Cromer módszerrel 5°-15°-30° és 90° kezdeti kitérítéssel, *h* = 0.005 lépéstávolsággal, majd tekintsük meg az eredményeket a 4.24-27 ábrákon.

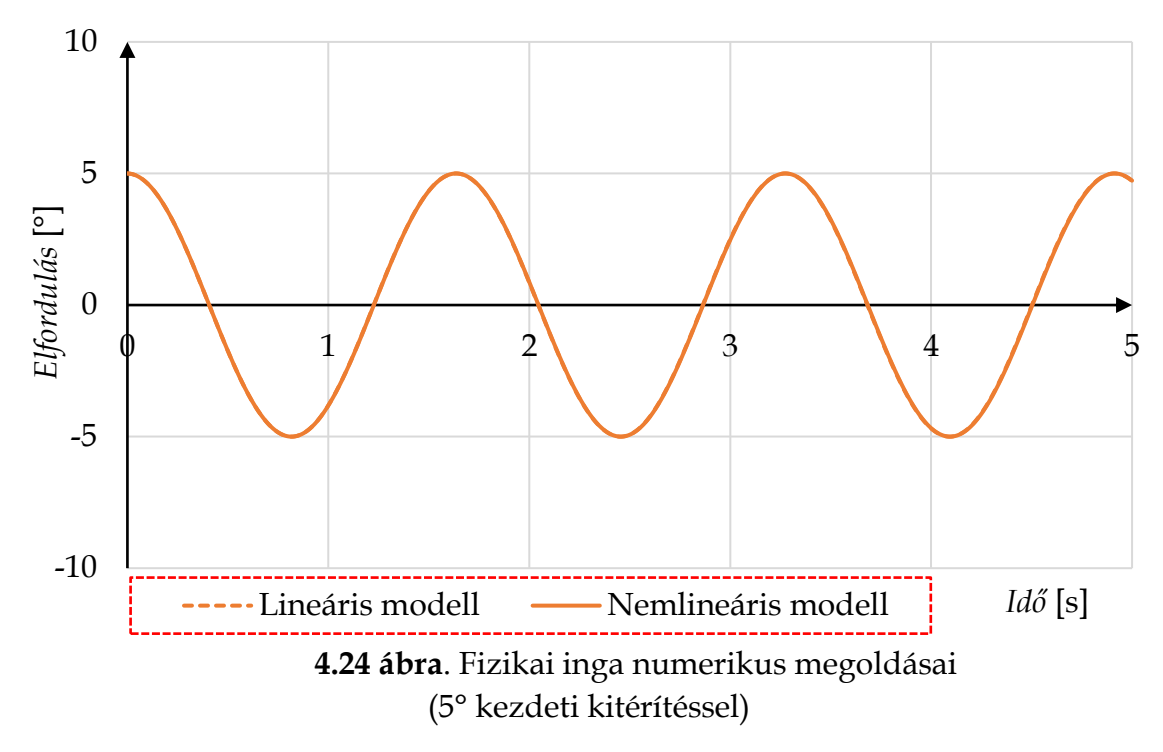

Az adott (*t* = 5 másodperc) intervallumon megoldott egyenlet eredményeiből azt láthatjuk, hogy a lineáris modell 5°-ig teljesen fedi, míg kb. 15° kitérésig, jól követi a nemlineáris modellt is (4.24 és 4.25 ábrák).

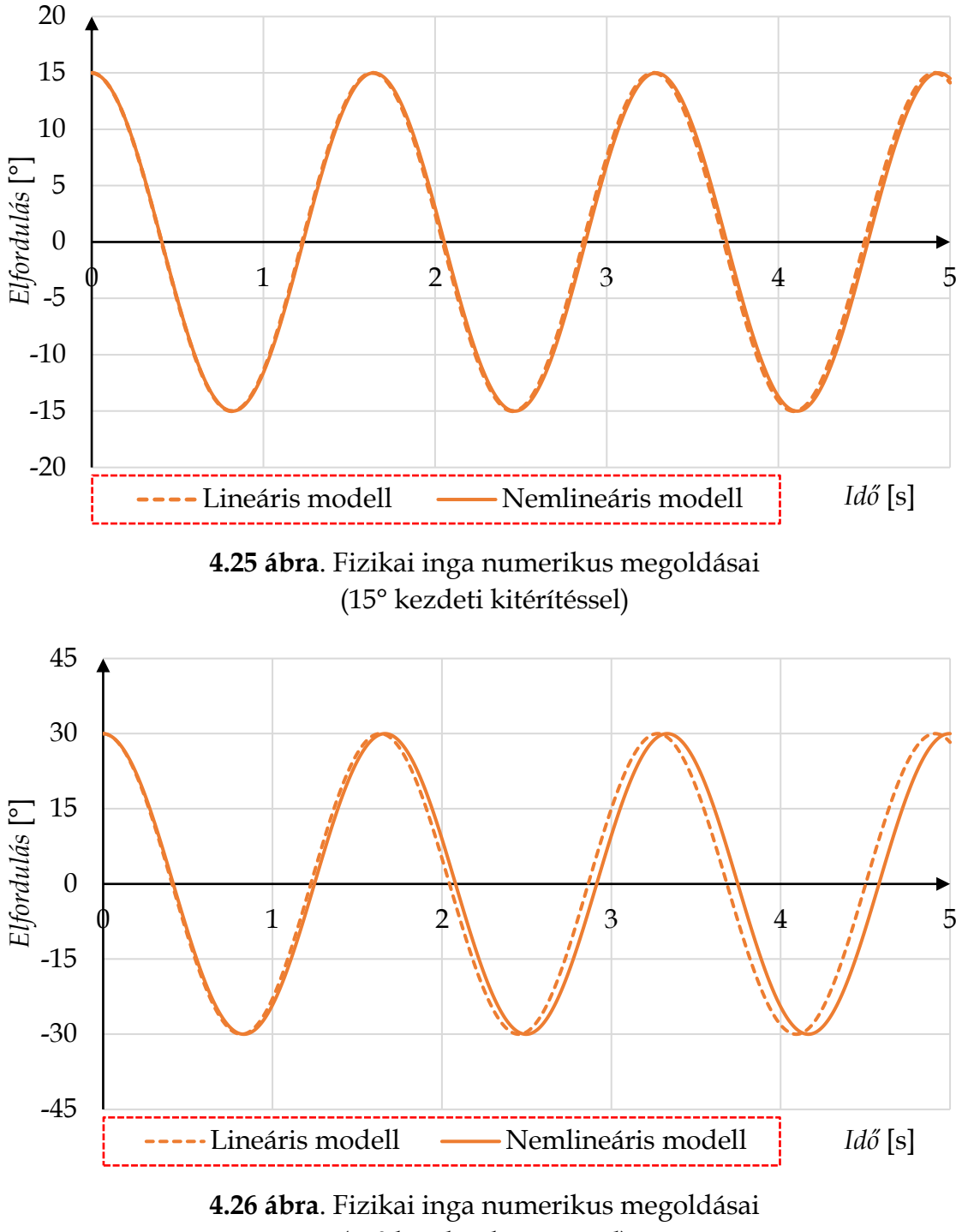

(30° kezdeti kitérítéssel)

30° kezdeti kitérésnél a két megoldás között már szignifikánsan nő a különbség (4.26 ábra), főleg, ha 90 fokig térítjük ki az ingát az indítás pillanatában (4.27 ábra).

Azt a következtetést vonhatjuk le, hogy a lineáris modell 15° kezdeti kitérésig viszonylag pontosan használható, amennyiben a kezdeti szögsebesség zérus.

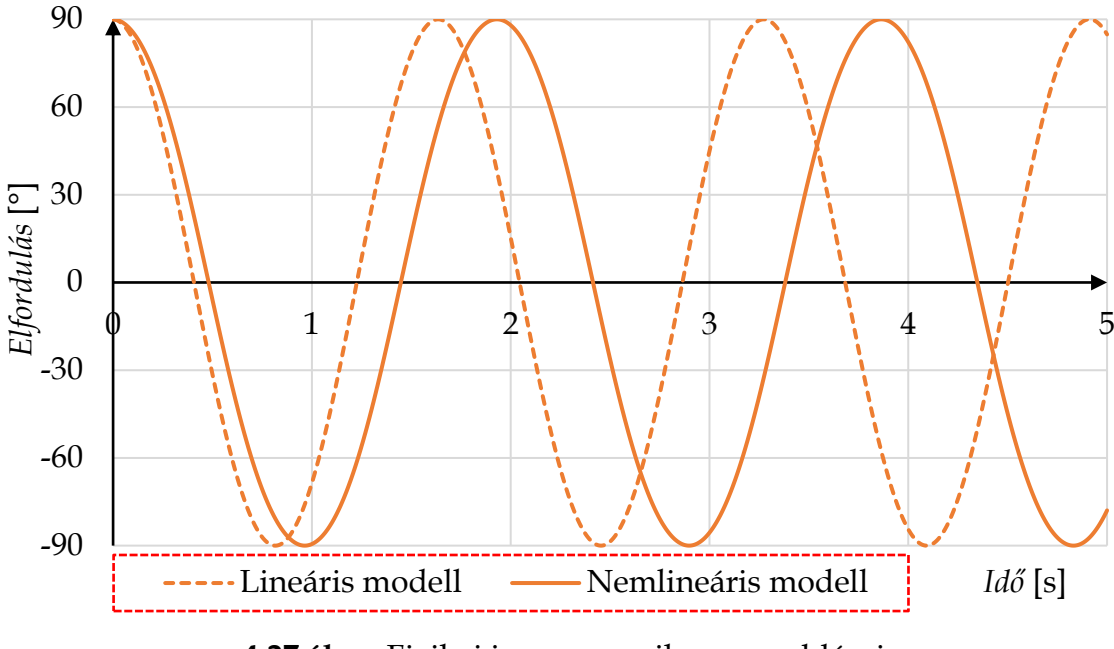

**4.27 ábra**. Fizikai inga numerikus megoldásai (90° kezdeti kitérítéssel)

Ha létezik kezdeti szögsebesség, akkor annak növekedésével a két modell közötti eltérés rohamosan növekedni kezd.

Nézzük meg ezt a változást a lineáris és nemlineáris megoldások között, ha  $\dot{\varphi}(0) = 1$  rad/s,  $\dot{\varphi}(0) = 3$  rad/s, vagy  $\dot{\varphi}(0) = 5$  rad/s (4.28 ábra).

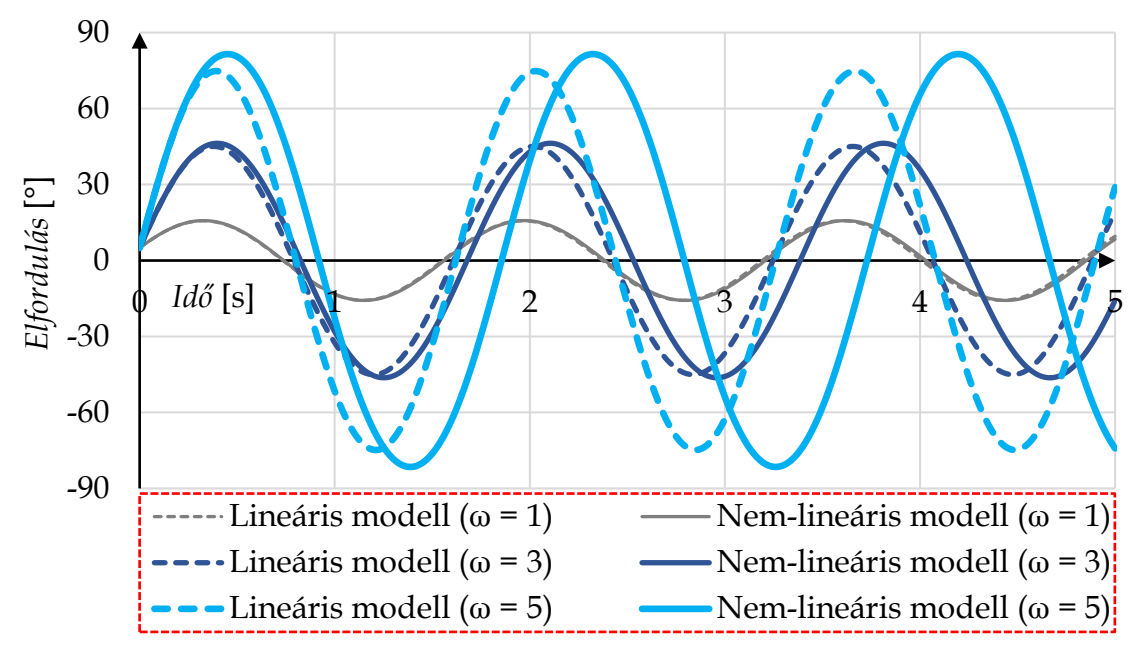

**4.28 ábra**. Fizikai inga numerikus megoldásai (különböző kezdeti szögsebességgel)

A fő kinematikai eredmények különböző megoldása után térjünk rá a kinetikára.

Mivel rendelkezésünkre áll mind a  $\varphi$  függvény, mind annak deriváltja, így meg tudjuk határozni a (3.50) összefüggéseiből az inga súlypontjának gyorsulásait, vagy a felfüggesztésben ébredő erők változását az idő, vagy az elfordulás függvényében. Tekintsük meg az erők alakulását (4.29 és 4.30-as ábrák) akkor, ha 30°-ig térítettük ki az ingát.

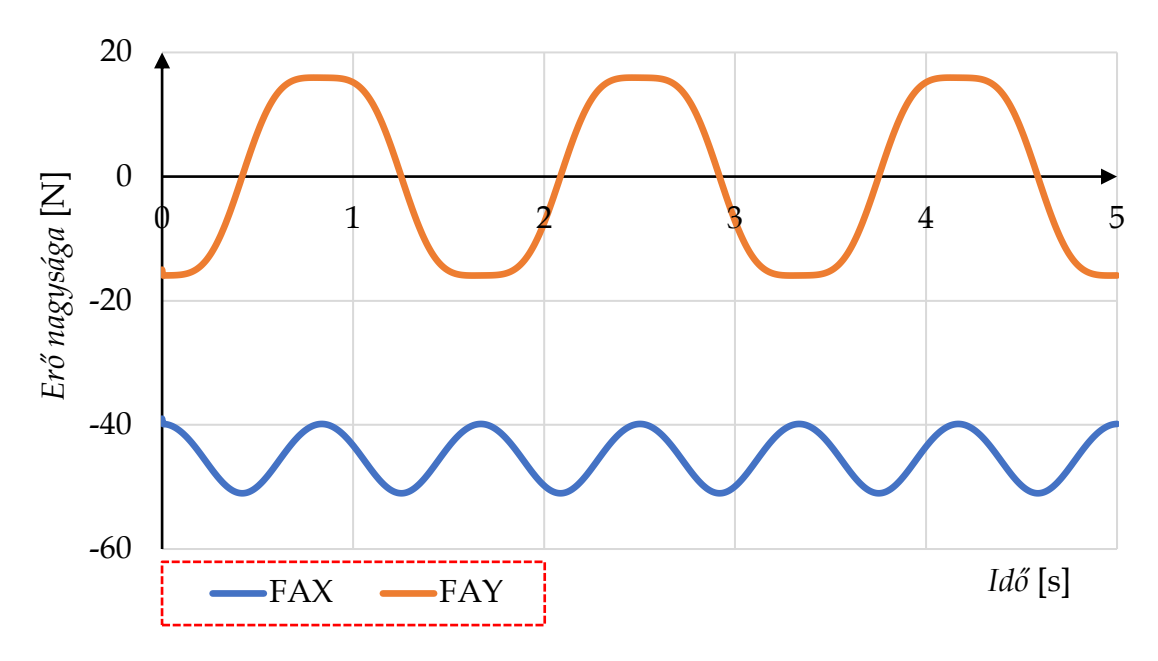

**4.29 ábra**. A kényszererő komponensek változása az idő függvényében (30° kezdeti kitérítéssel)

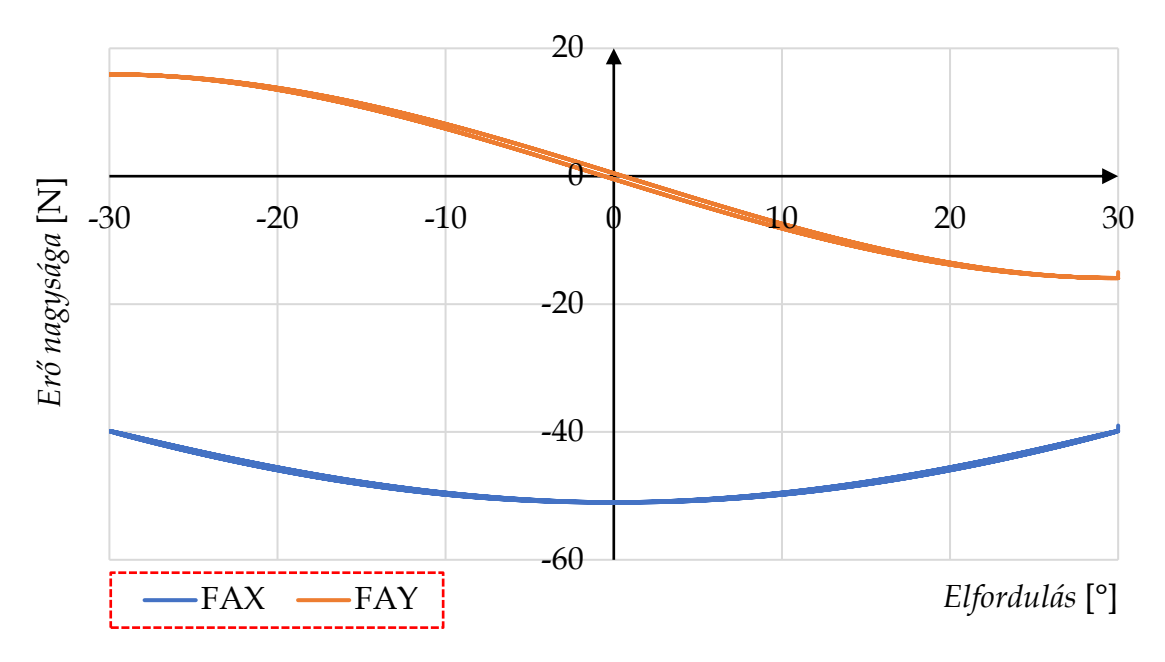

**4.30 ábra**. A kényszererő komponensek változása az elfordulás függvényében (30° kezdeti kitérítéssel)

## **4.4. Gyakorló feladatok**

#### *4.4.1. Futómacska-daru differenciálegyenlet-rendszere és megoldása*

Oldjunk meg gyakorlásképpen egy másodrendű differenciálegyenlet-rendszert! Tekintsük ehhez a (3.57) egyenlet  $\ddot{x}_1$  és  $\ddot{\varphi}$  egyenleteit.

$$
\ddot{x}_1 = \frac{-2m_2l \cdot \cos\varphi \cdot \dot{\varphi}^2 - 4k\dot{x}_1 - 4sx_1 + \frac{3}{2}m_2g \cdot \sin 2\varphi}{4m_1 + m_2 + 3m_2 \cdot \cos\varphi^2}
$$
(4.78)

$$
\ddot{\varphi} = \frac{3m_2l \cdot \cos\varphi \cdot \sin\varphi \cdot \dot{\varphi}^2 + 6\sin\varphi \cdot (sx_1 + k\dot{x}_1) - 6g \cdot \cos\varphi (m_1 + m_2)}{4m_1l + m_2l + 3m_2l \cdot \cos\varphi^2}
$$

Az itt látható másodrendű differenciálegyenlet-rendszert vissza lehet vezetni négy darab elsőrendű egyenletre, hogy pl. egy RK2-4 módszerrel megoldjuk. Hagyjuk a rendszert ebben a formában, és oldjuk meg az Euler-Cromer módszerrel!

Legyenek a rendszer paraméterei a következők: *m<sup>1</sup>* = 10 kg, *m<sup>2</sup>* = 1 kg, *l* = 1 m,  $g = 9.81$  m/s<sup>2</sup>,  $k = 50$  Ns/m,  $s = 3000$  N/m.

Legyenek a rendszer kezdeti feltételei a következők:  $x_1(0) = 0.5$  m,  $\dot{x}_1(0) = 0$  m/s, valamint  $\varphi(0) = -0.5235$  rad  $(-30^{\circ})$ ,  $\dot{\varphi}(0) = 0$  rad/s.

A leírás miatt az inga egyensúlyi helyzete -90°-nál van. A lépésköz legyen *h* = 0.0005. Számítsunk ki egy lépést, a módszer megismerése céljából.

$$
\ddot{x}_{10} = f(\dot{\varphi}_0; \dot{x}_0; \varphi_0; x_0) = \tag{4.79}
$$

$$
= \frac{1}{4 \cdot 10 + 1 + 3 \cdot 1 \cdot \cos 0^2}
$$
  
(-2 \cdot 1 \cdot 1 \cdot \cos \varphi\_0 \cdot \dot{\varphi}\_0^2 - 4 \cdot 50 \cdot \dot{x}\_0 - 4 \cdot 3000 \cdot x\_0 +  

$$
\frac{3}{2} \cdot 1 \cdot 9.81 \cdot \sin 2\varphi_0 = -139.023 \text{ (m/s}^2)
$$

 $\dot{x}_{11} = \dot{x}_{10} + h \cdot \ddot{x}_{10} = 0 + 0.0005 \cdot (-139.023) = -0.0695 \text{ (m/s)}$ 

$$
x_{11} = x_{10} + h \cdot \dot{x}_{11} = 0.5 + 0.005 \cdot (-0.0695) = 0.4999 \text{ (m)}
$$

$$
\ddot{\varphi}_0 = f(\dot{\varphi}_0; \dot{x}_0; \varphi_0; x_0) =
$$
  

$$
\frac{1}{4 \cdot 10 \cdot 1 + 1 \cdot 1 + 3 \cdot 1 \cdot 1 \cdot \cos \varphi_0^2}.
$$

 $(3 \cdot 1 \cdot 1 \cdot \cos \varphi_0 \cdot \sin \varphi_0 \cdot {\dot{\varphi}_0}^2 + 6 \cdot \sin \varphi_0 \cdot (3000 \cdot 0.5 + 50 \cdot 0) -$ 

=

$$
6 \cdot 9.81 \cdot \cos\varphi_0 \cdot (10 + 1)) = -117.011 \text{ (rad/s}^2)
$$

 $\dot{\varphi}_1 = \dot{\varphi}_0 + h \cdot \ddot{\varphi}_0 = 0 + 0.005 \cdot (-117.011) = -0.0585 \text{ (rad/s)}$ 

$$
\varphi_1 = \varphi_0 + h \cdot \dot{\varphi}_1 = -0.5235 + 0.005 \cdot (-0.0585) = -0.5236 \text{ (rad)}
$$

Végezzük el a lépéseket *t* = [0 – 5] (s) tartományon. A könnyebb érthetőség miatt az elfordulásokat átváltjuk fokba, míg a szögsebességeket rad/s-ből frekvenciába (1/s). Ezek után tekintsük meg a kapott eredményeket (4.31-34 ábra).

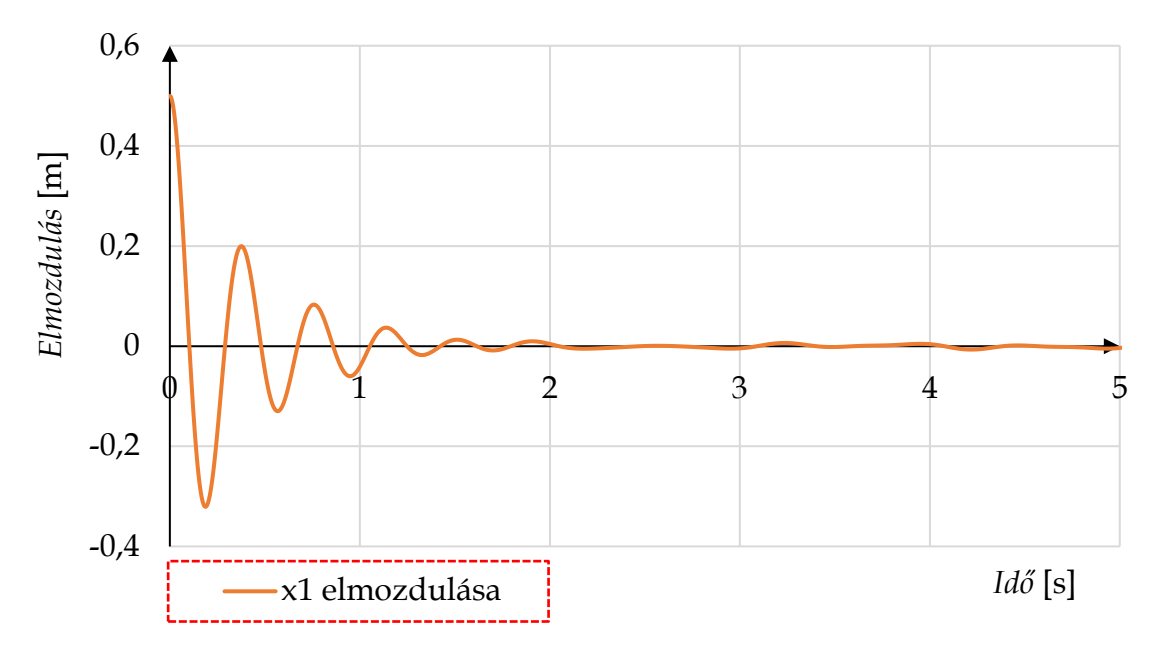

**4.31 ábra**. Az anyagi pont mozgása az *x* tengely mentén

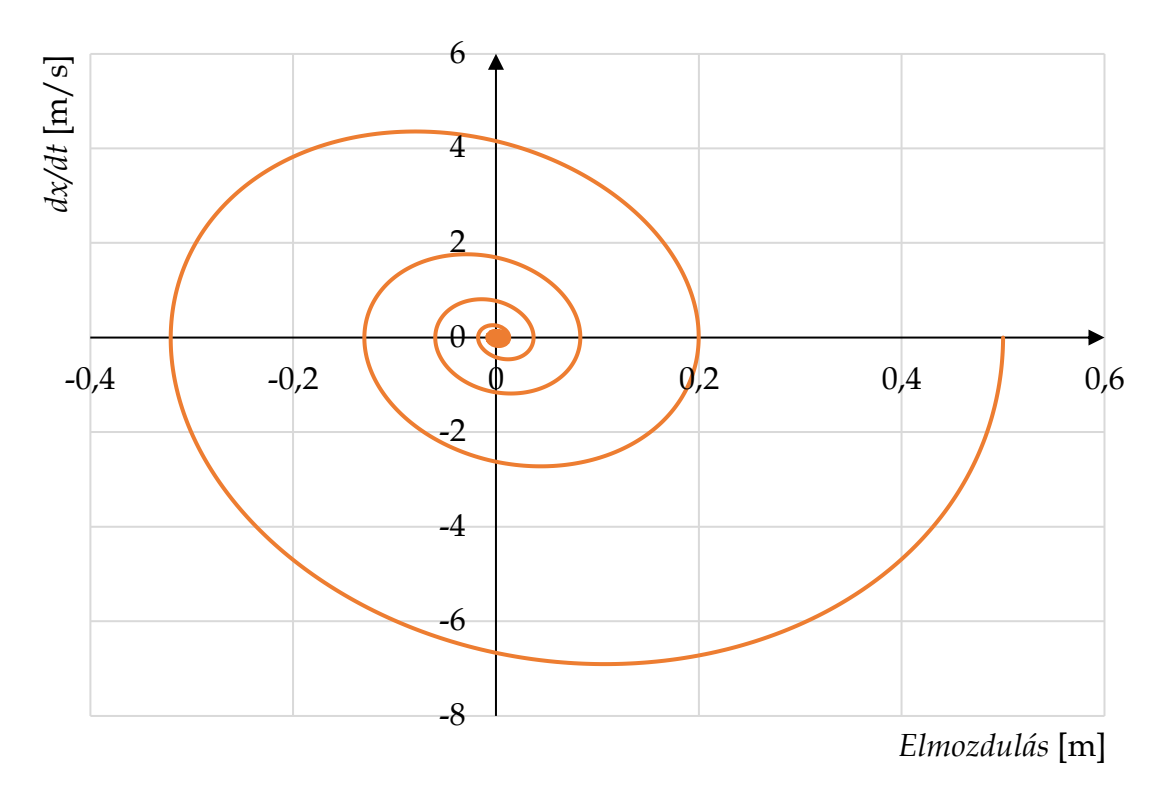

**4.32 ábra**. Az anyagi pont fázisdiagramja

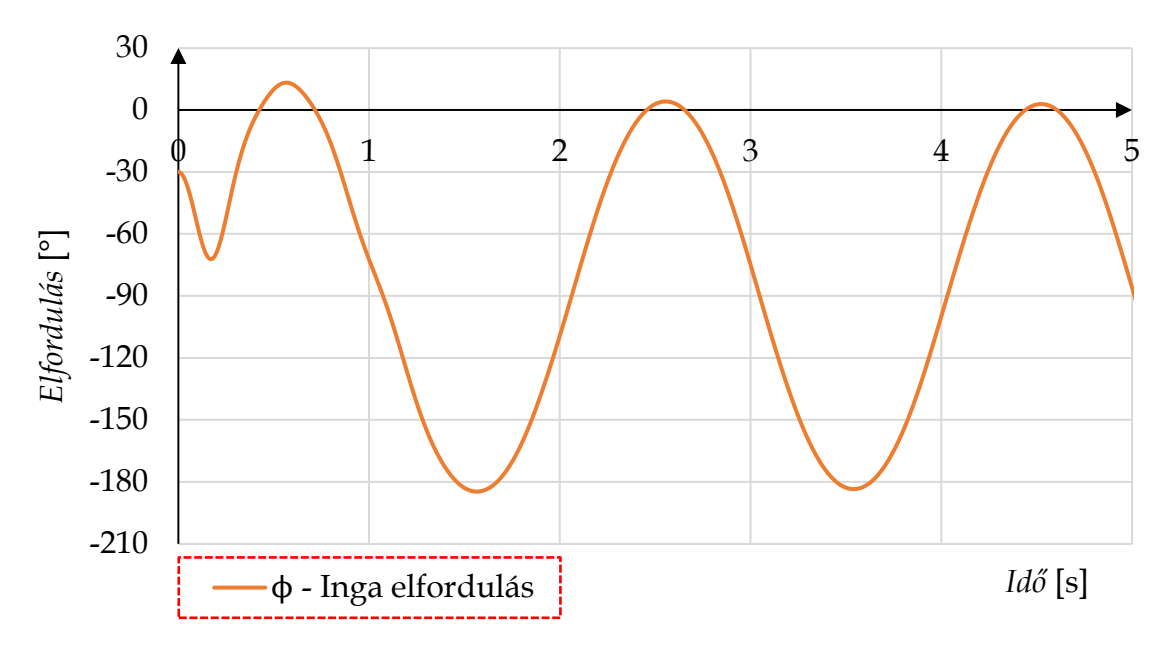

**4.33 ábra**. Az inga elfordulása az *z* tengely körül

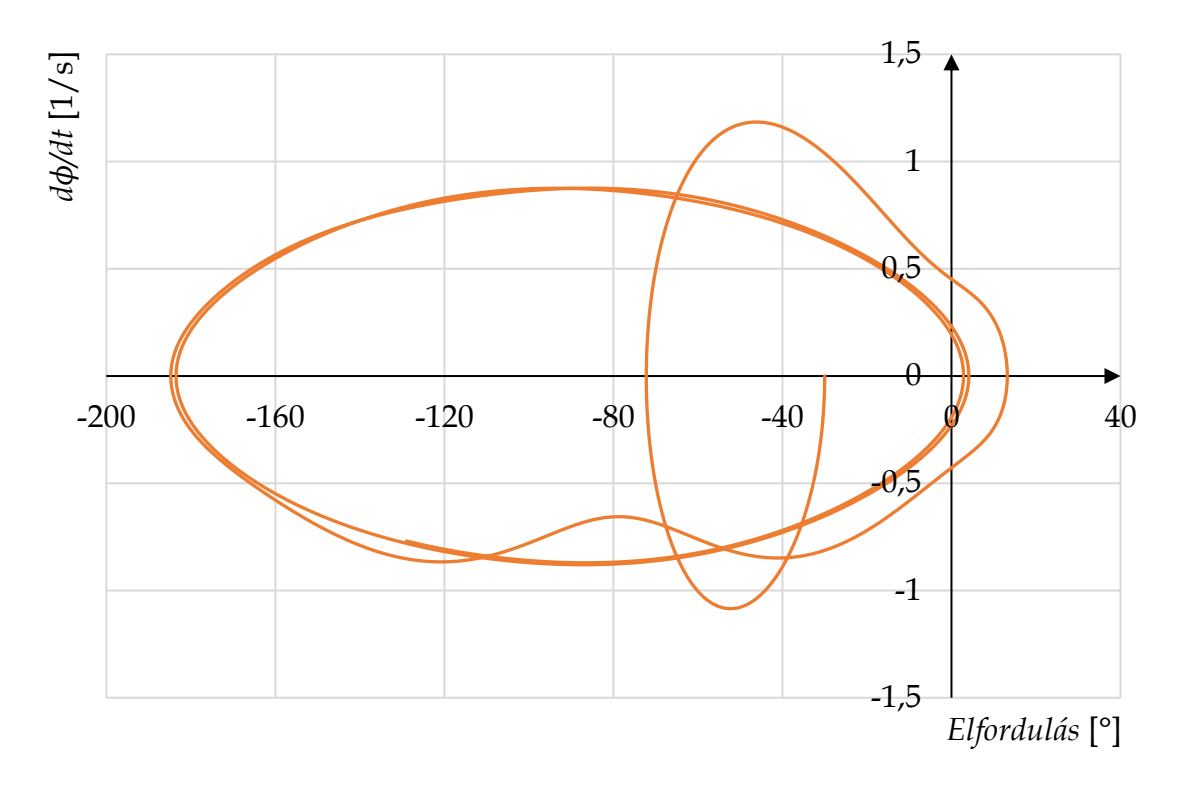

**4.34 ábra**. Az inga fázisdiagramja

## *4.4.2. A fizikai kettős inga differenciálegyenlet-rendszere és megoldása*

Oldjunk meg gyakorlásképpen ismét egy másodrendű differenciálegyenletrendszert! Térjünk vissza a (3.64) egyenlet  $\ddot{\varphi}_1$  és  $\ddot{\varphi}_2$  kifejezéseihez.

Ezt a másodrendű differenciálegyenlet-rendszert is vissza lehet vezetni egy négy egyenletből álló, elsőrendű differenciálegyenlet-rendszerre, amely pl. RK2 vagy RK4 módszerrel megoldható. Hagyjuk meg a rendszert ebben a formájában és oldjuk meg az Euler-Cromer módszerrel!

Legyenek a rendszer paraméterei a következők: *m<sup>1</sup>* = 1 kg, *m<sup>2</sup>* = 2 kg, *l<sup>1</sup>* = 1 m,  $l_2 = 2$  m,  $g = 9.81$  m/s<sup>2</sup>.

Legyenek a rendszer kezdeti feltételei a következők:  $\varphi_1(0) = 1.308$  rad (-75°),  $\dot{\varphi}_1(0) = 0$  rad/s, valamint  $\varphi_2(0) = 1.57$  rad (-90°),  $\dot{\varphi}_1(0) = 0$  rad/s.

A leírás miatt az ingák egyensúlyi helyzete -90°-nál van. A numerikus megoldáshoz a lépésköz legyen: *h* = 0.0001.

Végezzük el a numerikus számítást a *t* = [0 – 5] (s) tartományon, majd itt is váltsuk át az elfordulásokat és a szögsebességeket fokba illetve frekvenciába. Ezek után tekintsük meg a kapott eredményeket (4.35-37 ábra).

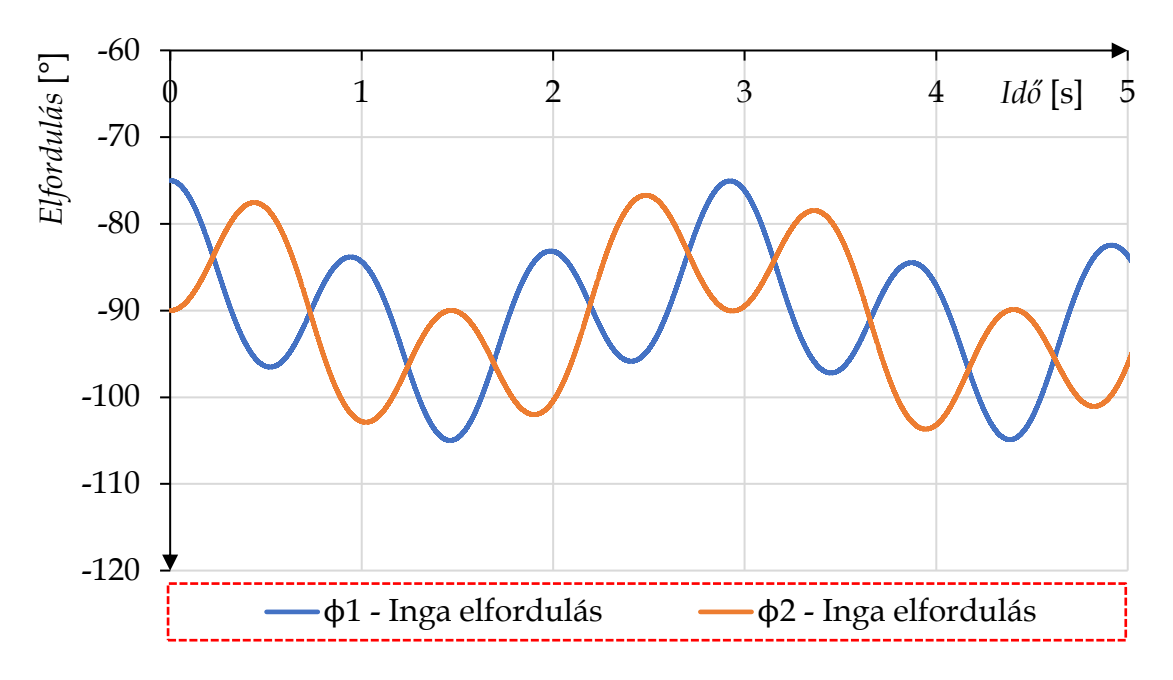

**4.35 ábra**. Az ingák elfordulása az *z* tengely körül

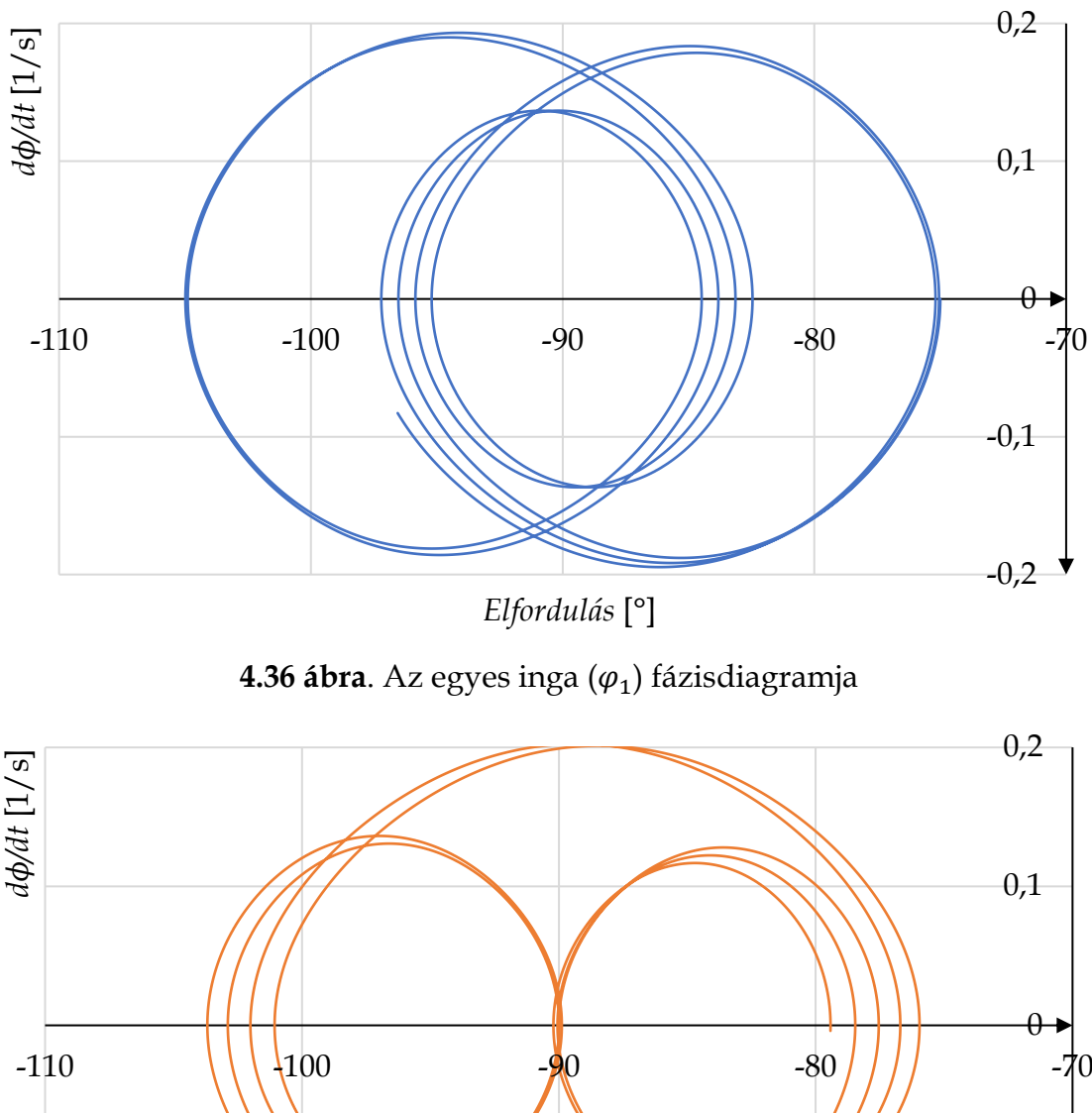

-0,2 -0,1

*Elfordulás* [°]

**4.37 ábra**. A kettes inga  $(\varphi_2)$  fázisdiagramja

Ha az eredményeket megvizsgáljuk, akkor látható, a stabil helyzetből való kis kitérítés esetén az ingák mozgása még jól leírható, előre jelezhető. Fontos tudni a fizikai kettős ingáról, hogy nagy kitérések esetén a mozgása *kaotikussá válik*.
Akkor beszélünk kaotikus mozgásról (viselkedésről), ha egy nemlineáris rendszer mozgásáról (viselkedéséről), bizonyos kezdeti feltételek és paraméterek mellett, nem tudunk pontos előrejelzést megfogalmazni hagyományos módszereket használva.

Ha például, egy lineáris dinamikai rendszer paramétereit vagy kezdeti értékeit kis mértékben megváltoztatjuk, akkor a megoldás függvénye is csak kis mértékben fog változni. Ellenben, egy nemlineáris rendszert vizsgálva, ami kaotikus viselkedést rejt magában, a paraméterek vagy kezdeti feltételek kis megváltoztatása során teljesen más viselkedést fogunk megfigyelni.

A fizikai kettős inga tipikusan egy olyan rendszer, amely kaotikus mozgásra hajlamos, emiatt vizsgáljuk meg a rendszerünket más kezdeti feltételekkel!

Legyenek a rendszer paraméterei a következők: *m<sup>1</sup>* = *m<sup>2</sup>* = 12.85 kg,  $l_1 = l_2 = 1$  m,  $q = 9.81$  m/s<sup>2</sup>.

Legyenek a rendszer kezdeti feltételei a következők:  $\varphi_1(0) = 0^\circ$ ,  $\dot{\varphi}_1(0) = 0$  1/s, valamint  $\varphi_2(0) = 0^\circ$ ,  $\dot{\varphi}_1(0) = 0 \frac{1}{s}$ .

A numerikus megoldáshoz a lépésköz legyen: *h* = 0.0001.

Továbbá, hozzuk létre az MSC.ADAMS-ben a kettős fizikai inga modelljét is, azonos paraméter- és peremfeltételek mellett (4.38 ábra).

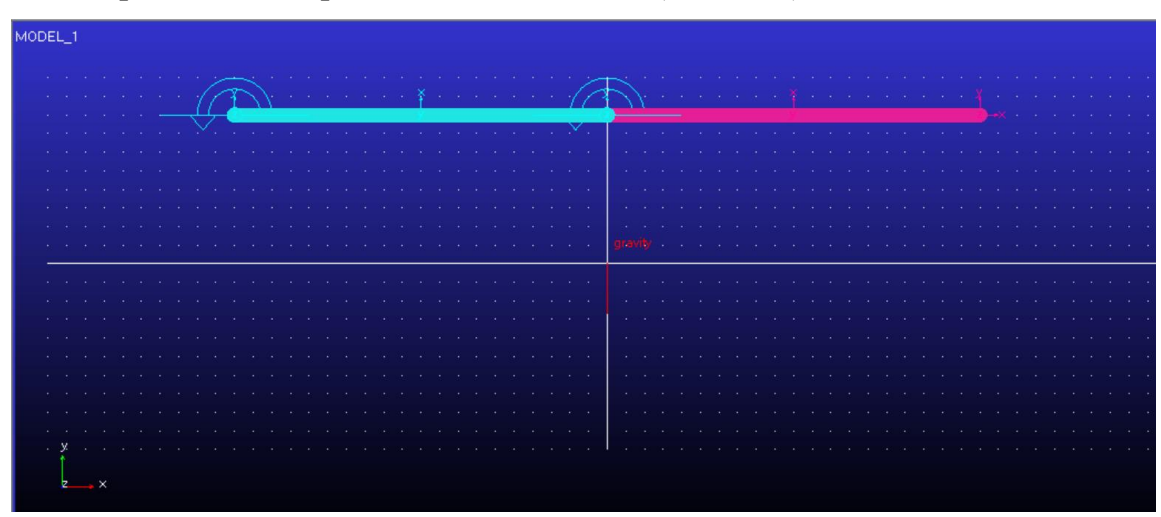

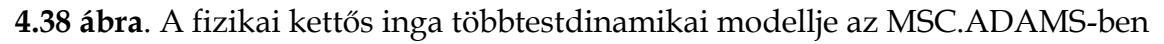

Az MSC.ADAMS alap megoldója a GSTIFF, amelynek különböző változatait C.W. Gear fejlesztette ki [31]. Egy negyedrendű, implicit Gear megoldó a következő alakban írható le:

$$
y_{i+1} = \frac{1}{25} \cdot (48 \cdot y_i - 36 \cdot y_{i-1} + 16 \cdot y_{i-2} - 3 \cdot y_{i-3} + 12 \cdot h \cdot f_{i+1}) \tag{4.80}
$$

Az általunk alkalmazott módszerekhez képest itt az a különbség, hogy a Gear megoldók az *i+*1 pont meghatározásához figyelembe veszik az azt megelőző három (vagy több/kevesebb) pontban is az értékeket.

A módszer hátránya, hogy a számítás elindításakor az *i-*1*, i-*2 és *i-*3 értékek még nem állnak rendelkezésre, így a megoldó egy implicit Euler közelítés pontosságával kezdi el a számításokat. Ezt a problémát általában úgy küszöbölik ki, hogy az első néhány lépést pl. egy RK4-es közelítéssel oldják meg, majd ezen értékeket felhasználva váltanak át Gear megoldóra.

Végezzük el a numerikus számítást, majd hasonlítsuk össze az Euler-Cromer, illetve a GSTIFF módszer által számított eredményeket a *t* = [0 – 5] (s) és *t* = [0 – 10] (s) tartományon (4.39-4.44 ábra).

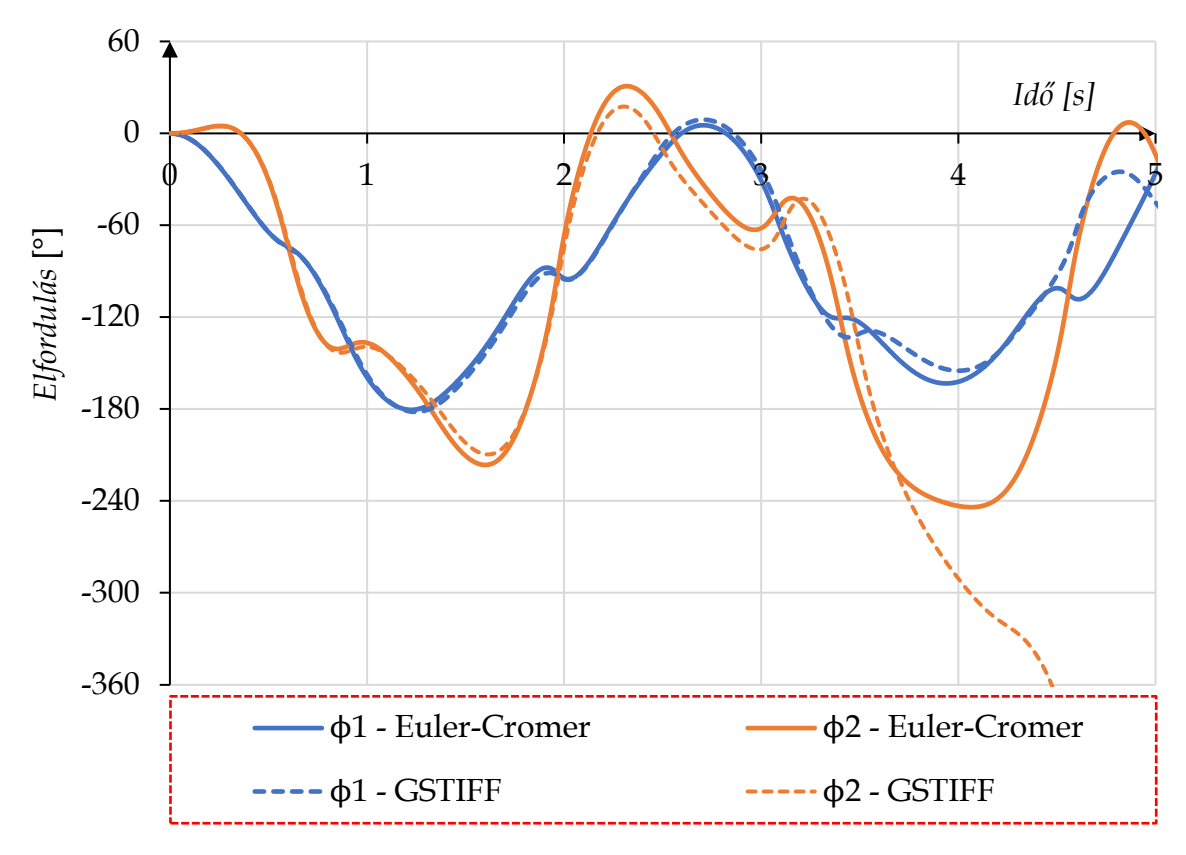

**4.39 ábra**. Az ingák elfordulása az *z* tengely körül

Ha csak egy rövid ideig végzünk számítást, akkor azt figyelhetjük meg, hogy a kezdeti másodpercekben a két megoldó nagyon hasonló eredményt ad, dacára annak, hogy a GSTIFF negyedrendű, míg az Euler-Cromer mindössze lineáris közelítést alkalmaz (4.39 ábra).

Ha a számítást hosszabb ideig végezzük, akkor az Euler-Cromer közelítés gyengesége a 4. másodperc környékén megmutatkozik. Ettől a ponttól a második inga teljesen más mozgást kezd el végezni, ha a két megoldó eredményét összehasonlítjuk (4.40 ábra).

Az Euler-Cromer módszer megoldása szerint a második inga folytatja szabálytalan, de valamilyen periodikusággal történő mozgását, míg a valóságban (és a GSTIFF megoldása szerint is) a szóban forgó inga itt kezdi el kaotikus mozgását, ami többszöri átfordulásban is megnyilvánul (4.39 és 4.40 ábra).

*Megjegyzés*: Az egyes inga mozgása, nagyobb kötöttsége miatt, még az Euler-Cromer módszerrel is viszonylag jól közelíthető, de a kaotikus mozgás egy ilyen rendű numerikus módszer esetén, már nem vizsgálható.

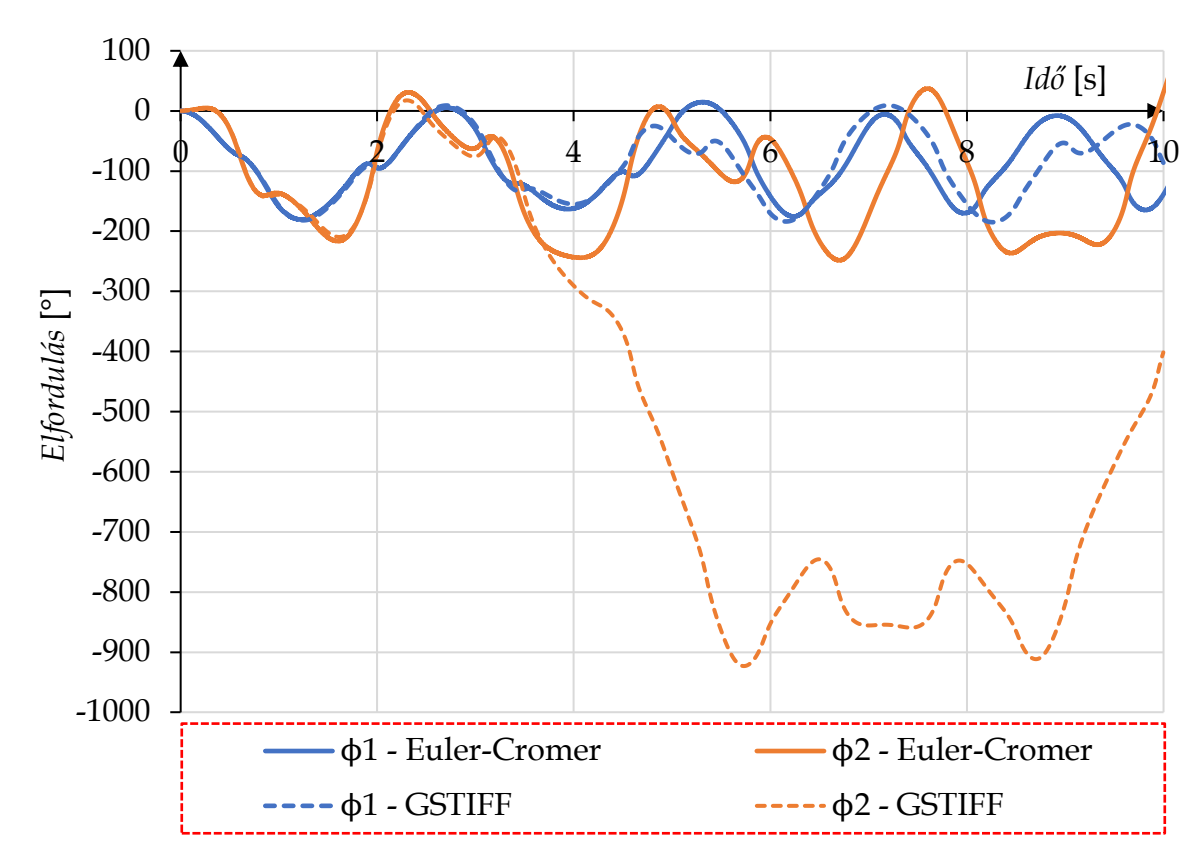

**4.40 ábra**. Az ingák elfordulása a *z* tengely körül

Térjünk rá az eredmények fázisdiagramjaira. Ahogy korábban a definícióban megfogalmaztuk, a fázistér, vagy a fázisdiagram evolúciója azt mutatja be, hogy a dinamikus rendszer hogyan változik pontról-pontra az időben.

Lineáris dinamikai rendszerek tipikus esete, ha a fázisdiagram ovális vagy közel kör alakú. Ekkor a rendszer lineáris, stabil és csillapítatlan. Amennyiben a fázisdiagram csigavonal-szerűen közeledik a rendszer középpontja felé. Ekkor a rendszer lineáris, stabil és csillapított.

Nemlineáris dinamikai rendszerek esetén nehéz tipikus alakzatokat felismerni, mivel a legtöbb nemlineáris rendszernél a fázistér egy sima egyszerű geometriai alakzatból gyors ütemben, teljesen más mintázatúvá változik. Stabil körülmények között a fázistér periodikusan megismételheti alakját, míg instabil körülmények között a mintázat az idő függvényében változik.

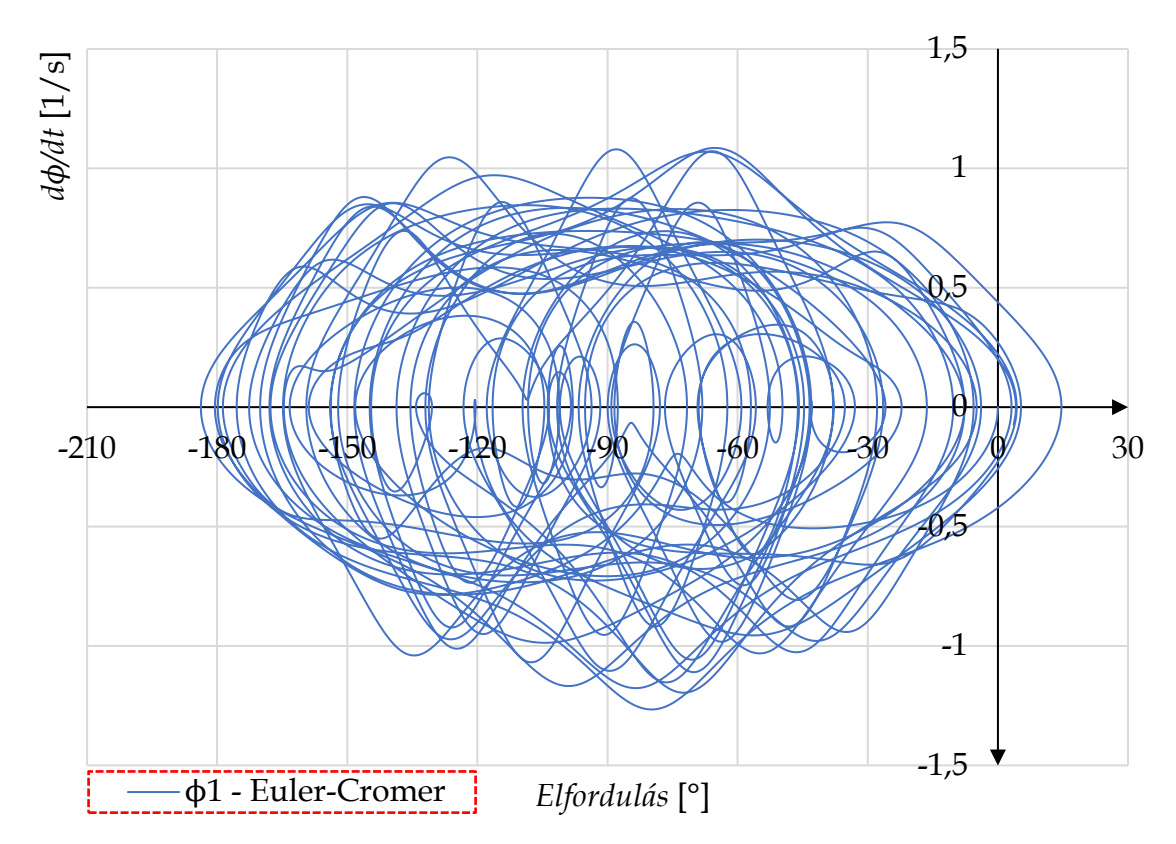

**4.41 ábra**. Az egyes inga  $(\varphi_1)$  fázisdiagramja Euler-Cromer megoldóval

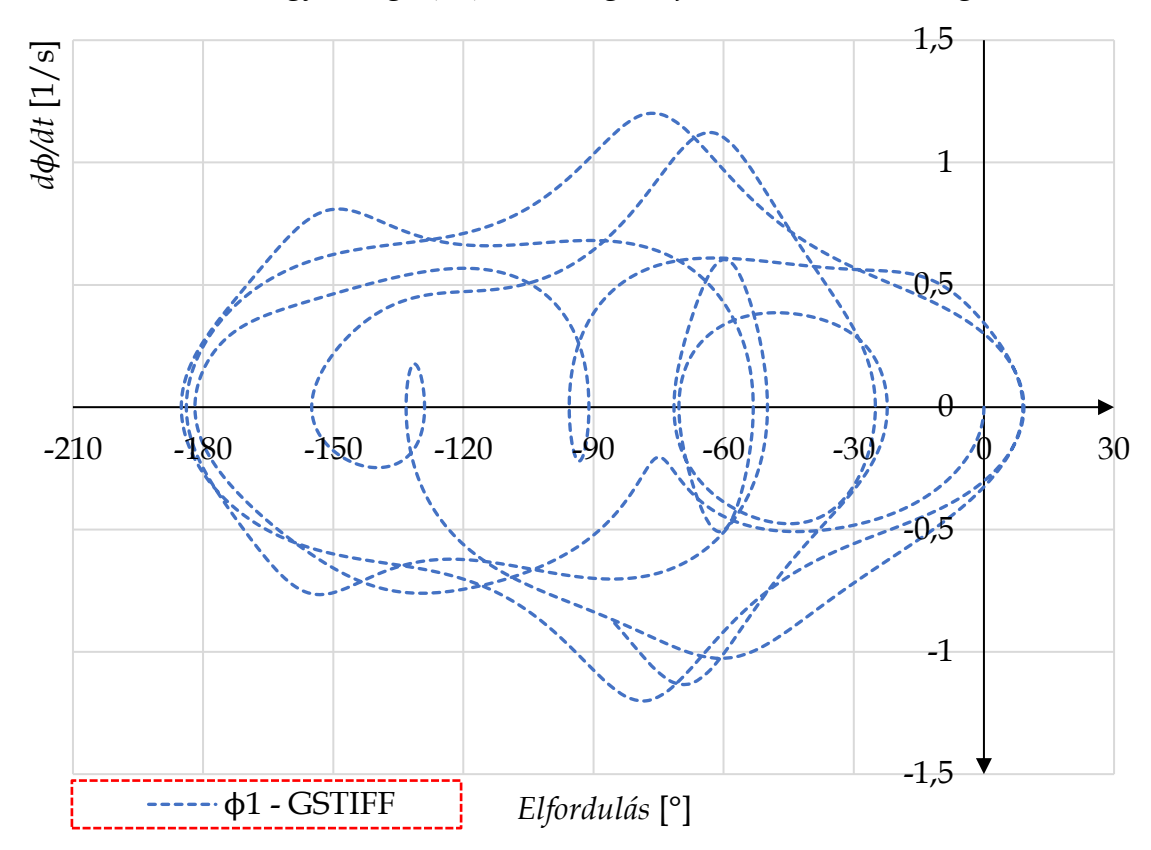

**4.42 ábra**. Az egyes inga  $(\varphi_1)$  fázisdiagramja GSTIFF megoldóval

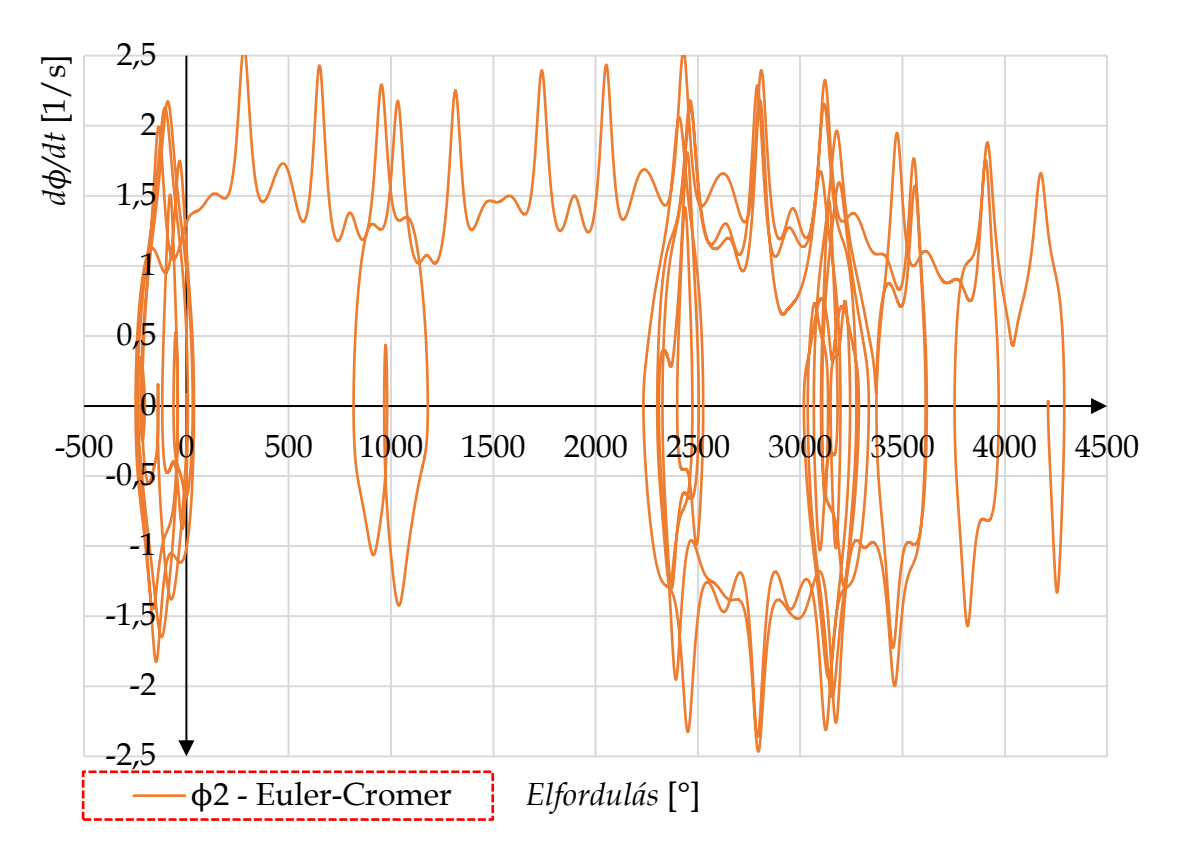

**4.43 ábra**. A kettes inga  $(\varphi_2)$  fázisdiagramja Euler-Cromer megoldóval

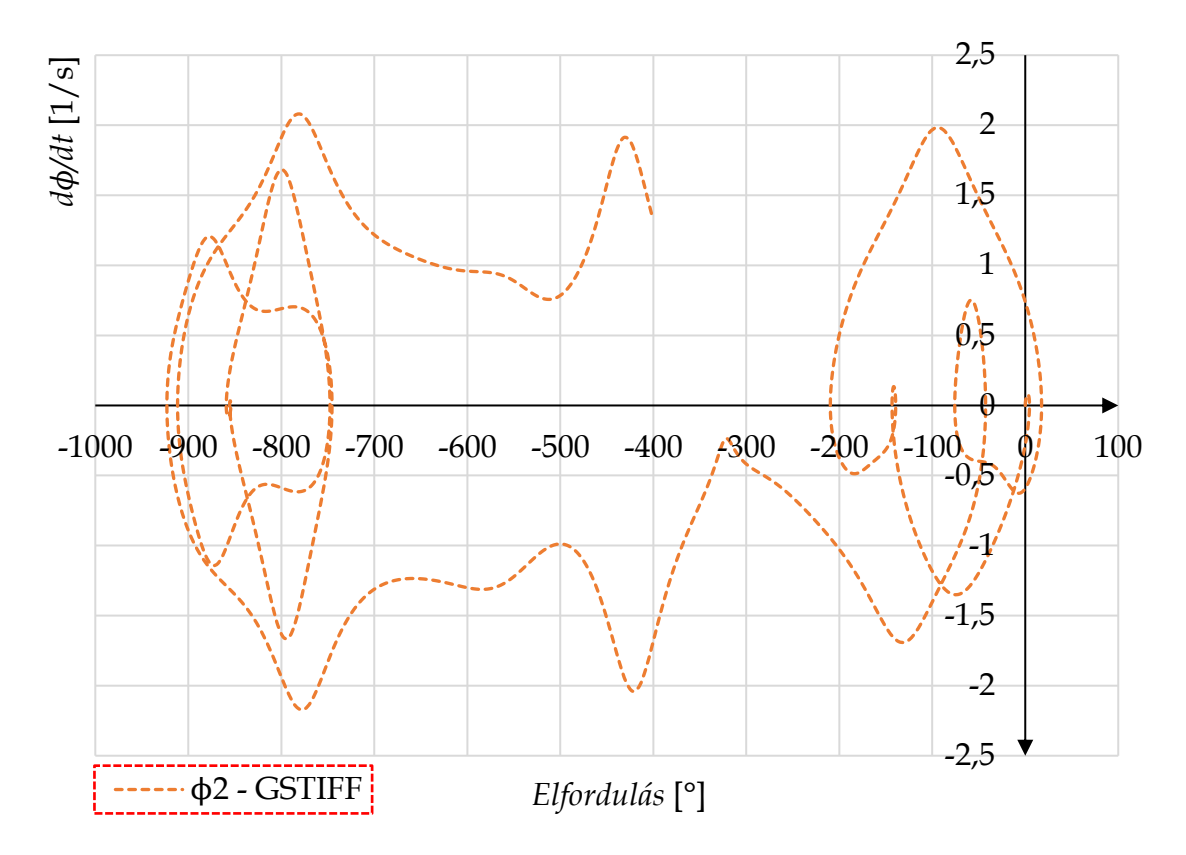

**4.44 ábra**. A kettes inga  $(\varphi_2)$  fázisdiagramja GSTIFF megoldóval

## **5. HÁROMDIMENZIÓS MOZGÁSOK LEÍRÁSA**

Az előző fejezetekben pontos képet kaphattunk arról, hogy kétdimenziós szerkezeteket hogyan lehet leírni pl. a virtuális teljesítmény elvével, majd ezen rendszereket miként lehet numerikus úton megoldani.

Ebben a fejezetben arra kerül a hangsúly, hogy megismerjük a háromdimenziós mozgások által állított kihívásokat és azokat a modern módszereket, amelyekkel a felmerülő problémák megoldhatókká válnak.

Induljunk ki abból az egyszerű tényből, hogy egy kétdimenziós test mozgását három szabadságfokkal (*x*, *y*,  $\varphi$ ) tudjuk egyértelműen leírni, ami két elmozdulásból (transzlációból) és egy elfordulásból (rotációból) áll. Három dimenzió esetén a szabadságfokok száma már hatra bővül  $(x, y, z, \varphi, \theta, \psi)$ , amit három elmozdulásból és három elfordulásból alkothatunk meg.

Az alapproblémát a szögek térbeli értelmezése okozza, amelynek megértéséhez induljunk ki ismét a Newton-Euler egyenletből:

$$
\dot{\mathbf{I}}_{s} = \mathbf{F}_{s} \tag{5.1}
$$
\n
$$
\dot{\Pi}_{s} = \mathbf{M}_{s} \tag{5.1}
$$
\n
$$
\downarrow \qquad \qquad \downarrow \qquad \qquad \downarrow \qquad \qquad \downarrow \qquad \qquad \downarrow \qquad \qquad \downarrow \qquad \qquad \downarrow \qquad \downarrow \
$$

Amelyből, kötött rendszerek esetén származtatható egy differenciál-algebrai egyenletrendszer:

$$
\begin{bmatrix} \mathbf{M} & \mathbf{D}^{\mathrm{T}} \\ \mathbf{D} & \mathbf{0} \end{bmatrix} \cdot \begin{bmatrix} \ddot{\mathbf{x}} \\ \lambda \end{bmatrix} = \begin{bmatrix} \mathbf{f} \\ \gamma \end{bmatrix}
$$
 (5.2)

A (2.10) és (2.11)-ben korábban levezettük, hogy kétdimenziós mozgás esetén, ahol csak egyetlen szögsebesség létezik, az (5.1) és (5.2) egyenletek nagymértékben leegyszerűsödnek, míg háromdimenziós mozgásnál egy extra tag jelenik meg az egyenleteinkben:

$$
\text{ha a mozgás 2D} \rightarrow \omega \times (J_S \cdot \omega) = 0 \tag{5.3}
$$
\n
$$
\text{ha a mozgás 3D} \rightarrow \omega \times (J_S \cdot \omega) \neq 0
$$

Itt az  $\omega$  vektor nem egy elfordulásnak a deriváltja, hanem több – egymástól is függő – szög deriváltjának vektora.

Az lenne az ideális, ha egy egyszerű integrálással elő tudnánk állítani – akár numerikusan is – az  $\alpha = \int \omega(\varphi, \theta, \psi) d\varphi d\theta d\psi$  vektort, ami tartalmazná ezeket az elfordulásokat.

Azonban ez nem ilyen egyszerű.

A Statika c. tárgyban már beszéltünk arról, hogyha egy testet egy kezdeti pontból egy végpontba mozgatunk, akkor az elmozdulások sorrendjétől függetlenül (*x, y, z* vagy *y, x, z*) a test ugyanabba a bizonyos pontba fog megérkezni. Ezzel szemben, ha testet a szögek különböző sorrendjében forgatjuk el  $(\varphi, \theta, \psi)$  vagy  $(\theta, \varphi, \psi)$  akkor az más és más végső irányultságot fog eredményezni.

Ebből következik, hogy az elfordulások esetén mindig egy bizonyos sorrendet (szekvenciát) kell betartani annak érdekében, hogy a leírásunk megfelelő legyen. Például a testet egy adott pozícióba az 1-2-3-as vagy 3-1-3-as sorrend szerint forgatunk el három darab szög  $(\varphi, \theta, \psi)$  segítségével. Ezek sorrendjét mindig ki kell jelölnünk vizsgálódásaink előtt.

*Megjegyzés*: Ha az MSC.ADAMS programrendszert tekintjük, akkor a *Settings* (Beállítások) menüben található *Coordinate systems* (Koordinátarendszerek) pontban állíthatjuk be a fent említett sorrendek egyikét. A leggyakoribb szekvenciák, amelyeket a gyakorlatban használnak az 1-2-3 sorrendű Bryan (Tait-Bryan) vagy Cardan szögek, illetve a 3-1-3 sorrendű Euler szögek [32].

Összegezve, egy többtestdinamikai rendszer háromdimenziós leírása további két feladattal bővül a síkbeli leíráshoz képest.

Az első megoldandó feladat, hogy a szögsebességek és a szögelfordulások között egyértelmű matematikai leírást teremtsünk, amely jóval bonyolultabb, mint a síkban megszokott  $\dot{\varphi} = \omega$  összefüggés.

A második megoldandó feladat, hogy a térbeli szögelfordulások integrálása során, bizonyos helyezetekben, szingularitás lép fel, amelyeket vagy különleges numerikus módszerekkel, vagy szingularitásmentes leírási móddal (kvaterniók) kell kezelnünk.

Kezdjük meg ezen feladatok megoldását az úgynevezett Euler-szögek megismerésével és a hozzájuk kapcsolódó forgatómátrixok levezetésével. Ezekből a forgatómátrixokból lehet az első összefüggéseket megteremteni egy dinamikai rendszer térbeli szögelfordulási és szögsebességei között.

Az itt kapott összefüggések alapján érthetjük meg a térbeli mozgások numerikus integrálásának alapproblémáját is.

## **5.1. Euler szögek**

Az Euler szögek (3-1-3) levezetéséhez két koordinátarendszert fogunk használni. Az álló rendszert *X, Y, Z*-vel jelöljük, míg a testhez kötött rendszert *x, y, z*-vel.

Vektorok és mátrixok használata során a testhez kötött rendszert (mozgó rendszer) alsó index "*t*"-vel jelöljük, míg az álló rendszer (vagy alap rendszer) esetén alsó index "a"-t használunk.

## *5.1.1. Az elforgatás leírása*

Első lépésként vegyük fel a két koordinátarendszert (*X, Y, Z* és *x, y, z*), amelyek alap állapotban fedik egymást (5.1 ábra – bal oldal):

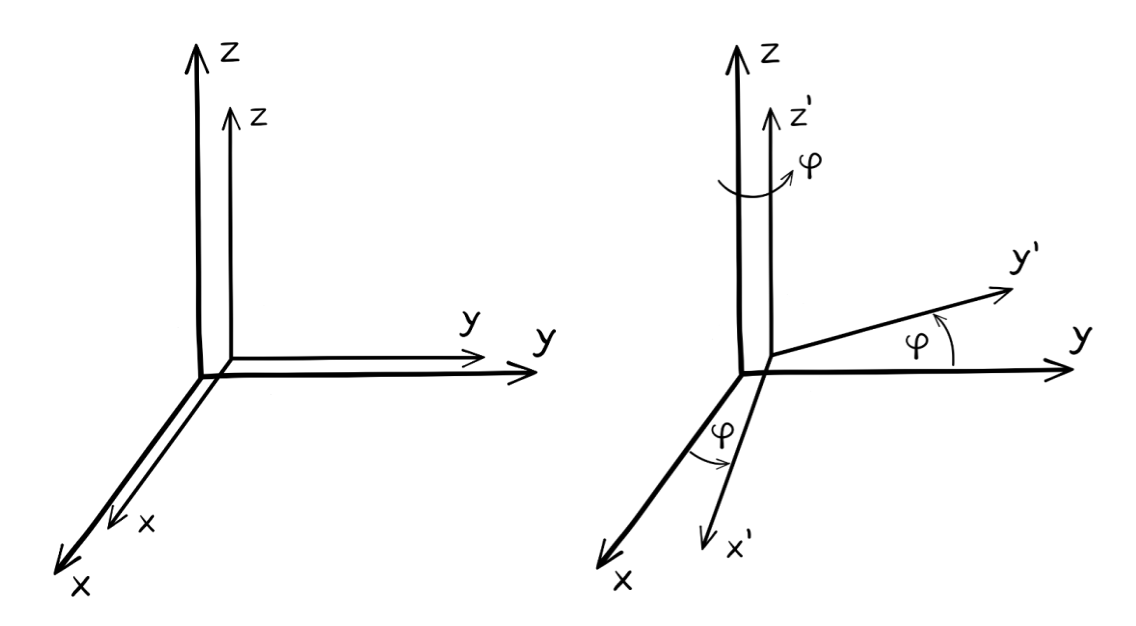

**5.1 ábra**. Álló és testhez kötött koordinátarendszerek alaphelyzete (balra), testhez kötött (mozgó) koordinátarendszer  $\varphi$  fokkal való elforgatása (jobbra)

Ezután forgassuk el pozitívan a testhez kötött koordinátatrendszert annak hármas tengelye (z') körül  $\varphi$  fokkal (5.1 ábra – jobb oldal). Ebből adódóan létrejön egy új helyzetű mozgó koordinátarendszer (*x', y', z'*).

Itt a két koordináta-rendszer között felírható az alábbi kapcsolat:

$$
\begin{bmatrix} X \\ Y \\ Z \end{bmatrix} = \begin{bmatrix} \cos\varphi & -\sin\varphi & 0 \\ \sin\varphi & \cos\varphi & 0 \\ 0 & 0 & 1 \end{bmatrix} \cdot \begin{bmatrix} x' \\ y' \\ z' \end{bmatrix}
$$
 (5.4)

ami tömören:

 $\mathbf{r}_a = \mathbf{R}_{\omega} \cdot \mathbf{r}_{t}$ 

A forgatómátrix oszlopai, a különböző *x, y*, *z* tengelyhez tartozó egységvektorokat tartalmazzák.

A következő lépésben az immár elforgatott rendszerünket forgassuk tovább az *x'* tengely körül fokkal. Ezt az új helyzetű koordinátarendszert jelöljük *x'', y'', z''*-vel (5.2 ábra):

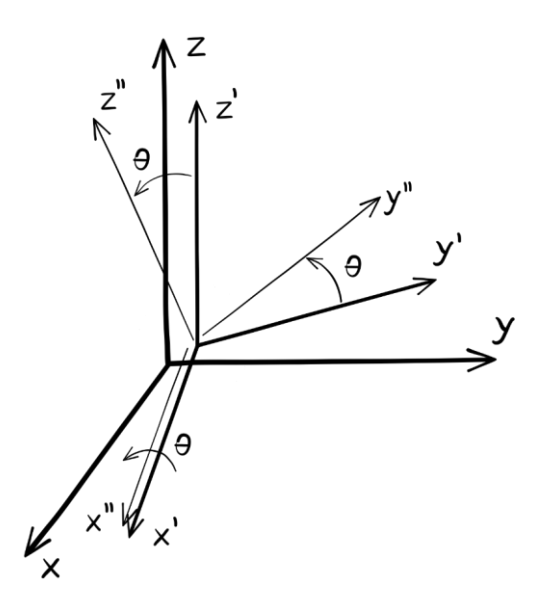

**5.2 ábra**. Testhez kötött koordinátarendszer θ fokkal való elforgatása Az új helyzetre ismét fel tudunk írni egy forgatómátrixot:

$$
\begin{bmatrix} x' \\ y' \\ z' \end{bmatrix} = \begin{bmatrix} 1 & 0 & 0 \\ 0 & \cos\theta & -\sin\theta \\ 0 & \sin\theta & \cos\theta \end{bmatrix} \cdot \begin{bmatrix} x'' \\ y'' \\ z'' \end{bmatrix}
$$
(5.5)

ami tömören:

$$
\mathbf{r}_{t'} = \mathbf{R}_{\theta} \cdot \mathbf{r}_{t''}
$$

Végül, követve a 3-1-3 sorrendet, ismét *z''* tengely körül forgatjuk el pozitívan szöggel a rendszerünket, ami miatt kialakul a végső *x''', y''', z'''* pozíció (5.3 ábra):

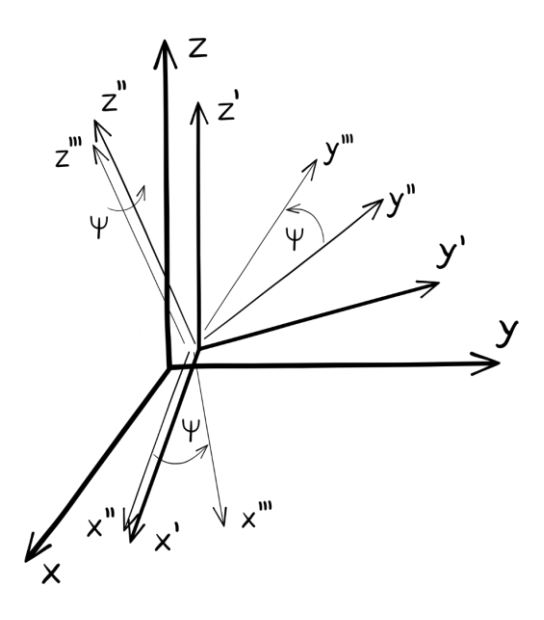

**5.3 ábra**. Testhez kötött koordinátarendszer  $\psi$  fokkal való elforgatása Erre a helyzetre is felírjuk a forgatómátrixot:

$$
\begin{bmatrix} x'' \\ y'' \\ z'' \end{bmatrix} = \begin{bmatrix} \cos\psi & -\sin\psi & 0 \\ \sin\psi & \cos\psi & 0 \\ 0 & 0 & 1 \end{bmatrix} \cdot \begin{bmatrix} x''' \\ y''' \\ z''' \end{bmatrix}
$$
 (5.6)

ami tömören:

$$
\mathbf{r}_{t^{\prime\prime}} = \mathbf{R}_{\psi} \cdot \mathbf{r}_{t^{\prime\prime\prime}}
$$

Ezután vegyük a három, tömör egyenletünket:

$$
\mathbf{r}_a = \mathbf{R}_{\varphi} \cdot \mathbf{r}_{t},
$$
  
\n
$$
\mathbf{r}_{t'} = \mathbf{R}_{\theta} \cdot \mathbf{r}_{t''}
$$
  
\n
$$
\mathbf{r}_{t''} = \mathbf{R}_{\psi} \cdot \mathbf{r}_{t'''}
$$
  
\n(5.7)

Észrevehető, hogy ha el kívánunk jutni az első álló helyzetből a teljesen elforgatott helyzetbe, akkor ezt úgy érhetjük el, hogy az egyenleteket egymásba helyettesítjük:

$$
\mathbf{r}_a = \mathbf{R}_{\varphi} \cdot \mathbf{r}_t, \tag{5.8}
$$
\n
$$
\mathbf{r}_a = \mathbf{R}_{\varphi} \cdot \mathbf{R}_{\theta} \cdot \mathbf{r}_{t},
$$
\n
$$
\mathbf{r}_a = \mathbf{R}_{\varphi} \cdot \mathbf{R}_{\theta} \cdot \mathbf{R}_{\psi} \cdot \mathbf{r}_{t},
$$

Ebből az egyenletből láthatjuk, hogy a végső fogatómátrix 3 db mátrix szorzatából állítható elő:

$$
\mathbf{R}_{Euler} = \mathbf{R}_{\varphi} \cdot \mathbf{R}_{\theta} \cdot \mathbf{R}_{\psi} = \tag{5.9}
$$

 $= |$ cosφ —sinφ 0 sin $\varphi$  cos $\varphi$   $0$ 0 0 1 ] ∙ [ 1 0 0 0  $cos\theta$   $-sin\theta$  $0 \quad$ sin $\theta \quad$ cos $\theta$ ] ∙ [ ⊂osψ −sinψ 0 sinψ cosψ 0 0 0 1  $\vert$  =

$$
\begin{bmatrix} cos\varphi \cdot cos\psi - sin\varphi \cdot cos\theta \cdot sin\psi & -cos\varphi \cdot sin\psi - sin\varphi \cdot cos\theta \cdot cos\psi & sin\varphi \cdot sin\theta \\ sin\varphi \cdot cos\psi + cos\varphi \cdot cos\theta \cdot sin\psi & -sin\varphi \cdot sin\psi + cos\varphi \cdot cos\theta \cdot cos\psi & -cos\varphi \cdot sin\theta \\ sin\theta \cdot sin\psi & sin\theta \cdot cos\psi & cos\theta \end{bmatrix}
$$

Amennyiben módosítjuk a szögek sorrendjét, természetesen másik forgatómátrixot kapunk végeredményként.

### *5.1.2. Az elforgatás és a szögsebesség kapcsolata*

Miután levezettük az Euler szögek mátrixát, nézzük meg, hogyan lehet ennek a mátrixnak a segítségével származtatni a DAE-hoz szükséges szögsebességeket.

Ismételten vegyünk fel egy álló koordinátarendszert. Ebben a rendszerben vegyünk fel egy mozgó merev testet, amely rendelkezik egy saját, súlypontjához kötött, koordinátarendszerrel (5.4 ábra).

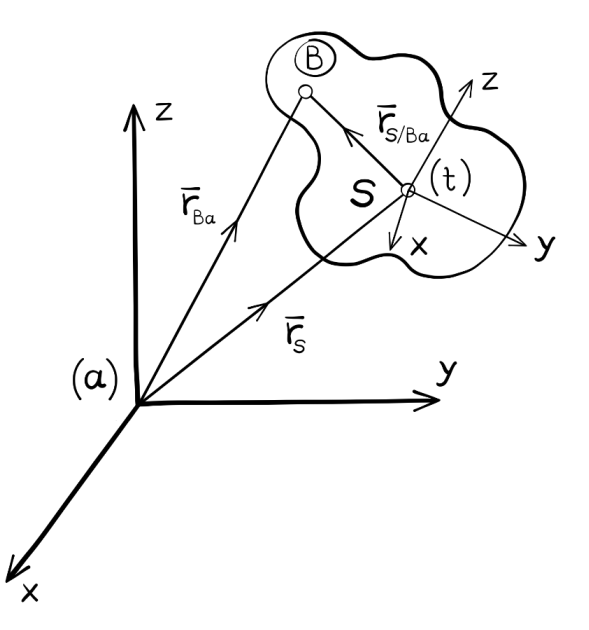

**5.4 ábra**. Vektorkapcsolat a merev test súlypontja (*S*) és egy tetszőleges pont (*B*) között

Első lépésként írjuk fel a test *S* súlypontja és a testen értelmezett tetszőleges *B* pont közötti vektorkapcsolatot:

$$
\mathbf{r}_{Ba} = \mathbf{r}_{Sa} + \mathbf{r}_{S/Ba} \tag{5.10}
$$

Valamennyi vektort az álló (*a*) koordinátarendszerben értelmezzünk. Ezt az egyenletet a következőképpen is fel tudjuk írni:

$$
\mathbf{r}_{Ba} = \mathbf{r}_{Sa} + \mathbf{r}_{S/Ba} \equiv \mathbf{r}_{Sa} + \mathbf{R}_{Euler} \cdot \mathbf{r}_{S/Bt}
$$
 (5.11)

ahol,

$$
\mathbf{r}_{S/Ba} = \mathbf{R}_{Euler} \cdot \mathbf{r}_{S/Bt}
$$

Az (5.11) egyenlet egyrészt azt mutatja meg, hogy az  $\mathbf{r}_{S/Bt}$  vektort, amelyet a testen felvett koordinátarendszerben értelmezünk, beforgathatjuk az Euler mátrix segítségével az alaprendszerbe. Másrészt, ezzel az egyenlettel kapcsolat teremthető az álló és a testhez rögzített (mozgó) rendszer között, de csak elmozdulás szinten.

Mivel a cél továbbra is a szögsebességek kifejezése, ezért vegyük (5.11) deriváltját:

$$
\dot{\mathbf{r}}_{Ba} = \dot{\mathbf{r}}_{Sa} + \dot{\mathbf{R}}_{Euler} \cdot \mathbf{r}_{S/Bt} + \mathbf{R}_{Euler} \cdot \dot{\mathbf{r}}_{S/Bt}
$$
(5.12)

Mivel csak az elfordulások és a szögsebességek kapcsolatára irányul vizsgálódásunk, így a súlypont sebességét  $(\dot{\mathbf{r}}_{sa})$  elhanyagoljuk.

Továbbá látni kell, hogy az  $\dot{r}_{S/Bt}$  vektor sebessége a saját koordinátarendszerében nem fog változni, így ez a tag egyenlő nullával. Ezután (5.12) a következő kifejezésre egyszerűsödik:

$$
\dot{\mathbf{r}}_{Ba} = \dot{\mathbf{R}}_{Euler} \cdot \mathbf{r}_{S/Bt} \tag{5.13}
$$

Az (5.13) egyenletben továbbra is két különböző rendszerben vannak leírva a mennyiségek, így ezt egységesíteni kell. (5.11) nyújt lehetőséget arra, hogy a két rendszert egységesíthessük:

$$
\mathbf{r}_{S/Ba} = \mathbf{R}_{Euler} \cdot \mathbf{r}_{S/Bt} \tag{5.14}
$$

Ha (5.14)-ből kifejezzük  $r_{S/BL}$ -t, és azt behelyettesítjük (5.13)-ba, akkor a leírás már kizárólag az alaprendszerünkben (*a*) lesz értelmezve.

Invertáljuk tehát az Euler-féle forgatómátrixot, majd ezzel a mátrixszal szorozzuk be az egyenlet mindkét oldalát balról. Ezzel a lépéssel a jobb oldalon egy egységmátrixot kapunk, illetve kifejezésre kerül az  $r_{S/Bt}$  vektor.

$$
\mathbf{R}_{Euler}^{-1} \cdot \mathbf{r}_{S/Ba} = \mathbf{R}_{Euler}^{-1} \cdot \mathbf{R}_{Euler} \cdot \mathbf{r}_{S/Bt}
$$
 (5.15)

 $\mathbf{R}_{Euler}^{-1} \cdot \mathbf{r}_{S/Ba} = \mathbf{E} \cdot \mathbf{r}_{S/Bt}$ 

$$
\mathbf{r}_{S/Bt} = \mathbf{R}_{Euler}^{-1} \cdot \mathbf{r}_{S/Ba}
$$

Ezt az egyenletet most helyettesítsük vissza a (5.13)-ba:

$$
\dot{\mathbf{r}}_{Ba} = \dot{\mathbf{R}}_{Euler} \cdot \mathbf{r}_{S/Bt} = \dot{\mathbf{R}}_{Euler} \cdot \mathbf{R}_{Euler}^{-1} \cdot \mathbf{r}_{S/Ba}
$$
(5.16)

A leírásunk már megfelelő, hiszen ugyanabban a koordinátarendszerben vannak megadva a vektorok és a forgatómátrixok, illetve azok deriváltjai. Vegyük észre, hogy további egyszerűsítéssel élhetünk a leírásban. Mivel a forgatómátrixok ortogonálisok, így az inverzük és a transzponáltjuk megegyezik.

$$
\mathbf{R}_{Euler}^{-1} = \mathbf{R}_{Euler}^{T} \tag{5.17}
$$

Továbbá, a determinánsuk mindig egyenlő eggyel (det**R***Euler* = 1).

Ezekből kifolyólag (5.16) felírható a következő formában:

$$
\dot{\mathbf{r}}_{Ba} = \dot{\mathbf{R}}_{Euler} \cdot \mathbf{R}_{Euler}^{\mathrm{T}} \cdot \mathbf{r}_{S/Ba}
$$
 (5.18)

Az (5.18) egyenletünkben lévő mátrix-szorzat a legfontosabb eredmény. Ha egy forgatómátrixot deriválunk, akkor megkapjuk az elfordulás deriváltját, vagyis a szögsebességet! Esetünkben egy szögsebesség-mátrixot (amit egy kis hullámmal különböztetünk meg a vektor-mennyiségektől):

$$
\widetilde{\omega}_a = \dot{\mathbf{R}}_{Euler} \cdot \mathbf{R}_{Euler}^{\mathrm{T}}
$$
\n(5.19)

Vizsgáljuk meg ezt a szorzatot, és induljuk ki abból, ha egy ortogonális mátrixot megszorzunk annak transzponáltjával (ami itt egyenlő az inverzével), akkor egységmátrixot kapunk:

$$
\mathbf{R}_{Euler} \cdot \mathbf{R}_{Euler}^{\mathrm{T}} = \mathbf{E} \tag{5.20}
$$

Vegyük ennek az egyenletnek az idő szerinti deriváltját:

$$
\dot{\mathbf{R}}_{Euler} \cdot \mathbf{R}_{Euler}^{\mathrm{T}} + \mathbf{R}_{Euler} \cdot \dot{\mathbf{R}}_{Euler}^{\mathrm{T}} = \mathbf{0}
$$
 (5.21)

Mivel az egységmátrix idő szerinti deriváltja nulla, így a jobb oldal nullával egyenlő.

Vezessünk be egy új mátrixot:

$$
\dot{\mathbf{R}}_{Euler} \cdot \mathbf{R}_{Euler}^{\mathrm{T}} = \mathbf{W} \tag{5.22}
$$

amiből adódik, hogy

$$
\mathbf{R}_{Euler} \cdot \dot{\mathbf{R}}_{Euler}^{\mathrm{T}} = \mathbf{W}^{\mathrm{T}}
$$

Helyettesítsük be W-t és W<sup>T</sup>-t (5.21)-be:

$$
\mathbf{W} + \mathbf{W}^{\mathrm{T}} = \mathbf{0} \rightarrow \mathbf{W}^{\mathrm{T}} = -\mathbf{W} \tag{5.23}
$$

Amiből az következik, hogy **W**, ami gyakorlatilag az  $\mathbf{R}_{Euler} \cdot \dot{\mathbf{R}}_{Euler}^{\mathrm{T}}$  szorzat, egy úgynevezett ferde-szimmetrikus mátrix. Ezen tulajdonsága miatt az ilyen mátrix felépítése a következőképpen írható le:

$$
\mathbf{W} \equiv \widetilde{\mathbf{\omega}}_a = \mathbf{R}_{Euler} \cdot \dot{\mathbf{R}}_{Euler}^{\mathrm{T}} = \begin{bmatrix} 0 & -\omega_{az} & \omega_{ay} \\ \omega_{az} & 0 & -\omega_{ax} \\ -\omega_{ay} & \omega_{ax} & 0 \end{bmatrix}
$$
(5.24)

*Megjegyzés*: két vektor keresztszorzata mindig átalakítható egy ferdeszimmetrikus mátrixszal való szorzattá:

$$
\dot{\mathbf{r}}_{Ba} = \mathbf{\omega}_a \times \mathbf{r}_{S/Ba} \equiv \widetilde{\mathbf{\omega}}_a \cdot \mathbf{r}_{S/Ba} \tag{5.25}
$$

$$
\begin{bmatrix} 0 & -\omega_{az} & \omega_{ay} \\ \omega_{az} & 0 & -\omega_{ax} \\ -\omega_{ay} & \omega_{ax} & 0 \end{bmatrix} \cdot \begin{bmatrix} x_{S/Ba} \\ y_{S/Ba} \\ z_{S/Ba} \end{bmatrix} = \begin{bmatrix} \omega_{ax} \\ \omega_{ay} \\ \omega_{az} \end{bmatrix} \times \begin{bmatrix} x_{S/Ba} \\ y_{S/Ba} \\ z_{S/Ba} \end{bmatrix}
$$

Térjünk azonban most vissza a szögsebesség-mátrixra.

$$
\widetilde{\omega}_a = \dot{\mathbf{R}}_{Euler} \cdot \dot{\mathbf{R}}_{Euler}^{\mathrm{T}}
$$
\n(5.26)

Ez a mátrix magába foglalja az Euler szögeket  $(\varphi, \theta, \psi)$  és azok deriváltjait is  $(\dot{\varphi}, \dot{\theta}, \dot{\psi})$ . Annak érdekében, hogy ezeket a mennyiségeket explicit kifejezzük, a következő számítást kell elvégeznünk:

$$
\widetilde{\omega}_a = \frac{\partial \mathbf{R}}{\partial \varphi} \cdot \mathbf{R}_{Euler}^{\mathrm{T}} \cdot \dot{\varphi} + \frac{\partial \mathbf{R}}{\partial \theta} \cdot \mathbf{R}_{Euler}^{\mathrm{T}} \cdot \dot{\theta} + \frac{\partial \mathbf{R}}{\partial \psi} \cdot \mathbf{R}_{Euler}^{\mathrm{T}} \cdot \dot{\psi}
$$
(5.27)

Itt az egyes deriváltakat még könnyen kifejezhetjük:

$$
\frac{\partial \mathbf{R}}{\partial \varphi} \cdot \dot{\varphi} = \begin{bmatrix} -\sin\varphi & -\cos\varphi & 0 \\ \cos\varphi & -\sin\varphi & 0 \\ 0 & 0 & 0 \end{bmatrix} \cdot \dot{\varphi}
$$
\n
$$
\frac{\partial \mathbf{R}}{\partial \theta} \cdot \dot{\theta} = \begin{bmatrix} 0 & 0 & 0 \\ 0 & -\sin\theta & -\cos\theta \\ 0 & \cos\theta & -\sin\theta \end{bmatrix} \cdot \dot{\theta}
$$
\n
$$
\frac{\partial \mathbf{R}}{\partial \psi} \cdot \dot{\psi} = \begin{bmatrix} -\sin\psi & -\cos\psi & 0 \\ \cos\psi & -\sin\psi & 0 \\ 0 & 0 & 0 \end{bmatrix} \cdot \dot{\psi}
$$
\n(5.28)

Ezeket a tagokat meg kell szorozni az Euler mátrix inverzével is, amely meglehetősen hosszadalmas művelet, ha nem géppel végezzük el. A számításokat egy szimbolikus matematikai rendszerben elvégezve a következő eredményt kapjuk:

$$
\widetilde{\omega}_a = \begin{bmatrix} 0 & \cos\varphi & \sin\varphi \cdot \sin\theta \\ 0 & \sin\varphi & -\cos\varphi \cdot \sin\theta \\ 1 & 0 & \cos\theta \end{bmatrix} \cdot \begin{pmatrix} \dot{\varphi} \\ \dot{\theta} \\ \dot{\psi} \end{pmatrix}
$$
(5.29)

Létezik egy másik megközelítés is, amely elkerüli az Euler mátrix inverzének alkalmazását, így könnyebb levezetni és megérteni az elfordulások és szögsebességek matematikai kapcsolatát.

Induljunk ki abból a tényből, hogy bár a forgásokat nem lehet vektorként összegezni, de a szögsebességeket igen. Az Euler sorrendet alkalmazva írjuk fel a három szögsebességet, mint az elfordulások deriváltjait, vektorokként:

$$
\boldsymbol{\omega}_{\varphi}^{a} = \begin{bmatrix} 0 \\ 0 \\ \dot{\varphi} \end{bmatrix} \boldsymbol{\omega}_{\theta}^{\prime} = \begin{bmatrix} \dot{\theta} \\ 0 \\ 0 \end{bmatrix} \boldsymbol{\omega}_{\psi}^{\prime\prime} = \begin{bmatrix} 0 \\ 0 \\ \dot{\psi} \end{bmatrix}
$$
(5.30)

Itt az  $\omega_{\varphi}^a$ -t az álló rendszerünkben, míg  $\omega_{\theta}'$ -t és  $\omega_{\psi}''$ -t a testhez rögzített elfordult rendszerben definiáltuk. Ahhoz, hogy ezeket a mennyiségeket az alaprendszerben értelmezzük, megfelelő módon el kell őket forgatunk:

$$
\widetilde{\omega}_a = \omega_\varphi^a + \mathbf{R}_\varphi \cdot \omega_\theta' + \mathbf{R}_\varphi \cdot \mathbf{R}_\theta \cdot \omega_\psi'' \tag{5.31}
$$

Ellenőrizzük, hogy ezzel a módszerrel is megkapjuk-e az (5.29)-ben közölt eredményt:

$$
\mathbf{R}_{\varphi} \cdot \mathbf{\omega}_{\theta}' = \begin{bmatrix} \cos\varphi & -\sin\varphi & 0 \\ \sin\varphi & \cos\varphi & 0 \\ 0 & 0 & 1 \end{bmatrix} \cdot \begin{bmatrix} \dot{\theta} \\ 0 \\ 0 \end{bmatrix} = \begin{bmatrix} \cos\varphi & \dot{\theta} \\ \sin\varphi & \dot{\theta} \\ 0 \end{bmatrix} = \begin{bmatrix} \cos\varphi \\ \sin\varphi \\ 0 \end{bmatrix} \cdot \dot{\theta} \tag{5.32}
$$

$$
\mathbf{R}_{\varphi} \cdot \mathbf{R}_{\theta} \cdot \boldsymbol{\omega}_{\psi}^{\prime\prime} = \mathbf{R}_{\varphi} \cdot \begin{bmatrix} 1 & 0 & 0 \\ 0 & cos\theta & -sin\theta \\ 0 & sin\theta & cos\theta \end{bmatrix} \cdot \begin{bmatrix} 0 \\ 0 \\ \psi \end{bmatrix} =
$$

$$
= \mathbf{R}_{\varphi} \cdot \begin{bmatrix} 0 \\ -\sin\theta \cdot \dot{\psi} \\ \cos\theta \cdot \dot{\psi} \end{bmatrix} = \begin{bmatrix} \cos\varphi & -\sin\varphi & 0 \\ \sin\varphi & \cos\varphi & 0 \\ 0 & 0 & 1 \end{bmatrix} \cdot \begin{bmatrix} 0 \\ -\sin\theta \cdot \dot{\psi} \\ \cos\theta \cdot \dot{\psi} \end{bmatrix} =
$$

$$
= \begin{bmatrix} sin\varphi \cdot sin\theta \cdot \dot{\psi} \\ -cos\varphi \cdot sin\theta \cdot \dot{\psi} \\ cos\theta \cdot \dot{\psi} \end{bmatrix} = \begin{bmatrix} sin\varphi \cdot sin\theta \\ -cos\varphi \cdot sin\theta \\ cos\theta \end{bmatrix} \cdot \dot{\psi}
$$

Összegezve a levezetett mennyiségeket:

$$
\widetilde{\omega}_a = \begin{bmatrix} 0 \\ 0 \\ 1 \end{bmatrix} \cdot \dot{\varphi} + \begin{bmatrix} \cos\varphi \\ \sin\varphi \\ \dot{0} \end{bmatrix} \cdot \dot{\theta} + \begin{bmatrix} \sin\varphi \cdot \sin\theta \\ -\cos\varphi \cdot \sin\theta \\ \cos\theta \end{bmatrix} \cdot \dot{\psi} = \tag{5.33}
$$

$$
\begin{bmatrix} 0 & -\omega_{az} & \omega_{ay} \\ \omega_{az} & 0 & -\omega_{ax} \\ -\omega_{ay} & \omega_{ax} & 0 \end{bmatrix} = \begin{bmatrix} 0 & cos\varphi & sin\varphi \cdot sin\theta \\ 0 & sin\varphi & -cos\varphi \cdot sin\theta \\ 1 & 0 & cos\theta \end{bmatrix} \cdot \begin{pmatrix} \dot{\varphi} \\ \dot{\theta} \\ \dot{\psi} \end{pmatrix}
$$

*Megjegyzés*: Ne feledjük, hogy a () jelölt mennyiség nem vektormennyiség, mivel elfordulásokat tartalmaz!

A () jelölt mennyiséget gyakran é-vel jelölik, így nevezzük mi is el ezen elfordulás-mennyiségeket hasonlóképpen:

$$
\widetilde{\omega}_a = \mathbf{A} \cdot \dot{\epsilon} \tag{5.34}
$$

Az itt levezetett összefüggés az álló koordinátarendszerben van kifejezve, ami többtestdinamikai leírásoknál nem általánosan alkalmazott. Például gondoljunk az abszolút koordinátákkal leírt mennyiségekre, amelyeket a test súlypontjában értelmezünk. Emiatt a szögsebességeket írjuk át a test rendszerébe is!

Ezt két módon tehetjük meg. Vagy megszorozzuk az Euler mátrix inverzével, ami ortogonális mivolta miatt egyenlő a transzponáltjával:

$$
\widetilde{\mathbf{\omega}}_t = \mathbf{R}_{Euler}^{-1} \cdot \mathbf{A} \cdot \dot{\epsilon} = \mathbf{R}_{Euler}^{\mathrm{T}} \cdot \mathbf{A} \cdot \dot{\epsilon}
$$
 (5.35)

Vagy felírhatjuk a szögsebességeket három vektor összegeként, ahol két forgatást kell ismét elvégeznünk "visszafelé", hogy megkapjuk a test súlyponti koordinátarendszerében értelmezett szögsebességeket:

$$
\widetilde{\omega}_t = \mathbf{R}_{\psi}^{\mathrm{T}} \cdot \mathbf{R}_{\theta}^{\mathrm{T}} \cdot \boldsymbol{\omega}_{\varphi}^a + \mathbf{R}_{\psi}^{\mathrm{T}} \cdot \boldsymbol{\omega}_{\theta}^{\prime} + \boldsymbol{\omega}_{\psi}^{\prime\prime} \tag{5.36}
$$

Korábban  $\varphi$ -ből haladtunk  $\psi$  felé. Most ez megfordul, ahogy az álló rendszert forgatjuk be a test rendszerébe, így  $\psi$ -ből haladunk  $\varphi$  felé. Továbbra is 3-1-3 szekvenciát alkalmazunk a szögekre, ugyanabban a felállásban  $(\varphi, \theta, \psi)$ , viszont a megfordult irány miatt a forgatómátrixokat transzponálni kell. Első lépésként hozzuk létre a  $\textbf{R}_{\psi}^\text{T}\cdot \pmb{\omega}^\prime_{\theta}$  szorzatot:

$$
\mathbf{R}_{\psi}^{\mathrm{T}} \cdot \mathbf{\omega}_{\theta}^{\prime} = \begin{bmatrix} \cos\psi & \sin\psi & 0 \\ -\sin\psi & \cos\psi & 0 \\ 0 & 0 & 1 \end{bmatrix} \cdot \begin{bmatrix} \dot{\theta} \\ 0 \\ 0 \end{bmatrix} = \begin{bmatrix} \cos\psi \cdot \dot{\theta} \\ -\sin\psi \cdot \dot{\theta} \\ 0 \end{bmatrix} = \begin{bmatrix} \cos\psi \\ -\sin\psi \\ 0 \end{bmatrix} \cdot \dot{\theta}
$$
(5.37)

Második lépésként hozzuk létre a  $\textbf{R}^\text{T}_{\theta} \cdot \pmb{\omega}^a_{\pmb{\varphi}}$  szorzatot:

$$
\mathbf{R}_{\theta}^{\mathrm{T}} \cdot \boldsymbol{\omega}_{\varphi}^{a} = \begin{bmatrix} 1 & 0 & 0 \\ 0 & \cos\theta & \sin\theta \\ 0 & -\sin\theta & \cos\theta \end{bmatrix} \cdot \begin{bmatrix} 0 \\ 0 \\ \dot{\varphi} \end{bmatrix} = \begin{bmatrix} 0 \\ \sin\theta \cdot \dot{\varphi} \\ \cos\theta \cdot \dot{\varphi} \end{bmatrix} = \begin{bmatrix} 0 \\ \sin\theta \\ \cos\theta \end{bmatrix} \cdot \dot{\varphi}
$$
(5.38)

Végül, harmadik lépésként hozzuk létre a  $\textbf{R}_{\psi}^\text{T}\cdot \textbf{R}_{\theta}^\text{T}\cdot \pmb{\omega}_{\phi}^\text{a}$  szorzatot:

$$
\mathbf{R}_{\psi}^{\mathrm{T}} \cdot \mathbf{R}_{\theta}^{\mathrm{T}} \cdot \boldsymbol{\omega}_{\varphi}^{\mathrm{a}} = \begin{bmatrix} \cos\psi & \sin\psi & 0 \\ -\sin\psi & \cos\psi & 0 \\ 0 & 0 & 1 \end{bmatrix} \cdot \begin{bmatrix} 0 \\ \sin\theta \cdot \dot{\varphi} \\ \cos\theta \cdot \dot{\varphi} \end{bmatrix} = \begin{bmatrix} \sin\psi \cdot \sin\theta \\ \cos\psi \cdot \sin\theta \\ \cos\theta \end{bmatrix} \cdot \dot{\varphi}
$$
(5.39)

Összegezve a mennyiségeket:

$$
\widetilde{\mathbf{\omega}}_t = \begin{bmatrix} \sin\psi \cdot \sin\theta \\ \cos\psi \cdot \sin\theta \\ \cos\theta \end{bmatrix} \cdot \dot{\varphi} + \begin{bmatrix} \cos\psi \\ -\sin\psi \\ 0 \end{bmatrix} \cdot \dot{\theta} + \begin{bmatrix} 0 \\ 0 \\ 1 \end{bmatrix} \cdot \dot{\psi}
$$
(5.40)

$$
\widetilde{\mathbf{\omega}}_t = \begin{bmatrix} \sin\psi \cdot \sin\theta & \cos\psi & 0 \\ \cos\psi \cdot \sin\theta & -\sin\psi & 0 \\ \cos\theta & 0 & 1 \end{bmatrix} \cdot \begin{pmatrix} \dot{\varphi} \\ \dot{\theta} \\ \dot{\psi} \end{pmatrix} = \mathbf{B} \cdot \dot{\epsilon}
$$

Végül a test koordinátarendszerében értelmezett szögsebességet visszaírhatjuk a Newton-Euler egyenletbe:

$$
\mathbf{J}_s \cdot \tilde{\mathbf{\omega}}_t + \tilde{\mathbf{\omega}}_t \times (\mathbf{J}_s \cdot \tilde{\mathbf{\omega}}_t) = \mathbf{M}_s \tag{5.41}
$$

(5.41)-ből kifejezhető a szöggyorsulás, ami a megfelelő kezdeti feltételekkel numerikusan integrálható. Innen határozhatjuk meg a szögsebességeket:

$$
\dot{\tilde{\mathbf{\omega}}}_t = \mathbf{J}_s^{-1} \cdot (\mathbf{M}_s - \tilde{\mathbf{\omega}}_t \times (\mathbf{J}_s \cdot \tilde{\mathbf{\omega}}_t))
$$
\n
$$
\tilde{\mathbf{\omega}}_{t_{i+1}} = \tilde{\mathbf{\omega}}_{t_i} + \int \mathbf{J}_s^{-1} \cdot (\mathbf{M}_s - \tilde{\mathbf{\omega}}_t \times (\mathbf{J}_s \cdot \tilde{\mathbf{\omega}}_t)) dt
$$
\n(5.42)

Az elfordulásokat a (5.34) invertálásából kapott egyenletből számíthatjuk ki:

$$
\dot{\epsilon} = \mathbf{B}^{-1} \cdot \widetilde{\mathbf{\omega}}_t \tag{5.43}
$$

Ami a **B** mátrix invertálása és némi algebrai átalakítás után a következő formára hozható:

$$
\dot{\epsilon} = \frac{1}{\sin \theta} \cdot \begin{bmatrix} \sin \psi & \cos \psi & 0 \\ \cos \psi \cdot \sin \theta & -\sin \psi \cdot \sin \theta & 0 \\ -\sin \psi \cdot \cos \theta & -\cos \psi \cdot \sin \theta & \sin \theta \end{bmatrix} \cdot \begin{pmatrix} \omega_{\varphi t} \\ \omega_{\theta t} \\ \omega_{\psi t} \end{pmatrix}
$$
(5.44)

Hasonlóan a szögsebességekhez, megfelelő kezdeti feltételekkel (5.44)-et is numerikusan integrálhatjuk, meghatározva az elfordulás értékeit:

$$
\epsilon_{i+1} = \epsilon_i + \int \dot{\epsilon} \, dt = \epsilon_i + \int \mathbf{B}^{-1} \cdot \widetilde{\boldsymbol{\omega}}_t \, dt \tag{5.45}
$$

 $Megiegyzés$ : Ez az összefüggés, jelenlegi formájában, csak  $\theta < 90^\circ$  alatt használható!

Az alkalmazhatóság szűk határának létezik egy matematikai és egy fizikai oldala. Matematikai oldalról, ha  $\theta = 90^{\circ}$ , akkor a  $B^{-1}$  szingulárissá válik, ami miatt a numerikus megoldás nem, vagy csak nehézkesen kivitelezhető. Fizikai oldalról, ha  $\theta = 90^{\circ}$ , akkor fellép(het) az úgynevezett kardánzár (gimbal lock) jelenség. Ez azt jelenti, ha a mozgás során két tengely egybeesik, akkor összezárnak és egymáshoz képest többé nem tudnak elmozdulni (5.5 ábra).

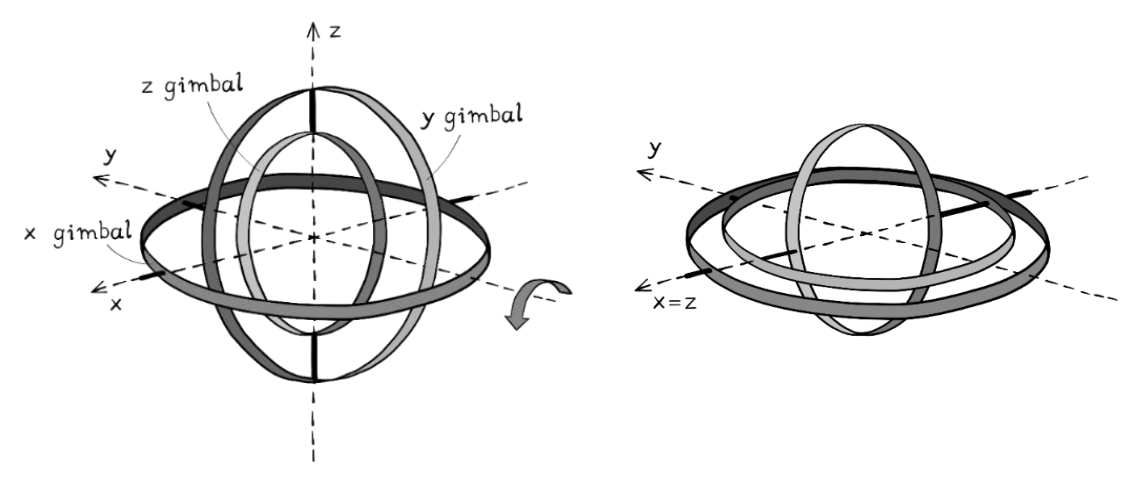

**5.5 ábra**. A kardánzár (gimbal-lock) ábrázolása

A probléma matematikailag részlegesen megoldható, ha bevezetjük az Eulerparamétereket és alkalmazzuk az Euler-féle forgatási összefüggést [32].

#### *5.1.3. Az Euler-féle forgatás*

Kezdjük a vizsgálódásainkat azzal, hogy létrehozunk egy koordinátarendszert, amelyben értelmezünk egy **n** egységvektort. Forgassuk el ezt a vektort saját tengelye körül  $\varphi$  szöggel (5.6 ábra):

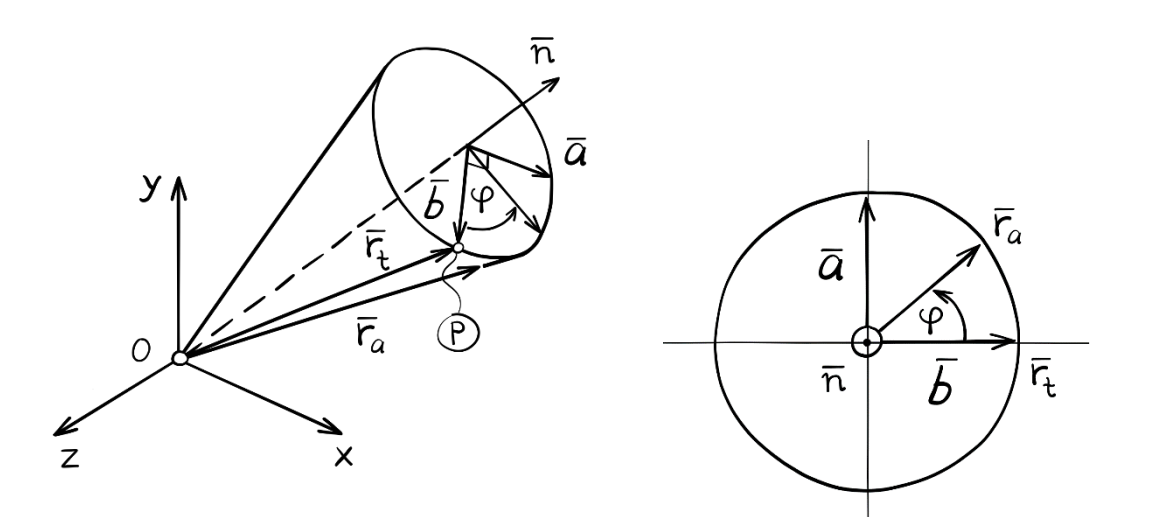

**5.6 ábra**. Elfordulás **n** egységvektor tengelye körül  $\mathbf{r}_t$  helyzetből  $\mathbf{r}_a$  helyzetbe

Az elfordulás során egy tetszőlegesen választott, de az **n** tengelyre merőlegesen elhelyezkedő *P* pont elfordul  $r_t$  helyzetből  $r_a$  helyzetbe ( $r_a$  az álló, míg  $r_t$  a test koordinátarendszerében van értelmezve). Vizsgáljuk meg az elfordulást úgy, hogy az **n** vektorral szembe helyezkedünk el.

Ahhoz, hogy kapcsolatot hozhassunk létre az  $r_t$  helyzetből  $r_a$ -be való elforgatáshoz, képezzünk egy ortogonális koordinátarendszert **a** és **b** vektor (nem egységvektorok) segítségével:

$$
\mathbf{a} = \mathbf{n} \times \mathbf{r}_t
$$
  
\n
$$
\mathbf{b} = \mathbf{a} \times \mathbf{n} = (\mathbf{n} \times \mathbf{r}_t) \times \mathbf{n}
$$
 (5.46)

A definiált vektorokkal leírható az  $\mathbf{r}_a(\mathbf{r}_t)$  függvénykapcsolat:

$$
\mathbf{r}_a = \mathbf{r}_t - \mathbf{b} + \mathbf{b} \cdot \cos\varphi + \mathbf{a} \cdot \sin\varphi \qquad (5.47)
$$
  
\n
$$
\mathbf{r}_a = \mathbf{r}_t - (1 - \cos\varphi) \cdot \mathbf{b} + \sin\varphi \cdot \mathbf{a}
$$
  
\n
$$
\mathbf{r}_a = \mathbf{r}_t - (1 - \cos\varphi) \cdot (\mathbf{n} \times \mathbf{r}_t) \times \mathbf{n} + \sin\varphi \cdot (\mathbf{n} \times \mathbf{r}_t)
$$
  
\n
$$
\mathbf{r}_a = \mathbf{r}_t + (1 - \cos\varphi) \cdot \mathbf{n} \times (\mathbf{n} \times \mathbf{r}_t) + \sin\varphi \cdot (\mathbf{n} \times \mathbf{r}_t)
$$

Az (5.25)-ben definiált módon alakítsuk át az **n** vektorokat ferdeszimmetrikus mátrixokká, majd emeljünk ki  $r_t$  vektort:

$$
\mathbf{r}_a = \mathbf{r}_t + (1 - \cos\varphi) \cdot \widetilde{\mathbf{n}} \widetilde{\mathbf{n}} \cdot \mathbf{r}_t + \sin\varphi \cdot \widetilde{\mathbf{n}} \cdot \mathbf{r}_t
$$
\n
$$
\mathbf{r}_a = (\mathbf{E} + (1 - \cos\varphi) \cdot \widetilde{\mathbf{n}} \widetilde{\mathbf{n}} + \sin\varphi \cdot \widetilde{\mathbf{n}}) \cdot \mathbf{r}_t
$$
\n(5.48)

Mivel kapcsolatot tudtunk teremteni a két vektor között, láthatóvá válik a forgatómátrix is:

$$
\mathbf{R}_{t \to a} = \mathbf{E} + (1 - \cos\varphi) \cdot \widetilde{\mathbf{n}} \widetilde{\mathbf{n}} + \sin\varphi \cdot \widetilde{\mathbf{n}} \tag{5.49}
$$

Tehát az (5.49)-ben definiált mátrix a test rendszeréből forgat át az álló rendszerbe!

*Megjegyzés*: Ennek a mátrixnak olyan különleges tulajdonsága van, hogy a tengely forgásának megfordításával (φ → −φ), vagy az **n** vektor irányának megfordításával (**n** → −**n**) képesek vagyunk előállítani a mátrix inverzét (ami a transzponáltjával is megegyezik a korábban említett ortogonalitás miatt):

$$
(\mathbf{R}_{t \to a})^{-1} \equiv (\mathbf{R}_{t \to a})^{\mathrm{T}} = \mathbf{R}_{a \to t} = \mathbf{E} + (1 - \cos\varphi) \cdot \widetilde{\mathbf{n}}\widetilde{\mathbf{n}} - \sin\varphi \cdot \widetilde{\mathbf{n}} \tag{5.50}
$$

Ennek az elforgatási módszernek két gyenge pontja van.

Ha  $\varphi = 0$ , akkor szingularitás lép fel, illetve a numerikus számítások során továbbra is számolni kell a sinus és cosinus függvényekkel. Ez ugyan nem akadályozza meg a számítást, de hosszabbá teszi.

A fenti problémák teljes kiküszöböléséhez ismerkedjünk meg a kvaterniókkal.

## **5.2. Kvaterniók**

A kvaterniókat (*quaternions*) William R. Hamilton fedezte fel 1843-ban, aki a komplex számok, mint síkban lévő pontok, értelmezését három dimenzióba akarta kiterjeszteni. Hamilton legnagyobb problémáját a kvaterniókkal való szorzás és osztás okozta, amelynek megoldásával a kvaterniók feloldották a térbeli forgatások problémáját [33].

A kvaterniókkal való forgatási előnyök kiaknázása csak a XX. században nyert teret a mérnökök és fizikusok körében, a korszerű számítógépek és numerikus módszerek alkalmazásának segítségével.

## *5.2.1. Tulajdonságok és műveletek*

Az Euler szögek  $(\varphi, \theta, \psi)$  szingularitását úgy lehet kiküszöbölni, hogy a korábban alkalmazott szögek helyett, kvaterniók segítségével, négy új paramétert fogunk bevezetni egyenleteinkbe.

A kvaterniók úgy épülnek fel, hogy rendelkeznek egy skalár (*q0*) és három képzetes, vagy másnéven imaginárius, (*q1, q2, q3*) elemmel (5.7 ábra). Ábrázolásukkal, főleg a szorzatok megjelenítésével Baek et al. foglalkozott behatóan [34].

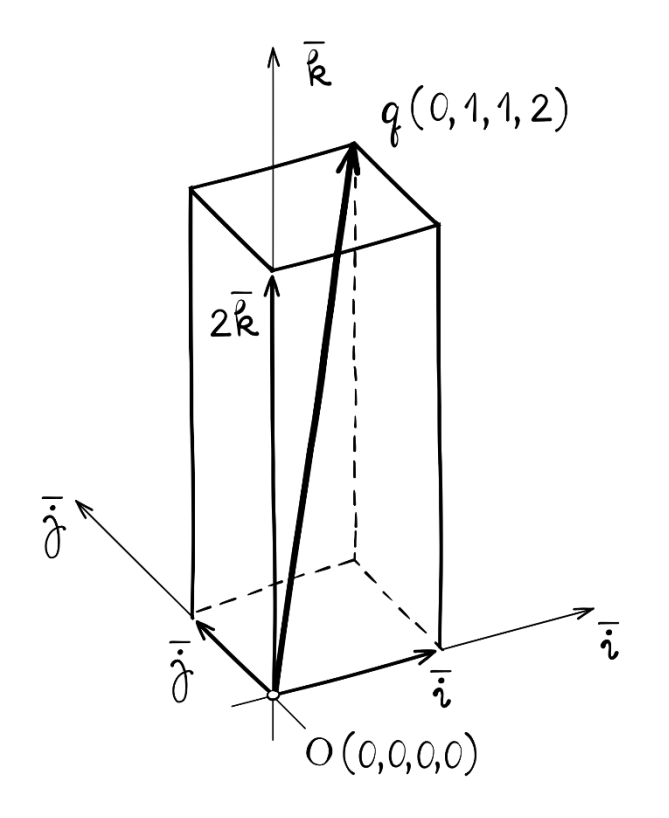

**5.7 ábra**. Kvaternió ábrázolása

A kvaterniókat a következőképpen jelölhetjük:

$$
q = (q_0, \mathbf{q}) = \left(\cos\frac{\varphi}{2}, \sin\frac{\varphi}{2}\cdot\mathbf{n}\right) = q_0 + q_1 \cdot \mathbf{i} + q_2 \cdot \mathbf{j} + q_3 \cdot \mathbf{k} = \begin{bmatrix} q_0 \\ q_1 \\ q_2 \\ q_3 \end{bmatrix}
$$
(5.51)

ahol,

 $|n| = 1$ 

A kvaterniókhoz kapcsolódó legegyszerűbb művelet a kivonás és az összeadás, ahol a skaláris és képzetes részeket kell külön-külön kivonni vagy összeadni:

$$
q + p = \begin{pmatrix} q_0 + p_0 \\ \mathbf{q} + \mathbf{p} \end{pmatrix}
$$
 (5.52)

A kvaterniók esetén a szorzásnak sajátságos szabályai vannak (a képzetes részek miatt), ahol a következő összefüggéseket kell figyelembe venni:

$$
i \cdot j = k
$$
  
\n
$$
j \cdot k = i
$$
  
\n
$$
k \cdot i = j
$$
  
\n
$$
j \cdot i = -k
$$
  
\n
$$
k \cdot j = -i
$$
  
\n
$$
i \cdot k = -j
$$
  
\n(5.53)

valamint,

$$
i^2 = j^2 = k^2 = i \cdot j \cdot k = -1
$$

Ezen alapvető műveletek után tekintsük át, hogy miként lehet két kvaterniót (q és p) összeszorozni. Kvaterniók szorzása esetén a vektorok diádikus szorzatának jelét (∘) alkalmazzuk [35]:

$$
\mathbf{q} \circ \mathbf{p} = \begin{pmatrix} q_0 \cdot p_0 - \mathbf{q} \cdot \mathbf{p} \\ q_0 \cdot \mathbf{p} + p_0 \cdot \mathbf{q} + (\mathbf{q} \times \mathbf{p}) \end{pmatrix} =
$$
(5.54)

$$
= (q_0 \cdot p_0 - \mathbf{q} \cdot \mathbf{p}, q_0 \cdot \mathbf{p} + p_0 \cdot \mathbf{q} + (\mathbf{q} \times \mathbf{p}))
$$

továbbá,

$$
\mathbf{q} \circ \mathbf{p} = \begin{bmatrix} q_0 & -\mathbf{q}^{\mathrm{T}} \\ \mathbf{q} & q_0 \cdot \mathbf{E} + \widetilde{\mathbf{q}} \end{bmatrix} \cdot \begin{bmatrix} p_0 \\ \mathbf{p} \end{bmatrix}
$$

$$
\mathbf{p} \circ \mathbf{q} = \begin{bmatrix} q_0 & -\mathbf{q}^{\mathrm{T}} \\ \mathbf{q} & q_0 \cdot \mathbf{E} - \widetilde{\mathbf{q}} \end{bmatrix} \cdot \begin{bmatrix} p_0 \\ \mathbf{p} \end{bmatrix}
$$

Az összeadás és szorzás után nézzük át, hogy a vektorokhoz/mátrixokhoz képest milyen azonos, vagy különböző tulajdonságokkal rendelkeznek a kvaterniók. A kvaterniókra jellemző, hogy ugyanúgy lehet őket transzponálni, mint egy vektort vagy egy mátrixot:

$$
q^{T} = [q_0 \quad q_1 \quad q_2 \quad q_3] \tag{5.55}
$$

Továbbá, létrehozhatjuk a kvaternió *konjugáltját* is, amit a következőképpen definiálunk:

$$
\overline{\mathbf{q}} = (q_0, -\mathbf{q}) = \begin{bmatrix} q_0 \\ -q_1 \\ -q_2 \\ -q_3 \end{bmatrix}
$$
\n(5.56)

A konjugáció kvaterniók esetén egy involúció, ami a kvaternió inverzét eredményezi. Emiatt egy kvaternió kétszeri konjugálása az eredeti alakot adja vissza. Ha két kvaternió szorzatának vesszük a konjugáltját, akkor a konjugált kvaterniók szorzatának sorrendje felcserélődik:

$$
\overline{\mathbf{q} \circ \mathbf{p}} = \overline{\mathbf{p}} \circ \overline{\mathbf{q}} \tag{5.57}
$$

Továbbá,

$$
q \circ \overline{q} = \overline{q} \circ q = |q|^2 \tag{5.58}
$$

Ahol,  $|q|$  a kvaternió abszolútértéke, vagy normáltja (angolul "norm"):

$$
|q| = \sqrt{\overline{q} \circ q} = \sqrt{q \circ \overline{q}} = \sqrt{q_0^2 + q_1^2 + q_2^2 + q_3^2}
$$
 (5.59)

Egy kvaternió abszolútértéke mindig nem-negatív, valós szám.

A vektorokhoz hasonlóan, kvaterniókból is képezhetőek ún. *egység kvaterniók*, ha elosztunk egy kvaterniót annak abszolútértékével:

$$
e = \frac{q}{|q|} \tag{5.60}
$$

amire fennáll, hogy:  $|e| = \sqrt{e_0^2 + e_1^2 + e_2^2 + e_3^2} = 1$ Egység kvaterniók esetén (|e| = 1) fennáll, hogy:

$$
e \circ \overline{e} = \overline{e} \circ e = 1 \tag{5.61}
$$

*Megjegyzés*: Léteznek ún. tiszta kvaterniók is, ahol a valós rész nullával egyenlő. Például: q: = (0, **q**)

#### *5.2.2. Az elforgatás leírása*

Az alkalmazott mechanikában a kvaterniók egyik legfontosabb alkalmazási területe a térbeli forgatások (forgások) leírása. Tekintsük tehát át ezeket a lépéseket! Forgassuk el az  $x_a = (0, x_a)$  kvaterniót az  $x_t = (0, x_t)$  helyzetbe egy  $q = (q_0, \mathbf{q})$  kvaternió segítségével. q-ra fennáll, hogy  $|q| = 1$ .

A forgatást a kvaterniókhoz kapcsolódó ún. "*szendvics-szabály*" szerint tudjuk elvégezni [36]:

$$
x_t = \overline{q} \circ x_a \circ q \tag{5.62}
$$

Fejtsük ki ezt a szorzást az (5.54)-es összefüggés alapján. Első lépésként végezzük el a  $\bar{q}$  ∘ x<sub>a</sub> szorzást:

$$
\mathbf{x}_{t} = (q_{0} \cdot 0 - (-\mathbf{q}) \cdot \mathbf{x}_{a}, q_{0} \cdot \mathbf{x}_{a} + 0 \cdot \mathbf{q} + (-(\mathbf{q}) \times \mathbf{x}_{a})) \circ \mathbf{q}
$$
(5.63)  

$$
\mathbf{x}_{t} = (\mathbf{q} \cdot \mathbf{x}_{a}, q_{0} \cdot \mathbf{x}_{a} - \mathbf{q} \times \mathbf{x}_{a}) \circ \mathbf{q} = \begin{bmatrix} \mathbf{q} \cdot \mathbf{x}_{a} \\ q_{0} \cdot \mathbf{x}_{a} - \mathbf{q} \times \mathbf{x}_{a} \end{bmatrix} \circ \mathbf{q}
$$

Második lépésként fejtsük ki a teljes szorzatot:

$$
\mathbf{x}_t = \begin{bmatrix} \mathbf{q} \cdot \mathbf{x}_a \\ q_0 \cdot \mathbf{x}_a - \mathbf{q} \times \mathbf{x}_a \end{bmatrix} \circ \mathbf{q} = \tag{5.64}
$$

$$
= \begin{bmatrix} q_0 \cdot (\mathbf{q} \cdot \mathbf{x}_a) - (q_0 \cdot \mathbf{x}_a - \mathbf{q} \times \mathbf{x}_a) \cdot \mathbf{q} \\ (\mathbf{q} \cdot \mathbf{x}_a) \cdot \mathbf{q} + q_0 \cdot (q_0 \cdot \mathbf{x}_a - \mathbf{q} \times \mathbf{x}_a) + (q_0 \cdot \mathbf{x}_a - \mathbf{q} \times \mathbf{x}_a) \times \mathbf{q} \end{bmatrix}
$$

$$
= \begin{bmatrix} q_0 \cdot (\mathbf{q} \cdot \mathbf{x}_a) - q_0 \cdot (\mathbf{q} \cdot \mathbf{x}_a) + (\mathbf{q} \times \mathbf{x}_a) \cdot \mathbf{q} \\ ( \mathbf{q} \cdot \mathbf{x}_a) \cdot \mathbf{q} + q_0 \cdot (q_0 \cdot \mathbf{x}_a - \mathbf{q} \times \mathbf{x}_a) + (q_0 \cdot \mathbf{x}_a - \mathbf{q} \times \mathbf{x}_a) \times \mathbf{q} \end{bmatrix}
$$

Számítsuk ki a kvaternió valós *(Re(x<sub>t</sub>))* és képzetes *(Im(x<sub>t</sub>))* részeit külön-külön. A valós rész:

$$
Re(x_t) = (\mathbf{q} \cdot \mathbf{x}_a) \cdot q_0 - (\mathbf{q} \cdot \mathbf{x}_a) \cdot q_0 + (\mathbf{q} \times \mathbf{x}_a) \cdot \mathbf{q} = 0
$$
 (5.65)

A képzetes rész:

$$
Im(x_t) = (\mathbf{q} \cdot \mathbf{x}_a) \cdot \mathbf{q} + q_0 \cdot (q_0 \cdot \mathbf{x}_a - \mathbf{q} \times \mathbf{x}_a) + (q_0 \cdot \mathbf{x}_a - \mathbf{q} \times \mathbf{x}_a) \times \mathbf{q} = (5.66)
$$
  
=  $(\mathbf{q} \cdot \mathbf{x}_a) \cdot \mathbf{q} + q_0^2 \cdot \mathbf{x}_a - q_0 \cdot (\mathbf{q} \times \mathbf{x}_a) + q_0 \cdot (\mathbf{x}_a \times \mathbf{q}) - (\mathbf{q} \times \mathbf{x}_a) \times \mathbf{q} =$   
=  $(\mathbf{q} \cdot \mathbf{x}_a) \cdot \mathbf{q} + q_0^2 \cdot \mathbf{x}_a + 2 \cdot q_0 \cdot (\mathbf{x}_a \times \mathbf{q}) - (\mathbf{q} \times \mathbf{x}_a) \times \mathbf{q}$ 

Használjuk fel, hogy keresztszorzatok esetén fennáll:

$$
(\mathbf{a} \times \mathbf{b}) \times \mathbf{c} = (\mathbf{a} \cdot \mathbf{c}) \cdot \mathbf{b} - (\mathbf{b} \cdot \mathbf{c}) \cdot \mathbf{a}
$$
 (5.67)

Így a képzetes rész a következő összefüggésre egyszerűsíthető:

$$
Im(x_t) = (\mathbf{q} \cdot \mathbf{x}_a) \cdot \mathbf{q} + q_0^2 \cdot \mathbf{x}_a + 2q_0 \cdot (\mathbf{x}_a \times \mathbf{q}) - (\mathbf{q} \cdot \mathbf{q}) \cdot \mathbf{x}_a + (\mathbf{x}_a \cdot \mathbf{q}) \cdot \mathbf{q}
$$
 (5.68)

$$
= 2 \cdot (\mathbf{q} \cdot \mathbf{x}_a) \cdot \mathbf{q} + q_0^2 \cdot \mathbf{x}_a + 2 \cdot q_0 \cdot (\mathbf{x}_a \times \mathbf{q}) - (\mathbf{q} \cdot \mathbf{q}) \cdot \mathbf{x}_a
$$

Írjuk át q kvaternió képzetes részét a következőképpen:

$$
Im(x_t) = 2 \cdot \left(sin \frac{\varphi}{2} \cdot \mathbf{n} \cdot \mathbf{x}_a\right) \cdot sin \frac{\varphi}{2} \cdot \mathbf{n} + cos^2 \frac{\varphi}{2} \cdot \mathbf{x}_a +
$$
\n
$$
+ 2 \cdot cos \frac{\varphi}{2} \cdot \left(\mathbf{x}_a \times sin \frac{\varphi}{2} \cdot \mathbf{n}\right) - \left(sin \frac{\varphi}{2} \cdot \mathbf{n} \cdot sin \frac{\varphi}{2} \cdot \mathbf{n}\right) \cdot \mathbf{x}_a =
$$
\n
$$
2 \cdot sin^2 \frac{\varphi}{2} \cdot \left(\mathbf{n} \cdot \mathbf{x}_a\right) \cdot \mathbf{n} + cos^2 \frac{\varphi}{2} \cdot \mathbf{x}_a + 2 \cdot cos \frac{\varphi}{2} \cdot sin \frac{\varphi}{2} \cdot \left(\mathbf{x}_a \times \mathbf{n}\right) - sin^2 \frac{\varphi}{2} \cdot \mathbf{x}_a
$$
\n(5.69)

Alkalmazzuk a következő trigonometrikus azonosságokat:

$$
\cos^2 \alpha - \sin^2 \alpha = \cos(2\alpha)
$$
\n
$$
\cos^2 \frac{\varphi}{2} \cdot \mathbf{x}_a - \sin^2 \frac{\varphi}{2} \cdot \mathbf{x}_a = \cos 2 \cdot \frac{\varphi}{2} \cdot \mathbf{x}_a = \cos \varphi \cdot \mathbf{x}_a
$$
\n(5.70)

$$
2 \cdot \sin \alpha \cdot \cos \alpha = \sin(2\alpha)
$$
  

$$
2 \cdot \sin \frac{\varphi}{2} \cdot \cos \frac{\varphi}{2} \cdot (\mathbf{x}_a \times \mathbf{n}) = \sin 2 \cdot \frac{\varphi}{2} \cdot (\mathbf{x}_a \times \mathbf{n}) = \sin \varphi \cdot (\mathbf{x}_a \times \mathbf{n})
$$

$$
\cos^2 \alpha - \sin^2 \alpha = \cos(2\alpha)
$$
  

$$
(1 - \sin^2 \alpha) - \sin^2 \alpha = \cos(2\alpha)
$$
  

$$
\sin^2 \alpha = \frac{1 - \cos(2\alpha)}{2}
$$
  

$$
2 \cdot \sin^2 \frac{\varphi}{2} \cdot (\mathbf{n} \cdot \mathbf{x}_a) \cdot \mathbf{n} = (1 - \cos \varphi) \cdot (\mathbf{n} \cdot \mathbf{x}_a) \cdot \mathbf{n}
$$

Így az elfordulást a következőképpen írhatjuk le:

$$
x_t = (0, \mathbf{x}_a) = (1 - \cos\varphi) \cdot (\mathbf{n} \cdot \mathbf{x}_a) \cdot \mathbf{n} + \cos\varphi \cdot \mathbf{x}_a + \sin\varphi \cdot (\mathbf{x}_a \times \mathbf{n}) \tag{5.71}
$$

Ez az összefüggés megegyezik az Euler-Rodrigues-féle forgatás leírásával [36], ahol az  $x_t$  kvaterniót kapjuk meg az  $x_a$  elforgatásával.

Ha visszatérünk az (5.62) egyenlethez, akkor igen könnyen kifejezhető a visszafelé való számítás is, vagyis a test rendszerében lévő vektort beforgatni az álló koordinátarendszerbe.

Szorozzuk meg (5.62) egyenletet balról q-val, jobbról pedig q-al:

$$
q \circ x_t \circ \overline{q} = q \circ \overline{q} \circ x_a \circ q \circ \overline{q}
$$
  
\n
$$
q \circ x_t \circ \overline{q} = 1 \circ x_a \circ 1
$$
  
\n
$$
x_a = q \circ x_t \circ \overline{q}
$$
  
\n(5.72)

Miután levezettük a kvaterniók forgatására vonatkozó összefüggéseket a különböző koordinátarendszerek között (álló vagy mozgó), nézzük meg, hogy miként lehet kapcsolatot teremteni a forgások és a szögsebességek között!

#### *5.2.3. Az elforgatás és a szögsebesség kapcsolata*

A szögsebesség kvaternió álló koordinátarendszerben való meghatározásához deriváljuk az (5.72) egyenletet [35]:

$$
\dot{\mathbf{x}}_a = \dot{\mathbf{q}} \circ \mathbf{x}_t \circ \overline{\mathbf{q}} + \mathbf{q} \circ \mathbf{x}_t \circ \dot{\overline{\mathbf{q}}}
$$
\n(5.73)

Helyettesítsük be  $x_t$  helyére az (5.62)-es összefüggést:

$$
\dot{\mathbf{x}}_a = \dot{\mathbf{q}} \circ \overline{\mathbf{q}} \circ \mathbf{x}_a \circ \mathbf{q} \circ \overline{\mathbf{q}} + \mathbf{q} \circ \overline{\mathbf{q}} \circ \mathbf{x}_a \circ \mathbf{q} \circ \dot{\overline{\mathbf{q}}}
$$
(5.74)

Mivel  $|q| = 1$ , így fennáll az (5.61)-es összefüggés:

$$
q \circ \overline{q} = 1 \tag{5.75}
$$

Így az (5.74) egyenlet a következőképpen egyszerűsödik:

$$
\dot{\mathbf{x}}_a = \dot{\mathbf{q}} \circ \overline{\mathbf{q}} \circ \mathbf{x}_a + \mathbf{x}_a \circ \mathbf{q} \circ \dot{\overline{\mathbf{q}}}
$$
 (5.76)

Betsch és Siebert [37] valamint Choo [38] levezetései alapján felírható, hogy:

$$
q \circ \overline{q} = \overline{q} \circ q = 1
$$
\n
$$
\dot{q} \circ \overline{q} + q \circ \dot{\overline{q}} = \dot{\overline{q}} \circ q + \overline{q} \circ \dot{q} = 0
$$
\n(5.77)

Mivel q̇ érintő irányú q-ra. Ebből következik, hogy:

$$
q \circ \dot{\overline{q}} = -\dot{q} \circ \overline{q} = v \tag{5.78}
$$

ahol, v kvaternió szintén tiszta kvaternió v = (0, **v**). Helyettesítsük vissza v-t (5.76)-be:

$$
\dot{\mathbf{x}}_a = \dot{\mathbf{q}} \circ \overline{\mathbf{q}} \circ \mathbf{x}_a - \mathbf{x}_a \circ \dot{\mathbf{q}} \circ \overline{\mathbf{q}} = \mathbf{v} \circ \mathbf{x}_a - \mathbf{x} \circ \mathbf{x}_a =
$$
\n
$$
= (-\mathbf{v} \cdot \mathbf{x}_a + \mathbf{v} \times \mathbf{x}_a) - (-\mathbf{x}_a \cdot \mathbf{v} + \mathbf{x}_a \times \mathbf{v}) =
$$
\n
$$
= \mathbf{v} \times \mathbf{x}_a - (\mathbf{x}_a \times \mathbf{v}) = 2\mathbf{v} \times \mathbf{x}
$$
\n(5.79)

A sebesség így egyenlő:

$$
\dot{\mathbf{x}}_a = (0, 2\mathbf{v} \times \mathbf{x}) \tag{5.80}
$$

A sebesség, ha tisztán a forgatást tekintjük:

$$
\dot{\mathbf{x}}_a = (0, \mathbf{\omega} \times \mathbf{x}_a) = (0, 2\mathbf{v} \times \mathbf{x}_a) \tag{5.81}
$$

Ebből a keresett szögsebesség:

$$
\omega_a = (0, \omega) = 2 \cdot (0, \mathbf{v}) \tag{5.82}
$$

Használjuk fel, hogy v = q ∘ q̄, így megkapjuk a szögsebesség álló rendszerre értelmezett kifejezését:

$$
\omega_a = 2 \cdot \dot{q} \circ \overline{q} = 2 \cdot \begin{bmatrix} q_0 & \mathbf{q} \\ -\mathbf{q}^T & q_0 \cdot \mathbf{E} - \widetilde{\mathbf{q}} \end{bmatrix} \cdot \begin{bmatrix} \dot{q}_0 \\ \dot{\mathbf{q}} \end{bmatrix}
$$
(5.83)

A szögsebesség kvaternió alakja az álló koordinátarendszerben, hasonlóan az (5.33) egyenlethez:

$$
\begin{bmatrix} 0 \\ \omega_{a1} \\ \omega_{a2} \\ \omega_{a3} \end{bmatrix} = 2 \cdot \begin{bmatrix} q_0 & q_1 & q_2 & q_3 \\ -q_1 & q_0 & -q_3 & q_2 \\ -q_2 & q_3 & q_0 & -q_1 \\ -q_3 & -q_2 & q_1 & q_0 \end{bmatrix} \cdot \begin{bmatrix} \dot{q}_0 \\ \dot{q}_1 \\ \dot{q}_2 \\ \dot{q}_3 \end{bmatrix}
$$
(5.84)

A q kvaternió deriváltját az (5.83) egyenlet inverziójával határozhatjuk meg. Szorozzuk meg jobbról mindkét oldalt q-val, majd rendezzük az egyenletet:

$$
\omega_a \circ q = 2 \cdot \dot{q} \circ \bar{q} \circ q
$$
\n
$$
\omega_a \circ q = 2 \cdot \dot{q}
$$
\n
$$
\dot{q} = \frac{1}{2} \cdot \omega_a \circ q
$$
\n(5.85)

Ami felírható a következőképpen:

$$
\dot{\mathbf{q}} = \frac{1}{2} \cdot \begin{bmatrix} q_0 & -\mathbf{q}^{\mathrm{T}} \\ \mathbf{q} & q_0 \cdot \mathbf{E} - \widetilde{\mathbf{q}} \end{bmatrix} \cdot \begin{bmatrix} \dot{q}_0 \\ \dot{\mathbf{q}} \end{bmatrix}
$$
(5.86)

Így a q kvaternió deriváltja az álló koordinátarendszerben:

$$
\begin{bmatrix} \dot{q}_0 \\ \dot{q}_1 \\ \dot{q}_2 \\ \dot{q}_3 \end{bmatrix} = \frac{1}{2} \cdot \begin{bmatrix} q_0 & -q_1 & -q_2 & -q_3 \\ q_1 & q_0 & q_3 & -q_2 \\ q_2 & -q_3 & q_0 & q_1 \\ q_3 & q_2 & -q_1 & q_0 \end{bmatrix} \cdot \begin{bmatrix} 0 \\ \omega_{a1} \\ \omega_{a2} \\ \omega_{a3} \end{bmatrix}
$$
(5.87)

Miután meghatároztuk mind a szögsebességet, mind a kvaternió deriváltját (amiből numerikus integrálással meg lehet közvetetten a szögeket is határozni), fejezzük ki ezeket a mennyiségeket a testhez kötött koordinátarendszerben is.

A kvaterniókra vonatkozó szendvics-szabály szerint be tudjuk forgatni az  $\omega_a$ -t a test koordinátarendszerébe. Emlékezzünk:

$$
x_t = \overline{q} \circ x_a \circ q
$$
  
\n
$$
x_a = q \circ x_t \circ \overline{q}
$$
\n(5.88)

így,

$$
\omega_t = \overline{q} \circ \omega_a \circ q = 2 \cdot \overline{q} \circ \dot{q} \circ \overline{q} \circ q = 2 \cdot \overline{q} \circ \dot{q} \cdot 1 = 2 \cdot \overline{q} \circ \dot{q} \tag{5.89}
$$

A szögsebesség kvaternió a testhez kötött koordinátarendszerben:

$$
\begin{bmatrix} 0 \\ \omega_{t1} \\ \omega_{t2} \\ \omega_{t3} \end{bmatrix} = 2 \cdot \begin{bmatrix} q_0 & q_1 & q_2 & q_3 \\ -q_1 & q_0 & q_3 & -q_2 \\ -q_2 & -q_3 & q_0 & q_1 \\ -q_3 & q_2 & -q_1 & q_0 \end{bmatrix} \cdot \begin{bmatrix} \dot{q}_0 \\ \dot{q}_1 \\ \dot{q}_2 \\ \dot{q}_3 \end{bmatrix}
$$
(5.90)

A q kvaternió deriváltját, a testhez kötött koordinátarendszerben, az előzőekhez hasonlóan lehet meghatározni. Szorozzuk be balról mindkét oldalt q-val, majd rendezzük az egyenletet:

$$
q \circ \omega_t = 2 \cdot q \circ \bar{q} \circ \dot{q}
$$
  
\n
$$
q \circ \omega_t = 2 \cdot \dot{q}
$$
  
\n
$$
\dot{q} = \frac{1}{2} \cdot q \circ \omega_t
$$
  
\n(5.91)

Így a q kvaternió deriváltja a testhez kötött koordinátarendszerben:

$$
\begin{bmatrix} \dot{q}_0 \\ \dot{q}_1 \\ \dot{q}_2 \\ \dot{q}_3 \end{bmatrix} = \frac{1}{2} \cdot \begin{bmatrix} q_0 & -q_1 & -q_2 & -q_3 \\ q_1 & q_0 & -q_3 & q_2 \\ q_2 & q_3 & q_0 & -q_1 \\ q_3 & -q_2 & q_1 & q_0 \end{bmatrix} \cdot \begin{bmatrix} 0 \\ \omega_{t1} \\ \omega_{t2} \\ \omega_{t3} \end{bmatrix}
$$
(5.92)

Ezeket, a test koordináta-rendszerében értelmezett, kvaterniókkal kifejezett mennyiségeket visszaírhatjuk a Newton-Euler egyenletbe:

$$
J_s \cdot \dot{\omega}_t + \omega_t \times (J_s \cdot \omega_t) = M_s \tag{5.93}
$$

Itt, a korábbi leíráshoz hasonlóan, a megfelelő kezdeti feltételek megadásával az (5.93) egyenlet numerikusan integrálható és a szögsebesség kvaternió meghatározható:

$$
\dot{\omega}_t = J_s^{-1} \cdot (M_s - \omega_t \times (J_s \cdot \omega_t))
$$
  
\n
$$
\omega_{t_{i+1}} = \omega_{t_i} + J_s^{-1} \cdot (M_s - \omega_t \times (J_s \cdot \omega_t)) dt
$$
\n(5.94)

Az elfordulásokat a (5.92) egyenlet numerikus integrálásával számíthatjuk ki, a (5.45) egyenlethez hasonló módon:

$$
\epsilon_{i+1} = \epsilon_i + \int \dot{q} \, dt = \int \frac{1}{2} \cdot q \cdot \omega_t \, dt \tag{5.95}
$$

Ez az összefüggés a kvaterniók használatával, általános érvényű és bármilyen szöghelyzetben alkalmazható!

# **6. TÖBBTESTDINAMIKAI ESETTANULMÁNYOK**

Ebben a fejezetben áttekintünk olyan kutatáshoz és fejlesztéshez tartozó feladatokat, ahol komoly szerepet kapott a többtestdinamikai modellezés.

A hangsúlyt egyrészt arra fektetjük, hogy az olvasó megláthassa milyen sokrétű alkalmazhatósága van a többtestdinamikai modellezési koncepciónak. Másrészt a kezdő kutatóknak, TDK-ra készülő hallgatóknak mutatjuk be lépésről lépésre, a szakirodalom áttekintése közben hogyan lehet a különböző "fehér foltokat" meglelni, érdekes kutatási irányokat kijelölni, és a kapott eredményeket értelmezni.

Az első alfejezetben az anyagtudományhoz és a modern additív gyártási technológiákhoz is erősen kapcsolódó témát tekintünk át, amely a politejsavból (PLA) készült fogaskerekek kapcsolódásakor fellépő kopást tárgyalja. Itt fontos szerepet játszik a kopás esetén, hogy milyen geometriájú fogak kapcsolódnak egymással, hiszen ezeknek a kapcsolódásoknak a kinematikájától és kinetikájától nagy mértében függ a kopás változása [39].

A második alfejezetben a biomechanika területén teszünk egy kitekintést. Itt a térdízületbe építhető protézisek kopásának alakulását tekintjük át a behajlítás függvényében, illetve azt nézzük meg, hogy a fokozódó kopás hatása hogyan befolyásolhatja a térdízület kinematikáját és a protézis tönkremenetelét [40].

# **6.1. Kopás modellezése fogaskerék kapcsolat között**

## *6.1.1. Bevezetés*

A 3D nyomtatásnál használt anyagok közül alacsony költsége, megfelelő szakítószilárdsága és biológiai lebonthatósága miatt az egyik legnépszerűbb poliészter a politejsav (PLA). Kedvező tulajdonságai miatt nemcsak a csomagolástechnikában és az élelmiszer-iparban alkalmazzák, hanem a mezőgazdaságban [41], az orvostudományban [42], az autóiparban [43] és a fogaskerék gyártásban.

Mivel a PLA több kedvezőtlen tulajdonsággal is bír, például nem hőálló (150-160 fok környékén megolvad) és az ütésállósága is alacsony, így számos kutatás foglalkozik ezen paraméterek fejlesztésével. Általában vagy különféle adalékanyagok hozzáadásával [44, 45], vagy gyártástechnológiai módszerekkel próbálják növelni a kompozit mechanikai-, hő-, és kopási (*W*) tulajdonságait.

A PLA fogaskerekek kopásához kapcsolódó gyártástechnológiai módszerek alkalmazásánál érdemes megjegyezni Calvo és munkatársai kísérleti eredményeit [46], akik összefüggést fogalmaztak meg a felületi érdesség (*Ra*) és a súrlódási tényező (*CoF*) között.

Mivel a felületi érdesség közvetlenül függ a gyártástechnológiáktól, emiatt a két paraméter között, két lépésben, közvetett kapcsolat hozható létre (6.1 ábra):

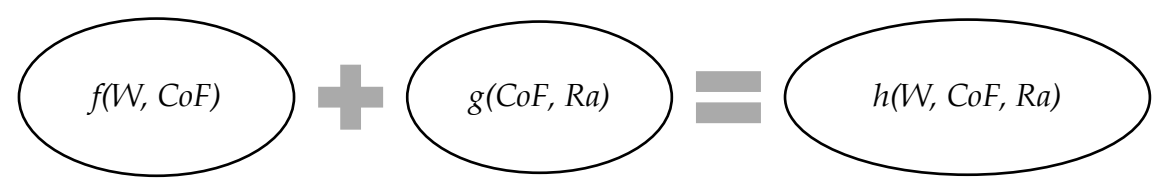

**6.1 ábra**. Függvénykapcsolat létrehozása

*Első lépés*: A kopás és a súrlódási tényező között numerikus/kísérleti függvénykapcsolatot kell létesíteni.

*Második lépés*: A súrlódási tényező és az felületi érdesség között kísérleti függvénykapcsolatot kell létesíteni.

Ezen elmélet alapján, a gyártási folyamat végén mért felületi érdesség függvényében becsülhetővé válik a kopás. Megjegyzendő, hogy a témához kapcsolódó szakirodalom áttekintése alapján egyetlen analitikai vagy numerikus tanulmány sem foglalkozott ennek az összefüggésnek a létrehozásával.

További fontos, és megoldandó probléma, hogy a PLA-alapú fogaskerékpárok mechanikai kapcsolata során jelentős hő képződik. Ezt a felgyülemlett hőt el kell oszlatni az érintkező felületen, mivel az nemcsak a lokális hőmérsékletet, hanem a kopást is fokozza [47]. Mivel ilyen típusú vizsgálódást csak kísérleti jelleggel és egyszerűsített geometriák alkalmazásával végeztek [48], így ez a téma is jelentős relevanciával bír.

Az áttekintett szakmai irodalom alapján [39] két fontos kijelentést lehet tenni:

- 1. Egyetlen szerző sem vizsgálta a PLA fogaskerekek kopása és a súrlódási tényezője közötti matematikai kapcsolatot!
- 2. Egyetlen szerző sem vizsgálta a PLA fogaskerék hőmérsékletének a súrlódási tényezőre és kopásra gyakorolt hatását!

A bevezető alapján két célkitűzést fogalmazhatunk meg:

- **I.** *Hozzunk létre, numerikus módszerek segítségével egy olyan függvényt, amely kapcsolatot teremt a kopás és a súrlódási tényező között!*
- *II. Hozzunk létre, numerikus módszerek segítségével, egy olyan függvényt, amely kapcsolatot teremt a hőmérséklet és a kopás terjedése között, PLA fogaskerékpárok esetén, normál működési tartományban.*

Ezeket a célokat valósítsuk meg többtestdinamikai modellezéssel!

A problémát egy differenciál-algebrai egyenletrendszerrel és egy közönséges differenciálegyenlet kombinálásával lehet megoldani. Az egyenletek közül a DAE modellezi a fogaskerékpár-kapcsolat dinamikáját, míg a KDE írja le a kopási mechanizmust.

A megoldandó DAE-t a kereskedelmi szoftverekben is a korábbiakban megismert módon definiálják:

$$
\begin{bmatrix} \mathbf{M} & \mathbf{D}^{\mathrm{T}} \\ \mathbf{D} & \mathbf{0} \end{bmatrix} \cdot \begin{bmatrix} \ddot{\mathbf{x}} \\ \lambda \end{bmatrix} = \begin{bmatrix} \mathbf{f} \\ \gamma \end{bmatrix}
$$
 (6.1)

Vizsgálódásainkban az MSC.ADAMS program használjuk, amely egyidejűleg képes megoldani a (6.1) egyenletet, így a szimuláció után rendelkezésünkre állnak a kényszererők, a kapcsolódó fogak között fellépő érintkezési erők, valamint a gyorsulások.

A megoldás során egy kopási modellt is ki kell választani. A legtöbb esetben a kopásmodelleket egy egyszerű KDE [49] formájában adják meg:

$$
dW = f(F(t), s(t), k, \dots) \tag{6.2}
$$

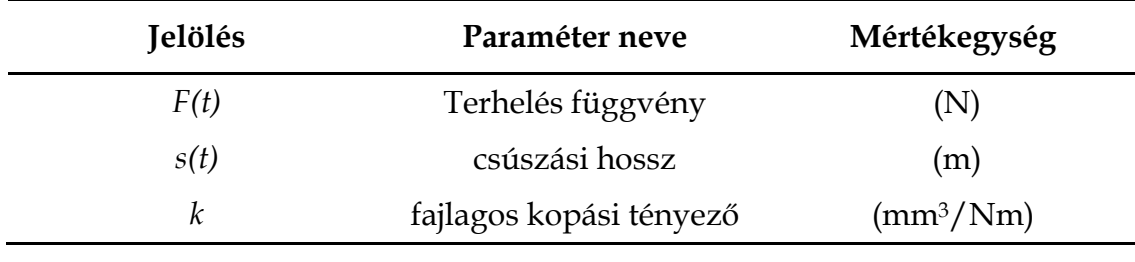

Ahol a differenciálegyenlet főbb paramétereit a 6.1 táblázat tartalmazza.

**6.1 táblázat**. A kopásmodell általános paraméterei

Természetesen több paraméter is beépíthető a modellbe.

Visszatérve a megoldásra: ha a fogak közötti érintkezési erőket a szimulációkból meghatározzuk (6.1), akkor ezek lesznek a bemenő paraméterei a kopási egyenletnek (6.2). A kopási egyenlet megoldásával meghatározhatóvá válik a kopás alakulása a súrlódási tényező és a hőmérséklet függvényében.

Meg kell említeni, hogy a két rendszert (a DAE-t és az KDE-t) külön-külön oldhatjuk meg.

# *6.1.2. A többtestdinamikai modellezés lépései*

Az MSC.ADAMS szoftverben lehetőség van homlokkerekes fogaskerékpár automatikus generálására (6.2 ábra), ahol ún. 3D kapcsolati módszert (*3D contact method*) alkalmazhatunk a fogak modellezéséhez.

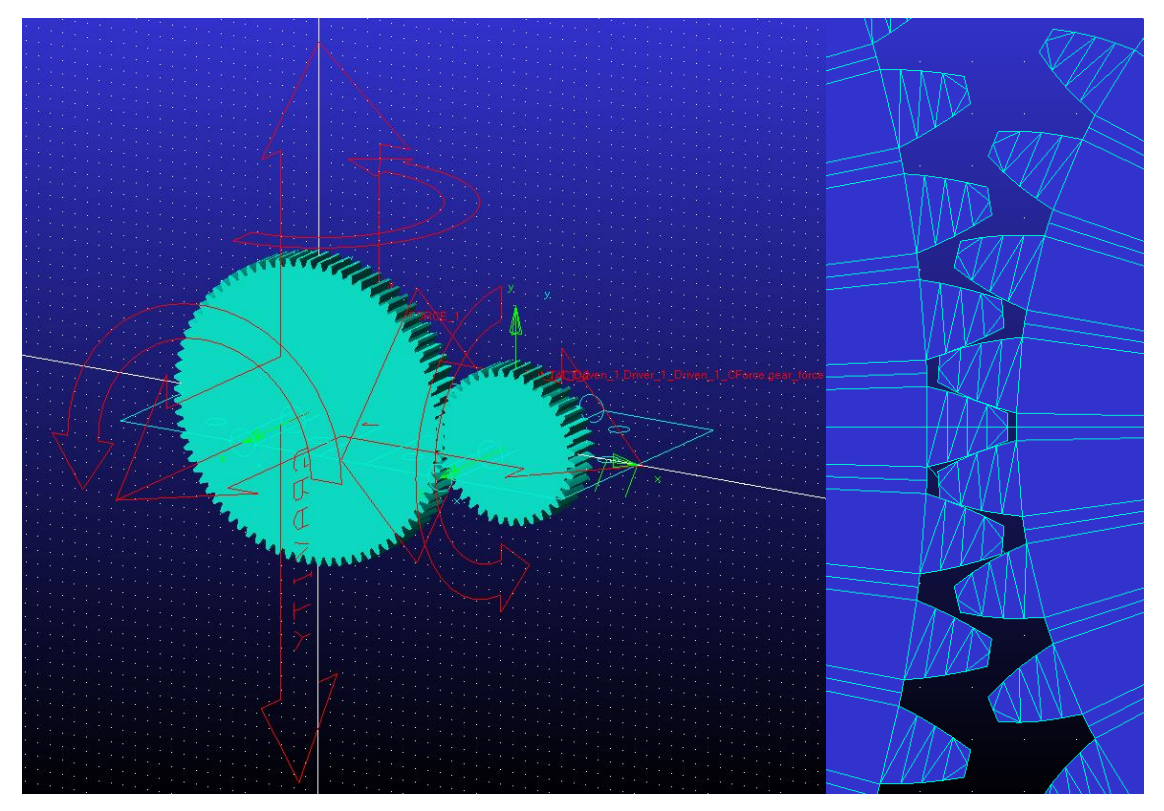

**6.2 ábra**. Fogaskerék kapcsolat

Ez a módszer lehetővé teszi a geometria alapú érintkezést, miközben kiszámítja pl. a valódi holtjátékot és a fogvastagságot.

*Megjegyzés*: A fogak kapcsolatakor tökéletesen illeszkedő felületeket veszünk figyelembe, vagyis a felületi hiányosságokat elhanyagoljuk.

Alkalmazzuk a fogaskerekekre a következő kényszereket az MSC.ADAMS-ben való szimulációk során:

- Mindkét fogaskerék tömegközéppontjában klasszikus csuklós támaszt (*Revolute joint*), mint kinematikai kényszert, definiáljunk. Ez a kényszer egy tengely körüli (*z*) elfordulást tesz lehetővé.
- A hajtó fogaskerékre általános erővektort (*General Force Vector*) alkalmazzunk, amely 0.1 Nm nagyságú nyomatékot fejt ki a szerkezetre. Ez a nyomaték indítja el a két fogaskerék között a mozgást.
- A kapcsolódó fogaskerekek között hozzunk létre kontakt kényszert (*Contact*), amely az egyszerű Coulomb-törvényt vesz figyelembe.

*Megjegyzés*: Két lehetséges módja van az MSC.ADAMS-ben az érintkezési kényszerek modellezésének: az *Impact-* és a *Poisson Restitution* függvény.

Alkalmazzuk az Impact függvényt, ahol a súrlódási erők sebesség alapú megközelítéssel határozhatók meg.

A PLA anyag sűrűsége 1000-2500 kg/m<sup>3</sup> között változhat. Alkalmazzunk 1250 kg/m3-t, mivel a 3D nyomtatásban ezt a sűrűséget használják a legszélesebb körben [50]. A két (nem szabványos) fogaskerék főbb paramétereit a 6.2 táblázat tartalmazza.

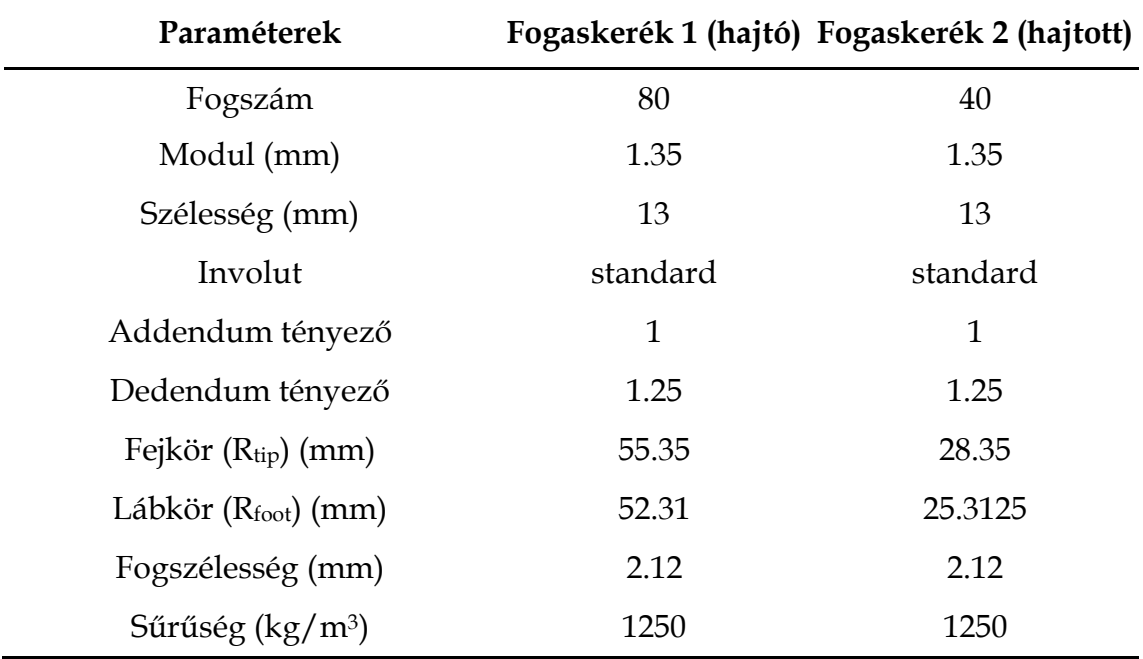

**6.2 táblázat**. A fogaskerekek geometriai paraméterei

A szimulációs paramétereket az alábbiak szerint állítsuk be:

- teljes szimulációs idő (time): 0.1 (s),
- lépések száma (steps): 1500,
- lépésköz (*h* = time/steps): 6.6 ∙ 10−5 (s).

Végezzünk el négy szimulációt úgy, hogy a súrlódási tényező értékeit (tipikus PLA értékeknek megfelelően) 0.3 és 0.1 között változtassuk.

Mivel a PLA 70-80 °C körül elkezd lágyulni, a hőmérséklet hatását vizsgáljuk olyan üzemi hőmérsékleten, ahol a polimer stabil marad és ami egyszerű hűtési technikákkal (például hűtőventilátorok) fenntartható.

A szimulációk során a fogaskerekek öt teljes fordulatot hajtsanak végre, hogy a fogaskerék-kapcsolat bejáratási folyamata vizsgálható legyen.

*Megjegyzés*: Jelentős kopás mindig az ún. *bejáratási fázisban* (running-in phase) jelentkezik, mielőtt az állandósult kopás beállna [51].

| Feltételek            | $\mu_s$ | $\mu_d$ | Hőmérséklet    |
|-----------------------|---------|---------|----------------|
| Súrlódási feltétel 1. | 0.3     | 0.1     | 20-25-30 $(C)$ |
| Súrlódási feltétel 2. | 0.25    | 0.083   | 20-25-30 $(C)$ |
| Súrlódási feltétel 3. | 02      | 0.066   | 20-25-30 $(C)$ |
| Súrlódási feltétel 4. | 015     | 0.05    | 20-25-30 $(C)$ |

A négy szimulációs feltételt a 6.3 táblázat részletezi [39].

**6.3 táblázat.** Súrlódási és hőmérsékleti viszonyok a szimulációk során

#### *6.1.3. Az alkalmazott kopásmodell leírása*

A fogaskerék-kapcsolat során fellépő kopást az Archard-egyenlet [49] egyszerű kiegészítésével modellezhetjük. Először is tekintsük át az egyenletet eredeti formájában, ami gyakorlatilag egy egyszerű KDE:

$$
\frac{dW}{ds} = k \cdot F_c(t) \tag{6.3}
$$

Rendezzük át (6.3)-at, és bontsuk fel *ds*-t a következőképpen:

$$
dW = k \cdot F_c(t) \cdot ds = k \cdot F_c(t) \cdot v_{csúszás}(t) \cdot dt \tag{6.4}
$$

Itt a csúszási sebesség kifejezhető a fogaskerekek szögsebességéből:

$$
v_{csúszás}(t) = 2\pi \cdot R \cdot \left(\omega_{hajtó}(t) + \omega_{hajtott}(t)\right) \tag{6.5}
$$

*R* egy közelítő mennyiség, amely a lábkör és a fejkör között lévő egyenlő távolságot jeleníti meg. Ez a mennyiség az Addendum (ha) felével egyenlő:

$$
R = \frac{h_a}{2} = \frac{R_{tip} + R_{tip}}{2} - \left(\frac{R_{tip} - \frac{R_{tip} + R_{tip}}{2}}{2}\right) = 7.6 \cdot 10^{-4} \text{ (m)}
$$
 (6.6)

(6.5) és (6.6) felhasználásával a következő egyenletet kapjuk a kopás meghatározására:

$$
dW = 2\pi \cdot k \cdot R \cdot F_c(t) \cdot \left(\omega_{hajt0}(t) + \omega_{hajtott}(t)\right) \cdot dt \tag{6.7}
$$

A kopás leírásának utolsó lépése, hogy figyelembe vesszük a fogak közötti kenőréteg  $(\psi)$  hatását az irodalomban talált alábbi egyenlettel [52]:
$$
\psi(t,T_s) = 1 - e^{-\left[\frac{\alpha_x}{v_{\text{csúszás}(t)} \cdot t_0} \cdot e^{-\left[\frac{E_a}{R_g \cdot T_s}\right]}\right]}
$$
(6.8)

Helyettesítsük be (6.8)-ba a csúszási sebességet:

$$
\psi(t,T_s) = 1 - e^{-\left[\frac{\alpha_x}{R \cdot (\omega_{hajt6}(t) + \omega_{hajtott}(t)) \cdot t_0} \cdot e^{-\left[\frac{E_a}{R_g \cdot T_s}\right]}\right]}
$$
(6.9)

A  $\psi$  függvény, amely 0 és 1 között változhat, számos paramétertől függ (6.4 táblázat). A számítások során változtatjuk a hőmérsékletet (*Ts*), hogy lássuk annak kopásra gyakorolt hatását. A kenési egyenlet behelyettesítése után a kopás egyenlete a következőképpen definiálható:

$$
W = 2\pi \cdot k \cdot R \cdot \int F_c(t) \cdot \psi(t, T_s) \cdot \left(\omega_{hajt\delta}(t) + \omega_{hajt\delta}(t)\right) \cdot dt + W_{kezdeti} \tag{6.10}
$$

A paraméterek értékeit a 6.4 táblázat közli.

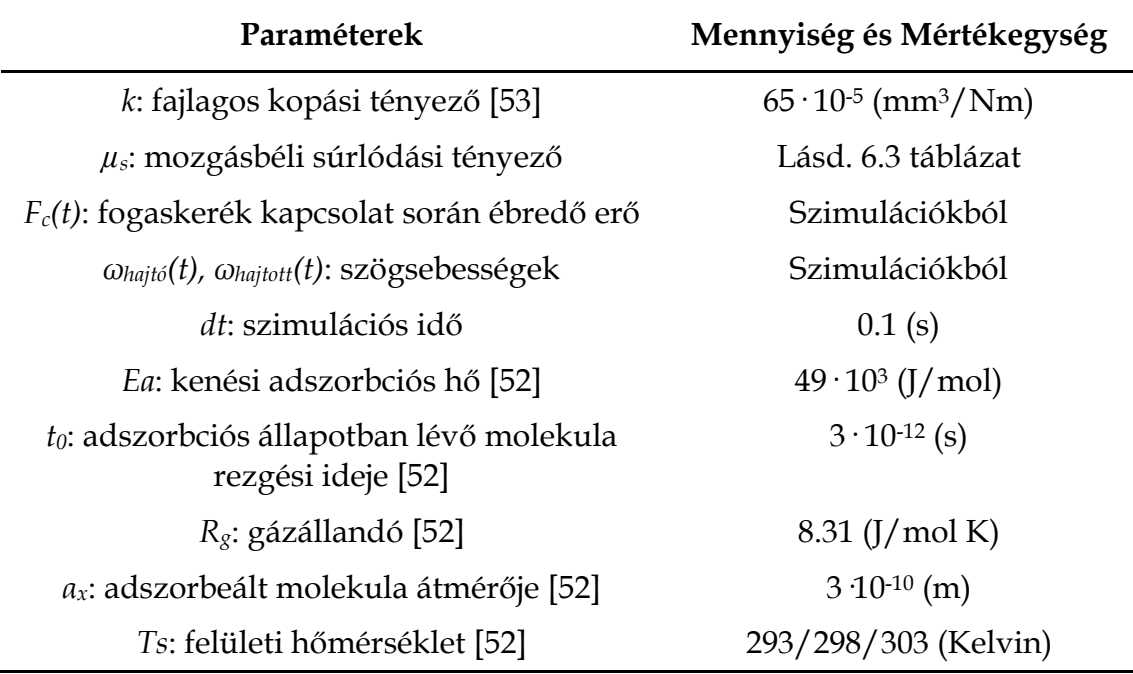

**6.4 táblázat**. A kopási egyenlet paramétereinek listája és értékei

Természetesen, a kopási egyenlet további paraméterek figyelembevételével bővíthető, pl. a molekulatömeg, amely széles tartományban változhat.

Bár ismert, hogy a túlzott hő a PLA molekulatömegének bomlását okozza [54], ebben az elemzésben csak egy enyhe hőmérsékleti zónát veszünk figyelembe (20 °C és 30 °C között) ahol ez a hatása elhanyagolható.

#### *6.1.4. Eredmények összegzése és értelmezése*

A (6.10) numerikus integrálása után, minden hőmérsékleti állapotot figyelembe véve, a következő eredményekre jutottunk (6.3-6.6 ábrák):

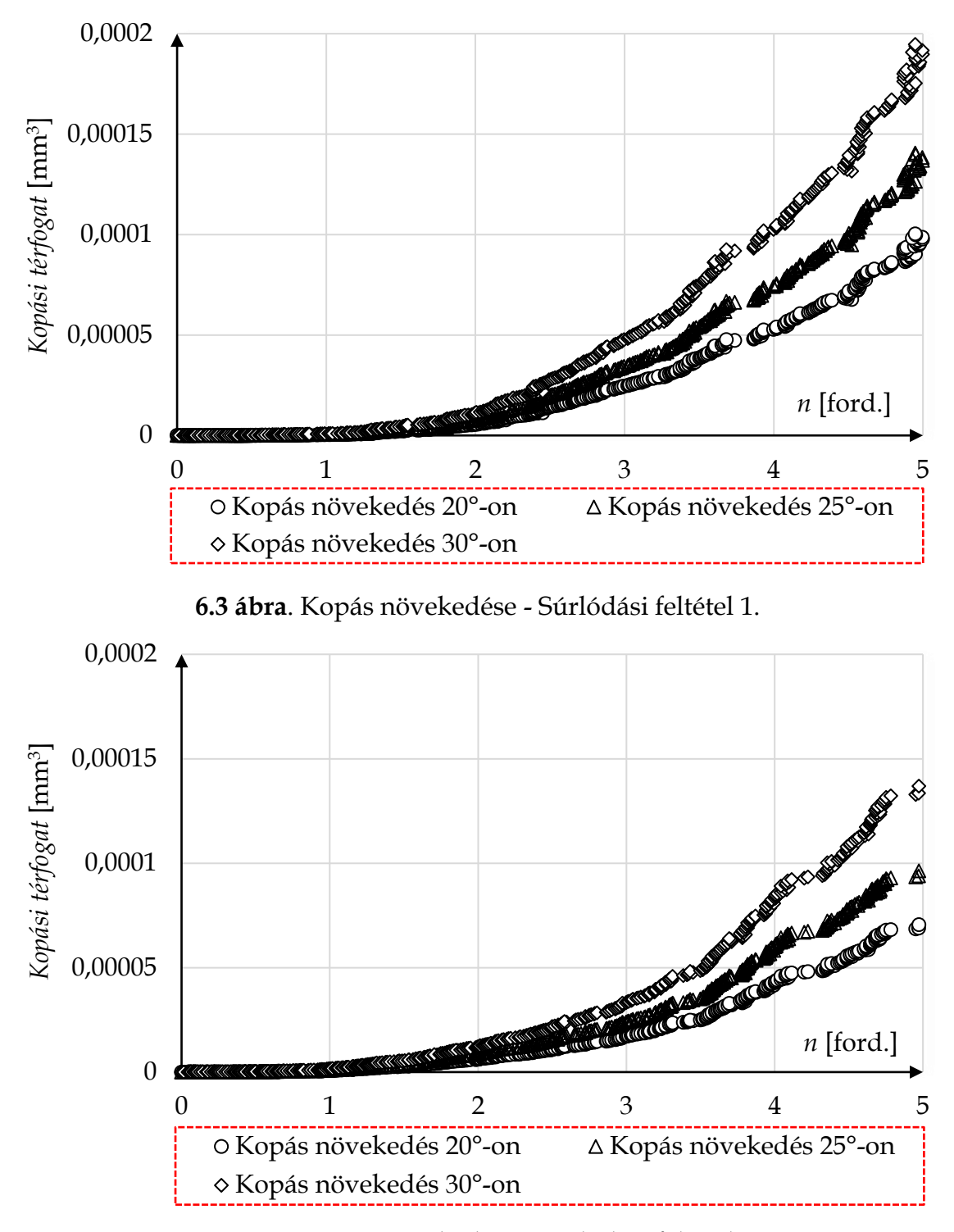

**6.4 ábra**. Kopás növekedése - Súrlódási feltétel 2.

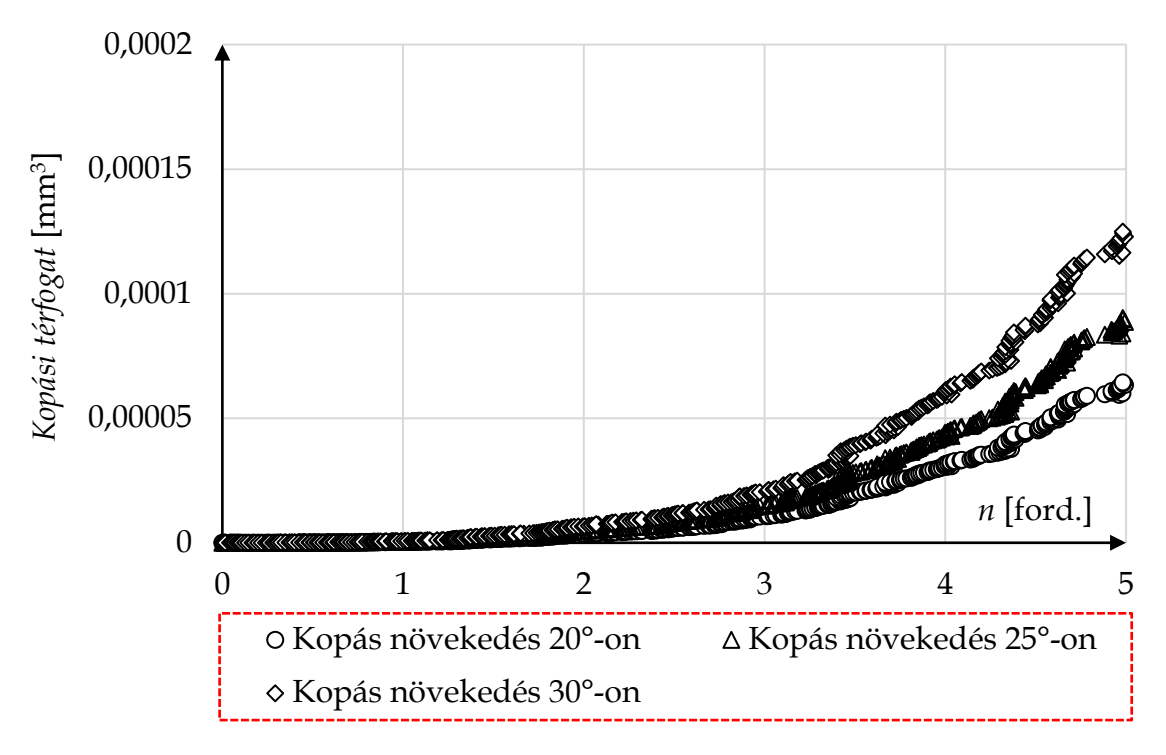

**6.5 ábra**. Kopás növekedése - Súrlódási feltétel 3.

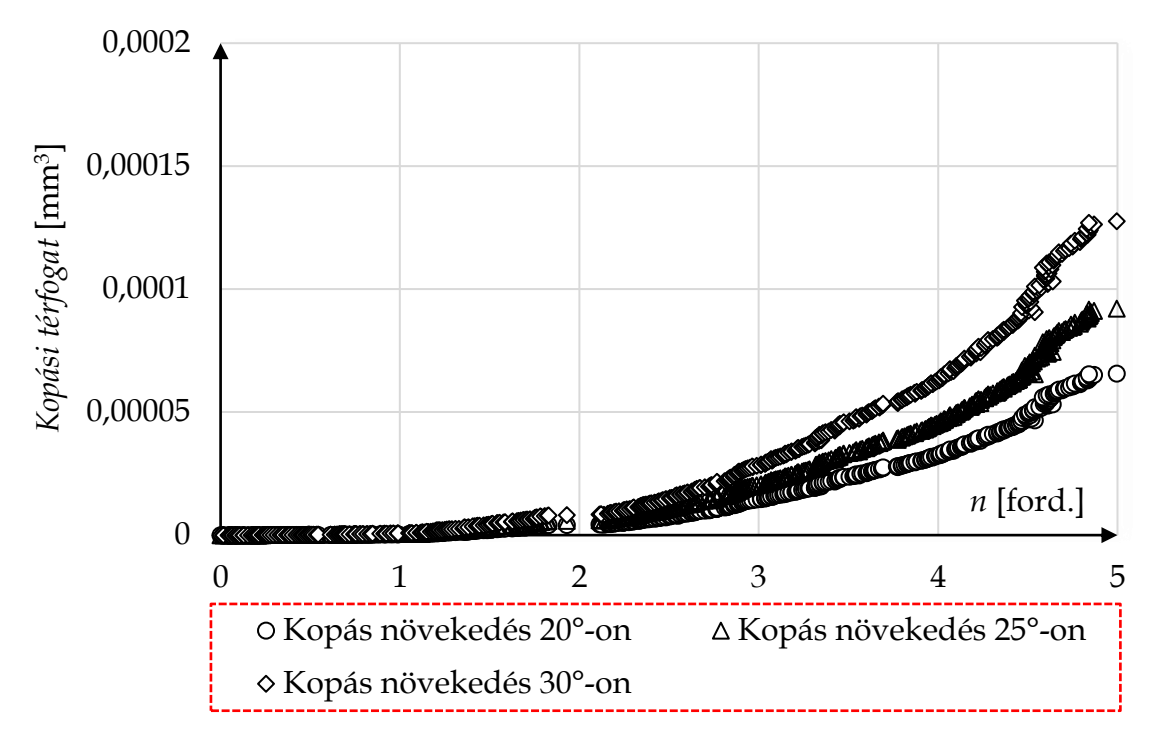

**6.6 ábra**. Kopás növekedése - Súrlódási feltétel 4.

A kapott numerikus eredmények szerint 20°C-on volt maximális a kopás nagysága, így megvizsgáltuk ezen eredményeket a mozgásbéli súrlódási tényező függvényében is (6.7 ábra)!

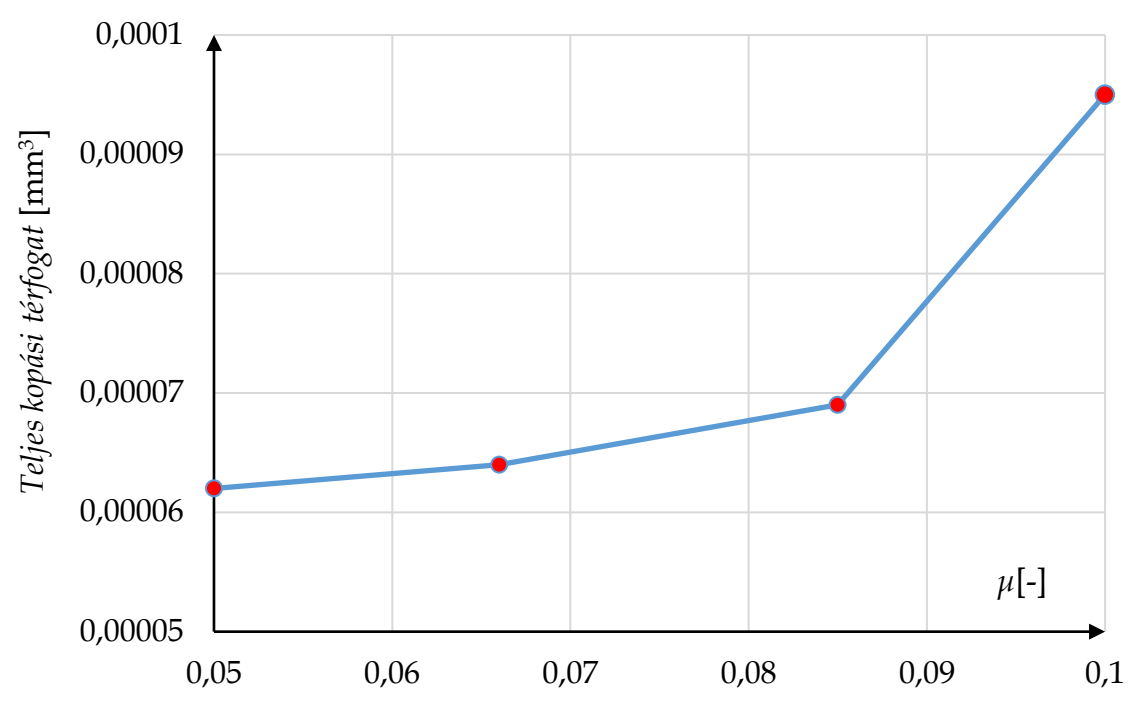

**6.7 ábra**. Kopás növekedése a mozgásbéli súrlódási tényező függvényében

Ahogy az várható volt, a legnagyobb súrlódási tényezővel való kombináció (Súrlódási feltétel 1.) okozza a legnagyobb kopást is.

Ha a súrlódási tényezőt 15%-kal csökkentjük (Súrlódási feltétel 2.), akkor a kopás terjedése 37.6%-kal csökken az 1-es feltételhez képest. Szokatlan módon, amikor a súrlódási tényezőt ismét 15%-kal csökkentjük, mindössze 7.8%-os kopáscsökkenés figyelhető meg a 2-es és 3-as feltétel között. Az utolsó két feltétel esetén már csak 3.2%-os a kopástérfogat-változás, annak ellenére, hogy a súrlódási tényezőt ismét 15%-kal csökkentettük. A numerikus eredményekből valószínűsíthető, hogy 2-es számú súrlódási feltétel a küszöb, ahol a terjedés lelassul.

A kopás és a súrlódási tényező kapcsolata mellett a hőmérséklet kopásra való hatását is meg kell vizsgálni viszonylag alacsony (20-30 °C) hőmérsékleten. Ez a feltétel azért fontos, mert ilyen régióban a molekulatömeg és a PLA textúra szerkezete nem változik szignifikánsan.

Az eredmények alapján arra a következtetésre juthatunk, hogy alacsony hőmérséklet is jelentős hatással van a kopásra (6.8 ábra). Az eredmények azt mutatták, hogy 5°-os hőmérsékletemelkedés (25%-os hőmérsékletváltozás) hozzávetőleg 40%-kal nagyobb kopást okozott az érintkező felületeken, míg a 10°-os hőmérséklet-emelkedés megduplázta a lekopott anyagmennyiségét.

Ebből az a következtetés vonható le, hogy a hőmérséklet-emelkedés számottevőbb kopással járhat, mint a viszonylag nagy súrlódási tényező jelenléte.

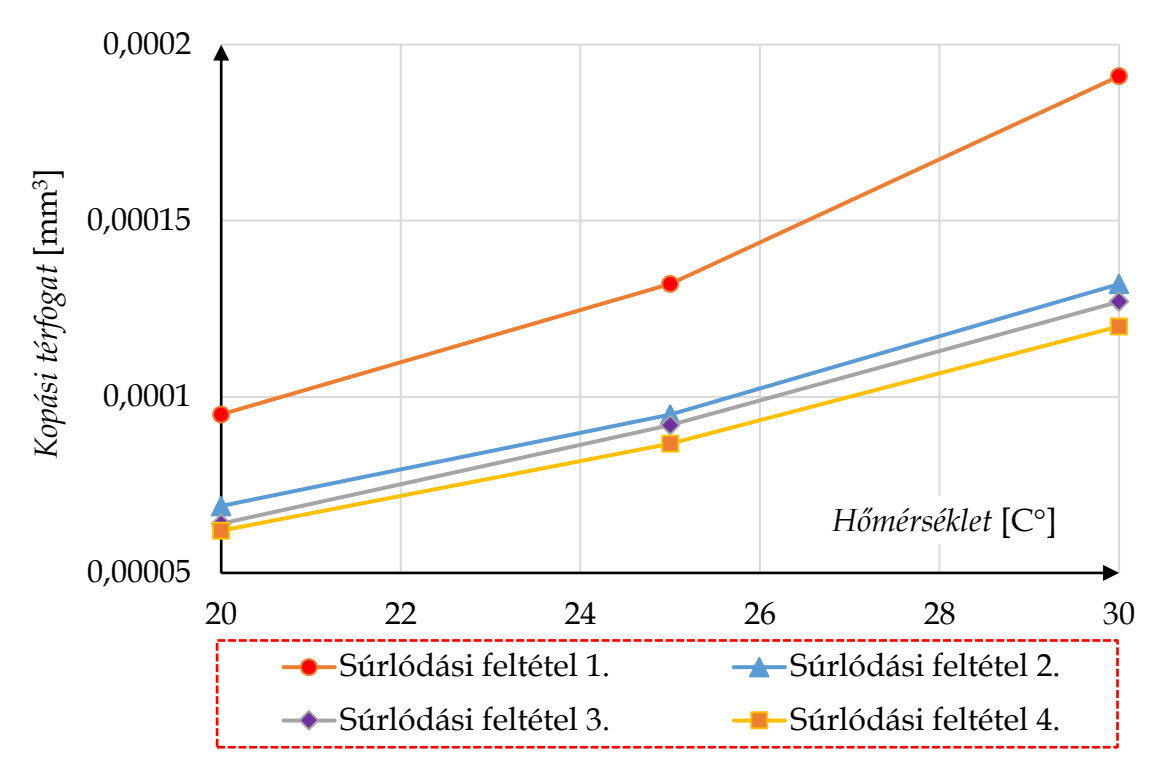

**6.8 ábra**. Kopás növekedése a súrlódási tényező és a hőmérséklet függvényében

A kapott numerikus eredmények megbízhatóságának ellenőrzéséhez közvetett összehasonlítást (validálást) is célszerű végezni, ha van kísérleti adatunk. Amennyiben ilyen adat nem áll rendelkezésre, akkor egy hasonló anyagú polimer fogaskerékpár kapcsolatot kell keresni a szakirodalomban, majd az ott elérhető adatokkal lehet módszerünk megbízhatóságát ellenőrizni.

Az ellenőrzéshez polioximetilén (POM) és 28%-os üvegszál erősítésű polioximetilén (GFR POM) fogaskerékpár kísérleti eredményeit használhatjuk fel a numerikus modell ellenőrzéséhez [55]. Megjegyzendő, hogy a POM számos tulajdonságában hasonlóan viselkedik a PLA-hoz képest, emellett ezeket az anyagokat gyakran keverik egymással a képlékenység és az általános termodinamikai tulajdonságok fokozása érdekében [56]. A validáláshoz hozzuk létre az [55] irodalomban leírt fogaskerékpár numerikus modelljét az MSC.ADAMS program segítségével (6.9 ábra).

Ezt követően végezzük el a numerikus szimulációt 6 Nm-re beállított kezdeti nyomatékkal. A kezdeti nyomatékot minden ciklusban 1 Nm-rel növeljük, a kísérletekhez hasonlóan, egészen 12 Nm-ig. Egy ciklus 20.000 fordulatot jelent.

A fajlagos kopási tényezőket az [55] irodalom biztosítja:

 $k_{\text{POM}} = 5.84 \cdot 10^{-6} \, (\text{mm}^3/\text{Nm})$ , míg  $k_{\text{GFR-POM}} = 4.98 \cdot 10^{-6} \, (\text{mm}^3/\text{Nm})$ .

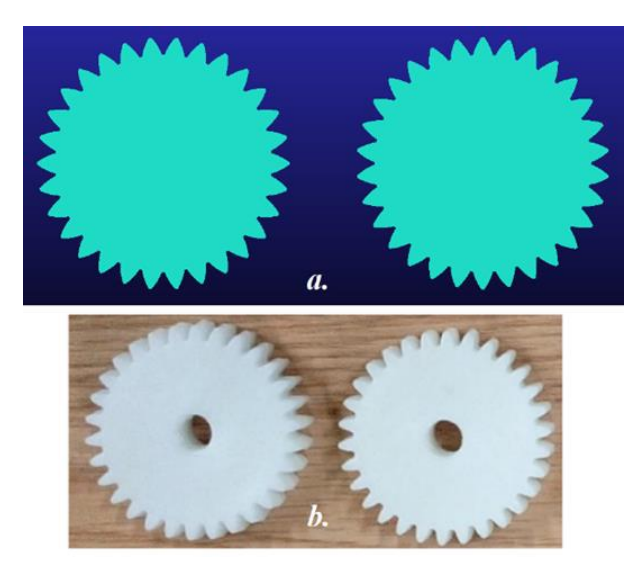

**6.9 ábra**. Az MSC.ADAMS fogaskerék modell (a) és a kísérleti darabok (b)

Ha összehasonlítjuk a kísérleti eredményeket [55] a numerikus úton kapott eredményekkel, akkor láthatóan a numerikus megoldás enyhén túlbecsülve, de megfelelően követi a kísérletileg meghatározott kopásterjedés alakulását (6.10 ábra).

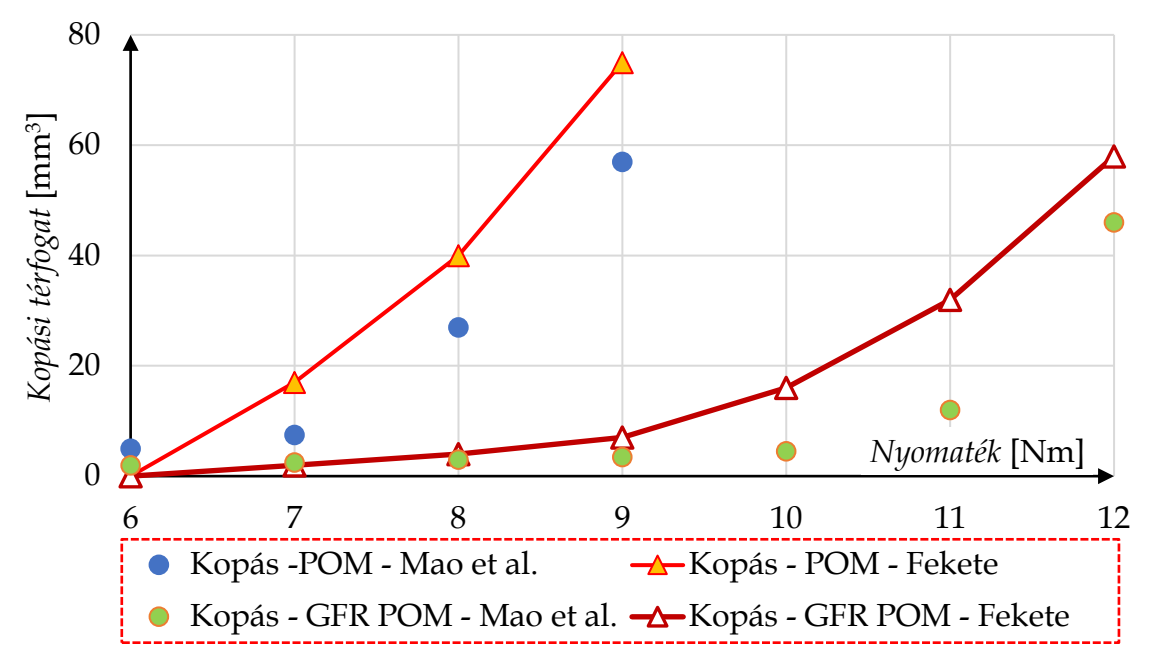

**6.10 ábra**. Numerikus és kísérleti eredmények összehasonlítása

Összefoglalva elmondható, hogy egy többtestdinamikai modell és egy kopásfüggvényt leíró differenciálegyenlet kombinációja lehetővé teszi, hogy megvizsgálhassuk a fogaskerekek közötti kopás terjedését PLA, vagy bármilyen hasonló (pl. POM) kompozit anyag esetében.

## **6.2. Kopás modellezése térdprotézisekben**

### *6.2.1. Bevezetés*

Ebben az alfejezetben egy gyógyászathoz tartozó mérnöki szerkezet kopását fogjuk modellezni a korábban tárgyalt módszerekre alapozva.

Általánosan kijelenthető, hogy a protézisek tönkremenetelét részben biológiai, részben mechanikai hatások befolyásolják. A biológiai tényezők közül az ízületi gyulladás, míg a mechanikai tényezők közül a kopás az, amely legnagyobb mértékben korlátozza a **T**eljes **F**elszínpótló térdízületi **P**rotézis (*TFP*, angolul *TKR* a "Total Knee Replacement" szóból eredően) élettartamát.

A kopás okozta problémákból kifolyólag a legtöbb kutatás fő célja között szerepel a kopáseloszlás feltérképezése a térdprotézis érintkezési felületein, valamint olyan indikátor (vagy indikátorok) létrehozása, amellyel előre jelezhető a protézis gyors tönkremenetele.

Fontos megjegyezni, hogy a kopást befolyásoló paraméterek feloszthatók *direkt* és *indirekt paraméterekre*.

*Direkt paramétereknek* tekintjük azokat a paramétereket, amelyek direkt módon matematikai modellbe foglalhatók, és hatásuk matematikailag egyértelműen kimutatható. A kopást leginkább befolyásoló és leggyakrabban figyelembe vett direkt paraméterek közé sorolható a kontakterő (*F*) vagy a felületi nyomás (*p*), a csúszási sebesség (*vcsúszás*), a csúszási hossz (*s*), a keresztirányú nyírási tényező (*CS, cross-shear ratio*), a súrlódási tényező (*μ*), illetve a csúszva-gördülési tényező (*S/R*).

A csúszva-gördülési tényező a kapcsolódó felületek egymáshoz képesti csúszásának és egymáson végzett gördülésének arányát írja le. Értéke, egy esetén tiszta csúszás, nulla esetén pedig tiszta gördülés. A térdízületi protézisek koptató vizsgálata során ezt az arányt, többnyire állandó értékűnek (cca. 0.3) tekintik [57–59], egy korábbi, de igen elterjedt tanulmány alapján [60]. Fontos megemlíteni, hogy az állandó csúszva-gördülési tényező alkalmazása csak akkor bizonyul helyesnek, ha egyszerű pin-on-disc vagy ball-on-disc teszteken alkalmazzák, ahol a kinematika pontosan beállítható egy adott konfigurációhoz. Több tanulmány bizonyította, hogy térdprotézisek esetén az állandó csúszvagördülési aránnyal való közelítés nem megfelelő a geometriai és kinematikai komplexitás miatt [61, 62].

*Indirekt paramétereknek* tekintjük azokat a paramétereket, amelyek nem foglalhatók direkt módon matematikai modellbe, hatásuk csak hosszú távon, empirikus módszerekkel bizonyíthatók.

Ilyen paraméterek közé tartozik a betétvastagság [63], a tibialis komponens rotációs igazodása [64], vagy a tibiófemorális szögegyenletlenség (angolul tibiofemoral alignment) [65]. Ezek a sajátságos biológiai-anatómiai paraméterek, ha egy bizonyos tartományon belül maradnak, addig nem fejtenek ki semmilyen szignifikáns hatást a protézisre. Azonban, ha bármilyen okból, biológiai vagy traumatikus, a fiziológiai tartományos kívülre kerülnek, úgy kopást fokozó tényezőkké válnak.

Mivel a fent említett indirekt paraméterek kopásra gyakorolt hatását ezidáig nem vizsgálták, így kíséreljünk meg numerikus úton, választ adni a tibiófemorális szögegyenletlenség és kopás kapcsolatára.

A bevezető alapján két célkitűzést fogalmazhatunk meg:

- *I. Hozzunk létre olyan numerikus eljárást (többtestdinamikai rendszer és analitikus kopásmodell), amely lehetővé teszi a kopás számítását bármilyen térdprotézis mediális és laterális részén.*
- *II. Vezessünk be egy olyan új paramétert, amely kapcsolatot teremt az érintkezési felületeken megjelenő kopás és a tibiófemorális szögegyenletlenség között.*

Első lépésként létre kell hozni a többtestdinamikai modellt a megfelelő peremfeltételekkel és mechanikai kényszerekkel. A modellen, paraméterek változtatásával szimulációkat hajtunk végre, amelyek arra irányulnak, hogy meghatározzuk az érintkezési erőket a protézis felületein. Ezek az erők lesznek a kopásmodell bemenő paraméterei.

Második lépésként, ki kell választani a megfelelő kopásmodellt további vizsgálódásainkhoz. Itt figyelembe kell venni és felsorolni a kopást befolyásoló paramétereket, illetve, ha lehetséges, kiegészíteni az egyenletet számunkra fontos további paraméterekkel.

Harmadik lépésként a kopási függvényekből létre kell hozni egy olyan új paramétert, amiből elméletileg következtethető a tibiófemorális szögegyenletlenség növekedése vagy stagnálása.

Legvégül az eredményekből le kell vonnunk az általános következtetéseket.

#### *6.2.2. A többtestdinamikai modellezés lépései*

Az érintkezési erők meghatározásához három teljes felszínpótló térdízületi protézist vizsgálunk meg (6.11 ábra).

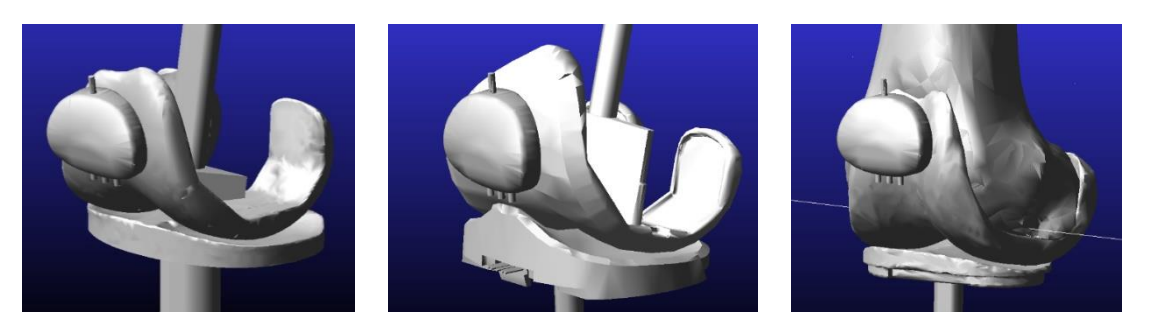

Keresztszalag megtartó modell (**C**ruciate **R**etaining)

Hátsó keresztszalag feláldozó modell (**P**osterior **S**tabilited)

Prototípus modell (Krakovits-modell)

**6.11 ábra**. Különböző térdprotézis geometriák

A protézisek közül a keresztszalag megtartó (CR) és a hátsó keresztszalag feláldozó (PS) közepes méretű, míg az ún. Prototípus protézis nagy méretű. A többtestdinamikai modellek a protézisgeometriák MSC.ADAMS rendszerbe történő importálása után hozhatóak létre, azonos kényszer- és terhelésfeltételek mellett (6.12 ábra):

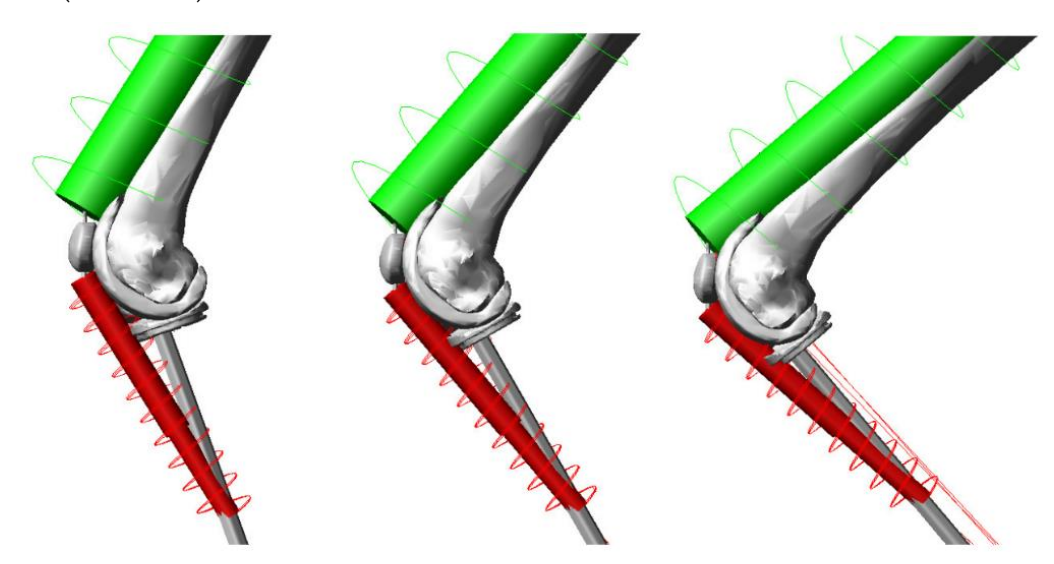

**6.12 ábra**. Többtestdinamikai modell mozgása a szimuláció során

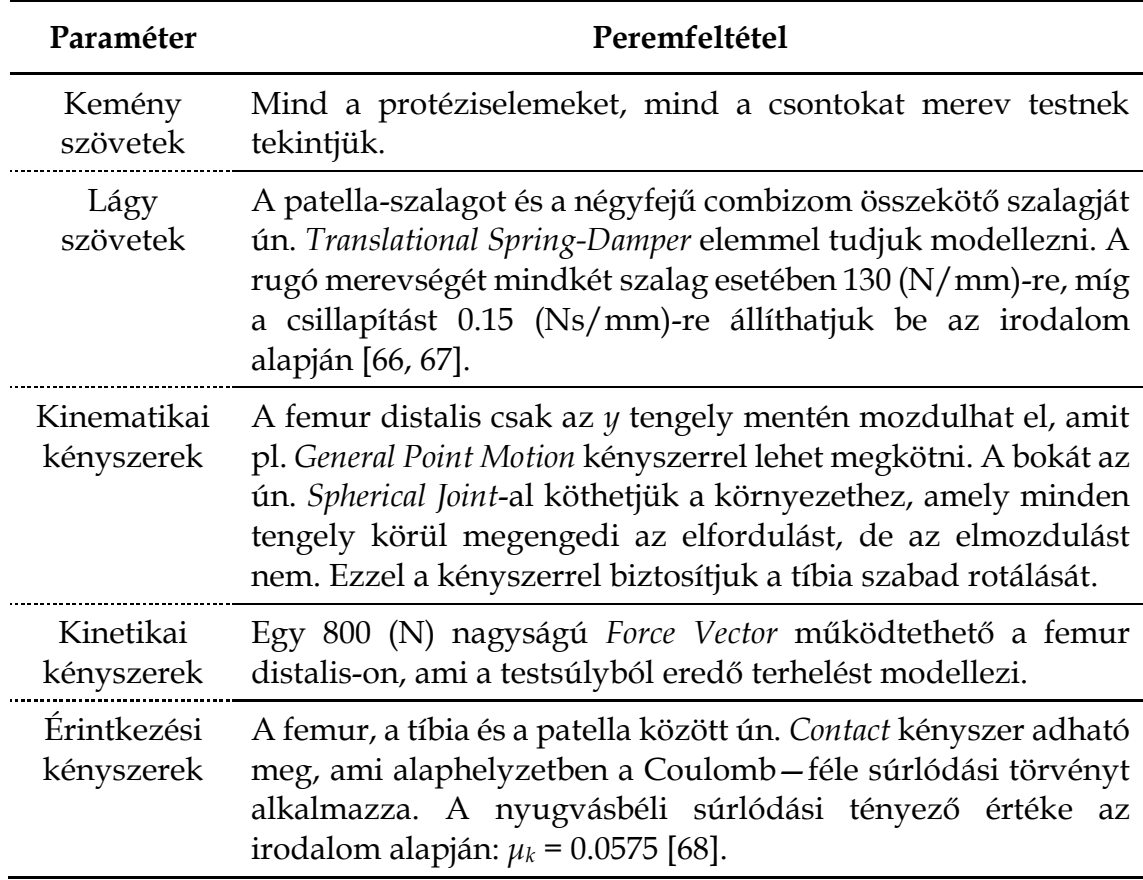

A modellezés során a következő peremfeltételek alkalmazhatóak (6.5 táblázat):

**6.5 táblázat**. A többtestdinamikai modellezésnél alkalmazott peremfeltételek

Miután készen állnak a modellek a szimulációra, tekintsük át, hogy milyen mennyiségeket tudunk direkt módon kinyerni az MSC.ADAMS-ből:

- **r**C1*(t)* helyvektor: Ez a vektor írja le a kapcsolódó testek érintkezési pontjainak helyzetét, az abszolút (álló) koordinátarendszerben (6.13 ábra).
- **F**c*(t)* pontbeli érintkezési erő. Ez a vektor az érintkezési erő normál (*Fcn(t)*) és súrlódó komponenseit (*Fcs(t)*) adja meg a pillanatnyi érintkezési pontban (6.13 ábra).

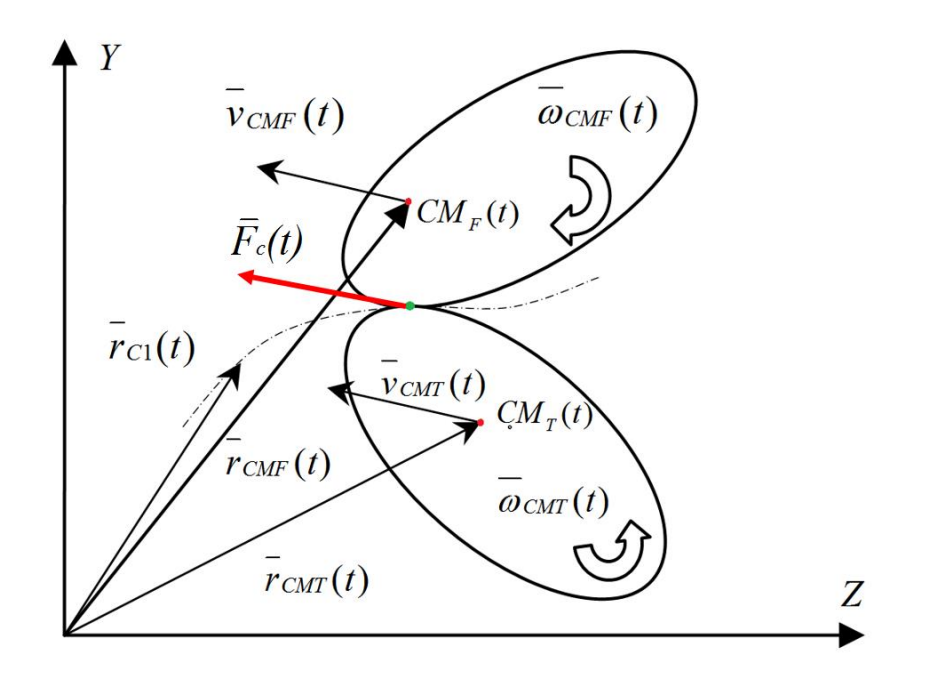

**6.13 ábra**. A mozgás során számítandó paraméterek ábrázolása

A szimuláció során érintkezés jön létre a tíbia plateau laterális és mediális része, valamint a femorális felszín között. Az MSC.ADAMS egyidejűleg érzékeli és tárolja az érintkezési pontokat és az érintkezési erőket.

A kapott helyzetvektorok lehetővé teszik a laterális és a mediális oldalak, valamint az érintkezési súrlódó erők (F<sub>cs-lateralis</sub> és F<sub>cs-mediális</sub>) elhelyezkedésének megkülönböztetését. Ezek az erők, az idő függvényében, bemenetként szolgálnak a kiegészített Archard-törvényhez, amellyel a protézis laterális és mediális oldalán a kopási térfogat kiszámítható!

*Megjegyzés*: Valamennyi modell esetében a mozgás álló pozícióból, 20 fokos térdbehajlítási szögből (α) indul és 120 fokos hajlítási (flexió) szögben végződik. Ez tekinthető a guggolás első részének, amikor a mozgás lefelé irányul. A flexiós mozgást a térdízület kinyújtása (extensió) követi, 120 fokos hajlítási szögről vissza 20 fokos hajlítási szögre.

A szimulációs paramétereket az alábbiak szerint állítsuk be:

- teljes szimulációs idő (time): 1.5 (s),
- lépések száma (steps): 1500 (-),
- $\bullet$  lépésköz (*h* = time/steps): 0.001 (s).

A szimulációs idő hossza megegyezik egy átlagos guggolási ciklus (hajlításnyújtás) hozzávetőleges időtartamával.

### *6.2.3. Az alkalmazott kopásmodell leírása*

A szakirodalomban található legtöbb modell, a kopást direkt módon befolyásoló paraméterek egy kombinációját veszi figyelembe. Kutatásaink során érdemes megvizsgálni és kigyűjteni, hogy a leggyakrabban alkalmazott (vagy hivatkozott) analitikus modellek milyen paramétereket vesznek figyelembe (6.6 táblázat).

Ezzel a módszerrel általában megtalálhatók azok a fehér foltok, amiket mások nem, vagy kevéssé kutattak és továbblépésre várnak.

*Megjegyzés*: Modellezés során terhelésként, vagy felületi nyomást, vagy kontakterőt lehet használni, a kettőt együtt nem.

| Modellek               | р         | $\mathbf{F}$        | $\mathcal{S}_{\mathcal{S}}$ |                     | $CS \, S/R$         | $\mu$               |
|------------------------|-----------|---------------------|-----------------------------|---------------------|---------------------|---------------------|
|                        | $[N/m^2]$ | [N]                 | $\lceil m \rceil$           | $\lceil - \rceil$   | $\vert - \vert$     | $ - $               |
| Archard [49]           |           | $\boldsymbol{\chi}$ |                             | $\mathbf{x}$        | X                   | $\boldsymbol{\chi}$ |
| Turell et al. [69]     |           | $\boldsymbol{\chi}$ |                             |                     | X                   | $\mathbf x$         |
| Abdelgaied et al. [70] | X         |                     |                             |                     | X                   |                     |
| O'Brien et al. [71]    |           | $\boldsymbol{\chi}$ |                             |                     | $\boldsymbol{\chi}$ |                     |
| Innocenti et al. [72]  |           | $\boldsymbol{\chi}$ |                             | $\boldsymbol{\chi}$ | $\boldsymbol{\chi}$ |                     |
| Hussin et al. [73]     |           | $\boldsymbol{\chi}$ |                             | $\boldsymbol{\chi}$ | $\boldsymbol{\chi}$ | x                   |
| Fekete et al. [74]     | x         |                     |                             | $\mathbf x$         |                     |                     |

**6.6 táblázat**. Különböző kopásmodellek direkt paraméterei

A táblázat alapján látható, hogy a három legfejlettebb (legtöbb paramétert tartalmazó) modell az Abdelgaied et al. [70], O'Brien et al. [71] és Fekete et al. [74] által közölt modellek. Vizsgálatainkban alkalmazzuk a Fekete et al. által leírt modellt [74], amely több térdprotézishez kapcsolódó paraméterrel közelíti a kopás változását:

$$
dW = k \cdot \mu_k \cdot BW \cdot F_{tf}(t) \cdot v_{CTt}(t) \cdot S/R(t) \cdot dt \qquad (6.11)
$$

Mivel a (6.11) egyenletben nem szerepel a keresztirányú nyírás (*CS*) hatása, így ezzel a paraméterrel a jövőben célszerű kiegészíteni a modellt.

Tekintsük át a 6.7 táblázat segítségével, hogy modellünk milyen paramétereket és értékeket vesz figyelembe!

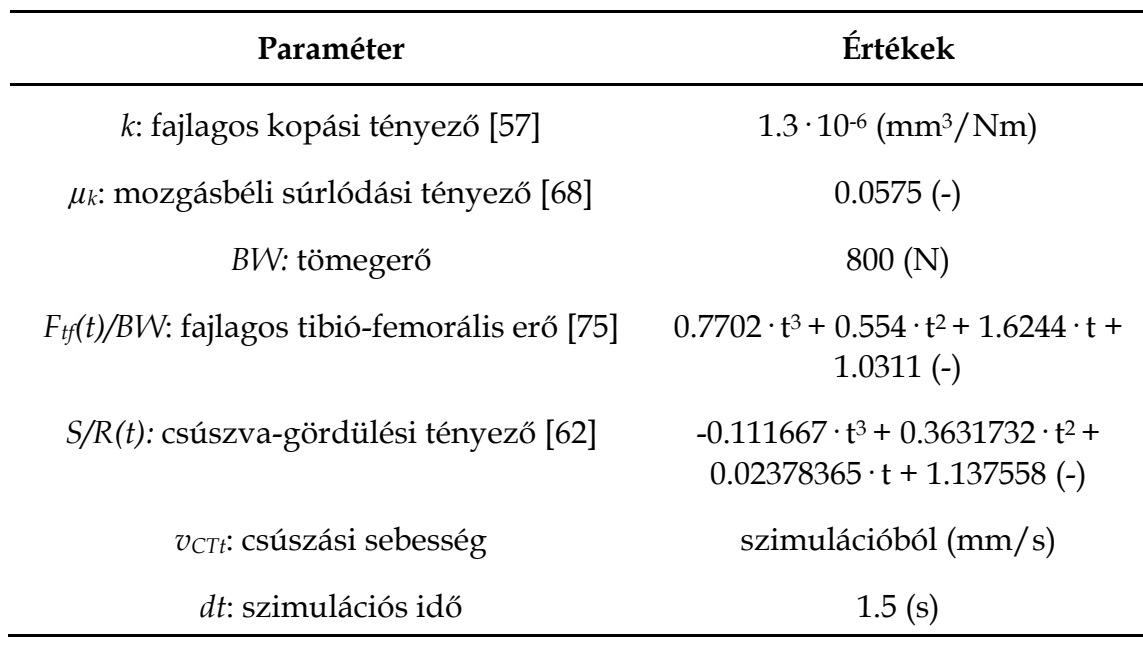

**6.7 táblázat**. A kopásmodell paraméterei és értékei

Miután a numerikus szimulációkból meghatároztuk a laterális és a mediális felszíneken fellépő érintkezési erők súrlódó komponenseit (Fcs-lateralis és Fcs-mediális), így azokat visszaírva (6.11)-be, a következő egyenleteket kapjuk:

$$
dW_{lateral} = k \cdot F_{cs-lateral}(t) \cdot v_{CTt}(t) \cdot S/R(t) \cdot dt \qquad (6.12)
$$

Valamint,

$$
dW_{lateral} = k \cdot F_{cs-mediated}(t) \cdot v_{CTt}(t) \cdot S/R(t) \cdot dt \qquad (6.13)
$$

# *6.2.4. Új kopási paraméterek bevezetése*

A térdprotézisek felületének kopását számos mérőszámmal jellemzik. A leggyakrabban használtak közé tartozik a *behatolási mélység* (penetration depth), illetve a *kopási térfogatveszteség* (wear volume loss, WVL).

A kopási térfogatveszteséget ciklusokban mérik, amit néhány milliószor ismételnek meg a vizsgálatok során. Például, a pin-on-disc vizsgálatok esetén egy körbefordulás egy ciklust jelent, míg térdprotéziseknél a térd egyszeri be- és kihajlítása felel meg egy ciklusnak. A sok milliós ismétlés azt ellenőrzi, hogy hosszú távon, előírt használat mellett fellép-e tönkremenetel egy protézisben vagy bármely más gépelemben.

A jól ismert térfogatveszteség mellett bevezetünk három új kopási paramétert a protéziskopás jellemzésére: a relatív laterális kopási térfogatveszteséget (*RWlateral*), a relatív mediális kopási térfogatveszteséget (*RWmedial*), valamint a kopási egyensúlytalanságot (*WIB*, Wear Inbalance).

# *Definíció: A kopási egyensúlytalanság azt fejezi ki, hogy egy adott térdprotézis mediális oldalán lévő kopás hány százalékban tér el a laterális oldalihoz képest.*

Empirikus módon bizonyított, hogy a teljes felszínpótló térdízületi protéziseknél a mediális oldalon mindig nagyobb a kopási térfogatveszteség [76], amely részben magyarázható azzal a ténnyel, hogy a térdízület ezen felületére, természetes módon, nagyobb terhelés jut. Mivel a kopás legnagyobb mértékben a felületre ható terheléstől függ [74], ha az növekszik, úgy nyilvánvalóan a kopás mennyisége is vele nő.

Ezzel a természetes módon (de nem minden esetben) kialakuló kopási mechanizmussal áll közvetett kapcsolatban a tibiófemorális szögegyenletlenség (TFSZ).

Ha a tibiófemorális szögegyenletlenség az egészséges (cca. 0-3°) tartományban helyezkedik el, akkor a mediális oldalon ható fiziológiás terhelés nem eredményez a normálistól eltérő kopást.

Ha a szög elkezd növekedni, úgy a térd abdukciója is vele együtt növekszik, amely egy megnövekedett nyomatékot képez a térdízületen belül. Ez a nyomaték a mediális oldali felületeket egyre jobban egymáshoz szorítja, amelynek eredményeképpen a protézis egyenetlen mediális terhelésnek (és kopásnak) lesz kitéve.

Ilyenkor a térdprotézis felszínén egy úgynevezett "öblösödési folyamat" (angolul hollowing) indul el (6.14 ábra).

Ebből kifolyólag, ha egy adott protézis felületének mediális oldalán az elméleti kopás nagysága a laterális oldalhoz képest szignifikánsan eltér (több mint 5%), akkor ez a folyamat a tibiófemorális szögegyenletlenség fiziológiás tartományából való kitéréséhez, és ebből adódóan intenzív kopáshoz vezet.

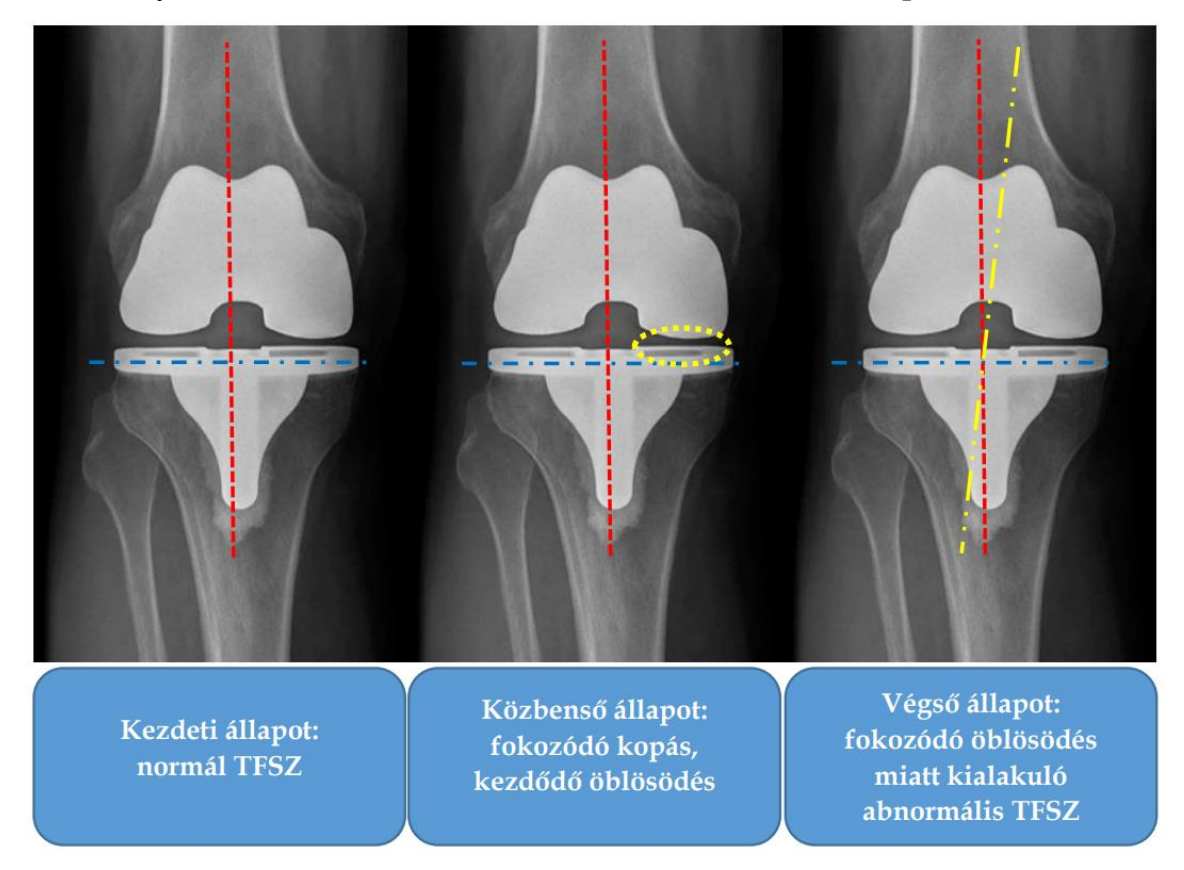

**6.14 ábra**. A tibiófemorális szögegyenletlenség ábrázolása és hatása

Visszatérve a kopási paraméterekre, a korábban említett kopási térfogatveszteséget (*WVL*) a mediális és laterális oldali térfogatveszteség összegeként definiáljuk:

$$
WVL(\alpha) = W_{median}(\alpha) + W_{lateral}(\alpha) \tag{6.14}
$$

A relatív kopási térfogatveszteségeket a következőképpen fejezhetjük ki:

$$
RW_{lateral}(\alpha) = \frac{W_{lateral}(\alpha)}{WVL(\alpha)} \cdot 100
$$
\n(6.15)

$$
RW_{median}(\alpha) = \frac{W_{median}(\alpha)}{WVL(\alpha)} \cdot 100
$$
\n(6.16)

Ebből a két relatív mennyiségből képezhetjük a kopási egyensúlytalanságot:

$$
WIB(\alpha) = RW_{\text{median}}(\alpha) - RW_{\text{lateral}}(\alpha) \tag{6.17}
$$

#### *6.2.5. Eredmények összegzése és értelmezése*

Első lépésként, határozzuk meg a laterális és a mediális oldali térfogatveszteségeket a (6.12) és (6.13) egyenletek segítségével, egy ciklusra (behajlítás-kinyújtás) vonatkoztatva:

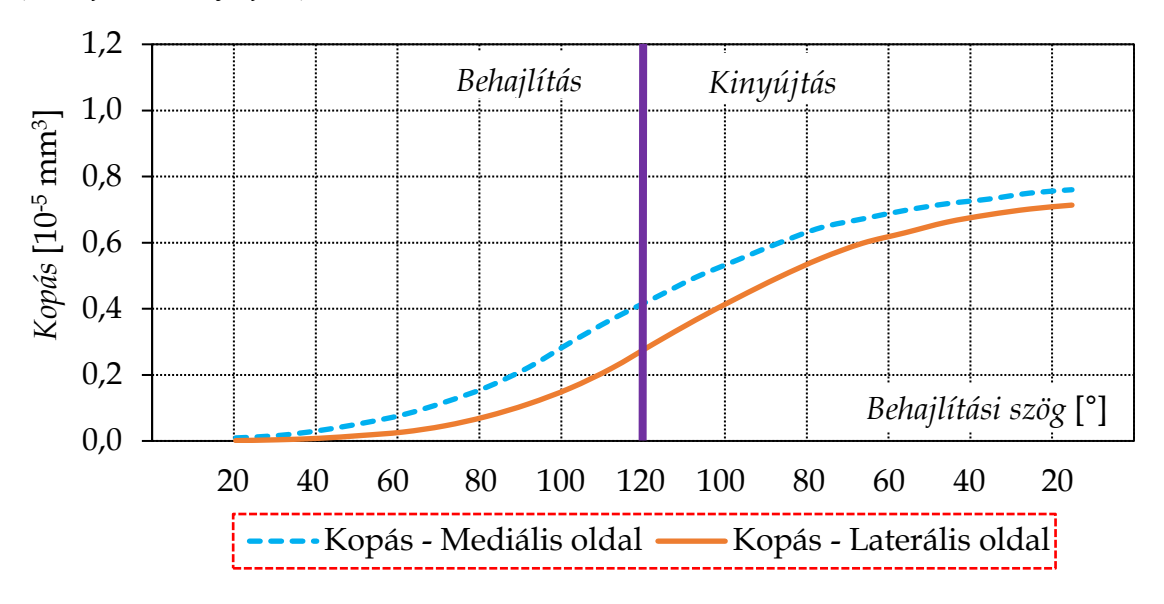

**6.15 ábra**. Kopási térfogatveszteség a PS protézis esetében

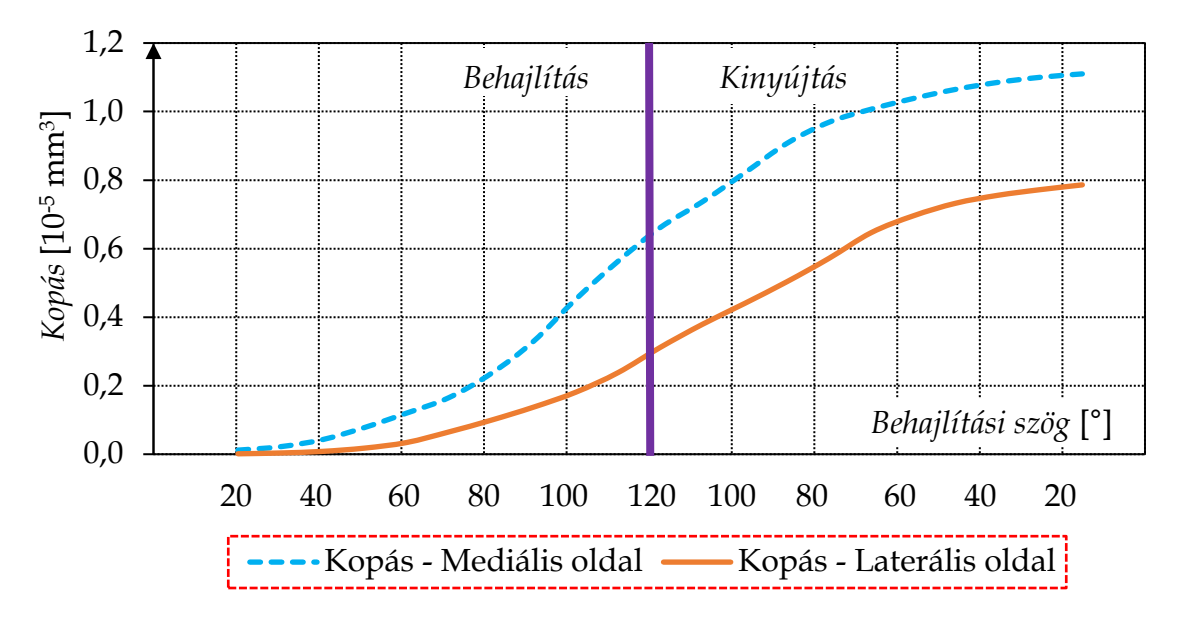

**6.16 ábra**. Kopási térfogatveszteség a CR protézis esetében

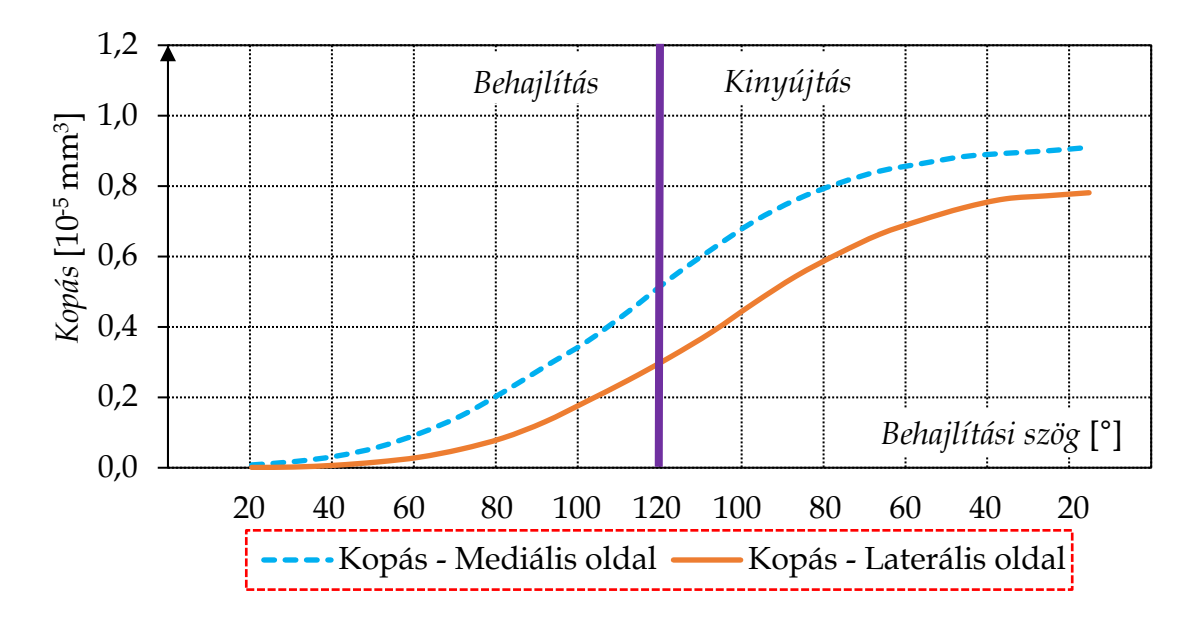

**6.17 ábra**. Kopási térfogatveszteség a Prototípus protézis esetében

Második lépésként, a protézisek közötti globális különbségek feltérképezése érdekében, végezzünk kvantitatív összehasonlítást a kopási térfogatveszteség (6.14) egyenletének számításával (6.18 ábra).

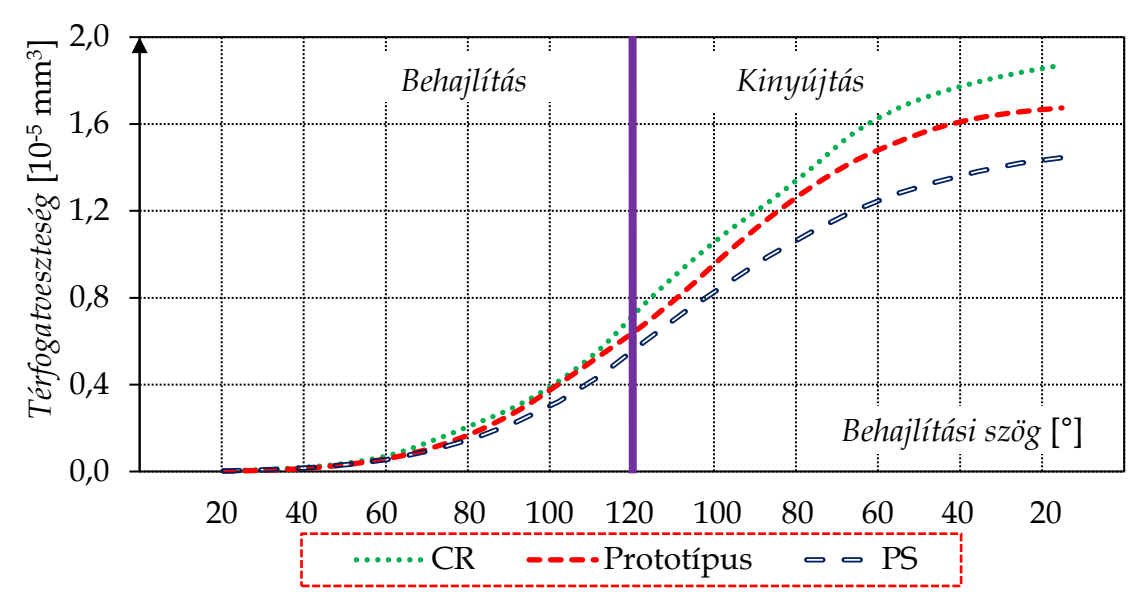

**6.18 ábra**. Kopási térfogatveszteség alakulása a behajlítási szög függvényében

Harmadik lépésként, a meglévő függvények ismeretében hozzuk létre a kopási egyensúlytalanság-függvényeket (6.19 ábra).

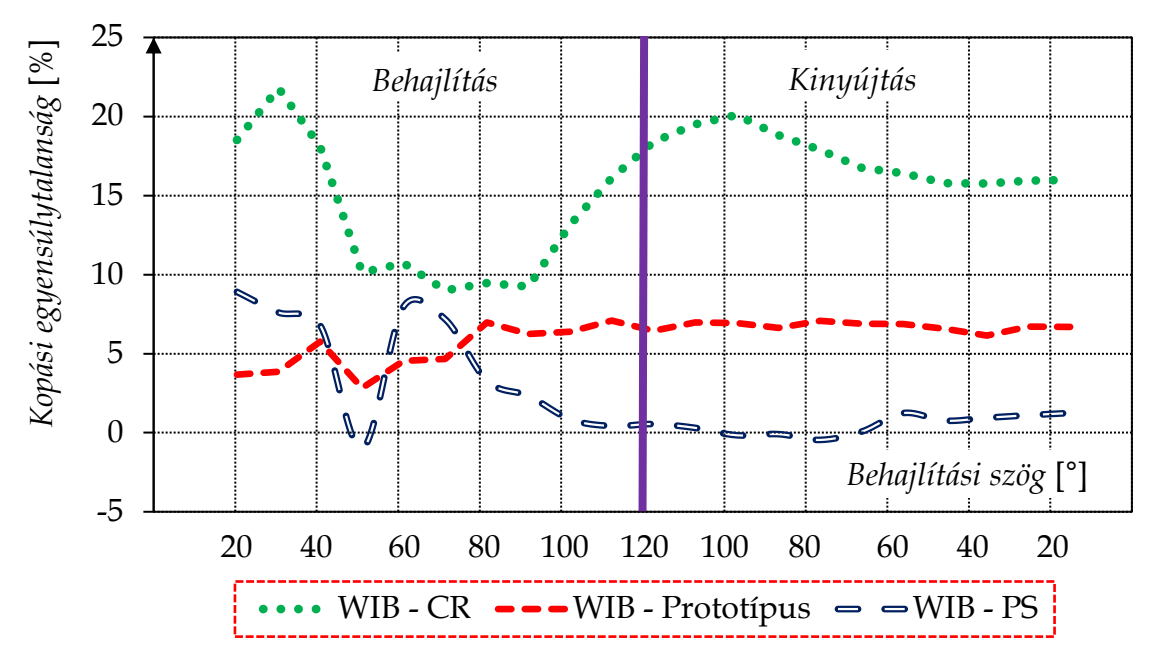

**6.19 ábra**. A kopási egyensúlytalanság a térdbehajlítási szög függvényében

Kiegészítő eredményként számítsuk ki az egy ciklusra eső kopásveszteséget (6.18 ábra alatti terület) az átlagos kopási egyensúlytalansággal együtt (6.8 táblázat).

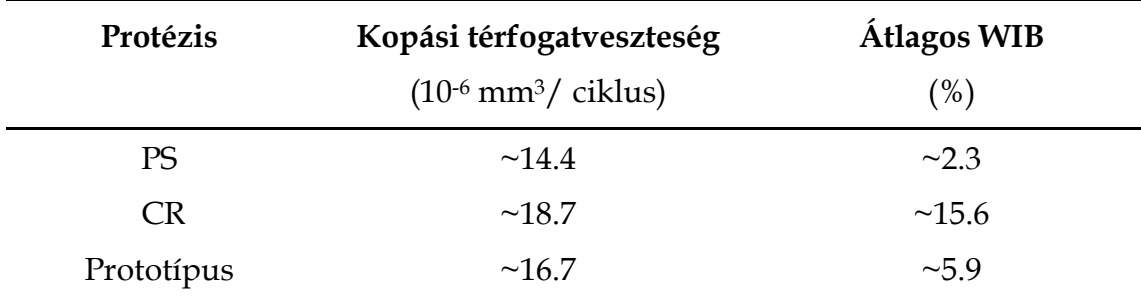

**6.8 táblázat**. Különböző protézisek kopási értékei

Az eredményeket megtekintve kitűnik, hogy a PS protézis biztosította a legalacsonyabb kopást és a legkiegyensúlyozottabb kopáseloszlást (6.18-6.19 ábra). Átlagolva, mindössze 2.3% kopási egyensúlytalanság volt jelen a laterális és a mediális oldal között.

*Megjegyzés*: Ahhoz, hogy mindkét oldalon megfelelően kiegyensúlyozott legyen a kopás, a mérnöki gyakorlatban általánosan elfogadott 5%-os eltérést nem szabad meghaladni.

A CR típusú protézisnél megközelítőleg 23%-kal nagyobb kopás jelentkezik a PShez képest (6.18 ábra). Ez a nagy különbség nem kedvező, de ami komolyabb problémát jelent, hogy az átlagos kopási egyensúlytalanság is igen magas (6.8 táblázat), ami a mediális oldalon fokozott kopáshoz és idő előtti protézis tönkremenetelhez vezethet.

A vizsgálatokba bevontuk a néhai Krakovits Gábor professzor [77] által tervezett prototípus protézist is, amely csupán 13.7%-kal magasabb kopást produkált a referencia PS-hez képest. Az átlagos kopási egyensúlytalansága mindössze 5.9% volt (6.8 táblázat).

A kapott eredmények alapján a Krakovits-féle protézis és a PS protézis alacsony szintű kopási egyensúlytalanságot mutatott a térdízület teljes behajlításkinyújtás (flexiós-extensiós) tartományában (20-120° behajlítási szög). Ami a CR protézist illeti, az eredmények hektikusabbak. A kopási egyensúlytalanság a kinyújtás során is jelentős marad, amit azt jelenti, hogy a teljes mozgási tartományban végrehajtandó sportmozgások esetén, ezen specifikus protézisben, valószínűsíthető a felgyorsult öblösödési folyamat és az idő előtti tönkremenetel.

Összefoglalásként elmondható, hogy az 5%-os küszöböt csak a PS protézis tudta teljesíteni, míg a Krakovits-féle protézis igen közel volt hozzá. A CR típusú protézis esetén geometriai módosítást lenne célszerű eszközölni annak érdekében, hogy legalább a mediális oldalon csökkenjen a kopás mértéke a laterális oldalihoz képest.

#### **IRODALOM**

- [1] Stépán Gábor. *Lectures on time-dependent and non-holonomic systems: Classification of constraints and systems*. Nanjing University of Aeronautics and Astronautics, Nanking, Kína, 2018.
- [2] Burmeister Dániel. *Mechanizmusok és Robotok: Kötöttségekkel rendelkező mechanikai rendszerek*. Miskolci Egyetem, Miskolc, Magyarország, 2019.
- [3] F. R. Gantmacher. *Lectures in Analytical Mechanics*. Mir Publishers, Moszkva, Szovjetunió, 1975.
- [4] M. D. Ardema. *Analytical dynamics: Theory and Applications*. Springer New York, NY, USA, 2005.
- [5] P. Flores, H. M. Lankarani. *Formulation for planar multibody dynamics*. Presentation, 2012.
- [6] E. Bayon, J. G. Jálon, A. A. Serna. *Modified Lagrangian formulation for the dynamic analysis of constrained mechanical systems*. Computer Methods in Applied Mechanics and Engineering, 71, pp. 183-195, 1988.
- [7] M. Csizmadia Béla, Nádori Ernő. *Mechanika Mérnököknek: Mozgástan*. Nemzeti Tankönyvkiadó, Budapest, Magyarország, 1997.
- [8] H. Hahn. *Rigid Body Dynamics of Mechanisms*. Springer, Berlin, Németország, 2002.
- [9] W. Schiehlen, P. Eberhard. *Technische Dynamik*. Springer, Stuttgart, Németország, 2014.
- [10] P. Flores. *Concepts and Formulations for Spatial Multibody Dynamics*. Springer, International Publishing, 2015.
- [11] H. Vallery, A. Schwab. *Advanced Dynamics*. Delft University of Technology, Delft, Hollandia, 2020.
- [12] J. L. Lagrange. *Méchanique Analitique*. Párizs, Franciaország, 1788.
- [13] A. A. Shabana. *Dynamics of Multibody Systems, 3rd Edition*. Cambridge University Press, New York, USA, 2005.
- [14] J-C. Samin, P. Fisette. *Symbolic Modeling of Multibody Systems*. Springer-Science, Dordrecht, Hollandia, 2003.
- [15] Hidas Anna, Mátyás Dóra. *Megfogó egység mechanikai modellezése*. Tudományos Diákköri Dolgozat, Budapesti Műszaki Egyetem, Műszaki Mechanika Tanszék, Budapest, Magyarország, 2012.
- [16] E. Hairer E, G. Wanner G. *Solving Ordinary Differential Equations. II. Stiff and Differential-Algebraic Problems*. *Second edition.* Springer Series in Computational Mathematics, 14. Springer-Verlag, Berlin, Németország, 1996.
- [17] E. Griepentrog, R. März. *Differential-Algebraic Equations and Their Numerical Treatment.* With German, French and Russian summaries. Teubner-Texte zur Mathematik [Teubner Texts in Mathematics], 88. BSB B. G. Teubner Verlagsgesellschaft, Lipcse, Németország, 1986.
- [18] P. J. Rabier. W. C. Rheinboldt. *Theoretical and Numerical Analysis of Differential-Algebraic Equations. Handbook of Numerical Analysis*, Vol. VIII, 183--540, Handb. Numer. Anal., VIII, North-Holland, Amszterdam, Hollandia, 2002.
- [19] K. E. Brenan, S. L. Campbell, and L. R. Petzold. *The Numerical Solution of Initial-Value Problems in Differential-Algebraic Equations*, North-Holland, New York, NY, USA, 1989.
- [20] J. G. de Jalón, E. Bayo. *Kinematic and Dynamic Simulation of Multibody Systems. The real-time challenge*. Springer-Verlag, New-York, USA, 1994.
- [21] E. Paraskevopoulos, N. Potosakis, S. Natsiavas. *An augmented Lagrangian formulation for the equations of motion of multibody systems subject to equality constraints*. Procedia Engineering, 199, pp. 747-752, 2017.
- [22] B. Benhammouda. *A New Numerical Technique for Index-3 DAEs Arising from Constrained Multibody Mechanical Systems*. Discrete Dynamics in Nature and Society, Volume 2022, Article ID 2712196, pp. 11, 2022.
- [23] J. Cuadrado, J. Cardenal, P. Morer, E. Bayo. *Intelligent Simulation of Multibody Dynamics: Space-State and Descriptor Methods in Sequential and Parallel Computing Environments*. Multibody System Dynamics, 4, pp. 55–73, 2000.
- [24] J. Baumgarte. *Stabilization of constraints and integrals of motion in dynamical systems*. Computer Methods in Applied Mechanics and Engineering, 1, pp. 1-16, 1972.
- [25] P. Flores, M. Machado, E. Seabra, M. T. da Silva*. A Parametric Study on the Baumgarte Stabilization Method for Forward Dynamics of Constrained Multibody Systems*. Journal of Computational and Nonlinear Dynamics, 6 (1), pp. article number: 011019-1, 2011.
- [26] Q. Yu, I.-M. Chen. *A direct violation correction method in numerical simulation of constrained multibody systems*. Computational Mechanics, 26, pp. 52-57, 2000.
- [27] A. Cromer. *Stable solutions using the Euler approximation*. American Journal of Physics, 49 (5), pp. 455-459, 1981.
- [28] M. R. Roussel. Symplectic integration methods. 2019. [https://people.uleth.ca/~roussel/C4010nonlin/slides/12symplectic.pdf.](https://people.uleth.ca/~roussel/C4010nonlin/slides/12symplectic.pdf) Accessed: 2022.12.10

[29] J. Skullerud. Computational Physics. 2021.

[http://www.thphys.nuim.ie/CompPhysics/Year3/lect7.pdf.](http://www.thphys.nuim.ie/CompPhysics/Year3/lect7.pdf)

Accessed: 2022.12.02

- [30] M. Csizmadia Béla, Nádori Ernő. *Mechanika Mérnököknek: Szilárdságtan*. Nemzeti Tankönykiadó, Budapest, Magyarország, 1999.
- [31] C. W. Gear. *The Simultaneous Numerical Solution of Differential-Algebraic Equations.* IEEE Transactions on Circuit Theory, CT18(1), pp. 89 – 95, 1971.
- [32] L. Euler. *Novi Commentarii academiae scientiarum Petropolitanae.* 20, pp. 189–207, 1776.
- [33] W. R. Hamilton. *On quaternions, or on a new system of imaginaries in algebra*. Philosophical Magazine. 25 (3), pp. 489–495, 1844.
- [34] J. Baek, H. Jeon, G. Kim, S. Han. *Visualizing quaternion multiplication*. IEEE Access, 5, pp. 8948-8955, 2017.
- [35] B. Graf. *Quaternions and Dynamics*. arXiv: Dynamical Systems, Cornell University, 2007.
- [36] O. Rodrigues. *Des lois géométriques qui régissent les déplacements d'un système solide dans l'espace, et de la variation des coordonnées provenant de ces déplacements considérés indépendants des causes qui peuvent les produire*. Journal de Mathématiques Pures et Appliquées, 5, pp. 380–440, 1840.
- [37] P. Betsch, R. Siebert. *Rigid body dynamics in terms of quaternions: Hamiltonian formulation and conserving numerical integration*. International Journal for Numerical Methods in Engineering, 79, pp. 444-473, 2009.
- [38] J. C. K. Chou. *Quaternion kinematic and dynamic differential equations*. IEEE Transactions on Robotics and Automation, 8 (1), pp. 53-64, 1992.
- [39] G. Fekete. *Numerical Wear Analysis of a PLA-Made Spur Gear Pair as a Function of Friction Coefficient and Temperature*. Coatings, 11(4), pp. 1-11, 2021.
- [40] G. Fekete. *Computational study on lateral and medial wear characterization in knee implants by a multibody dynamic system*. Acta Mechanica, 232, pp. 1075- 1086, 2021.
- [41] S. Knoch, F. Pelletier, M. LaRose, G. Chouinard, M-J. Dumont, J.R. Tavares. *Surface modification of PLA nets intended for agricultural applications*. Colloids and Surfaces A: Physicochemical and Engineering Aspects, 598, article number: 124787, 2020
- [42] W. Ali, A. Mehboob, M-G. Han, S-H. Chang. *Effect of fluoride coating on degradation behaviour of unidirectional Mg/PLA biodegradable composite for loadbearing bone implant application*. Composites Part A: Applied Science and Manufacturing, 124, article number: 105464, 2019.
- [43] S. Motru, V.H. Adithyakrishna, J. Bharath, R. Guruprasad. *Development and evaluation of mechanical properties of biode-gradable PLA/flax fiber green composite laminates*. Materials Today: Proceedings, 24, pp. 641–649, 2020.
- [44] W. Pawlak. *Wear and Coefficient of friction of PLA-Graphite composite in 3D printing technology*. 24th International Conference of Engineering Mechanics, pp. 649-652, May 14th -17th, 2018.
- [45] L. Lendvai, D. Brenn. *Mechanical, Morphological and Thermal Characterization of Compatibilized Poly(lactic acid)/Thermoplastic Starch Blends*. Acta Technica Jaurinensis, 13(1), pp. 1–13, 2020.
- [46] R. Calvo, R. D'Amato, E. Gómez, A. Ruggiero. *Experimental analysis of the surface roughness in the coefficient of friction test*. Procedia Manufacturing, 41, pp. 153-160, 2020.
- [47] R. Roy, A. Mukhopadhyay. *Tribological studies of 3D printed ABS and PLA parts*. Materials Today: Proceedings, 4 (1), pp. 856-862, 2021.
- [48] K. Mao, D. Greenwood, R. Ramakrishnan, V. Goodship, C. Shrouti, D. Chetwynd, P. Langlois. *The wear resistance improvement of fibre reinforced polymer composite gears*. Wear, 426-427, pp. 1033-1039, 2019.
- [49] J. F. Archard, W. Hirst: *The wear of metals under unlubricated conditions*. Proceedings of the Royal Society A, 236, pp. 397–410, 1956.
- [50] K. N. Gunasekaran, V. Aravinth, C. B. Muthu Kumaran, K. Madhankumar, S. Pradeep Kumar. *Investigation of mechanical properties of PLA printed materials under varying infill density*. Materials Today: Proceedings, 45(2), pp. 1849-1856, 2021.
- [51] A. van Beek. *Advanced Engineering Design – Lifetime performance and reliability*. Delft University of Technology, Delft, Hollandia, 2009.
- [52] M. Masjedi, M.M. Khonsari. *On the prediction of steady-state wear rate in spur gears*. Wear, 342-343, pp. 234-243, 2015.
- [53] R. Srinivasan, N. Aravindkumar, S. Aravind Krishna, S. Aadhishwaran, John George. *Influence of fused deposition modelling process parameters on wear strength of carbon fibre PLA*. Materials Today: Proceedings, 27, pp. 1794-1800, 2020.
- [54] J. Choi, W. Seo. *Coloration of poly(lactic acid) with disperse dyes. 1. comparison to poly(ethylene terephthalate) of dyeability, shade and fastness*. Fibers and Polymers, 7(3), pp. 270-275, 2006.
- [55] K. Mao, D. Greenwood, R. Ramakrishnan, V. Goodship, C. Shrouti, D. Chetwynd, P. Langlois. *The wear resistance improvement of fibre reinforced polymer composite gears*. Wear, 426-427, pp. 1033-1039, 2019.
- [56] G. Zhang, J. Qiu, E. Sakai, Z. Zhou. *Interface investigation between dissimilar materials by ultrasonic thermal welding by the third phase*. International Journal of Adhesion and Adhesives, 104, 102722, 2021.
- [57] E. W. Patten, D. Van Citters, M. D. Ries, L. A. Pruitt. *Quantifying cross-shear under translation, rolling, and rotation, and its effect on UHMWPE wear*. Wear, 313, pp. 125-134, 2014.
- [58] A. Lopez-Cervantes, I. Dominguez-Lopez, J. D. O. Barceinas-Sanchez, A. L. Garcia-Garcia. *Effects of surface texturing on the performance of biocompatible UHMWPE as a bearing material during in vitro lubricated sliding/rolling motion*. Journal of the Mechanical Behavior of Biomedical Materials, 20, pp. 45-53, 2013.
- [59] B. R. Rawal, A. Yadav, V. Pare. *Life estimation of knee joint prosthesis by combined effect of fatigue and wear*. Procedia Technology, 23, pp. 60-67, 2016.
- [60] T. McGloughlin, A. Kavanagh. *The influence of slip ratios in contemporary TKR on the wear of ultra-high molecular weight polyethylene (UHMWPE): An experimental view*. Journal of Biomechanics, 31, pp. 8, 1998.
- [61] H. Nägerl, K. H. Frosch, M. M. Wachowski, C. Dumont, Ch. Abicht, P. Adam, D. Kubein-Meesenburg. *A novel total knee replacement by rolling articulating surfaces. In vivo functional measurements and tests.* Acta of Bioengineering and Biomechanics, 10, pp. 55-60, 2008.
- [62] G. Fekete, P. De Baets, M. A. Wahab, B.M. Csizmadia, G. Katona, L.V. Vanegas-Useche, J. A. Solanilla. *Sliding-rolling ratio during deep squat with regard to different knee prostheses*. Acta Polytechica Hungarica, 9, pp. 5-24, 2012.
- [63] B. Innocenti, G. Fekete, S. Pianigiani. *Biomechanical Analysis of Augments in Revision Total Knee Arthroplasty.* Journal of Biomedical Engineering, 140, article number: 111006, 2018.
- [64] M. B. Collier, C. A. Engh, K. M. Hatten, S. T. Ginn, T. M. Sheils, G. Engh. *Radiographic assessment of the thickness lost from polyethylene tibial inserts that had been sterilized differently*. The Journal of Bone and Joint Surgery, American Volume, 90, pp. 1543-1552, 2008.
- [65] R. C. Wasielewski, J. O. Galante, R. M. Leighty, R. N. Natarajan, A. G. Rosenberg. *Wear patterns on retrieved polyethylene tibial inserts and their relationship to technical considerations during total knee arthroplasty*. Clinical Orthopaedics and Related Research, 299, pp. 31-43, 1994.
- [66] Z-K. Ling, H-Q. Guo, S. Boersma. *Analytical study on the kinematic and dynamic behaviors of the knee joint*. Medical Engineering and Physics, 19, pp. 29-36, 1997.
- [67] T. J. A. Momersteeg, L. Blankevoort, R. Huiskes, J. G. M. Kooloos, J. M. G Kauer, J. C. M Hendriks. *The effect of variable relative insertion orientation of human knee bone-ligament-bone complexes on the tensile stiffness.* Journal of Biomechanics, 28, pp. 745-752, 1995.
- [68] J. L. Montes-Seguedo, A. L. Garcia-Garcia, J. D. O. Barceinas-Sanchez, J. C. Sosa-Savedra, M. R. J. Morales-Garcia, E. Gonzalez-Jasso, I. Dominguez-Lopez. *Mapping the friction coefficient of AISI 316L on UHMWPE lubricated with bovine serum to study the effect of loading and entrainment at high values of sliding-to-rolling ratio*. Health and Technology, 10, pp. 385-390, 2020.
- [69] M. Turell, A. Wang, A. Bellare. *Quantification of the effect of cross-path motion on the wear rate of ultra-high molecular weight polyethylene*. Wear, 255, pp. 1034–1039, 2003.
- [70] A. Abdelgaied, F. Liu, C. Brockett, L. Jennings, J. Fisher, Z. Jin. *Computational wear prediction of artificial knee joints based on a new wear law and formulation.* Journal of Biomechanics, 44, pp. 1108–1116, 2011.
- [71] S. T. O'Brien, E. R. Bohm, M. J. Petrak, U. P. Wyss, J-M. Brandt. *An energy dissipation and cross shear time dependent computational wear model for the analysis of polyethylene wear in total knee replacements*. Journal of Biomechanics, 47, pp. 1127-1133, 2014.
- [72] B. Innocenti, L. Labey, A. Kamali, W. Pascale, S. Pianigiani. *Development and Validation of a Wear Model to Predict Polyethylene Wear in a Total Knee Arthroplasty: A Finite Element Analysis*. Lubricants, 2(4), pp. 193-205, 2014.
- [73] M. H. Hussin, J. Fernandez, M. Ramezani, P. Kumar, P. A. Kelly. *Analytical and computational sliding wear prediction in a novel knee implant: a case study.* Computer Methods in Biomechanics and Biomedical Engineering, 23(4), pp. 143-154, 2020.
- [74] G. Fekete, D. Sun, Y. Gu, P. D. Neis, N. F. Ferreira, B. Innocenti, B. M. Csizmadia: *Tibiofemoral wear in standard and non-standard squat: Implication for total knee arthroplasty*. Muscle, Ligaments and Tendons Journal, 7, pp. 520-528, 2017.
- [75] G. Fekete, B. M. Csizmadia, M. A. Wahab, P. De Baets, L. V. Vanegas-Useche, I. Bíró. *Patellofemoral model of the knee joint under non-standard squatting*. Dyna Colombia, 81, pp. 60-67, 2014.
- [76] S. Tone, M. Hasegawa, Y. Naito, G. Pezzotti, A. Sudo. *Raman spectroscopy reveals creep and wear rate of e-beam-sterilized conventional UHMWPE tibial inserts*. Journal of Mechanical Behavior of Biomedical Materials. 110, 109302, 2020.
- [77] G. Krakovits. *Knee surface replacement prosthesis*. U.S. Patent 6,344,059 B1, Issued on the 5th February, 2002.